# **ESCUELA POLITÉCNICA NACIONAL**

## **FACULTAD DE INGENIERÍA ELÉCTRICA Y ELECTRÓNICA**

## **ANÁLISIS, DISEÑO Y SIMULACIÓN DEL SISTEMA DE CONTROL DE UN MICROINVERSOR TIPO FLYBACK PARA APLICACIONES RESIDENCIALES UTILIZANDO CELDAS FOTOVOLTAICAS**

**TRABAJO DE TITULACIÓN PREVIO A LA OBTENCIÓN DEL TÍTULO DE INGENIERO EN ELECTRÓNICA Y CONTROL** 

**JORGE ANDRÉS FLORES ALVEAR** 

**DIRECTOR: DR. PABLO ROBINSON RIVERA ARGOTI** 

**Quito, Febrero 2022**

### <span id="page-1-0"></span>**AVAL**

Certifico que el presente trabajo fue desarrollado por Jorge Andrés Flores Alvear, bajo mi supervisión.

> **DR. PABLO ROBINSON RIVERA ARGOTI DIRECTOR DEL TRABAJO DE TITULACIÓN**

## <span id="page-2-0"></span>**DECLARACIÓN DE AUTORÍA**

Yo, Jorge Andrés Flores Alvear, declaro bajo juramento que el trabajo aquí descrito es de mi autoría; que no ha sido previamente presentado para ningún grado o calificación profesional; y, que he consultado las referencias bibliográficas que se incluyen en este documento.

A través de la presente declaración dejo constancia de que la Escuela Politécnica Nacional podrá hacer uso del presente trabajo según los términos estipulados en la Ley, Reglamentos y Normas vigentes.

forgetodesthes

JORGE ANDRÉS FLORES ALVEAR

## <span id="page-3-0"></span>**DEDICATORIA**

A todas las personas que amo y a mi perrito.

### <span id="page-4-0"></span>**AGRADECIMIENTO**

Agradezco a mi madre, padre, hermana y mi mascota, por darme su amor y apoyo incondicional a lo largo de toda esta etapa de mi vida.

A la Escuela Politécnica Nacional, a la carrera de Ingeniería en Electrónica y Control, a todos mis profesores y amigos, por formarme con excelencia en el ámbito académico, profesional y personal a lo largo de estos años.

Quiero expresar un especial agradecimiento al Dr. Pablo Robinson Rivera Argoti, por sus consejos y enseñanzas tanto como profesor como al dirigirme en el desarrollo del presente trabajo de titulación.

## <span id="page-5-0"></span>ÍNDICE DE CONTENIDO

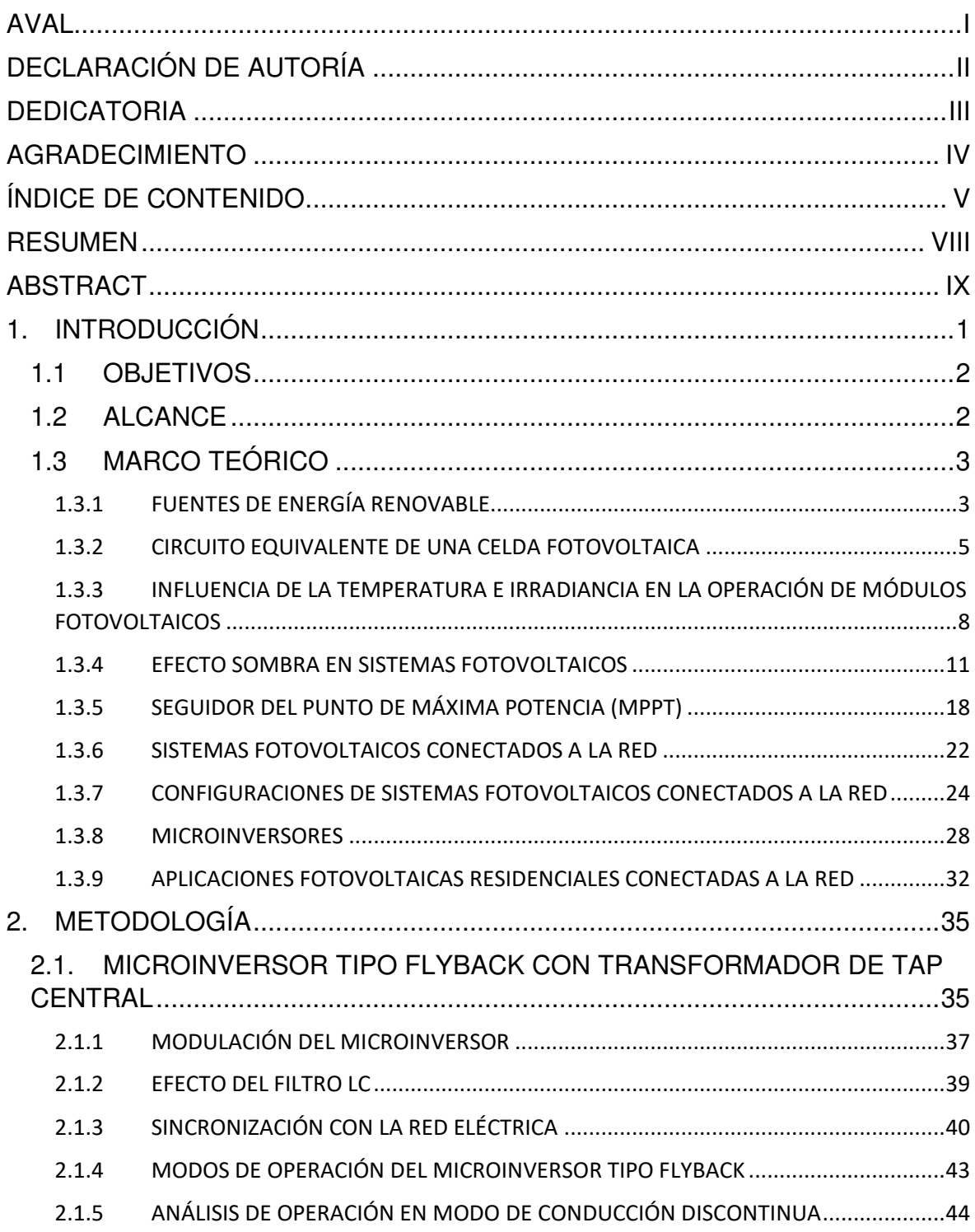

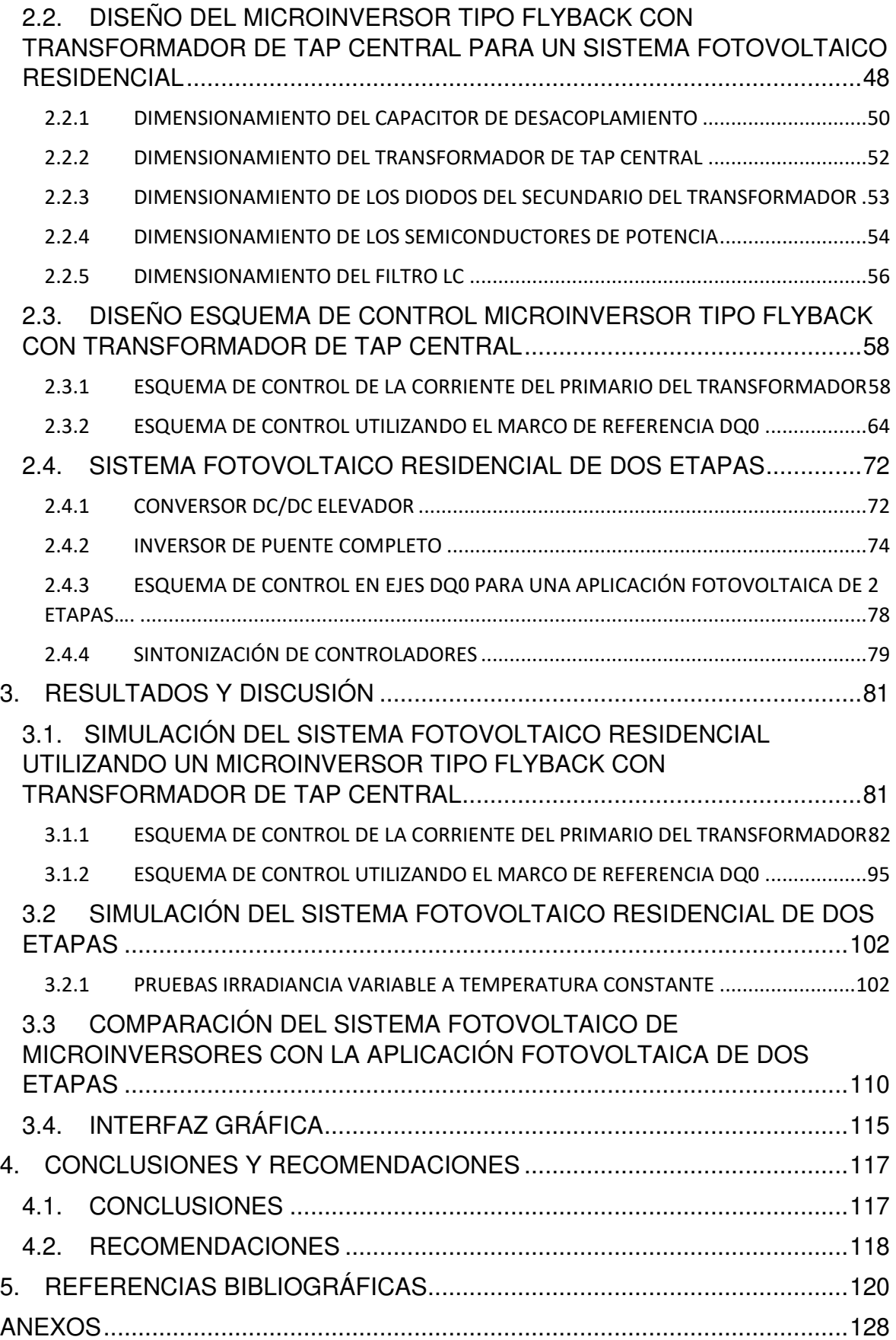

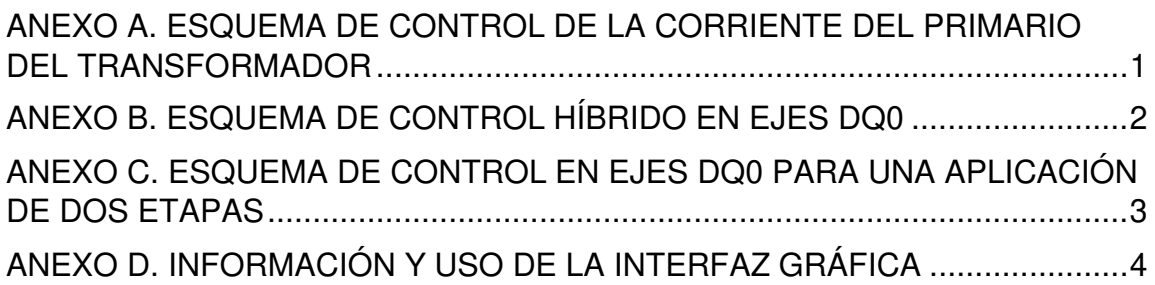

### <span id="page-8-0"></span>**RESUMEN**

En el siguiente documento se presenta el análisis, diseño y simulación del esquema de control de un microinversor tipo Flyback para aplicaciones residenciales utilizando celdas fotovoltaicas. Se valida el funcionamiento del esquema de control mediante una simulación en Matlab-Simulink para distintos valores de irradiancia y temperatura.

Para comprobar el beneficio del uso de microinversores en aplicaciones residenciales se compara en términos de eficiencia el sistema fotovoltaico con un convertidor de dos etapas conformado por un conversor DC/DC Elevador y un inversor de puente completo. El presente documento se organiza en cuatro capítulos:

En el primer capítulo se presentan los objetivos y alcances del trabajo, además de una revisión bibliográfica de las diferentes topologías de sistemas fotovoltaicos en aplicaciones conectadas a la red, enfatizando la topología de microinversores que utilizan un transformador tipo Flyback.

El segundo capítulo se divide en tres secciones. En la primera sección se describe el funcionamiento del microinversor tipo Flyback con transformador de tap central. En la segunda sección se incluye el diseño del esquema de control para un sistema fotovoltaico residencial y en la tercera sección se describe el diseño de la aplicación fotovoltaica de dos etapas.

En el tercer capítulo se presentan los resultados de la simulación para distintos valores de irradiancia y temperatura, además de la comparación en términos de eficiencia del sistema fotovoltaico con microinversor y el sistema fotovoltaico de dos etapas.

Finalmente, en el cuarto capítulo se presentan las conclusiones y recomendaciones del trabajo de titulación.

**PALABRAS CLAVE:** microinversores, MPPT, efecto sombra, Flyback.

### <span id="page-9-0"></span>**ABSTRACT**

This document presents an analysis, design and simulation of a control scheme of a Flyback-type microinverter for residential applications using PV cells. The operation of the control scheme is validated through simulation in Matlab-Simulink for different values of irradiance and temperature.

To verify the benefit of using microinverters in residential applications, the PV system will be compared in terms of efficiency with a two-stage converter consisting of a DC/DC boost converter and a full-bridge inverter. The document is organized into four chapters:

Chapter 1 presents the objectives and scope of the work, in addition to a bibliographic review of the different topologies of photovoltaic systems in applications connected to the grid, emphasizing microinverters that use a Flyback type transformer.

Chapter 2 is divided into three sections. The first section describes the operation of the Flyback type microinverter with a central tap transformer. The second section includes the design of the control scheme for a residential PV system and the third section describes the design of the two-stage PV application.

Chapter 3 presents the results of the simulation for different values of irradiance and temperature, in addition to the comparison in terms of efficiency of PV Flyback type microinverter system and the two stage PV system.

Finally, the fourth chapter presents the conclusions and recommendations of the degree work.

**KEYWORDS:** microinverter, MPPT, shading effect, Flyback

## <span id="page-10-0"></span>**1. INTRODUCCIÓN**

La energía fotovoltaica surge como una solución a la contaminación ambiental producida por combustibles fósiles y su emisión de gases de efecto invernadero. Los microinversores se han vuelto tendencia en sistemas monofásicos residenciales de energía fotovoltaica que se conectan a la red eléctrica, debido a que permiten eliminar con facilidad desajustes de rendimiento energético entre módulos y un diseño óptimo orientado a módulos fotovoltaicos individuales.

Debido a la baja potencia generada por un solo módulo fotovoltaico, se conectan módulos en serie y en paralelo hasta obtener la potencia deseada para aplicaciones residenciales. Uno de los mayores problemas en sistemas fotovoltaicos residenciales es el efecto sombra que consiste en la obstrucción de la luz solar sobre un módulo debido a nubes, árboles, polvo, etc. El efecto sombra puede ocasionar puntos calientes en los módulos fotovoltaicos que los dañarían permanentemente, por lo cual, para mitigar su efecto, se conectan diodos "bypass" en antiparalelo en cada módulo como protección.

Sin embargo, al utilizar diodos de bypass surgen perdidas de potencia debido a la aparición de múltiples puntos de máxima potencia lo cual disminuye la eficiencia del sistema global. Para solucionar este problema, en la literatura existen módulos fotovoltaicos con inversores integrados conocidos como microinversores para encontrar el punto de máxima potencia para distintas condiciones ambientales y convertir la corriente continua en corriente alterna para inyectarla a la red eléctrica.

Generalmente las topología de sistemas fotovoltaicos conectados a la red constan de doble etapa, un conversor DC/DC seguido de un conversor DC/AC. Estos sistemas son ineficientes y menos confiables si se comparan con los sistemas de una sola etapa. Una de las soluciones para mejorar la eficiencia y confiabilidad es utilizar un conversor DC/AC de una sola etapa. Debido a la alta eficiencia, simplicidad de control y mínimo número de dispositivos de conmutación presentes en la estructura del inversor tipo Flyback en comparación con otras topologías de conversores aislados.

En este trabajo se propone simular y diseñar el esquema de control para un microinversor tipo Flyback, el mismo que en la práctica es embebido en la parte trasera de cada módulo fotovoltaico para una aplicación fotovoltaica residencial. De igual manera se realizará una comparación en términos de eficiencia entre un sistema fotovoltaico conformado por microinversores y una aplicación fotovoltaica de dos etapas para verificar la funcionalidad y beneficio del uso de microinversores como solución al efecto sombra.

A continuación, se detallarán los objetivos generales, específicos y el alcance del proyecto de titulación.

### <span id="page-11-0"></span>**1.1 OBJETIVOS**

El objetivo general de este Proyecto Técnico es:

• Analizar, diseñar y simular el sistema de control de un Microinversor tipo Flyback para aplicaciones residenciales utilizando Celdas Fotovoltaicas.

Los objetivos específicos del Proyecto Técnico son:

- Realizar una revisión bibliográfica de las diferentes topologías de sistemas fotovoltaicos en aplicaciones conectadas a la red.
- Implementar un esquema de control compuesto por un seguidor del punto de máxima potencia (MPPT) utilizando el algoritmo de Conductancia Incremental y un controlador de corriente del primario del transformador del Microinversor tipo Flyback.
- Evaluar el desempeño y funcionamiento del esquema de control mediante simulación frente a diferentes valores de irradiancia o temperatura desde el punto de vista de eficiencia y distorsión armónica.
- Comparar el funcionamiento de la topología del Microinversor Tipo Flyback de una sola etapa propuesto con una aplicación fotovoltaica de dos etapas conectada a la red desde el punto de vista de eficiencia utilizando el algoritmo de Conductancia Incremental.

### <span id="page-11-1"></span>**1.2 ALCANCE**

Se realizará una revisión bibliográfica de las diferentes topologías de sistemas fotovoltaicos en aplicaciones conectadas a la red, enfatizando la topología de Microinversores que utilizan un trasformador tipo Flyback como una solución de simple estructura frente a los problemas de eficiencia ocasionados por el efecto sombra.

Se realizará el diseño completo del circuito que conforma el módulo fotovoltaico con el microinversor tipo Flyback de una sola etapa DC/AC para una aplicación de aproximadamente 200 W.

Se diseñará el sistema de control compuesto por el seguidor del punto de máxima potencia (MPPT) y un controlador de la corriente del primario del transformador del Microinversor tipo Flyback en modo de conducción discontinua (DCM) para obtener corriente tipo

sinusoidal con baja distorsión armónica y con factor de potencia cercano a la unidad en el punto de acoplamiento común.

Se simulará la aplicación fotovoltaica de una sola etapa utilizando el sistema de control propuesto mediante el software de simulación Matlab-Simulink para distintos valores de irradiancia o temperatura.

Se verificará el funcionamiento y desempeño de la aplicación en el software de simulación Matlab-Simulink considerando la potencia entregada por el módulo fotovoltaico y la potencia de salida frente a diferentes valores de irradiancia o temperatura.

Se evaluará el contenido armónico y el factor de potencia de la señal de corriente de salida para verificar la calidad de energía que se inyecta a la red en el sistema fotovoltaico propuesto de acuerdo con lo establecido en las normas IEEE-519-2014.

Se implementará una aplicación fotovoltaica de dos etapas conectada a la red compuesta por un conversor DC/DC y un inversor utilizando el esquema de control propuesto por Yang Yongheng & Blaabjerg Frede [1] evaluando su desempeño para distintos valores de irradiancia o temperatura mediante el software de simulación Matlab-Simulink.

Se realizará una comparación entre la topología del Microinversor tipo Flyback propuesto de una sola etapa y la aplicación fotovoltaica de dos etapas desde el punto de vista de eficiencia utilizando el algoritmo de Conductancia Incremental.

### <span id="page-12-0"></span>**1.3 MARCO TEÓRICO**

#### <span id="page-12-1"></span>**1.3.1 FUENTES DE ENERGÍA RENOVABLE**

En la actualidad la producción de energía utilizando fuentes renovables ha surgido como una solución al incremento de la demanda de energía y a la contaminación producida por el uso de combustibles fósiles[2]. Uno de los principales beneficios al utilizar fuentes de energía renovables radica en su impacto en el ambiente, dado que, a diferencia de los combustibles fósiles como el carbón o el petróleo, la contaminación por emisión de gases de efecto invernadero en su proceso de extracción es prácticamente despreciable.

Las fuentes de energía se clasifican según los elementos de la naturaleza de los cuales se extrae dicha energía. Principalmente existen dos grandes tipos: fuentes de energía renovables y fuentes de energía no renovables. Se define como una fuente de energía renovable al recurso de la naturaleza del cual se puede extraer energía ilimitadamente [3], por otro lado una fuente de energía no renovable es aquella cuya reserva es limitada[4], por lo que a medida que se consume, su proceso de extracción es más difícil y su costo

aumenta. Se puede observar la clasificación de las fuentes de energía y algunos ejemplos en la Figura 1.1.

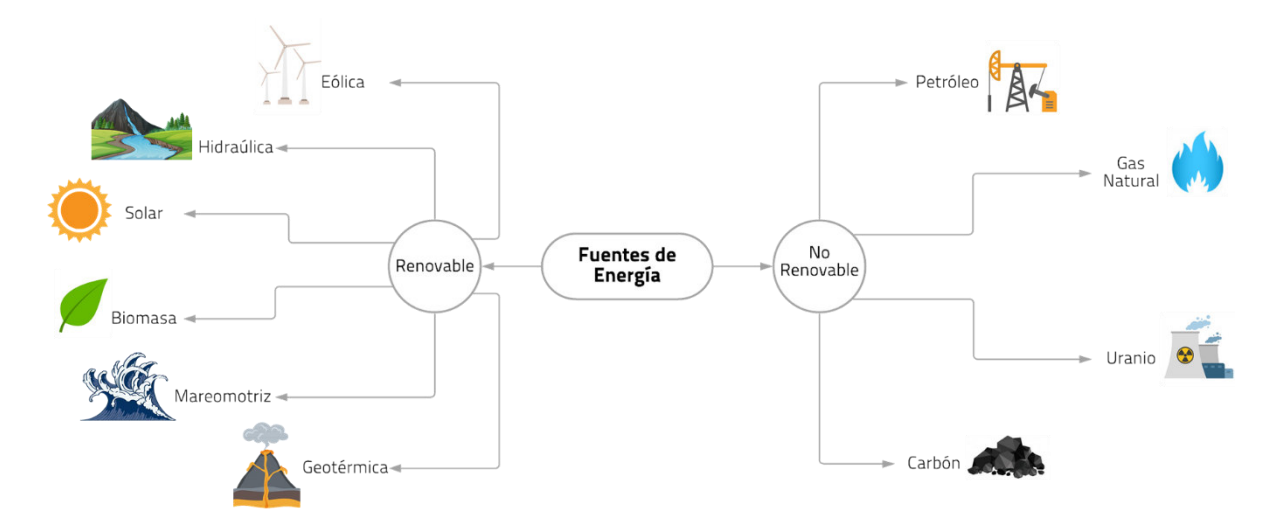

**Figura 1.1.** Clasificación Fuentes de Energía

La conversión de energía es el proceso que transforma la energía proveniente de fuentes renovables y no renovables en otras formas de energía, que son más sencillas de utilizar y transportar por los seres humanos [5]. A las fuentes de energía en estado natural se les denomina energía primaria mientras que la energía resultante de la conversión toma el nombre de energía secundaria. Algunas fuentes de energía secundaria son: la electricidad, el calor o productos provenientes del petróleo como los combustibles.

La electricidad es la forma de energía más utilizada actualmente desde su descubrimiento, debido a que es relativamente sencilla de producir y transportar, por lo que la mayoría de las personas alrededor del mundo tienen acceso a ella; la electricidad ha permitido al ser humano realizar todo tipo de actividades desde el uso de dispositivos electrónicos como el celular o la televisión hasta la iluminación en calles y hogares, convirtiéndose así en una necesidad básica.

La generación de energía eléctrica utilizando fuentes de energía renovable ha surgido a raíz del incremento en la demanda de los consumidores y en la necesidad de producir energía limpia evitando emisiones de gases de efecto invernadero al ambiente. Las centrales termoeléctricas que utilizan el carbón como material para producir calor y transformarlo en electricidad, son la principal fuente de contaminación en el campo de generación de energía eléctrica [6].

El porcentaje de producción de electricidad utilizando fuentes renovables ha aumentado alrededor del 4% en tan solo 6 años tal como se observa en Figura 1.2, lo cual denota el crecimiento acelerado de la infraestructura asociada a la generación de electricidad

utilizando energía limpia, a tal punto de que en 2050 se proyecta que el 77% de la generación eléctrica provenga de fuentes renovables como la energía solar o eólica [7].

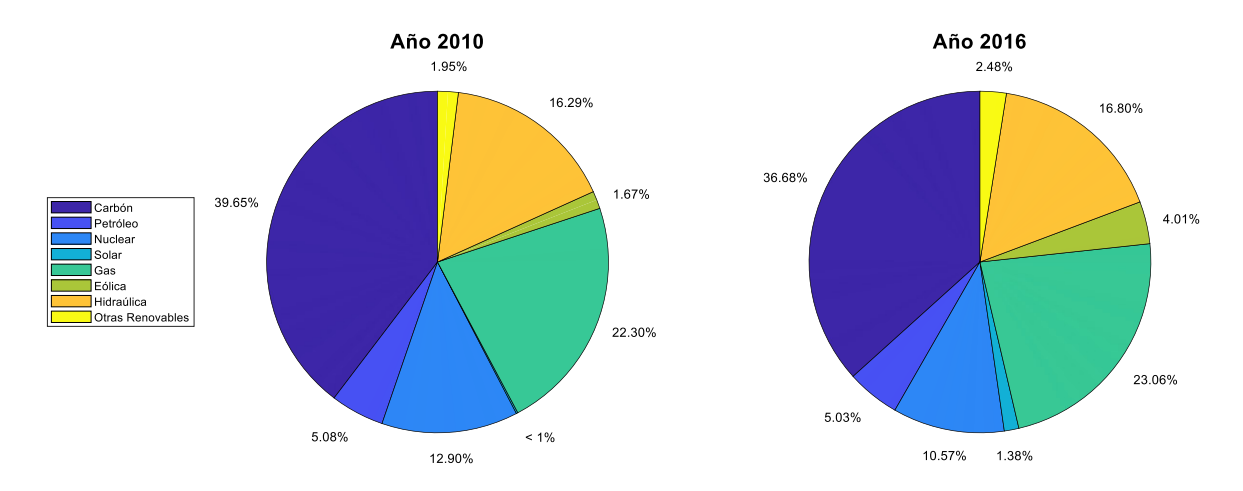

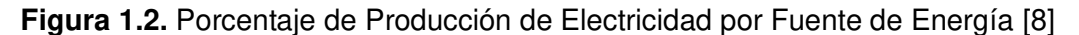

#### <span id="page-14-0"></span>**1.3.2 CIRCUITO EQUIVALENTE DE UNA CELDA FOTOVOLTAICA**

El circuito equivalente de una celda fotovoltaica consta de una fuente de corriente generada por luz (Iph) que representa el proceso desde la incidencia de fotón hasta el flujo de electrones, por lo que la corriente generada depende directamente de la intensidad de la luz incidente; de un diodo (D) que se modela como la juntura p-n. La fuente de corriente y el diodo componen el modelo ideal de una celda fotovoltaica, pero en la vida real existen componentes parásitos representados por una resistencia en paralelo  $(R_{sh})$  y las pérdidas en los cables asociados a la celda por una resistencia en serie  $(R_s)$ . Los circuitos se pueden apreciar en la Figura 1.3.

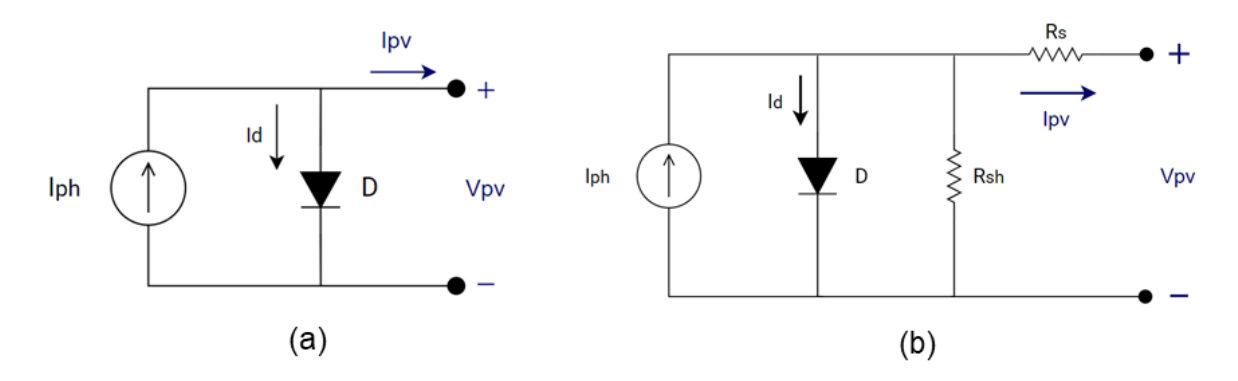

**Figura 1.3.** Circuito Equivalente Celda Fotovoltaica (a) Ideal (b) Considerando pérdidas potencia.

La temperatura T medida en grados Celsius (°C) y la irradiancia solar G en (W/m<sup>2</sup>) son los factores ambientales que mayormente afectan la operación de las celdas fotovoltaicas.

Para el modelo ideal, la corriente de la fuente generada por luz (I<sub>ph</sub>) se puede obtener a partir de:

$$
I_{ph(G,T)} = [I_{scn} + K_i(T - T_n)] \frac{G}{G_n}
$$
 (1.1)

Donde:

 $I_{scn}$  = Corriente nominal de cortocircuito

 $K_i$  = Coeficiente de temperatura de la corriente

- $G_n$  = Irradiancia solar nominal, típicamente 1000 W/m<sup>2</sup>
- $T_n =$  Temperatura nominal celda fotovoltaica, típicamente 25 °C

De igual forma se puede expresar la corriente en el diodo como:

$$
I_{d(T,V_d)} = I_0 \left[ e^{\left(\frac{V_d}{V_{t(T)}}\right)} - 1 \right]
$$
 (1.2)

Donde:

 $I_0$  = Corriente de saturación del diodo (A)

 $V_d =$  Voltaje del diodo (V)

 $V_t$  = Voltaje térmico de la juntura del semiconductor (V)

Siendo el voltaje térmico de la juntura:

$$
V_{t(T)} = \frac{kT}{q} \cdot nI \cdot N_{cell} \tag{1.3}
$$

Donde:

 $k =$  Constante de Boltzmann aproximadamente 1.3806  $\cdot$  10<sup>-23</sup> J K<sup>-1</sup>

- $T =$  Temperatura de la celda (K)
- $q =$  Carga del electrón aproximadamente 1.6022 ⋅ 10<sup>-19</sup> C
- $nI =$  Factor idealidad del diodo

 $N_{cell}$  = Número de celdas conectadas en serie en un módulo PV

De acuerdo con el circuito equivalente presente en Figura 1.3. (a) se puede denotar que el voltaje del diodo (V<sub>d</sub>) es igual al voltaje de la celda Fotovoltaica (V<sub>pv</sub>), mientras que la corriente de la celda fotovoltaica (I<sub>pv</sub>) es igual a:

$$
I_{pv} = I_{ph(G,T)} - I_d(T, V_{pv})
$$
\n(1.4)

Por otra parte, el circuito equivalente más complejo presente en Figura 1.3. (b) es necesario en aplicaciones en donde se toman en cuenta más factores externos como el efecto sombra [9] . En este caso, el voltaje y la corriente de la celda fotovoltaica se pueden expresar como:

$$
V_{pv} = V_d - I_{pv} \cdot R_s \tag{1.5}
$$

$$
I_{pv} = I_{ph} - I_d - I_{Rsh} = I_{ph} - I_0 \left[ e^{\left( \frac{V_{pv} + R_S \cdot I_{pv}}{V_{t(T)}} \right)} - 1 \right] - \frac{V_{pv} + R_S \cdot I_{pv}}{R_{sh}} \tag{1.6}
$$

Las constantes y coeficientes presentes en las ecuaciones descritas anteriormente se obtienen de los valores nominales de las celdas fotovoltaicas comerciales, debido a que dependen de las características de fabricación. Existen dos condiciones importantes para el dimensionamiento de protecciones en aplicaciones utilizando celdas fotovoltaicas, estos parámetros son:

- Corriente de corto circuito (Isc): es la corriente generada cuando los terminales de la celda se cortocircuitan; no fluye corriente por el diodo  $(V<sub>d</sub>=0)$ , por lo que toda la corriente producida por la conversión de luz cruza por los terminales. Es el valor máximo de corriente de la celda fotovoltaica en funcionamiento anormal.
- Voltaje de circuito abierto  $(V_{\infty})$ : es el voltaje producido cuando los terminales de la celda están abiertos, por lo que no hay circulación de corriente de la celda  $(I_{\text{ov}})$ , mientras que el voltaje de la celda fotovoltaica será igual al voltaje del diodo  $(V_{pv}=V_d)$ .

Dado que una celda fotovoltaica únicamente entrega alrededor de 0.5 V, no se suele utilizar una única celda en aplicaciones fotovoltaicas, sino que se opta por conectar algunas celdas fotovoltaicas en serie si se desea incrementar el voltaje, y en paralelo si se desea aumentar la capacidad de corriente. Este grupo de celdas fotovoltaicas recibe el nombre de panel o módulo fotovoltaico [10].

De igual forma, si se desea obtener aún más potencia, se pueden conectar paneles fotovoltaicos en serie formando una hilera ("string" del inglés), o a su vez conectar "strings" en paralelo, lo cual se denomina como arreglo ("array" del inglés) [11]. Una representación de las diferentes conexiones de celdas fotovoltaicas se muestra a continuación:

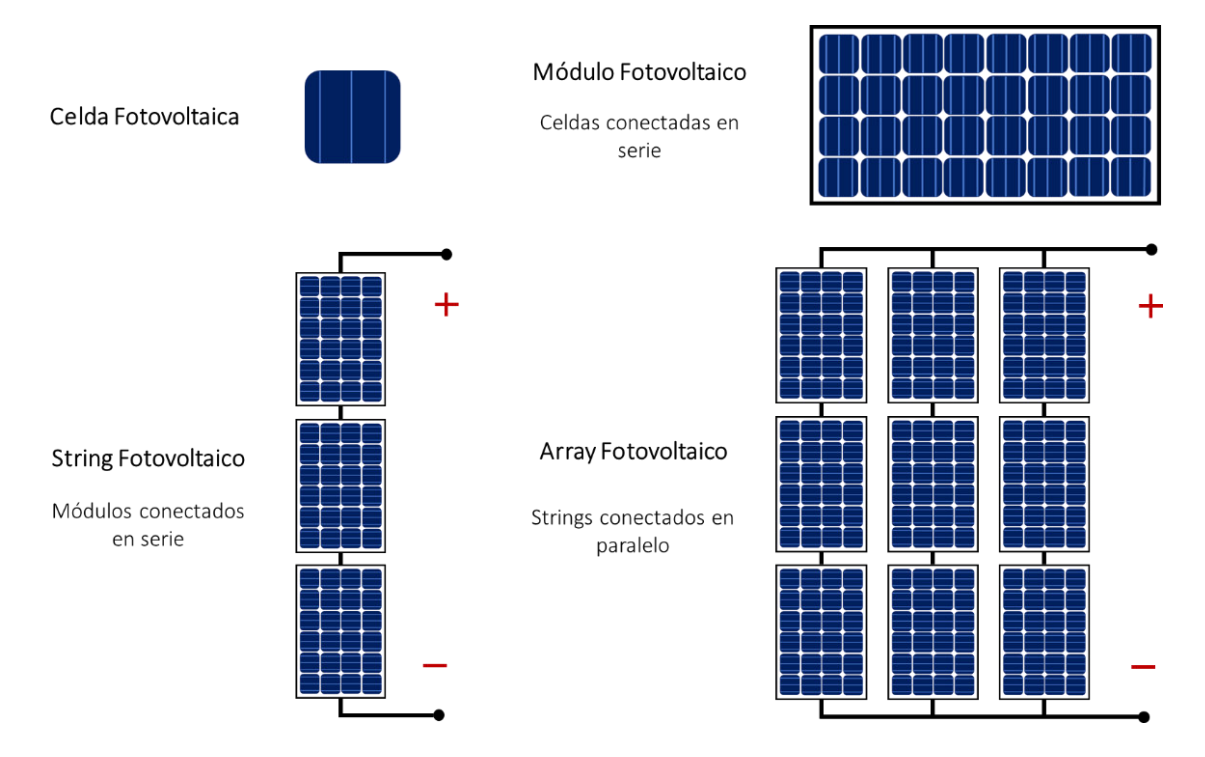

**Figura 1.4.** Celda, módulo, "string" y "array" fotovoltaico.

Para propósitos prácticos el modelo de una celda fotovoltaica presentado en Figura 1.3 se puede aplicar tanto para un "array", "string" o módulo fotovoltaico considerando la cantidad de celdas conectadas en serie y paralelo [12]. Una parte fundamental dentro del diseño de sistemas fotovoltaicos es determinar la cantidad de módulos que se deben conectar en serie y en paralelo para producir la energía necesaria.

### <span id="page-17-0"></span>**1.3.3 INFLUENCIA DE LA TEMPERATURA E IRRADIANCIA EN LA OPERACIÓN DE MÓDULOS FOTOVOLTAICOS**

Los factores ambientales externos influyen directamente en la cantidad de energía generada al utilizar fuentes renovables, como por ejemplo la producción de energía eólica, depende directamente de la velocidad del viento, un factor que no puede ser controlado por el ser humano; a esta fluctuación de la cantidad de energía generada en el tiempo se le denomina naturaleza difusa de la energía renovable [13].

En el caso de las celdas fotovoltaicas la irradiancia y la temperatura son los factores ambientales que mayormente afectan el rendimiento al momento de generar energía eléctrica, a tal punto que se obtiene una potencia específica a un valor determinado de irradiancia y temperatura. Las curvas I-V (intensidad-voltaje) y P-V (potencia-voltaje) determinan el comportamiento del módulo fotovoltaico frente a diferentes condiciones ambientales de temperatura e irradiancia solar.

Para poder graficar las curvas de un módulo fotovoltaico, es necesario conocer los parámetros característicos descritos a continuación:

- Isc: corriente de cortocircuito (A)
- Voc: voltaje de circuito abierto (V)
- Pmp: punto de máxima potencia (W)
- Vmp: Voltaje en el punto de máxima potencia (V)
- Imp: Corriente en el punto de máxima potencia (A)

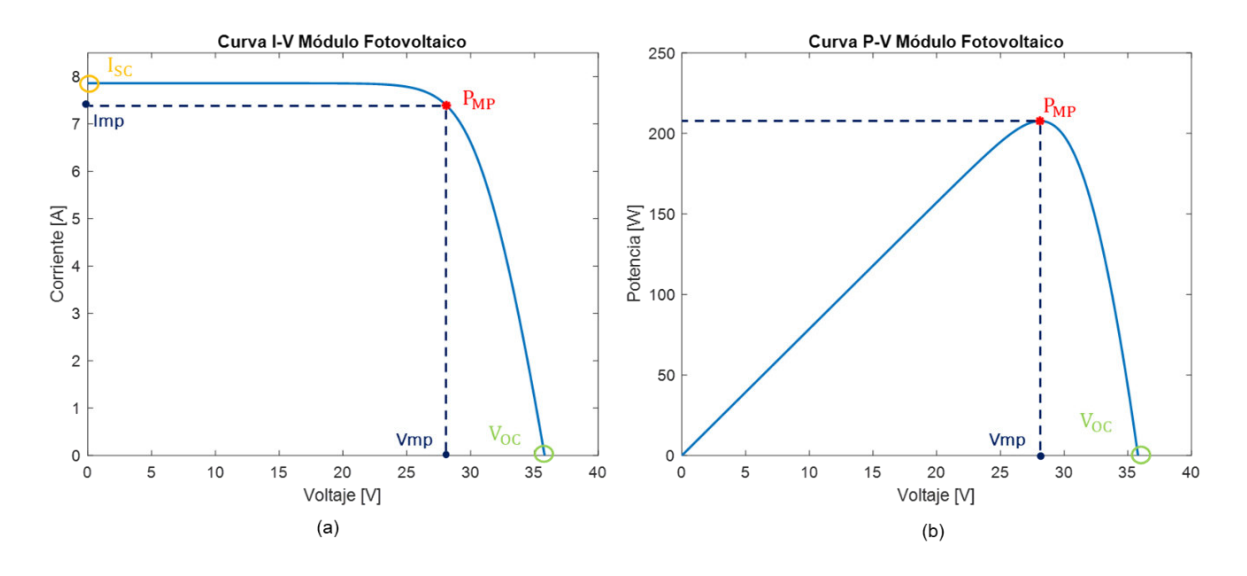

**Figura 1.5.** Curvas de Operación Módulo Fotovoltaico (a) I-V (b) P-V

En el caso de los módulos fotovoltaicos la irradiancia solar es el factor ambiental que más impacto produce en la generación de energía. Existe una relación directa entre la irradiancia y la potencia generada, puesto a que a mayor irradiancia solar se genera mayor potencia y cuando no existe irradiancia del sol no se produce energía. Debido a este efecto, la funcionalidad de los sistemas fotovoltaicos se reduce a horas del día en donde exista luz solar o del uso de dispositivos adicionales de almacenamiento como baterías [14].

Para representar el efecto de la irradiancia en la generación de energía fotovoltaica, se grafican las curvas I-V y P-V del módulo fotovoltaico Solartech Renewables STR210 para distintos valores de irradiancia a temperatura constante (25°C), tal como se muestra a continuación.

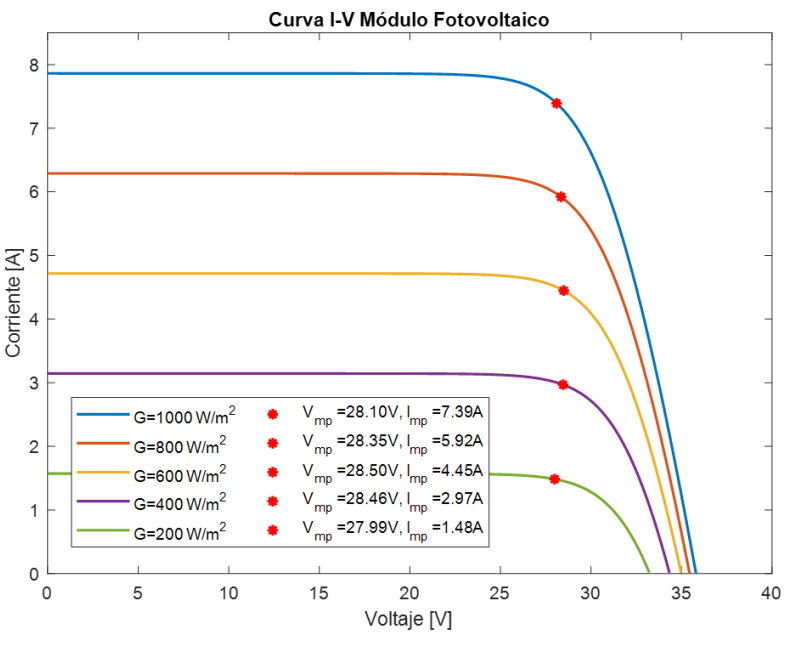

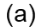

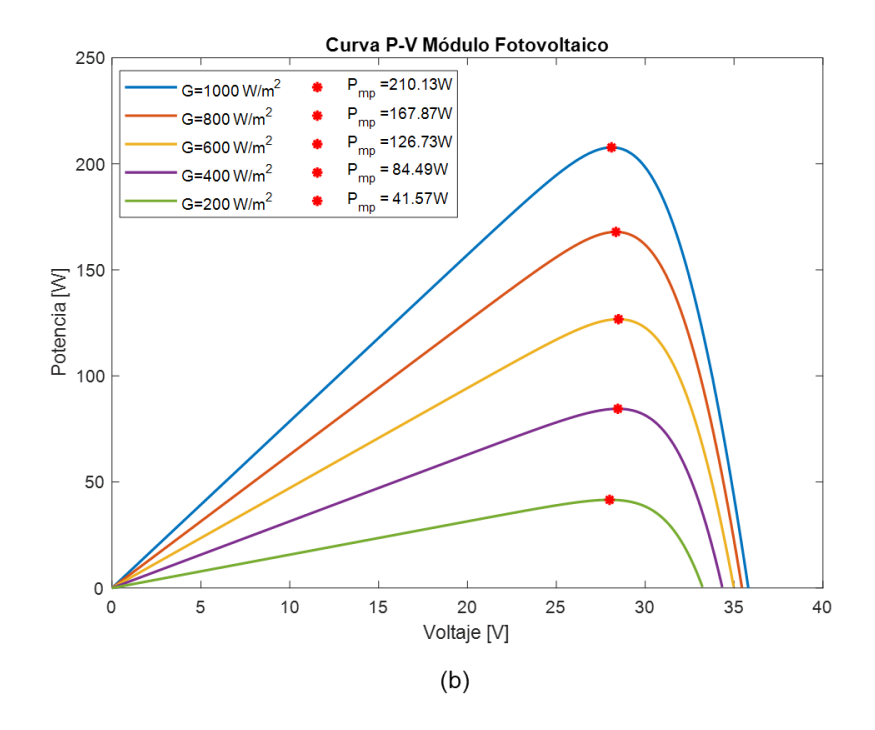

**Figura 1.6.** Curvas de Operación Módulo Fotovoltaico Solartech Renewables STR210 para distintos valores de irradiancia (a) I-V (b) P-V

Para distintos valores de temperatura el voltaje de la celda  $(V_{pv})$  es el que posee mayor variación mas no la corriente que permanece aproximadamente constante, lo cual produce una variación en la potencia generada por el módulo fotovoltaico. En este caso la relación es inversa, puesto que si el módulo fotovoltaico se encuentra a mayor temperatura generará menor potencia.

A continuación, se presentan las curvas I-V y P-V del módulo fotovoltaico Solartech Renewables STR210 para distintos valores de temperatura a irradiancia constante (1000  $W/m<sup>2</sup>$ ).

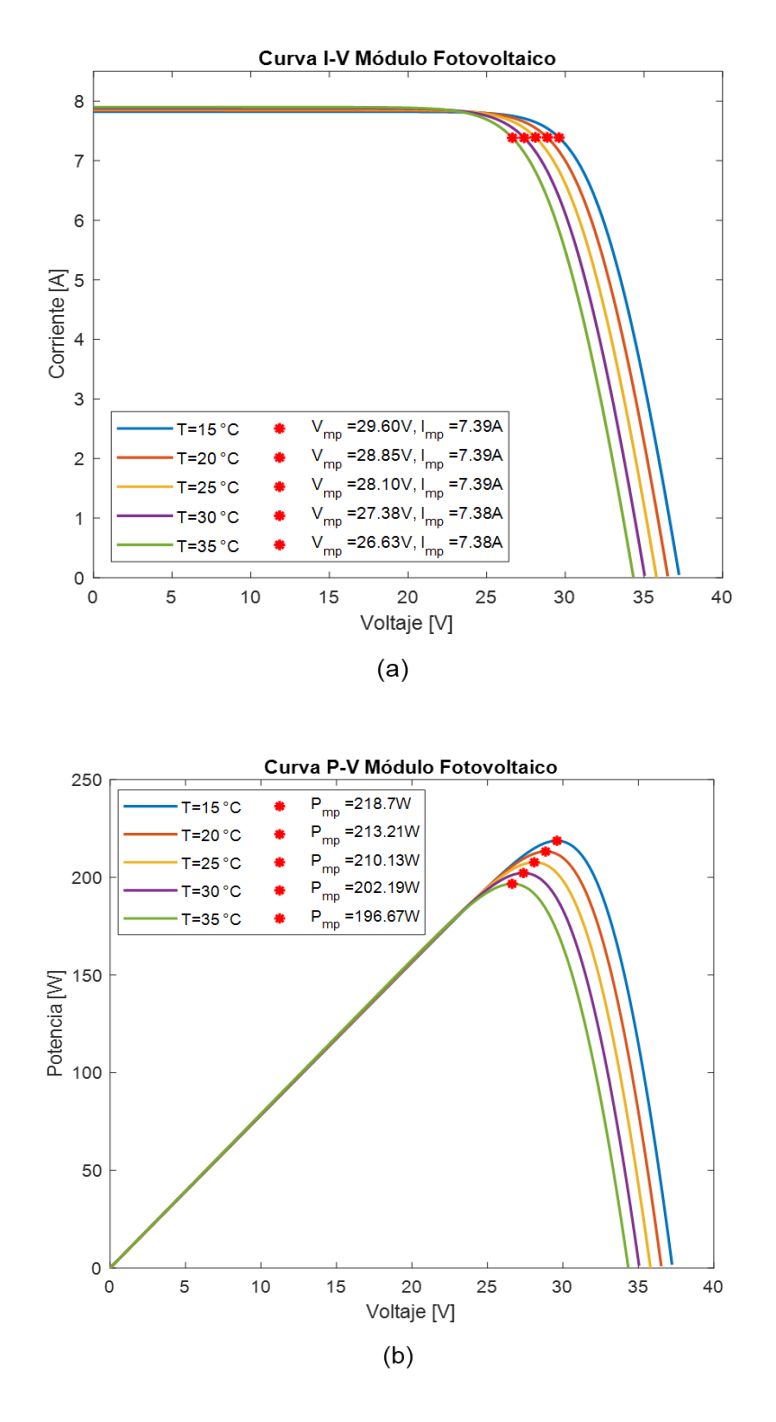

**Figura 1.7.** Curvas de Operación Módulo Fotovoltaico Solartech Renewables STR210 para distintos valores de temperatura (a) I-V (b) P-V

#### <span id="page-20-0"></span>**1.3.4 EFECTO SOMBRA EN SISTEMAS FOTOVOLTAICOS**

La potencia de salida de un módulo fotovoltaico se puede reducir drásticamente ante la ausencia de luz solar, tal como se puede observar en Figura 1.6, donde la variación de irradiancia sobre el módulo fotovoltaico es uniforme. Sin embargo, en ocasiones agentes externos como nubes en movimiento u obstáculos cercanos como, por ejemplo, ramas de árboles, edificios cercanos, entre otros, pueden producir sombras sobre una pequeña parte del módulo fotovoltaico, o incluso sobre módulos enteros en un arreglo disminuyendo la potencia generada. Este fenómeno se denomina Efecto Sombra [15].

Intuitivamente se creería que la potencia generada en un arreglo fotovoltaico disminuirá en proporción a la potencia del módulo fotovoltaico con sombra, pero el efecto sombra puede reducir a más de la mitad la potencia generada. A continuación, se presenta un ejemplo para entender de mejor manera el efecto sombra. Se tiene un "string" de n-módulos, donde uno de ellos se verá sujeto a sombra, tal como se muestra a continuación.

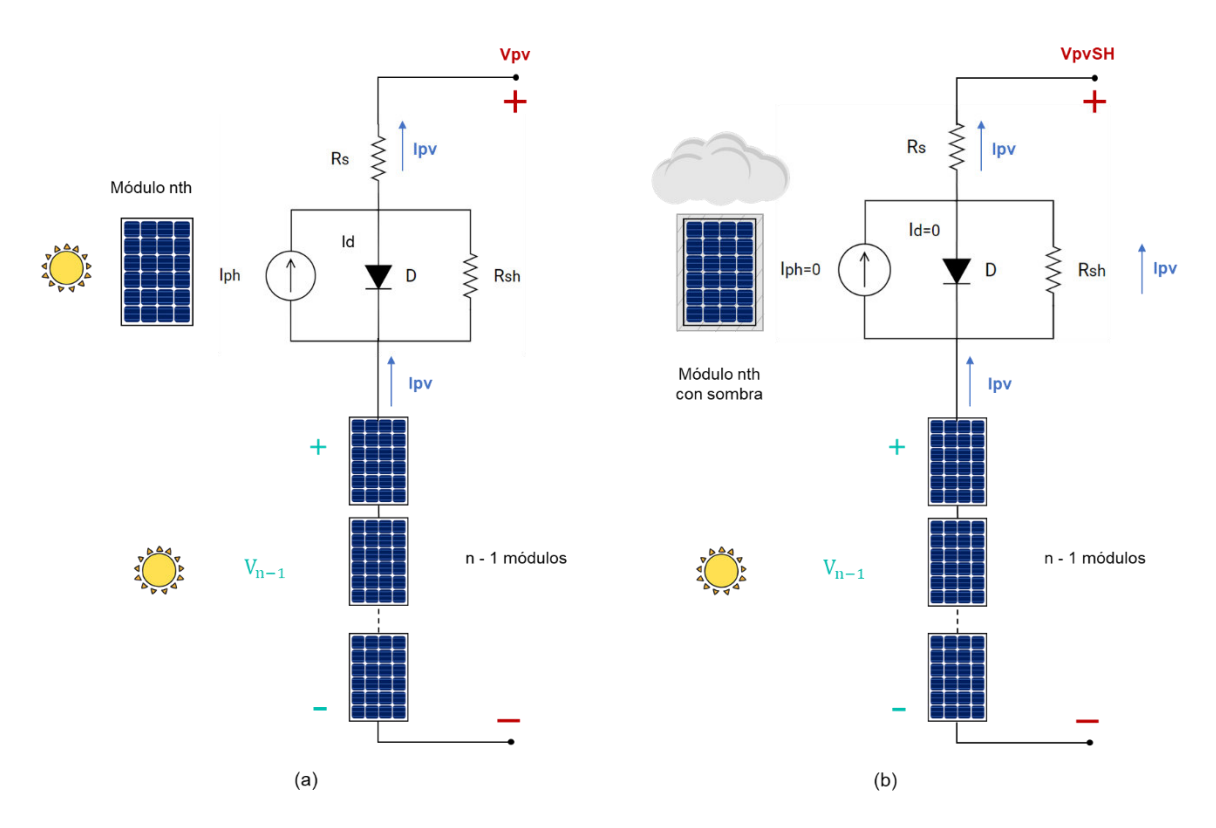

**Figura 1.8.** "String" con n módulos fotovoltaicos (a) módulo nth con luz solar (b) Módulo nth con sombra [16].

En la Figura 1.8. (a) todos los módulos fotovoltaicos poseen luz solar y como se encuentran en serie, la corriente (I<sub>pv</sub>) es la misma para cada uno de ellos, mientras que en la Figura 1.8 (b) el módulo fotovoltaico superior del "string" está con sombra; por lo que la corriente generada por luz se reduce a cero ( $I_{ph}=0$ ), no hay flujo de corriente por el diodo ( $I_{d}=0$ ) dado que se polariza inversamente y toda la corriente ( $I_{pv}$ ) pasa por las resistencias R<sub>s</sub> y R<sub>sh</sub>, con lo que se reduce el voltaje del módulo fotovoltaico  $(V_{pv})$  en vez de incrementarlo.

Considerando que los demás módulos fotovoltaicos del "string" están irradiados por completo y producen un voltaje de valor  $(V_{n-1})$ , el voltaje resultante con el módulo con sombra igual a:

$$
V_{pvSH} = V_{n-1} - I_{pv} \cdot (R_s + R_{sh}) \tag{1.7}
$$

Siendo:

$$
V_{n-1} = \left(\frac{n-1}{n}\right) V_{pv} \tag{1.8}
$$

Despreciando la resistencia en serie (R<sub>s</sub>) debido a que su valor es muy pequeño, la caída de voltaje debido al efecto sombra es igual a:

$$
\Delta V = V_{pv} - V_{pvSH} \cong \frac{V_{pv}}{n} + I_{pv} \cdot R_{sh} \tag{1.9}
$$

Esta caída de voltaje se ve evidenciada en las siguiente gráfica que contiene las curvas I-V de un string fotovoltaico, en el cual un módulo está bajo el efecto sombra.

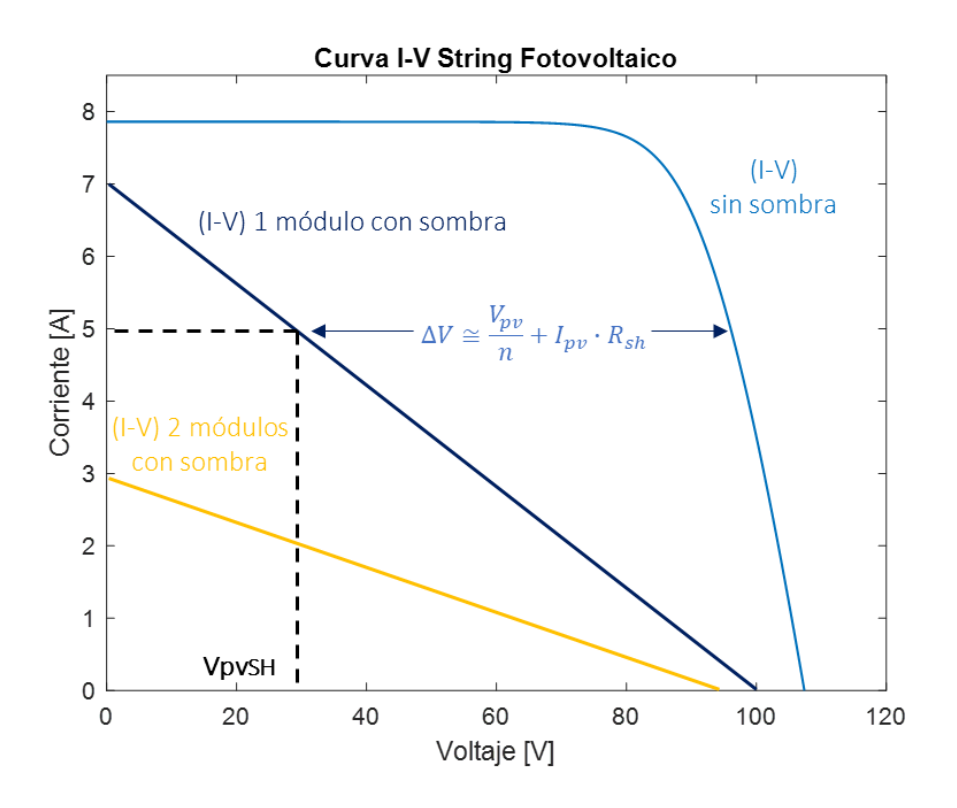

**Figura 1.9.** Efecto de la sombra de un módulo fotovoltaico en un "string" de n-módulos Debido al efecto sombra toda la corriente ( $I_{pv}$ ) cruza por la resistencias ( $R_{sh}$  y  $R_s$ ), disipándose en forma de calor. La potencia puede provocar puntos calientes que dañen permanentemente el módulo fotovoltaico. El uso de diodos externos de protección puede ayudar a preservar el desempeño de los módulos fotovoltaicos [17].

#### **1.3.4.1 Diodos de Bypass**

Si un módulo fotovoltaico tiene sombra, limita la corriente de todo el "string" al menor valor. Dado que, en un "string", los módulos fotovoltaicos están conectados en serie, si un módulo no puede producir tanta corriente como los demás módulos, entonces la corriente del "string" no puede ser mayor a la del módulo con sombra [18]. Una de las opciones para mitigar este efecto es colocar diodos de bypass en antiparalelo para proporcionar un camino al flujo de corriente excedente [19].

Al implementar diodos de bypass se evita que la corriente de menor valor del módulo con sombra circule por el "string" y afecte a la potencia total generada. Idealmente se debería colocar un diodo de bypass en cada una de las celdas, pero es poco práctico, por lo que los fabricantes colocan al menos un diodo de bypass en paralelo al módulo fotovoltaico. En la siguiente gráfica se aprecia el efecto sombra en un "string".

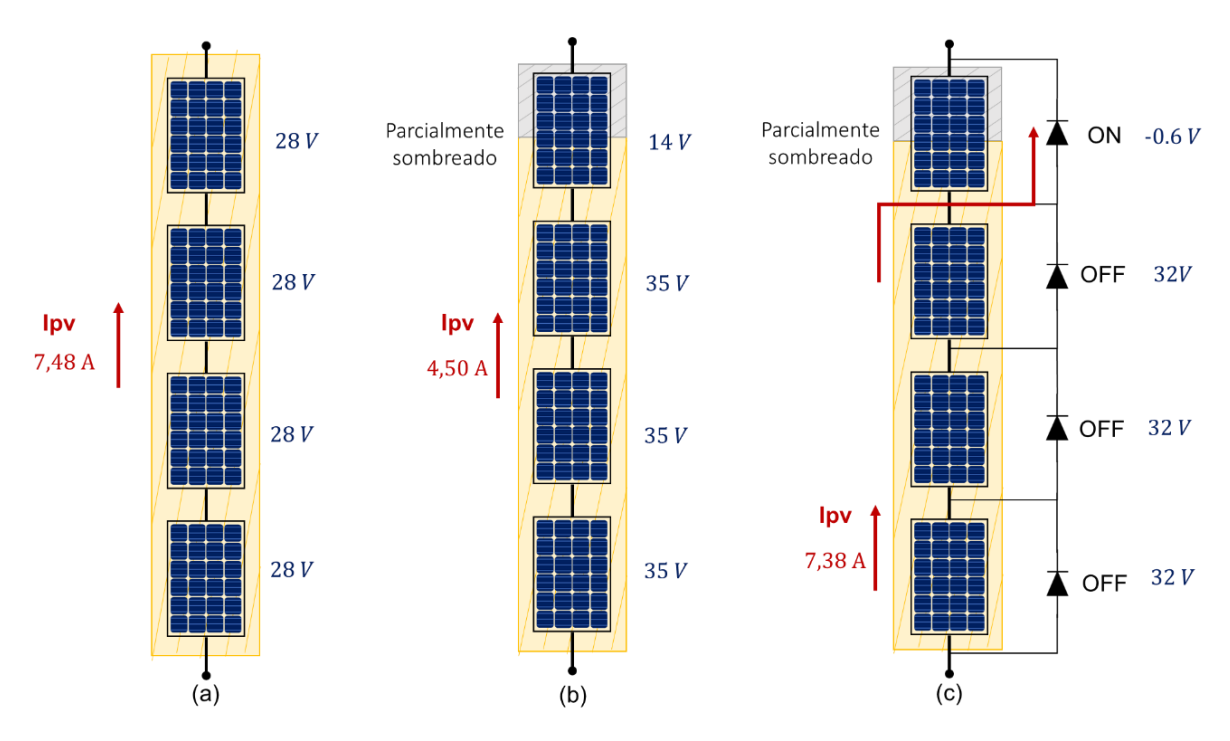

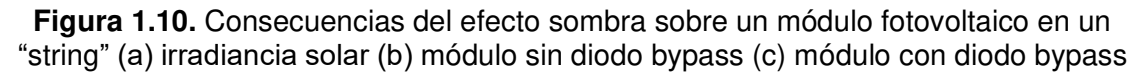

Si un módulo fotovoltaico se ve sujeto a condiciones de sombra en un arreglo, el diodo de bypass se activa cuando la corriente del "string" es más grande que la corriente del módulo con sombra. La activación de los diodos de bypass afecta el valor de la corriente del "string" provocando la aparición de múltiples puntos de máxima de potencia (MPP) en las curvas I-V y P-V del "string" [20]. En la siguiente gráfica se muestra el efecto del uso de diodos de bypass en un "array" cuando un módulo está bajo sombra y los demás se encuentran con irradiancia uniforme.

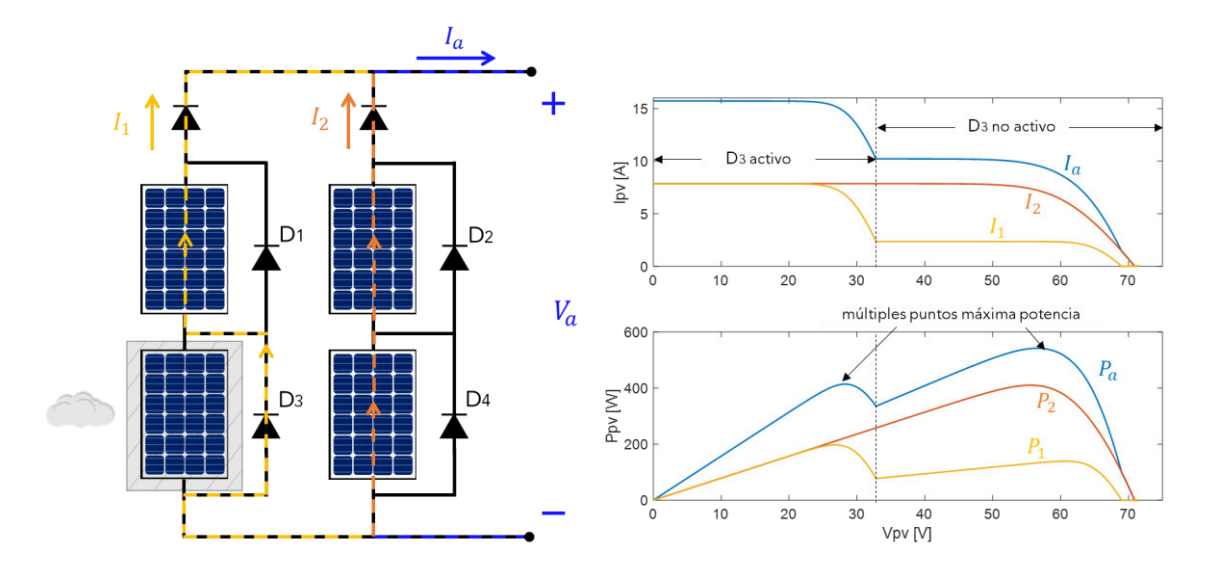

**Figura 1.11.** Efecto de la activación de diodos bypass en la curvas I-V y P-V en un "array" Se utiliza una variación del ejemplo Partial Shading of a PV Module de Matlab-Simulink [21] para comprender de mejor manera el efecto de los diodos de bypass en un "string" cuando un módulo fotovoltaico esta con sombra. El ejemplo consiste en un "string" con 3 módulos fotovoltaicos conectados a una fuente DC variable que aumenta en el tiempo simulando una carga variable, a los cuales se les aplica distintos valores de irradiancia emulando el efecto sombra.

Se toma como referencia los valores característicos del módulo fotovoltaico Solartech Renewables STR210 que se encuentra en la librería Simscape de Matlab-Simulink.

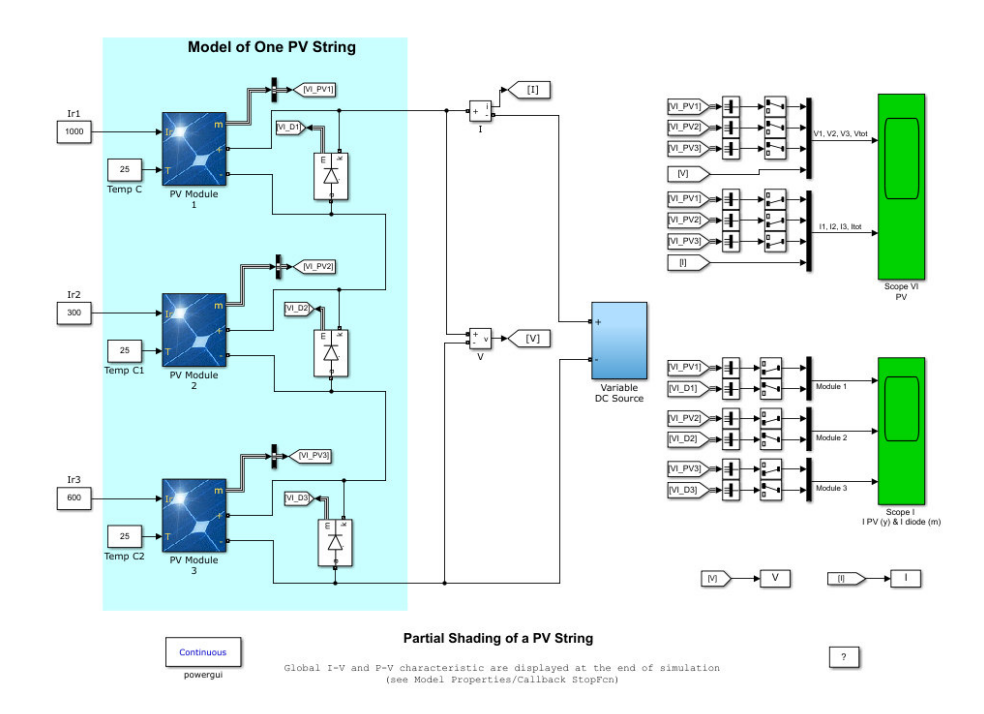

**Figura 1.12.** Ejemplo Simulink-Matlab Partial Shading of a PV "String"

Para emular el efecto sombra, el primer módulo fotovoltaico se encuentra con irradiancia total (1000 W/m<sup>2</sup>), el segundo módulo se encuentra casi totalmente sin luz solar (300 W/m<sup>2</sup>) y el último módulo parcialmente nublado (600 W/m<sup>2</sup>). En primer lugar, se analiza las gráficas I-V y P-V sin diodos de bypass.

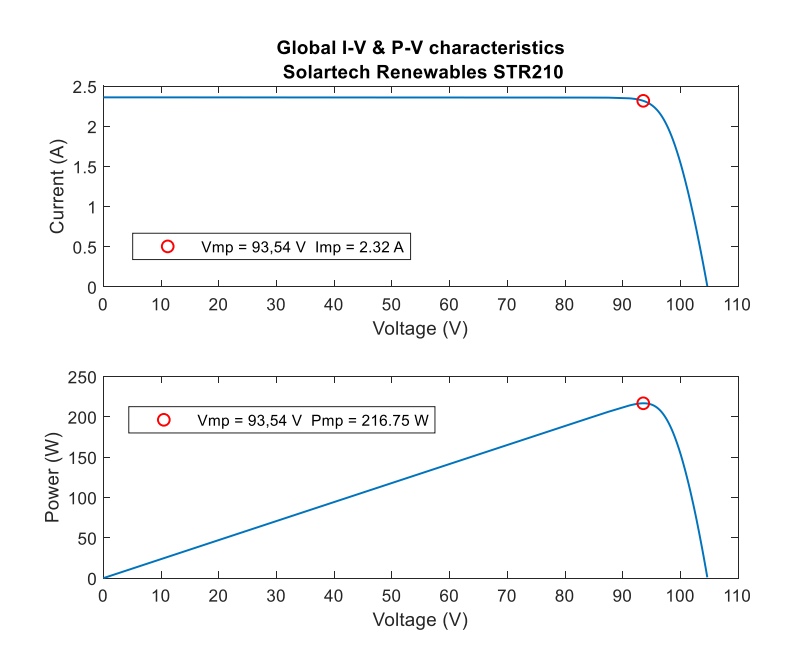

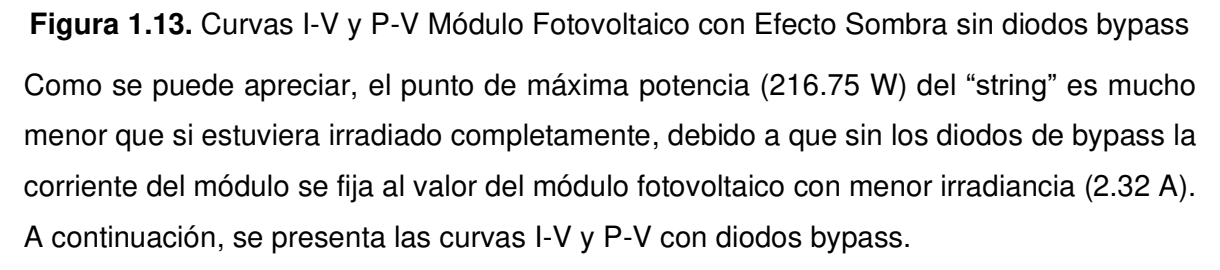

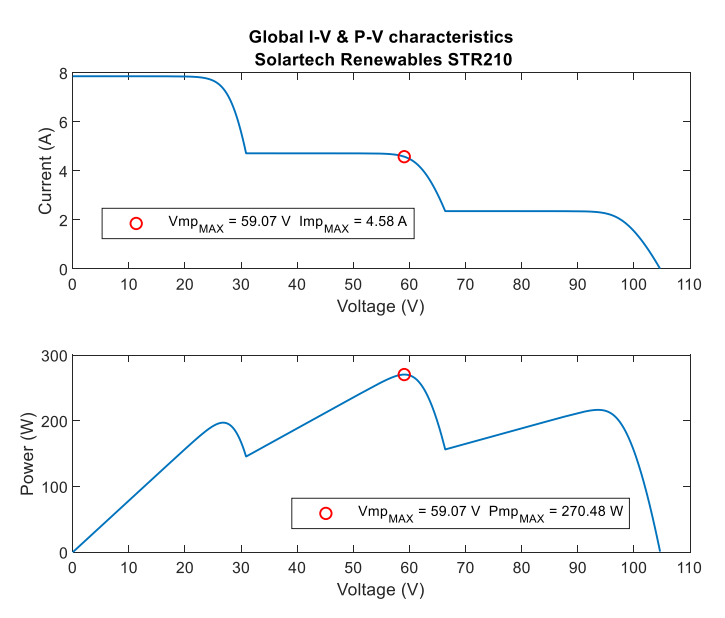

**Figura 1.14.** Curvas I-V y P-V Módulo Fotovoltaico con Efecto Sombra con diodos bypass

El punto de máxima potencia (270.48 W) es superior utilizando diodos de bypass, a pesar de que la corriente evita al módulo con sombra. Surge un inconveniente dado que se crean tres puntos locales de máxima de potencia, lo cual dificulta la localización del punto de máxima potencia global (MPP) del "string" fotovoltaico [22].

A diferencia del anterior caso, la corriente del "string" va cambiando de valor en función de la activación de los diodos de bypass, como se aprecia en la curva I-V en Figura 1.14. Dado que el "string" está conectado a fuente DC variable, la corriente del arreglo en un inicio se encuentra en el máximo valor (7.85 A), por lo que los diodos del segundo y tercer módulo se encuentran activos.

Conforme la corriente va disminuyendo se crea el primer punto de inflexión, en donde el diodo del módulo irradiado con 600 W/m<sup>2</sup> se desactiva, por lo que, la corriente del "string" se fija a un menor valor (4.58 A). Por último, en el tercer punto de inflexión, se desactiva el diodo del módulo irradiado con 300 W/m<sup>2</sup>, por consiguiente, la corriente del "string" se fija al valor más bajo (2.36 A).

Es importante esclarecer que utilizar diodos de bypass únicamente mitiga los problemas ocasionados por el efecto sombra, es decir sirven como protección para evitar la creación de puntos calientes que puedan dañar al módulo fotovoltaico. Los problemas asociados a la disminución de la eficiencia del "string" siguen persistiendo.

#### **1.3.4.2 Diodos de Bloqueo**

Tienen la función de impedir que una corriente inversa cruce por los "strings" provocando puntos calientes que pueden destruir los módulos fotovoltaicos. La corriente inversa puede ser producida por un mal funcionamiento del sistema fotovoltaico, por el efecto sombra sobre un "string" o por la descarga de corriente durante la noche si el "array" estaría alimentando una batería [23].

El efecto sombra en un "string" no solo no aumentará la corriente del "array", sino que va a disminuirla. Se debe tener en cuenta que el voltaje nominal debe ser al menos dos veces mayor que el voltaje de circuito abierto  $(V_{oc})$  del "string" o del módulo fotovoltaico, mientras que la corriente debe ser al menos 1.4 veces mayor que la corriente de cortocircuito (Isc) de un módulo fotovoltaico bajo condiciones de operación normales [24].

Los diodos de bloqueo no deben ser confundidos con los dispositivos de protección de sobrecorriente. El esquema de funcionamiento de los diodos de bloqueo se presenta a continuación.

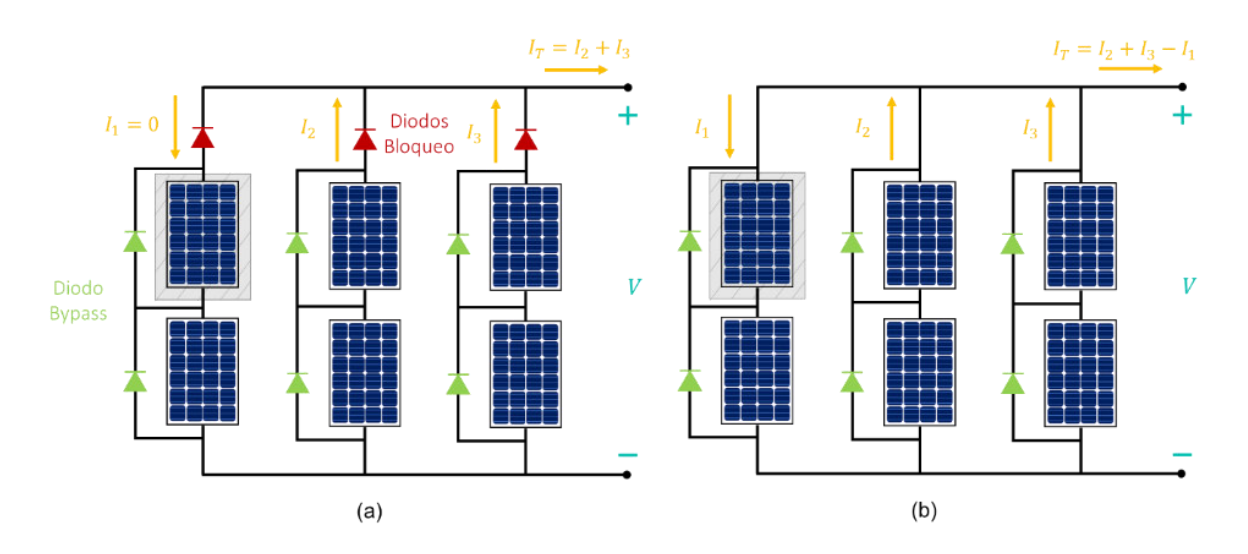

**Figura 1.15.** Corriente reversa provocada por sombra en un módulo (a) Con diodos de bloqueo (b) Sin diodos de bloqueo

#### <span id="page-27-0"></span>**1.3.5 SEGUIDOR DEL PUNTO DE MÁXIMA POTENCIA (MPPT)**

El seguidor del punto de máxima potencia (MPPT) es el algoritmo de control automático de convertidores electrónicos de potencia para extraer la máxima potencia posible de módulos fotovoltaicos durante variaciones de irradiancia, temperatura o sombra [25]. El objetivo del MPPT es ajustar las características del módulo fotovoltaico para maximizar la potencia de salida y aprovechar de mejor manera la energía solar producida.

El punto de máxima potencia (MPP) se genera a un voltaje y corriente dado, a estos valores se les denomina voltaje ( $V_{mp}$ ) y corriente de máxima potencia ( $I_{mp}$ ). Se genera un punto de máxima potencia diferente a cada valor de irradiancia y temperatura debido a la gran dependencia que tiene la potencia eléctrica producida con las condiciones ambientales [26]. Por lo que la función del MPPT es encontrar y mantener al sistema fotovoltaico en el punto de operación de máxima potencia.

Existen diversos algoritmos para obtener el punto de máxima potencia como, por ejemplo: Conductancia Incremental (IC), Perturb and Observe (P&O) o Voltaje de Circuito Abierto Fraccional (FVOC). Básicamente el MPPT realiza mediciones constantes de voltaje y corriente del módulo fotovoltaico, y en función del método se ejecuta una acción de control que puede ser un voltaje de referencia o un delta (ciclo de trabajo), a partir de la acción de control se puede regular el encendido y apagado de los semiconductores del conversor electrónico para obtener la máxima potencia.

A continuación, se presenta el análisis de funcionamiento de algunos métodos para encontrar el punto de máxima potencia (MPP).

#### **1.3.5.1 Método P&O (Perturb and observe)**

Este método se basa en perturbar el voltaje y observar la potencia generada por el módulo fotovoltaico hasta alcanzar el punto de máxima potencia [27]. Para ello es necesario medir continuamente el voltaje y la corriente del módulo fotovoltaico, y en función del algoritmo aumentar o disminuir el delta  $(\delta)$ .

El incremento o disminución del delta depende del tipo de conversor de potencia del sistema fotovoltaico, puesto que en algunos casos aumentar el delta disminuye el voltaje de salida como es el caso de un conversor DC/DC elevador, mientras que en un conversor DC/DC reductor aumenta el voltaje de salida. El diagrama de flujo del algoritmo P&O básico es indicado a continuación.

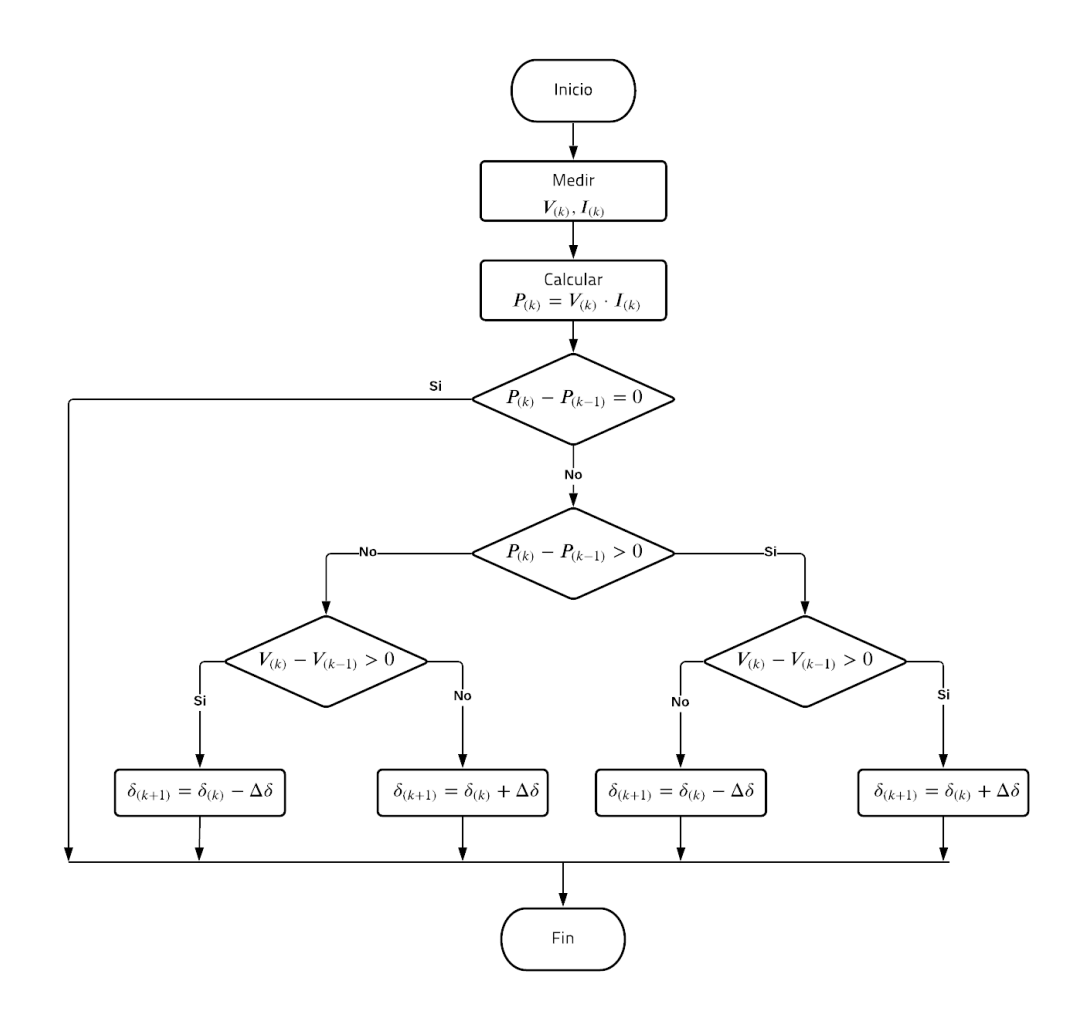

**Figura 1.16.** Diagrama de Flujo del Algoritmo de P&O (Perturb and Observe) Donde:

 $V(k)$ ,  $I(k)$ ,  $P(k)$ ,  $\delta(k)$  = Voltaje, corriente, potencia y relación de trabajo en el instante k  $\Delta \delta$  = valor constante de variación de la relación de trabajo (paso fijo)

El método P&O oscila alrededor del punto de máxima potencia debido a las perturbaciones de voltaje en el funcionamiento, aunque es un método de reacción rápida frente a cambios pequeños de irradiancia y temperatura [28].

#### **1.3.5.2 Método IC (Incremental Conductance)**

Este método se basa en el principio que establece que en la curva característica P-V de un módulo fotovoltaico, la pendiente es igual a cero en el punto de máxima potencia (MPP)[29]. Teniendo en cuenta que I/V es la conductancia instantánea y ΔI/ΔV es la conductancia incremental, a partir de ello se pueden expresar las siguientes condiciones:

$$
\frac{\Delta I}{\Delta V} = -\frac{I}{V} \qquad \text{Si } P = MPP
$$
\n
$$
\frac{\Delta I}{\Delta V} > -\frac{I}{V} \qquad \text{Si } P < MPP
$$
\n
$$
\frac{\Delta I}{\Delta V} < -\frac{I}{V} \qquad \text{Si } P > MPP
$$
\n
$$
(1.10)
$$

El delta aumenta o disminuye en función del algoritmo hasta que el punto de máxima potencia es alcanzado que sucede cuando  $ΔI/ΔV = -I/V$ . A continuación, se presenta el algoritmo de IC.

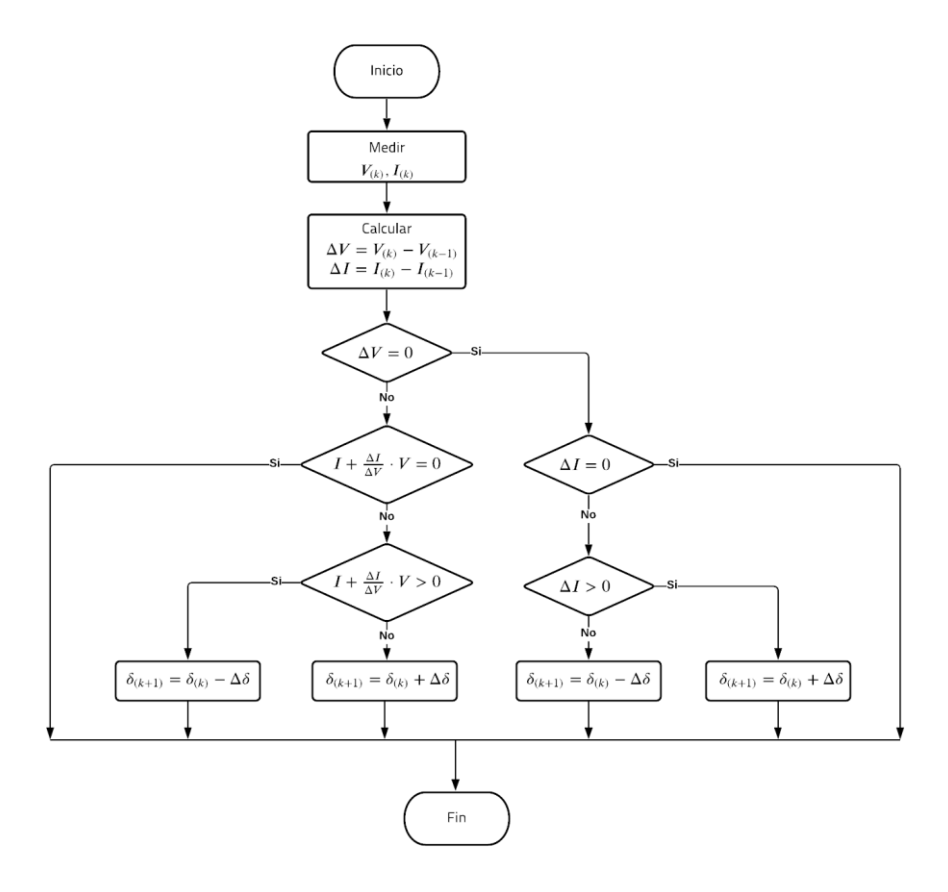

**Figura 1.17.** Diagrama de Flujo del Algoritmo de IC (Incremental Conductance)

Donde:

 $V(k)$ ,  $I(k)$ ,  $\delta(k) =$  Voltaje, corriente, y relación de trabajo en el instante k

 $\Delta \delta$  = valor constante de variación de la relación de trabajo (paso fijo)

 $\Delta V$ ,  $\Delta I$  = variación entre el valor anterior y el valor actual de voltaje y corriente

Una de las ventajas de utilizar el método IC es que una vez alcanzado el punto de máxima potencia se mantiene el voltaje constante y el módulo fotovoltaico se mantiene en ese punto de operación [30]. Por otra parte, posee una reacción lenta frente a cambios pequeños de irradiancia y temperatura.

#### **1.3.5.3 Método FVOC (Fractional open circuit voltage)**

Este método se basa en la relación matemática que establece que el voltaje en el punto de máxima potencia es una fracción del voltaje de circuito abierto de un módulo fotovoltaico[31], tal como se expresa en la siguiente relación.

$$
V_{\rm mpp} = k_1 \cdot V_{oc} \tag{1.11}
$$

Donde  $k_1$  es una constante entre 0.7 y 0.83

El valor de la constante se estima empíricamente. Para realizar la medición de voltaje de circuito abierto  $(V_{\infty})$  es necesario aislar el sistema fotovoltaico. Una vez calculado el voltaje en el punto de máxima potencia se compara con el voltaje medido y se ajusta el conversor hasta que el sistema se encuentre operando en el MPP. A continuación, se presenta el algoritmo de funcionamiento.

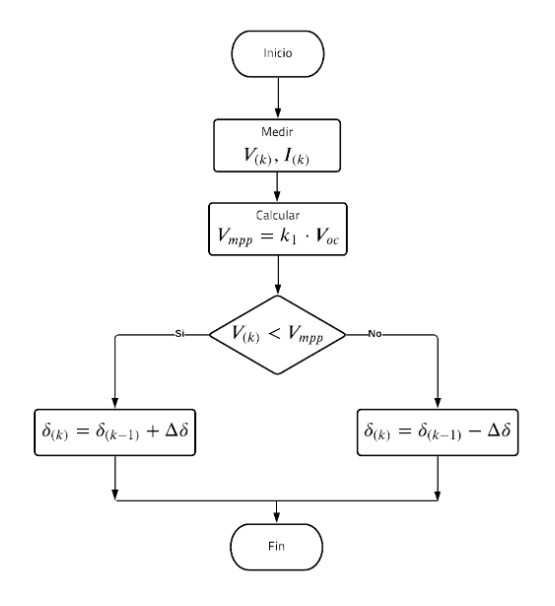

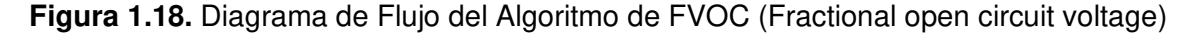

Donde:

 $V(k)$ ,  $I(k)$ ,  $\delta(k) =$  Voltaje, corriente, potencia y relación de trabajo en el instante k

 $\Delta \delta$  = valor constante de variación de la relación de trabajo (paso fijo)

La ventaja de este método radica en su fácil y económica implementación, sin embargo, su precisión es limitada, puesto que solo es utilizado en ambientes con variación de temperatura considerable. Otro inconveniente radica en que se interrumpe un instante la entrega de potencia del módulo fotovoltaico al realizar la medición del voltaje de circuito abierto  $(V_{\text{oc}})$  [32].

#### <span id="page-31-0"></span>**1.3.6 SISTEMAS FOTOVOLTAICOS CONECTADOS A LA RED**

Un sistema fotovoltaico emplea paneles solares con el propósito de generar energía eléctrica, para ello es necesario utilizar componentes adicionales para controlar, distribuir y almacenar la energía producida por los módulos fotovoltaicos [33]. Estos componentes varían dependiendo de la funcionalidad y requerimientos del sistema, por ejemplo, en un sistema fotovoltaico con una carga de corriente continua es necesario el uso de conversores DC/DC, mientras que si el sistema fotovoltaico tiene como función inyectar potencia activa a la red de distribución se utiliza conversores DC/AC.

Un esquema general de un sistema fotovoltaico y la relación entre cada uno de sus componentes se muestra a continuación.

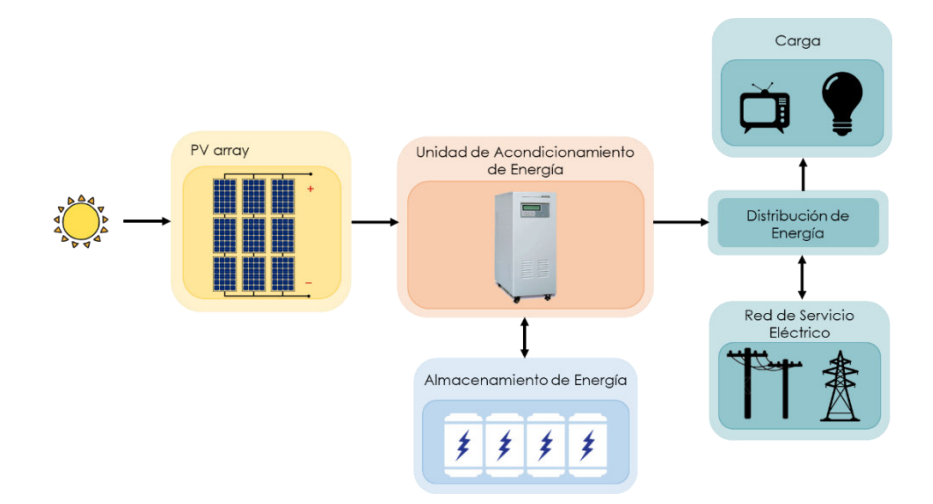

**Figura 1.19.** Esquema general de los componentes de un sistema fotovoltaico [33] Los sistemas fotovoltaicos están divididos en dos grandes grupos: sistemas fotovoltaicos autónomos (Off-Grid) y sistemas fotovoltaicos conectados a la red (Grid-Tied).

Un sistema fotovoltaico autónomo se caracteriza por ser independiente a la red eléctrica y almacenar su energía en dispositivos como baterías. Generalmente se utilizan para suplir la demanda de cargas de corriente continua o corriente alterna en áreas aisladas sin acceso a la red eléctrica [34].

Un sistema fotovoltaico autónomo básicamente se compone de módulos fotovoltaicos, un controlador de carga y baterías, aunque se puede incluir un inversor para obtener corriente alterna. Las baterías son necesarias para alimentar la carga durante la noche o ante la presencia de clima nublado, mientras que el controlador de carga regula el flujo de corriente desde los módulos fotovoltaicos hacia las baterías y la carga.

De igual forma, el controlador mantiene la batería cargada completamente, evitando la disminución de su vida útil por sobrecargas o sobredescargas. El esquema de un sistema fotovoltaico autónomo se muestra en Figura 1.20.

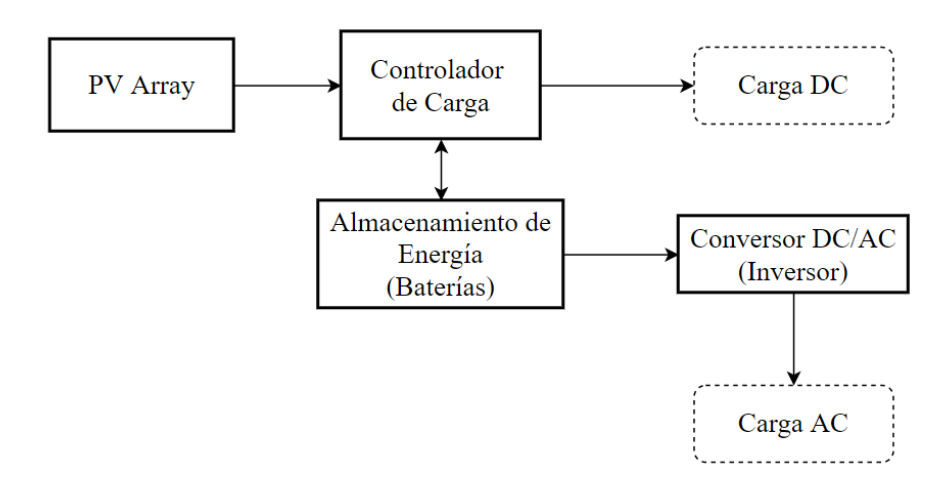

**Figura 1.20.** Diagrama Esquemático de un sistema fotovoltaico autónomo (Off-Grid) [34] Por otro lado, un sistema fotovoltaico conectado a la red consiste de módulos fotovoltaicos conectados a la red de distribución principal a través de una unidad de acondicionamiento de energía [35]. Este tipo de sistemas fotovoltaicos operan paralelamente a la red de servicio eléctrico.

Durante el día, la electricidad generada por el sistema fotovoltaico puede ser utilizada para consumo doméstico o industrial; o a su vez vendida a la empresa de suministro local, disminuyendo el costo mensual de electricidad para el usuario. Durante la noche, el sistema fotovoltaico no produce electricidad, por lo que la encargada de suministrarla sería la red eléctrica local.

De acuerdo a lo mencionado anteriormente, en caso de que el sistema fotovoltaico este inhabilitado, la red eléctrica cumple la función del sistema de almacenamiento de energía, por lo que generalmente no es necesario el uso de baterías. Únicamente se utilizarían en casos de un corte de electricidad, para mantener en operación dispositivos indispensables.

El esquema de un sistema fotovoltaico convencional conectado a la red se presenta en Figura 1.21.

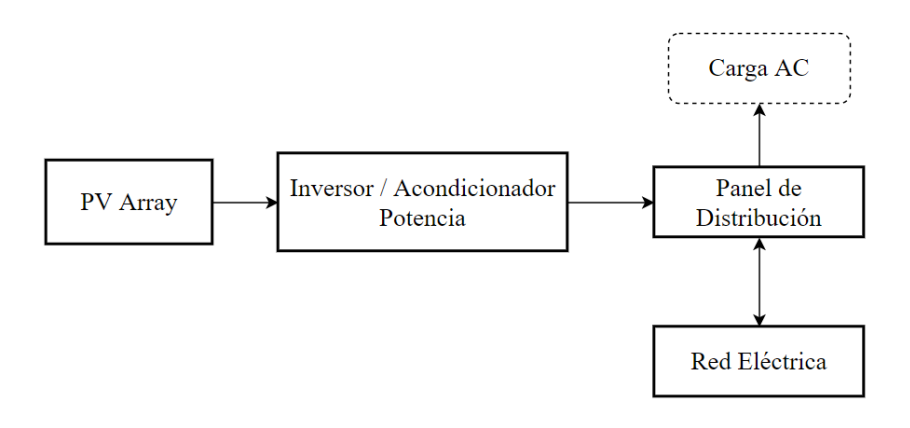

**Figura 1.21.** Diagrama Esquemático de un sistema fotovoltaico conectado a la red (Grid-Tied) [34]

La unidad de acondicionamiento de energía (PCU) está compuesta por: el seguidor del punto de máxima potencia (MPPT), el inversor, la interfaz con la red eléctrica y el sistema de control necesario para extraer el mejor rendimiento del sistema [35], tal como se muestra a continuación.

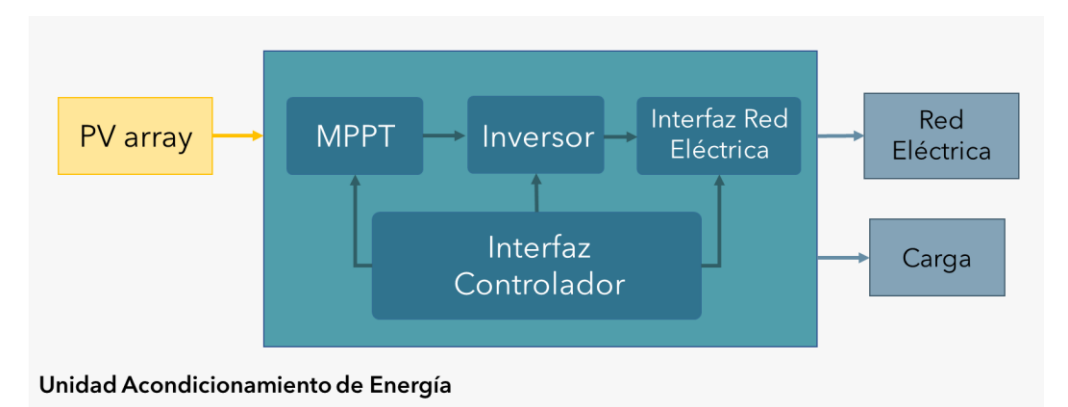

**Figura 1.22.** Componentes de la Unidad de Acondicionamiento de Energía [33]

### <span id="page-33-0"></span>**1.3.7 CONFIGURACIONES DE SISTEMAS FOTOVOLTAICOS CONECTADOS A LA RED**

Los módulos fotovoltaicos pueden están organizados en diferentes configuraciones que determinan directamente la estructura y topología de los conversores estáticos de potencia. Generalmente se suelen utilizar dos tipos de conversores: los conversores DC/DC y los conversores DC/AC también llamados inversores.

El costo, operación y la eficiencia del sistema fotovoltaico depende directamente de la combinación de la configuración de los módulos fotovoltaicos y la electrónica de potencia.

A continuación se presenta un diagrama esquemático de las configuraciones de paneles solares más comunes según lo establecido en [36].

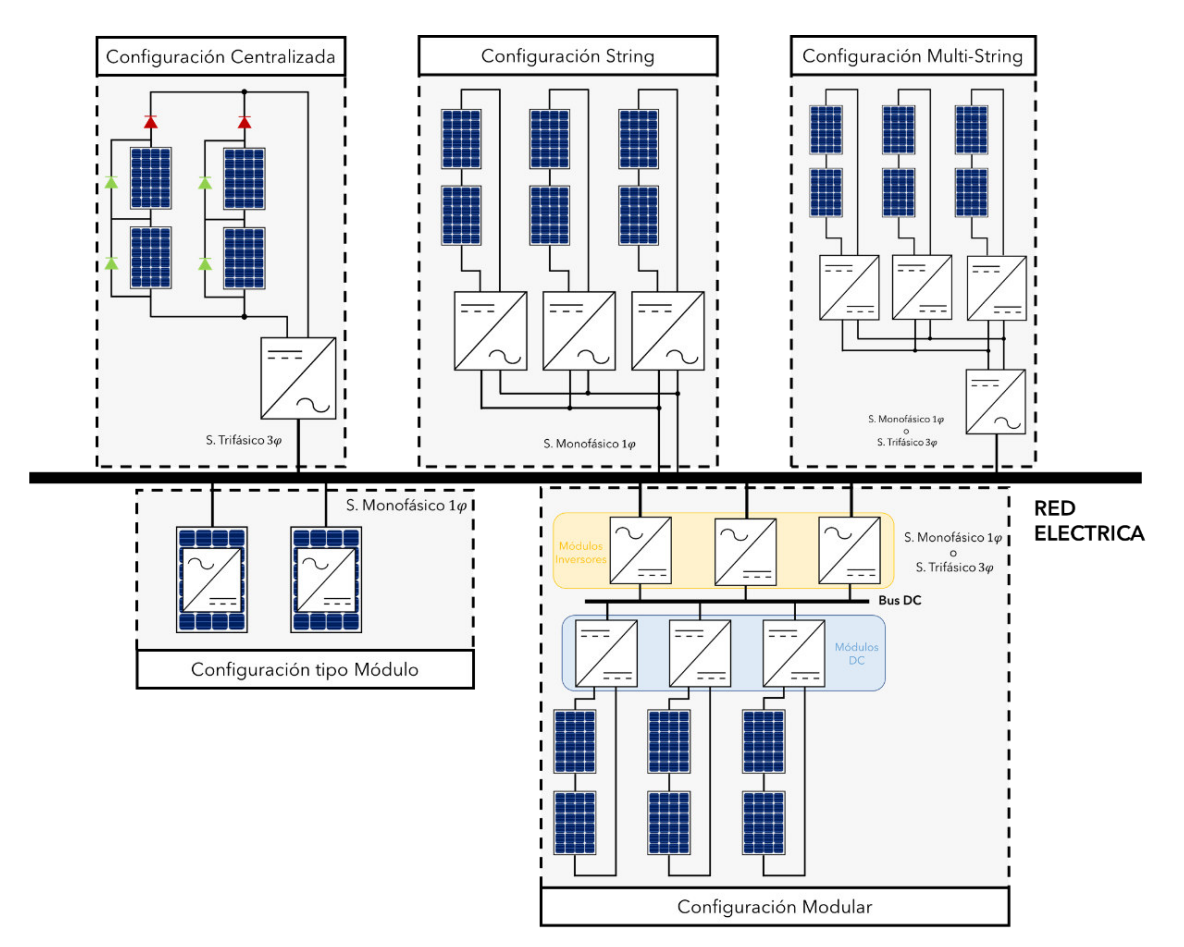

**Figura 1.23.** Configuraciones Sistemas Fotovoltaicos [36]

#### **1.3.7.1 Configuración Centralizada**

Esta configuración se utiliza en sistemas fotovoltaicos de generación de gran escala con una potencia nominal de hasta 850 kW. Por lo general, se instalan en un entorno alejado de condiciones ambientales adversas [37]. El flujo de energía proveniente de módulos fotovoltaicos conectados en serie-paralelo ("array") hacia la red eléctrica es regulado por un conversor de potencia DC/AC (inversor). El inversor central adapta las magnitudes de corriente continua de los módulos fotovoltaicos a las magnitudes de corriente alterna de la red eléctrica.

#### **1.3.7.2 Configuración "String"**

Esta configuración es una simplificación de la versión centralizada en donde cada uno de los "strings" que conforman el "array", posee un conversor DC/AC. Se pueden subdividir en topologías de una y dos etapas de conversión, se añade una etapa adicional de conversión DC/DC dependiendo si se debe ajustar el voltaje de salida de los módulos fotovoltaicos con el voltaje de entrada del inversor. La configuración tipo "string" es muy popular en sistemas

fotovoltaicos de pequeña escala (potencias nominales menores a 10 kW), particularmente en aplicaciones residenciales en tejados [38].

En una topología de dos etapas, el conversor DC/DC se encarga únicamente del control del punto de máxima potencia (MPPT), con lo que el control en el lado del inversor se enfoca en la potencia activa y reactiva que se inyecta a la red eléctrica.

#### **1.3.7.3 Configuración Multi-String**

Es una evolución de la configuración tipo "string" en donde se combinan las ventajas de la configuración centralizada y "string". Los "strings" se reducen (pocos módulos fotovoltaicos en serie) y se conectan a través de un convertidor DC/DC individual a un inversor DC/AC centralizado. El convertidor DC/DC se encarga del seguimiento del punto de máxima potencia (MPPT) y aumentar el voltaje de los "strings" para esta configuración.

El agregar convertidores DC/DC para cada uno de los "strings" es una solución más eficiente en comparación a colocar más "strings" con inversores, los cuales pueden ser afectados por el efecto sombra. Esta configuración se utiliza en sistemas fotovoltaicos de pequeña y mediana escala, llegando incluso a potencia nominal de hasta 500 kW [39].

#### **1.3.7.4 Configuración Tipo Módulo**

Consiste en integrar un conversor DC/AC a la parte de atrás de cada módulo fotovoltaico. Se le denomina módulo inversor integrado o Microinversor por su pequeño tamaño y su baja potencia nominal. El objetivo de esta configuración es maximizar la potencia producida por cada módulo fotovoltaico, donde el funcionamiento de todo el sistema no dependería de un solo módulo en caso de que este bajo el efecto sombra.

Debido al bajo voltaje de salida de los módulos fotovoltaicos es necesario añadir una etapa de conversión DC/DC o un transformador de alta frecuencia para elevar el voltaje a un valor compatible para la conexión con la red eléctrica[40].

Esta configuración se utiliza en sistemas fotovoltaicos de pequeña escala (residenciales), debido a que su implementación es mucho más costosa que las demás configuraciones, por lo que es difícil de mantener a medida que la potencia de la aplicación aumenta. Normalmente se instala en lugares con alta incidencia de sombra y estructuras de tejados complejas. En caso del mal funcionamiento de un microinversor es mucho más sencillo reemplazarlo debido a su característica "plug & play".

#### **1.3.7.5 Configuración Modular**

Consiste en colocar un conversor DC/DC en cada "string" y conectarlo un bus de voltaje DC en común, e ir colocando conversores DC/AC hasta la alcanzar la potencia que se
desea ingresar a la red eléctrica [41]. Debido a que no existe comunicación entre cada uno de los convertidores DC/DC y los inversores, lo cual flexibiliza el diseño y facilita la expansión del sistema fotovoltaico en caso de ser necesario.

La operación en paralelo de los múltiples conversores DC/AC permite que se regule el reparto de carga entre cada inversor, por lo que la eficiencia del sistema se incrementa en comparación con la configuración centralizada. La característica modular de los conversores DC/DC y DC/AC las hace apropiado para sistemas fotovoltaicos de gran escala.

# **1.3.7.6 Comparación entre Configuraciones**

A continuación, se presenta una tabla comparativa de las configuraciones de sistemas fotovoltaicos conectados a la red

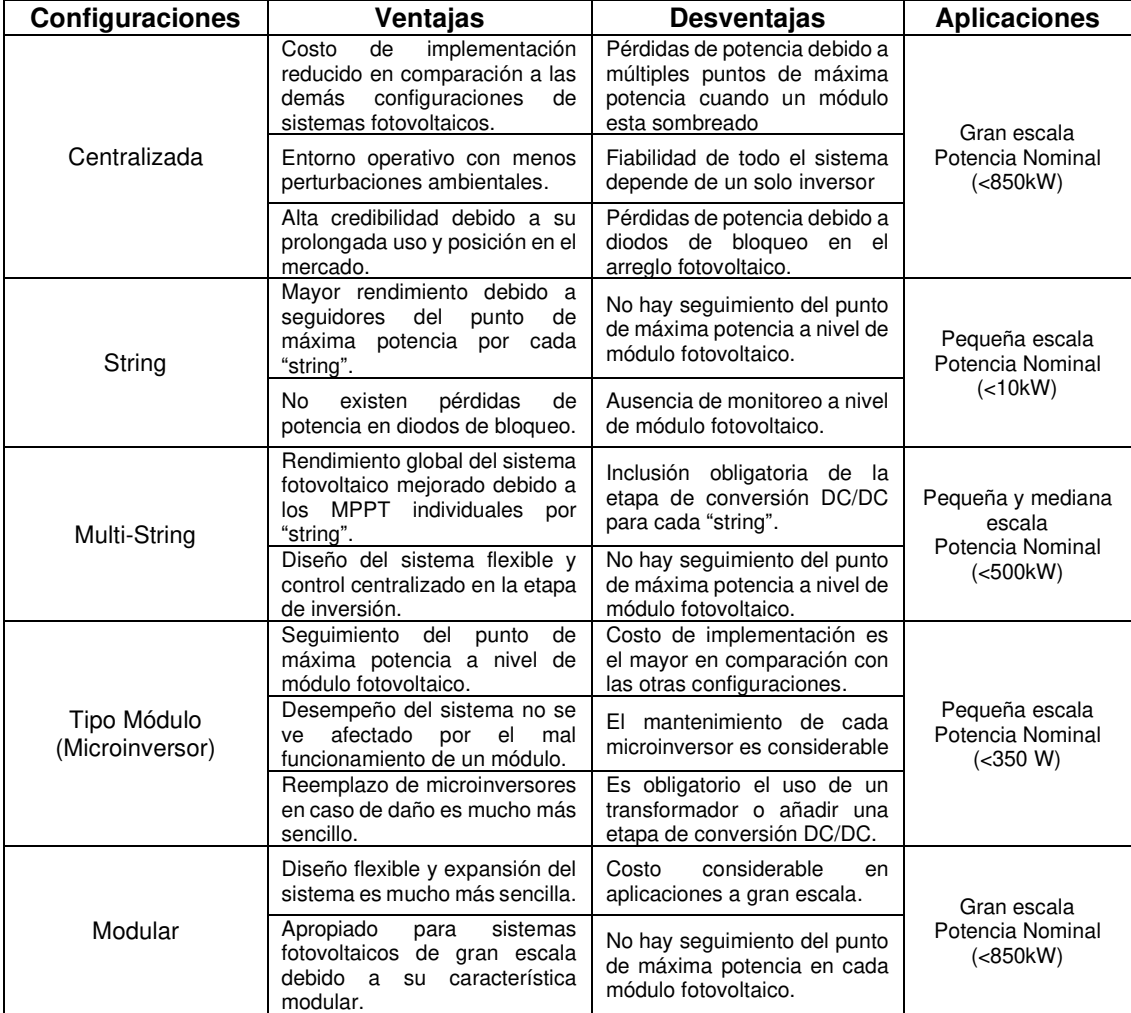

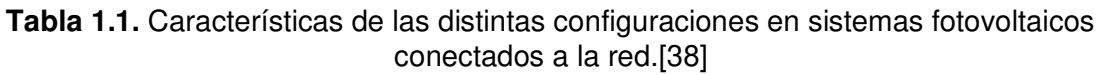

### **1.3.8 MICROINVERSORES**

La configuración del microinversor garantiza la extracción máxima de potencia en cada módulo fotovoltaico frente a los problemas ocasionados por el efecto sombra. Las ventajas principales del uso del microinversor recae en la eliminación de los transformadores de baja frecuencia (costosos y voluminosos) y en el diseño compacto que permite que cada microinversor se ubique en la parte posterior de cada módulo fotovoltaico [42]. La siguiente gráfica ilustra la instalación de un microinversor en un panel solar.

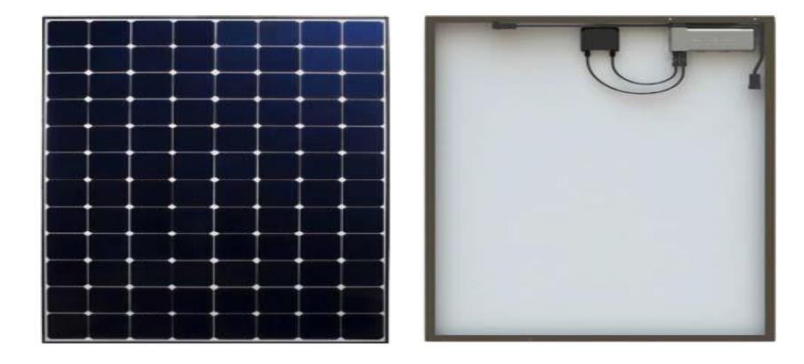

**Figura 1.24.** Microinversor conectado a la parte posterior de un módulo fotovoltaico [43] El diseño modular del microinversor le permite aprovechar al máximo la eficiencia del sistema fotovoltaico dado que elimina las pérdidas producidas por desajustes entre módulos fotovoltaicos.

Uno de los principales problemas surge en los convertidores monofásicos por modulación por ancho de pulso (PWM) conectados a la red, debido que se produce un desbalanceo de la potencia instantánea entre el lado del panel fotovoltaico (DC) y la salida del inversor (AC), lo cual refleja un rizado de armónico de corriente de segundo orden o pulsaciones de voltaje en el bus DC [44]. Este fenómeno se denomina rizado-2ω o rizado de frecuencia de doble línea.

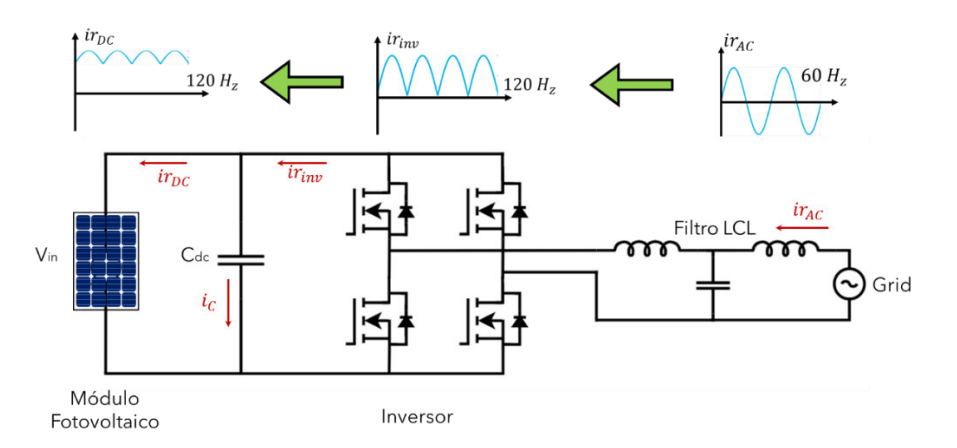

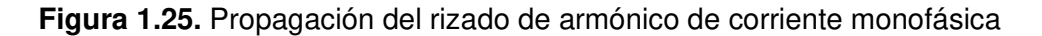

Un efecto negativo del rizado-2ω, es la fluctuación de voltaje y potencia que se genera en el bus DC, lo cual puede afectar el correcto desempeño del seguidor del punto de máxima potencia (MPPT), tal como se muestra en Figura 1.26. Un rizado del 8% en los valores del punto de máxima potencia, ocasiona un decrecimiento del 5% en la eficiencia y potencia del sistema fotovoltaico [45].

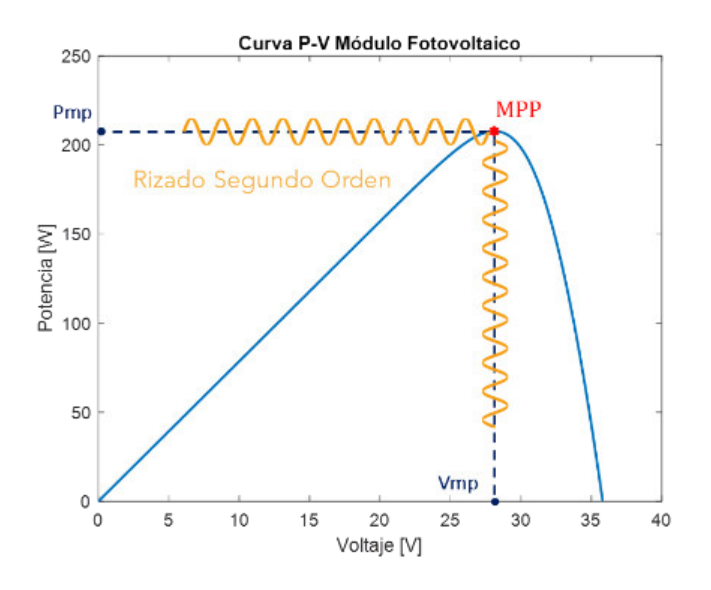

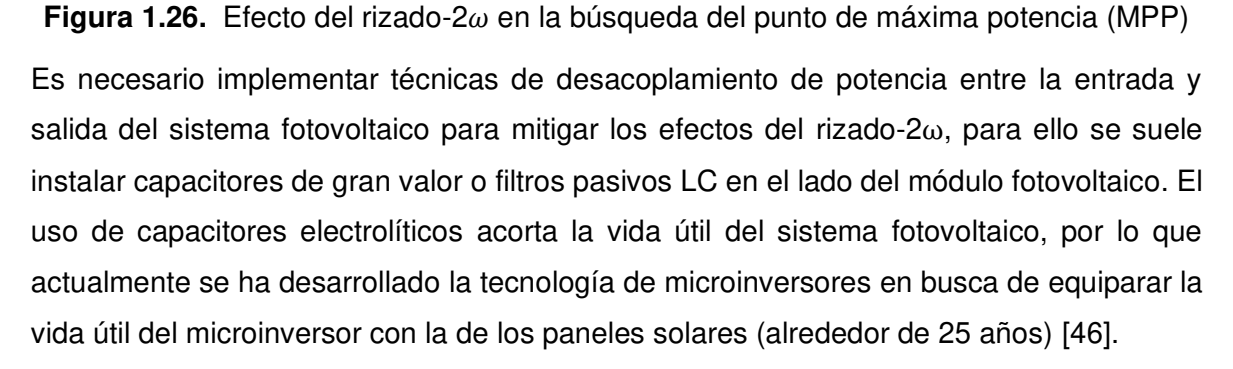

Un factor importante a tener en cuenta es la puesta a tierra y las corrientes de fuga en un sistema fotovoltaico [47]. La solución más sencilla es el uso de un transformador como aislamiento físico entre el módulo fotovoltaico y la red eléctrica. La implementación de topologías aisladas implica costos mayores y menor eficiencia, por lo que algunas investigaciones se enfocan en solucionar los problemas de corrientes de fuga en topologías no aisladas.

Debido a los problemas anteriormente mencionados se han desarrollado una variedad de topologías de microinversores, las cuales se clasifican dependiendo del número de etapas de conversión de potencia. La siguiente gráfica ilustra la clasificación de topologías de microinversores en aplicaciones conectadas a la red, tal como se describe en [43].

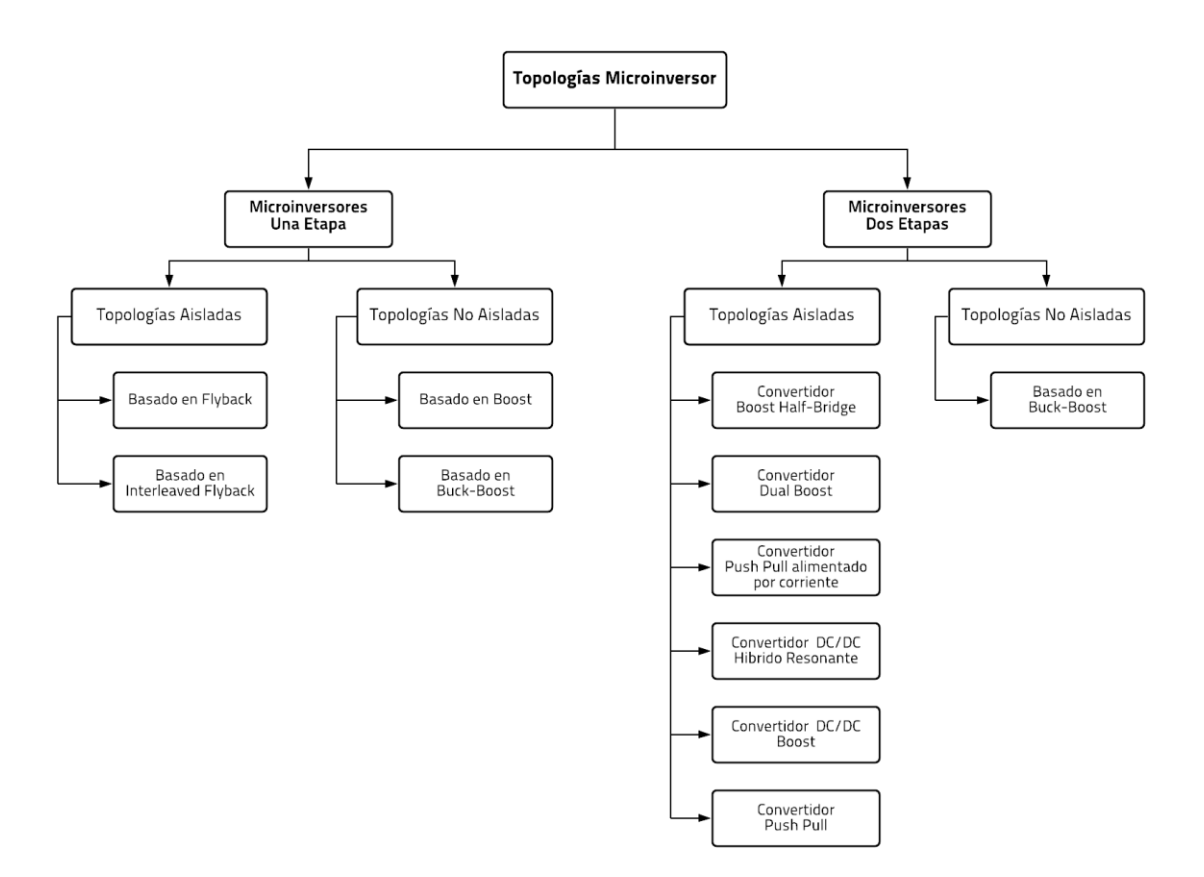

### **Figura 1.27.** Clasificación de Topologías de Microinversor

Un microinversor de una sola etapa es el sistema fotovoltaico encargado de convertir la potencia DC del módulo fotovoltaico e ingresarla a la red eléctrica en forma de potencia AC utilizando una sola etapa de conversión de potencia. La elevación del voltaje del módulo fotovoltaico, la extracción de la máxima potencia (MPPT) y la inversión de la corriente de la red eléctrica se combinan en un único lazo de control.

La investigación actual en sistemas fotovoltaicos se centra en mejorar la eficiencia en la extracción de potencia reduciendo el costo de la aplicación, por lo que una opción viable son las topologías de una sola etapa, dado que poseen un diseño compacto con menos componentes en comparación con las topologías de dos etapas.

Por otro lado, un microinversor de dos etapas realiza la conversión DC/AC de energía desde el panel hacia la red eléctrica en dos etapas. La primera etapa consta de un conversor de potencia DC/DC que tiene las siguientes funciones: la elevación de voltaje, el desacoplamiento de potencia si existe un circuito adicional y la extracción de la máxima potencia del panel fotovoltaico (MPPT). Mientras que la segunda etapa es la encargada de la inversión.

El lazo de control puede ser único para cada una de las etapas o estar sincronizado entre las dos. Una de las mayores ventajas del uso de este tipo de topologías está en la capacidad para entregar potencia reactiva para el corregir el factor de potencia a la salida del sistema fotovoltaico.

En el presente trabajo se enfocará en el desarrollo de una aplicación residencial fotovoltaica utilizando una topología de microinversor de una sola etapa basada en un convertidor aislado de potencia tipo Flyback. La Figura 1.28 indica la topología de un microinversor Flyback con un transformador de tap central.

No se requiere una etapa de conversión DC/DC previa debido a que el transformador se encarga de la elevación de voltaje. La naturaleza de la topología Flyback permite convertir directamente cualquier nivel de energía DC a AC. La configuración del circuito principal es simple, ocupa poco espacio y el precio del sistema fotovoltaico es considerablemente menor a otras topologías debido a que se reduce drásticamente el número de semiconductores de potencia.

Kasa en [48] propone un método de control para evitar el uso de un sensor de corriente continua en la topología mencionada anteriormente, donde a partir del voltaje en el capacitor conectado al panel fotovoltaico se puede calcular la corriente del módulo, lo cual disminuye aún más el costo de implementación del microinversor.

Una de las desventajas de esta topología es la necesidad de usar un capacitor grande para el desacoplamiento de potencia, lo cual limita la vida útil del sistema fotovoltaico. De igual manera, esta topología sufre una caída de eficiencia debido a la conmutación brusca de los semiconductores de potencia y al elevado número de vueltas en las bobinas del transformador para equiparar el voltaje del módulo con el de la red eléctrica.

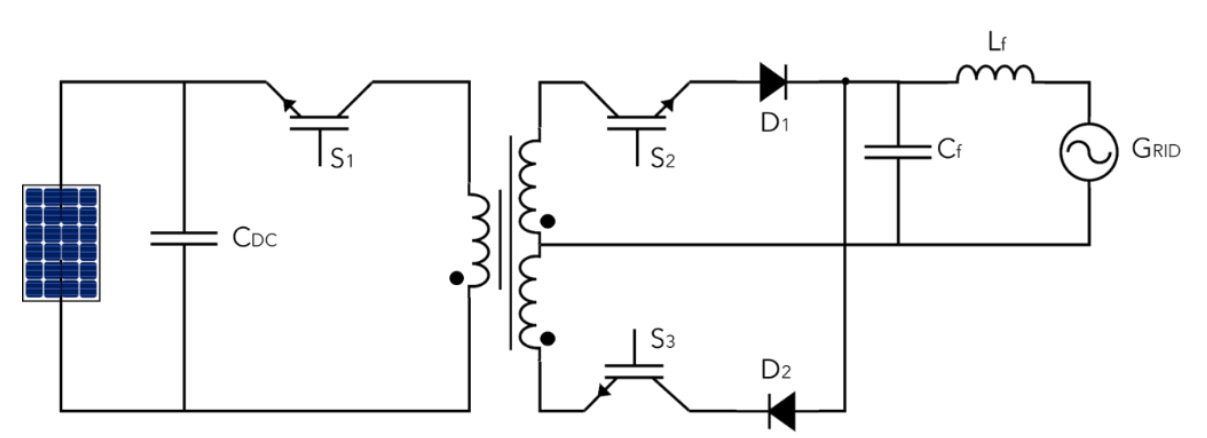

**Figura 1.28.** Topología propuesta por Kasa [48]

.

# **1.3.9 APLICACIONES FOTOVOLTAICAS RESIDENCIALES CONECTADAS A LA RED**

El precio de los sistemas fotovoltaicos ha disminuido alrededor del 75% en únicamente 10 años [49], lo cual les ha permitido competir en el mercado de la generación de energía eléctrica con plantas de generación que utilizan combustibles fósiles. En la actualidad los sistemas fotovoltaicos se han convertido en una opción viable de inversión no solo para grandes plantas de generación sino también en aplicaciones residenciales para disminuir el costo del consumo eléctrico.

Las instalaciones fotovoltaicas en tejados conforman la mayoría de sistemas fotovoltaicos de baja escala. Los factores que más influyen en su instalación son: área del tejado, ángulo de inclinación de los módulos fotovoltaicos y la susceptibilidad del entorno a perturbaciones ambientales como la sombra. La configuración modulares y "string" son las configuraciones más utilizadas en aplicaciones fotovoltaicas residenciales conectadas a la red.

Actualmente se busca desarrollar sistemas fotovoltaicos más eficientes que aprovechen al máximo la extracción de potencia, por lo cual la configuración tipo módulo ha sobresalido como la solución en aplicaciones residenciales frente a los problemas ocasionados por el efecto sombra que pueden disminuir el desempeño de un sistema fotovoltaico en un 60%.

A nivel de módulo fotovoltaico predominan los sistemas como los microinversores y los optimizadores DC. Un optimizador DC consiste en la inclusión de un convertidor DC/DC en cada módulo fotovoltaico y conectarlo a un inversor centralizado que sirve como una interfaz entre el voltaje de salida del optimizador DC y la red eléctrica [50].

Los optimizadores DC implementan un seguidor del punto de máxima potencia en cada módulo fotovoltaico, lo cual permite alcanzar eficiencias de hasta el 98% en la extracción de energía y elimina casi en su mayoría las pérdidas por desajuste entre paneles solares.

Los optimizadores DC tienen un menor costo en comparación a los microinversores, sin embargo, en términos de seguridad, en un optimizador DC se crea un problema de un único punto probable de falla entre el cableado de alto voltaje del optimizador DC y el cuello de botella que se crea en el inversor centralizado en la instalación fotovoltaica.

Adicionalmente, si se desea expandir la capacidad del sistema fotovoltaico, este está limitado directamente a las especificaciones del inversor centralizado, mientras que un microinversor posee la característica "plug & play", lo cual facilita la inclusión al sistema fotovoltaico de nuevos microinversores.

En Figura 1.29 se presenta el diagrama de un microinversor, un optimizador y un inversor tipo "string", en donde se puede ver claramente la diferencia de estas configuraciones.

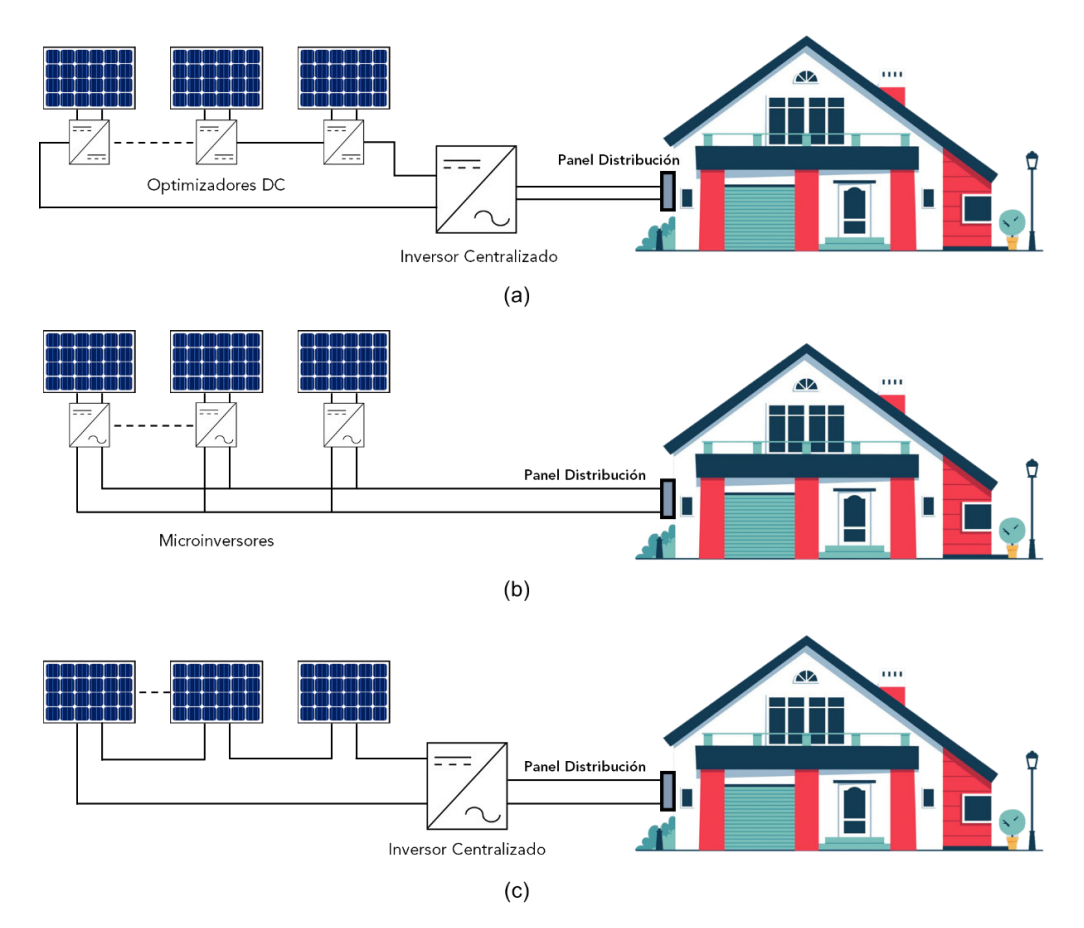

**Figura 1.29.** Sistemas Fotovoltaicos Residenciales conectados a la red (a) Optimizadores DC (b) Microinversores (c) Inversor tipo "string"

Se presenta una tabla de resumen de características de las configuraciones nombradas anteriormente, las cuales se utiliza en aplicaciones residenciales conectadas a la red eléctrica.

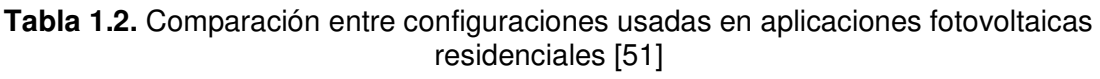

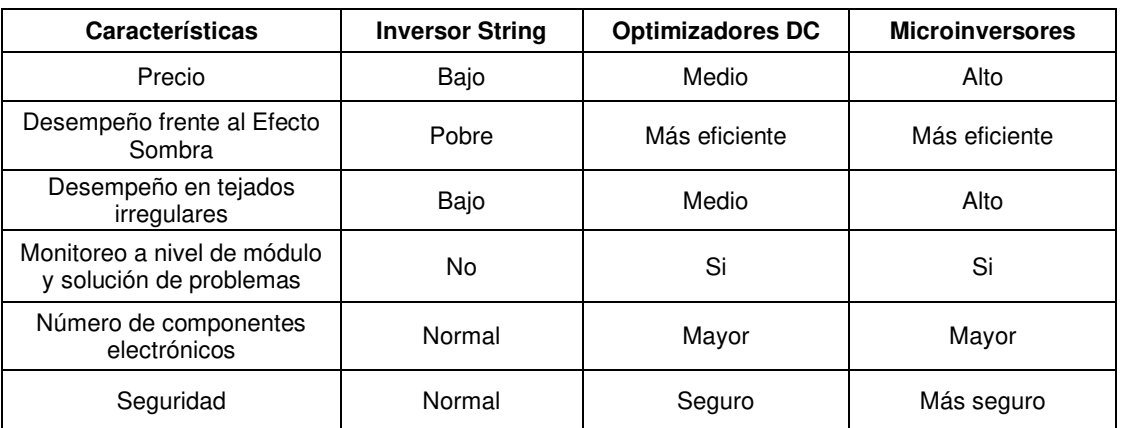

El sistema fotovoltaico residencial se puede conectar a un medidor de energía compartido con la casa, aumentado así el autoconsumo, o se puede destinar un medidor de energía individual para la aplicación fotovoltaica. La potencia activa que se inyecta a la red eléctrica se traducirá en energía que se vende a la empresa de suministro local convirtiendo al sistema fotovoltaico en una inversión rentable a largo plazo. En Figura 1.30 se presenta un sistema fotovoltaico residencial conectado a la red convencional con los distintos flujos de potencia y su medición correspondiente.

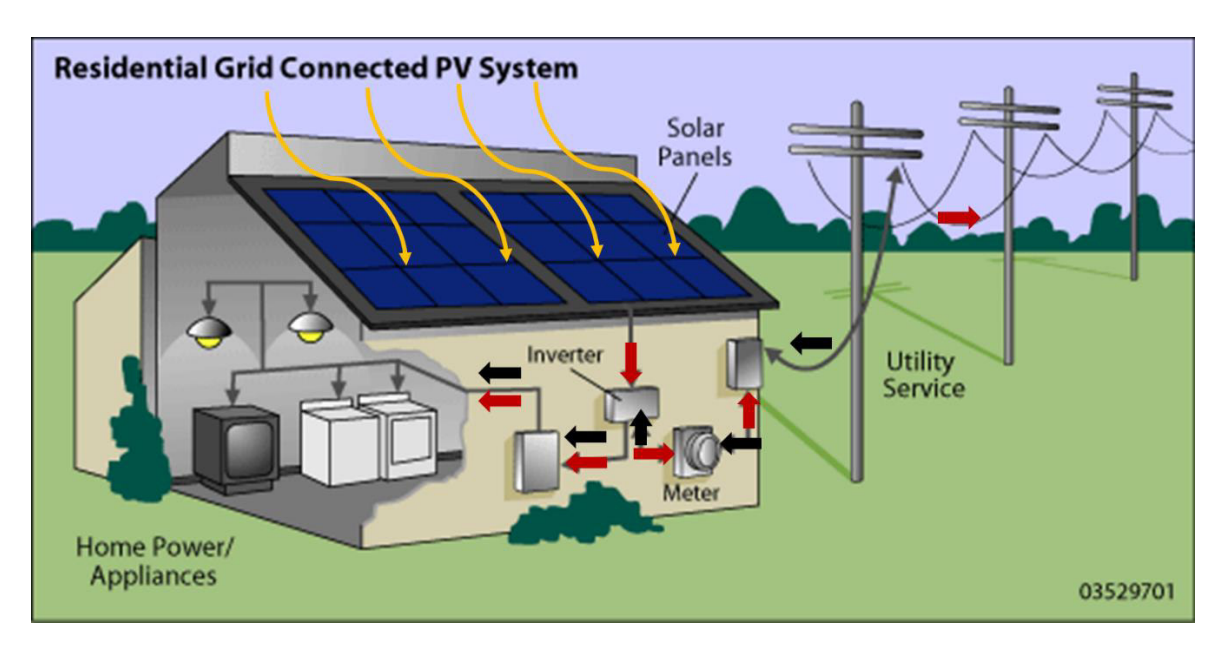

**Figura 1.30.** Medición de energía de un sistema fotovoltaico residencial conectado a la red [52]

# **2. METODOLOGÍA**

La finalidad de este trabajo técnico es presentar al microinversor como una alternativa de alta eficiencia frente a los problemas ocasionados por el efecto sombra en sistemas fotovoltaicos conectados a la red. Los microinversores tipo Flyback se caracterizan por su estructura simple, implementación de bajo costo y alta eficiencia en comparación con otras topologías aisladas. Por ello se realiza el análisis, diseño y simulación del sistema de control de un Microinversor tipo Flyback para una aplicación residencial fotovoltaica de aproximadamente 200 W.

Se realiza el diseño completo del circuito que conforma el módulo fotovoltaico con el microinversor tipo Flyback de una etapa y del sistema de control empleado para obtener corriente tipo sinusoidal con baja distorsión armónica y con factor de potencia cercano a la unidad en el punto de acoplamiento común. En el presente trabajo se simula la aplicación fotovoltaica mediante el software de simulación Matlab-Simulink para distintos valores de irradiancia o temperatura.

De igual manera se implementa una aplicación residencial fotovoltaica conectada a la red utilizando un inversor tipo "string" con el propósito de comparar su funcionalidad y desempeño con un sistema fotovoltaico conformado por tres microinversores conectados en paralelo a la red eléctrica frente a diferentes valores de irradiancia simulando el efecto sombra.

# **2.1. MICROINVERSOR TIPO FLYBACK CON TRANSFORMADOR DE TAP CENTRAL**

Es un conversor DC/AC aislado de una sola etapa basado en la topología Flyback. Utiliza un transformador de tap central para elevar el voltaje del módulo fotovoltaico a un valor compatible con la red eléctrica, por lo que no es necesario el uso de un convertidor DC/DC. La naturaleza de la topología permite convertir directamente cualquier nivel de energía DC a AC.

El aislamiento galvánico provisto por el transformador de tap central provoca que el potencial eléctrico del módulo fotovoltaico se fije al potencial de tierra, con lo cual no existen capacitancias parásitas que puedan generar corrientes de descarga que destruyan los componentes eléctricos que conforman el circuito.

Se utiliza la topología del microinversor tipo Flyback con transformador de tap central presentada en [53] para una aplicación residencial fotovoltaica de aproximadamente 200 W debido a la sencillez de la configuración de su circuito principal y a su reducido número

de semiconductores de potencia en comparación con otras topologías aisladas de una sola etapa [43].

El precio total del sistema es un factor decisivo al momento de implementar una aplicación fotovoltaica residencial. Considerando que el uso de la configuración de un microinversor conlleva una inversión considerable, el beneficio principal de esta topología radica en su construcción simple, diseño compacto y pocos interruptores controlados, lo cual reduce drásticamente su costo total. La aplicación está compuesta por un módulo fotovoltaico, el microinversor tipo Flyback de tap central, un filtro pasivo LC y la red eléctrica.

El microinversor tipo Flyback se compone de un capacitor de desacoplamiento de potencia  $C_{DC}$ , tres transistores bipolares de puerta aislada (IGBT's)  $S_1$ ,  $S_2$  y  $S_3$ , dos diodos  $D_1$  y  $D_2$  y un transformador de tap central con su inductancia de magnetización  $L_m$  cómo se indica en Figura 2.1. El devanado primario del transformador se conecta al panel fotovoltaico y al interruptor de potencia  $S_1$ .

Los terminales de los devanados del secundario del transformador se conectan a dos conjuntos de semiconductores de potencia, uno conformado por un diodo  $D_1$  conectado en serie con  $S_2$ , y el otro por un diodo  $D_2$  conectado en serie con  $S_3$ .

Finalmente, la salida del microinversor se conecta a un filtro LC pasivo compuesto por un capacitor  $C_f$  y una inductancia  $L_f$ , que a su vez se conecta en paralelo a la red eléctrica.

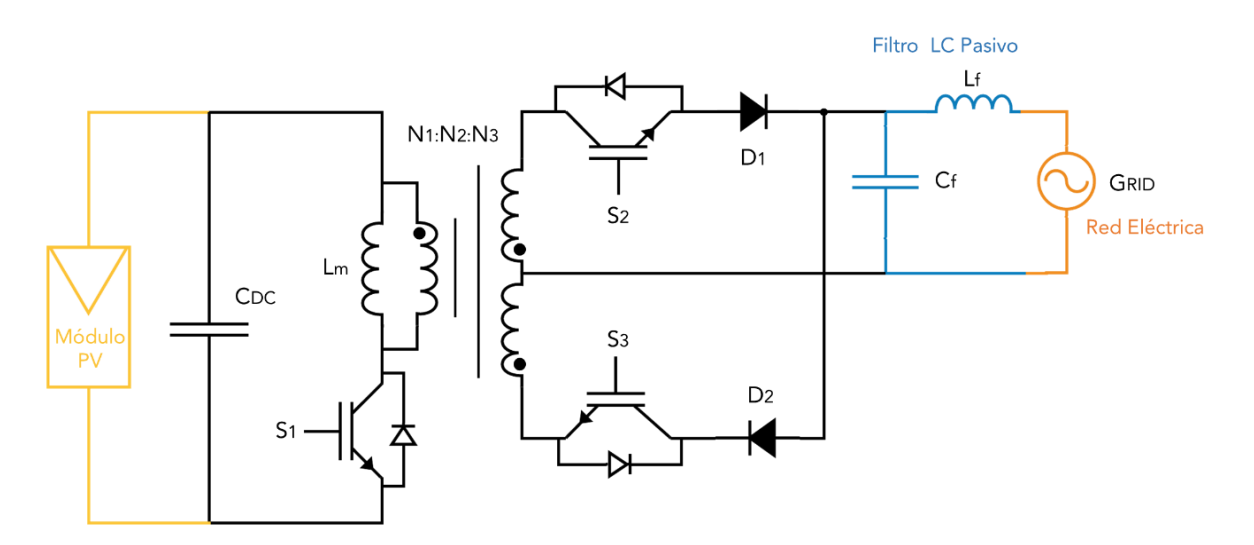

#### **Figura 2.1.** Microinversor Tipo Flyback con transformador de tap central

En el caso de los sistemas fotovoltaicos conectados a la red (Grid-Tied), el voltaje de salida del conversor de potencia se fija al valor de la red eléctrica, dado que se la considera como una barra infinita, cuyo valor de voltaje permanece constante a pesar de la conexión o

desconexión de cargas en paralelo. Por dicho motivo, el objetivo del microinversor consiste en formar una señal de corriente sinusoidal en fase con el voltaje de la red eléctrica para inyectar potencia activa a la red eléctrica.

## **2.1.1 MODULACIÓN DEL MICROINVERSOR**

Existen dos modulaciones diferentes en la operación del microinversor. En el interruptor  $S_1$ se utiliza una modulación sinusoidal rectificada por ancho de pulso (RSPWM) [54] de alta frecuencia para regular la envolvente de la corriente pico a través del devanado primario del transformador. Esta modulación surge de la comparación entre una señal sinusoidal rectificada sincronizada con el voltaje de la red eléctrica y una señal diente de sierra de alta frecuencia (múltiplo de 60 Hz), las cuales generalmente se denominan señal de referencia y señal portadora respectivamente.

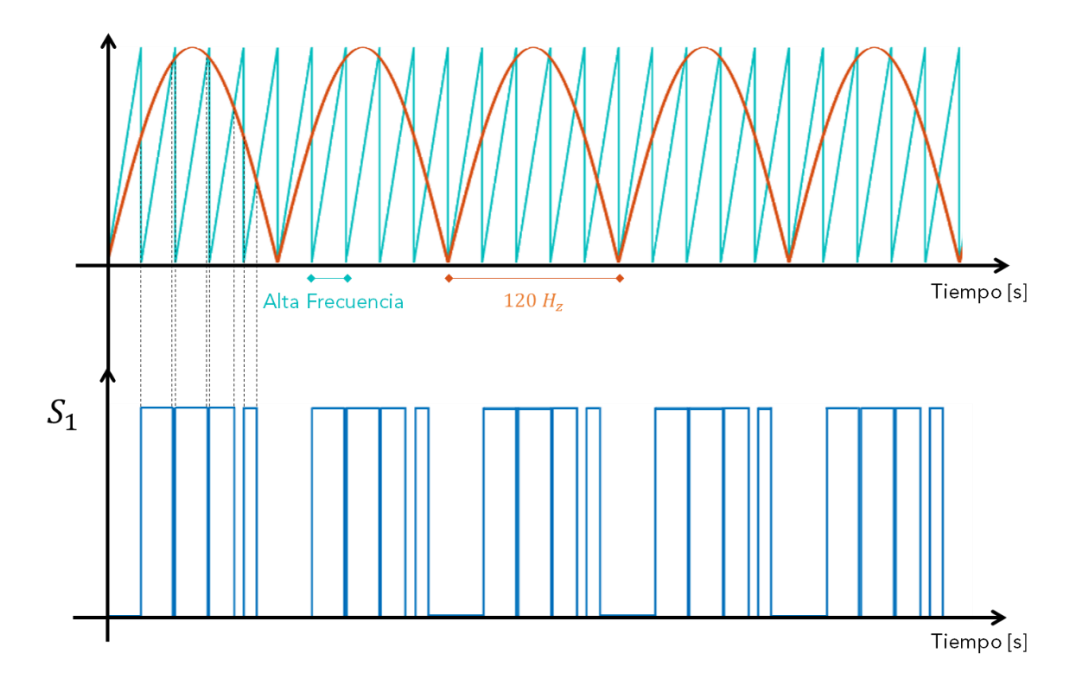

**Figura 2.2.** Modulación RSPWM sincronizada con la señal de voltaje de la red eléctrica para el interruptor controlado  $S_1$ 

En el interruptor de potencia  $S_2$  se utiliza una modulación por ancho de pulso (PWM) sincronizada con la red eléctrica para formar la polaridad positiva de una señal de corriente sinusoidal en un semiciclo de la señal del voltaje de la red eléctrica. Mientras que en el interruptor de potencia  $S_3$  se utiliza el complemento de la misma modulación para formar la polaridad negativa de la señal de corriente en el semiciclo restante, tal como se muestra en la siguiente gráfica.

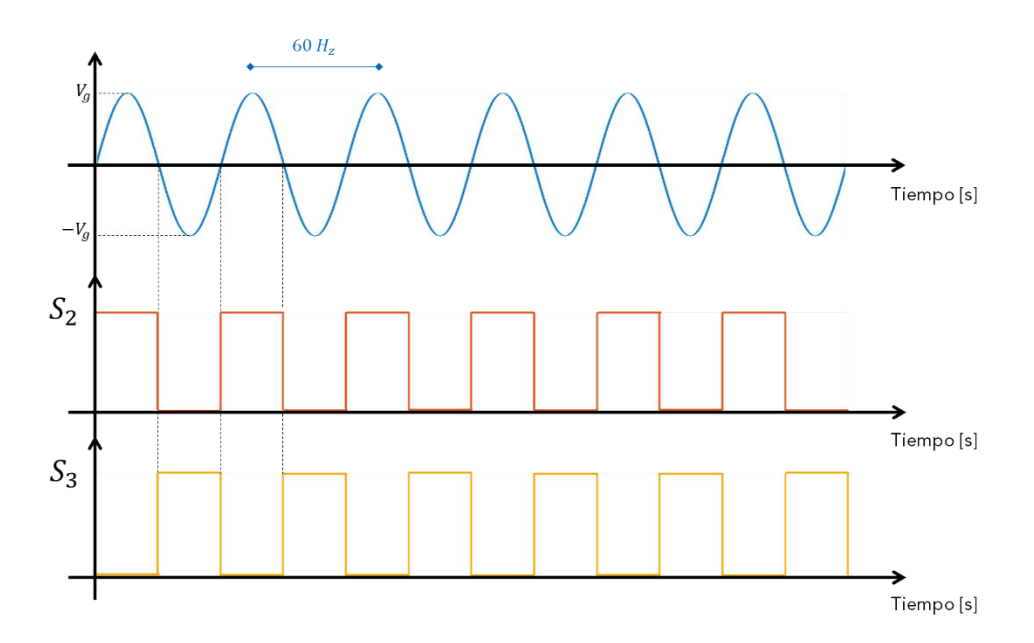

**Figura 2.3.** Modulación PWM sincronizada con la señal de voltaje de la red eléctrica para el interruptor controlado  $S_2$  y su complemento para el interruptor  $S_3$ 

Las topologías que realizan el desdoblamiento de la envolvente de la corriente pico en una señal de corriente sinusoidal sincronizada con la frecuencia de la señal de voltaje de la red eléctrica se denominan topologías "Unfolding". A continuación, se presenta un diagrama para representar el proceso anteriormente mencionado.

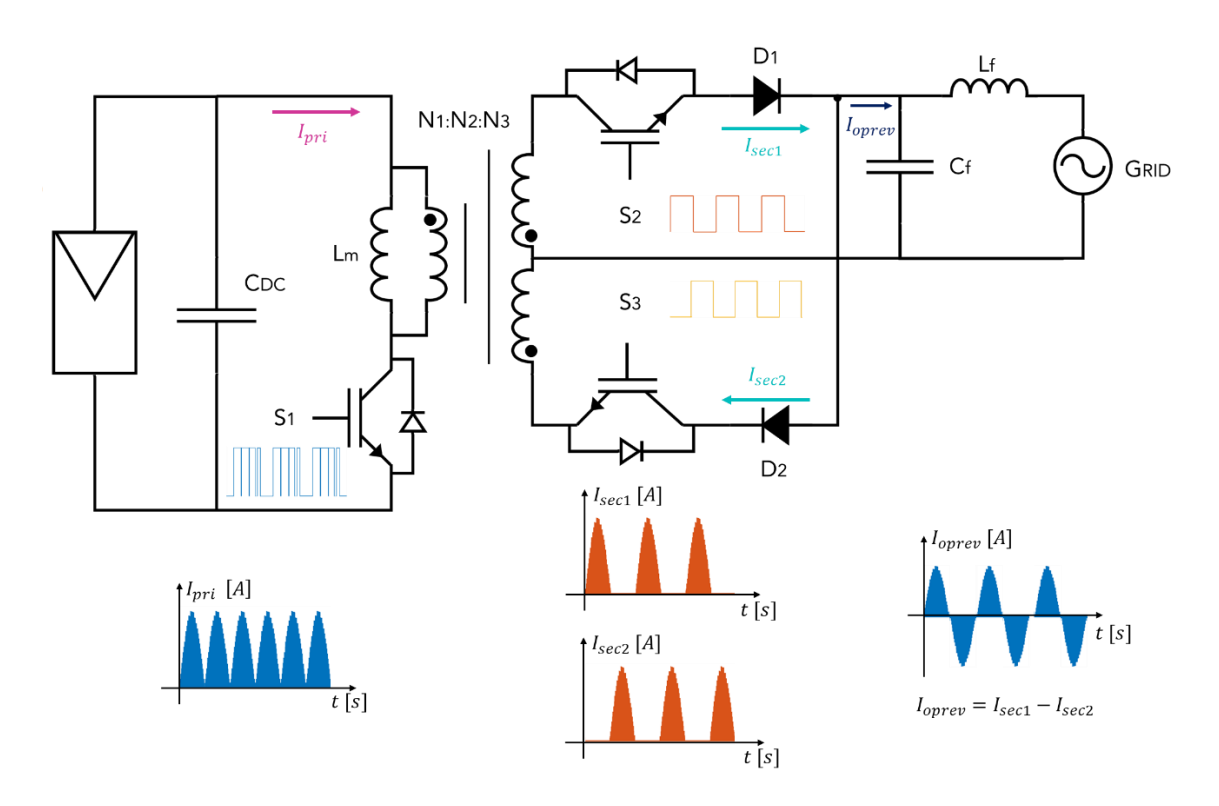

**Figura 2.4.** Proceso de desdoblamiento de la envolvente de la corriente pico en una señal de corriente sinusoidal

## **2.1.2 EFECTO DEL FILTRO LC**

Uno de los aspectos que se debe tomar en consideración en los sistemas fotovoltaicos Grid-Tied es la calidad de energía que se inyecta a la red eléctrica [55]. Por dicho motivo, se estableció la norma IEEE Std 519 con el propósito de proporcionar lineamientos sobre el manejo de armónicos en convertidores estáticos de potencia o cargas no lineales para evitar inconvenientes en la calidad de energía que se inyecta a la red eléctrica local.

La presencia de armónicos de corriente en un sistema de potencia conduce a un aumento de pérdidas en el circuito, al calentamiento de dispositivos electromagnéticos o a la saturación de inductores o filtros de resonancia. El análisis del contenido armónico se realiza en el punto de acoplamiento común (PCC). Se toma como referencia los límites establecidos en la norma IEEE Std 519-2014 para señales de voltaje y corriente, tal como se presenta en las siguientes tablas.

| <b>Bus Voltaje en PCC</b> | Distorsión Armónica<br>Armónico Individual<br>Total THD (%)<br>(%) |         |
|---------------------------|--------------------------------------------------------------------|---------|
| $V \leq 1 kV$             | 5.0                                                                | 8.0     |
| 1 kV < V < 69 kV          | 3.0                                                                | 5.0     |
| 69 kV $\lt V \lt 161$ kV  | 1.5                                                                | 2.5     |
| V > 161kV                 | l .O                                                               | $1.5^*$ |

**Tabla 2.1.** Límites de distorsión del Voltaje [56]

\*Sistemas de alto voltaje pueden tener hasta 2.0 % de THD debido a un terminal HVDC

| Máxima distorsión de la corriente en (%) IL |            |             |             |             |             |            |
|---------------------------------------------|------------|-------------|-------------|-------------|-------------|------------|
| Orden armónico individual *, **             |            |             |             |             |             |            |
| $I_{SC}/I_L$                                | 3 < h < 11 | 11 < h < 17 | 17 < h < 23 | 23 < h < 35 | 35 < h < 50 | <b>TDD</b> |
| $< 20***$                                   | 4.0        | 2.0         | 1.5         | 0.6         | 0.3         | 5.0        |
| 20 < 50                                     | 7.0        | 3.5         | 2.5         | 1.0         | 0.5         | 8.0        |
| 50 < 100                                    | 10.0       | 4.5         | 4.0         | 1.5         | 0.7         | 12.0       |
| 100 < 1000                                  | 12.0       | 5.5         | 5.0         | 2.0         | 1.0         | 15.0       |
| >1000                                       | 15.0       | 7.0         | 6.0         | 2.5         | 1.4         | 20.0       |

**Tabla 2.2.** Límites de distorsión de la corriente para sistemas de 120 V hasta 69 kV [56]

\*Los armónicos pares están limitados al 25% de los límites establecidos anteriormente

\*\* Distorsiones de corriente que ocasionan un offset DC no están permitidos

\*\*\* Todos los equipos utilizados en sistemas de generación están limitados a estos valores

independientemente de su relación Isc/IL donde:

Isc: máxima corriente de cortocircuito en PCC

IL: máxima corriente de demanda de carga en PCC bajo condiciones de operación normales

La forma de onda de corriente a la salida del microinversor posee un alto contenido armónico debido a la alta frecuencia de conmutación utilizada en la modulación, por lo cual es necesario filtrar los armónicos de orden superior a través de un filtro pasabajos para obtener una señal de corriente con la menor distorsión posible en el punto de acoplamiento común (PCC). En este caso se utiliza un filtro LC para obtener una señal de corriente y voltaje a la salida del microinversor según lo establecido en la norma IEEE Std 519-2014, donde básicamente se establece que la señal de corriente debe poseer un THD menor al 5%. El efecto del filtro LC sobre la señal de corriente se presenta a continuación.

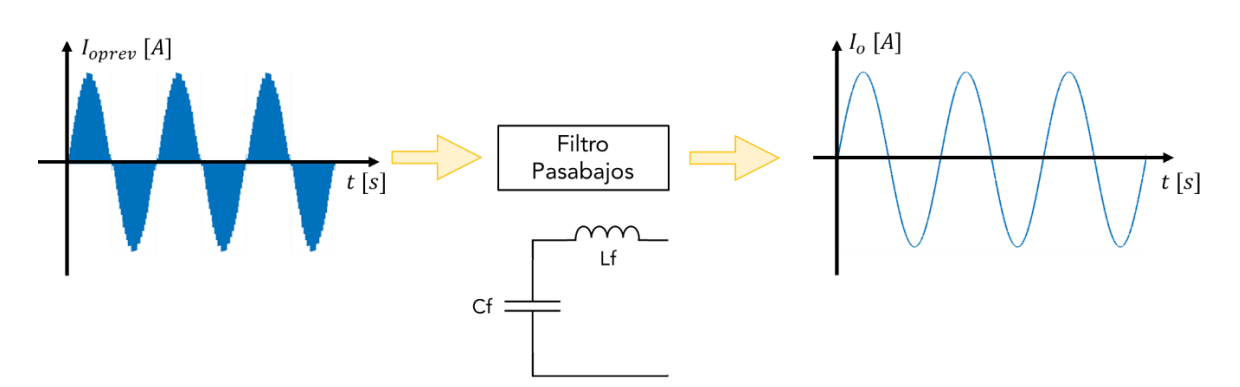

**Figura 2.5.** Efecto del filtro LC sobre la señal de corriente a la salida del microinversor

## **2.1.3 SINCRONIZACIÓN CON LA RED ELÉCTRICA**

Para realizar una conexión adecuada entre la salida del microinversor con el panel de distribución es necesario sincronizar las señales de control en frecuencia y fase con la señal de voltaje de la red eléctrica. Se han utilizado diversos métodos de sincronización utilizando transformada de Fourier, detección de cruces por cero, filtro de Kalman, entre otros. Uno de los métodos más precisos y utilizados en sistemas fotovoltaicos conectados a la red es el lazo de detección de fase (PLL).

Un lazo de detección de fase (PLL) proporciona el seguimiento de una señal utilizando otra, como resultado la señal de salida se sincroniza en fase y frecuencia con la señal de entrada [57]. La estructura básica de un PLL se conforma por un detector de fase (PD), un filtro (LF) y un oscilador controlado por voltaje (VCO), tal como se puede apreciar en Figura 2.6.

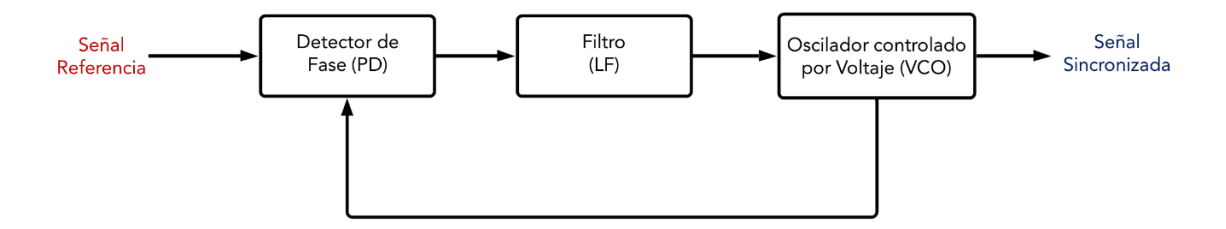

**Figura 2.6**. Estructura básica de un PLL

El detector de fase produce una señal proporcional a la diferencia de fase entre la señal de referencia y la realimentación del VCO. Esta señal de voltaje atraviesa un filtro pasabajos eliminando los componentes de alta frecuencia y alimenta el VCO controlando su frecuencia. El error de voltaje aproxima la frecuencia de la señal de salida del VCO a la señal de referencia hasta que exista una diferencia de fase fija (estado estable). Una vez alcanzado este estado la frecuencia de la señal de entrada es igual a la frecuencia de la señal de salida.

Existen variaciones a la estructura básica de un PLL que permiten mejorar su desempeño, por ejemplo, se puede utilizar un esquema de control a lazo cerrado mediante la inclusión de un controlador PID. Este nuevo esquema de PLL permite obtener la fase y frecuencia de cualquier tipo de señal de referencia, mejora la respuesta transitoria de la señal de salida y no afecta su estado estable frente a variaciones de voltaje en la señal de entrada. El esquema utilizado en Matlab-Simulink se puede apreciar en la siguiente gráfica.

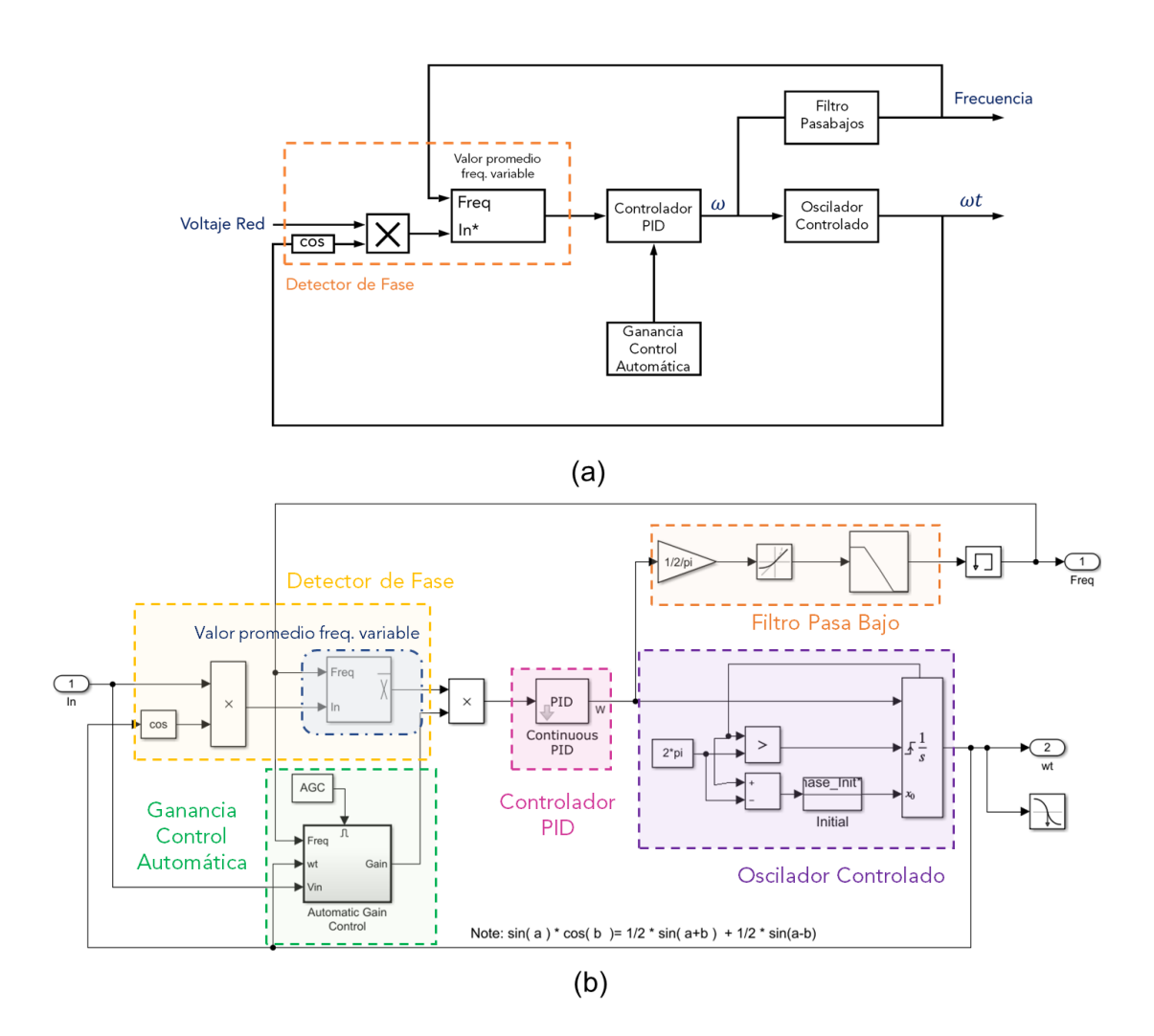

**Figura 2.7.** (a) Diagrama de Bloques PLL Matlab-Simulink (b) Estructura interna PLL para sistema monofásico Matlab-Simulink

El producto de la señal de referencia y el coseno de la salida del oscilador controlador ( $\omega t$ ) deriva en una señal cuyo valor DC es proporcional al desfase entre las dos señales, el cual se extrae utilizando el bloque de valor promedio de frecuencia variable. Un controlador PID con un control opcional de ganancia automática actúan sobre un oscilador controlado manteniendo el desfase de señales en cero. La salida del controlador PID es filtrada para adquirir la frecuencia de la señal de referencia, mientras que a la salida del oscilador controlad se obtiene su velocidad angular alrededor del tiempo.

En Figura 2.8 se puede observar las salidas del bloque PLL de Matlab-Simulink de una señal de referencia de voltaje de  $2\pi$  Vpp con frecuencia de 60 Hz.

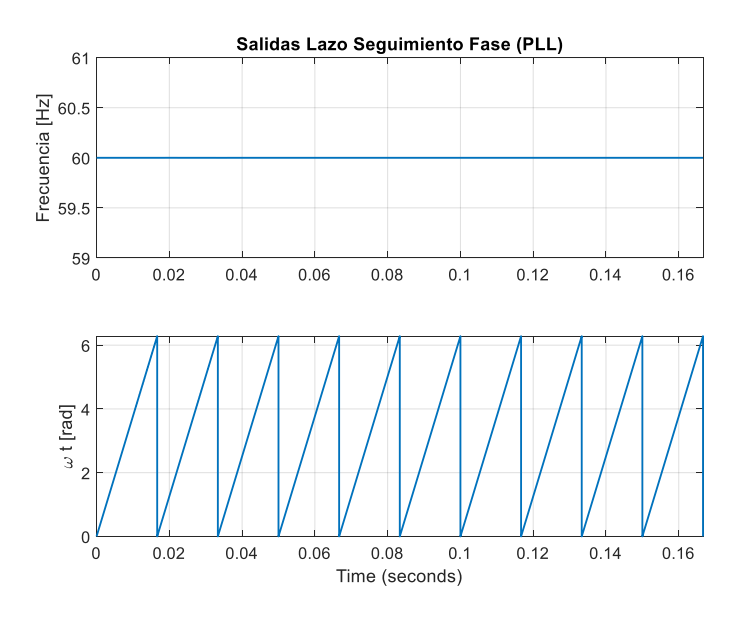

**Figura 2.8.** Salidas Lazo Seguimiento de Fase

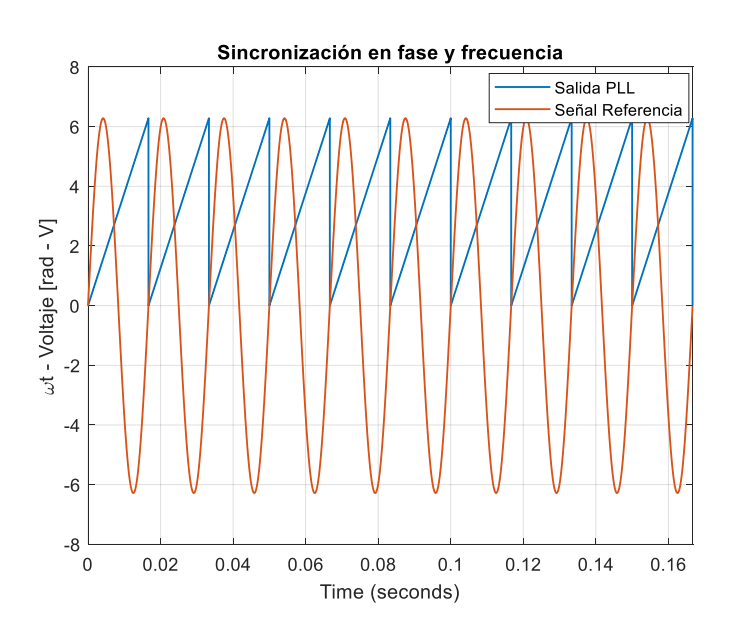

**Figura 2.9.** Sincronización en fase y frecuencia señales de entrada y salida PLL

### **2.1.4 MODOS DE OPERACIÓN DEL MICROINVERSOR TIPO FLYBACK**

Existen tres modos de operación para el microinversor tipo Flyback con transformador de tap central.

Modo I: el semiconductor de potencia  $S_1$  se encuentra encendido mientras que los demás interruptores controlados se encuentran apagados. La energía proveída por el módulo fotovoltaico se almacena en el devanado primario del transformador, mientras que existe una descarga de energía hacia la red eléctrica, tal como se muestra a continuación.

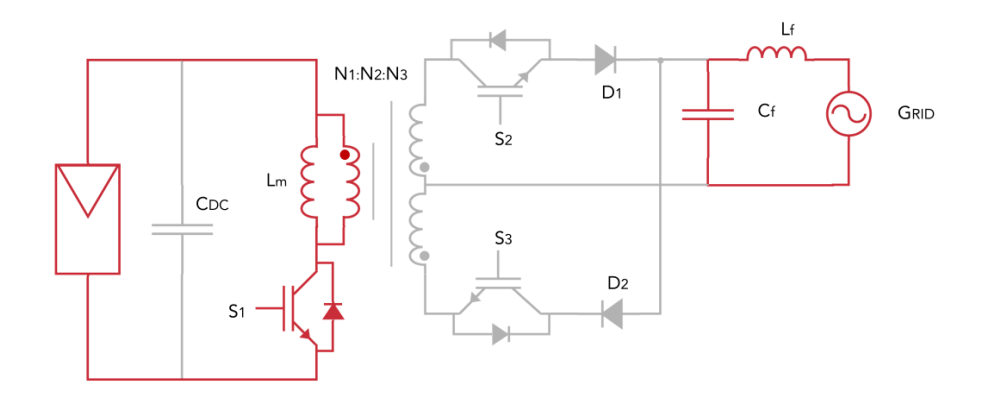

**Figura 2.10.** Modo de operación I: Microinversor Flyback con transformador de tap central

Modo II: el semiconductor de potencia  $S_2$  está encendido con todos los demás interruptores controlados apagados. La energía almacenada en el devanado primario se transfiere al primer devanado secundario del transformador y se libera hacia la red eléctrica asignando polaridad positiva a la forma de onda resultante. Los modos de operación I y II se ejecutan alternadamente con una alta frecuencia de conmutación durante el semiciclo positivo de la forma de onda del voltaje de la red eléctrica. En la siguiente figura se observa el modo de operación II.

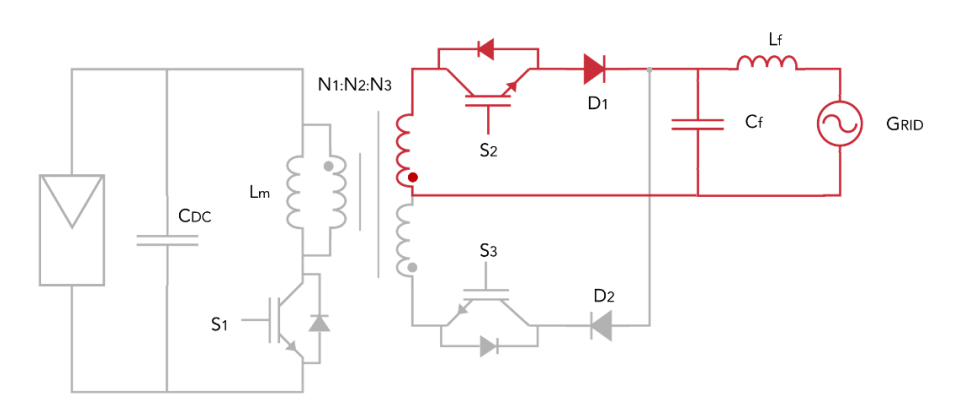

**Figura 2.11.** Modo de operación II: Microinversor Flyback con transformador de tap central

Modo III: el semiconductor de potencia  $S_3$  está encendido con todos los demás interruptores controlados apagados. La energía almacenada en el devanado primario se transfiere al segundo devanado secundario del transformador y se libera hacia la red eléctrica asignando polaridad negativa a la forma de onda resultante. Los modos de operación I y III se ejecutan alternadamente con una alta frecuencia de conmutación durante el semiciclo negativo de la forma de onda del voltaje de la red eléctrica. En Figura 2.12 se muestra el modo de operación III.

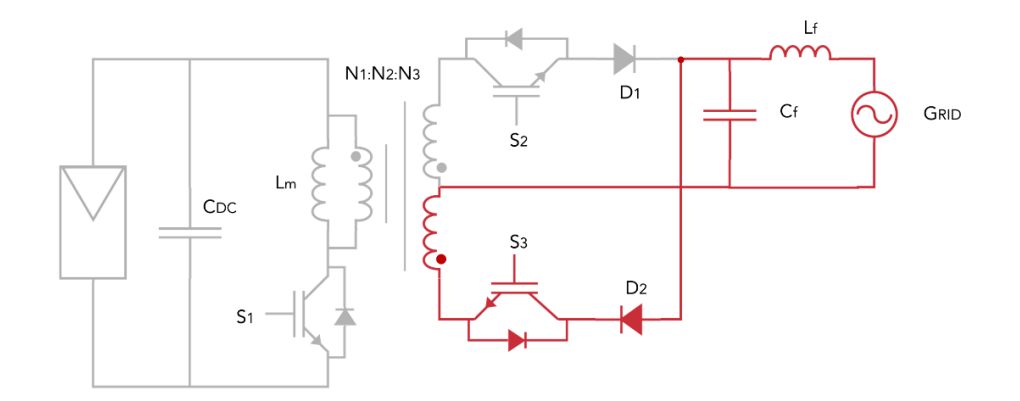

**Figura 2.12.** Modo de operación III: Microinversor Flyback con transformador de tap central

### **2.1.5 ANÁLISIS DE OPERACIÓN EN MODO DE CONDUCCIÓN DISCONTINUA**

Bajo una frecuencia de conmutación constante los convertidores estáticos de potencia pueden operar tanto en modo de conducción continua (CCM) como en modo de conducción discontinua (DCM). En el caso del microinversor en DCM, la corriente de magnetización  $i_{Lm}$  se hace cero en cada período de conmutación  $T_s$  y el transformador de tap central se desmagnetiza totalmente.

La operación en modo de conducción discontinua (DCM) es ampliamente utilizada en convertidores aislados debido a su simplicidad de control en comparación con el modo de conducción continua (CCM) [54]. Por eso, en este trabajo, se utiliza el modo DCM para la aplicación fotovoltaica planteada.

El objetivo de operar en DCM consiste en forzar el valor del pico de corriente del transformador en un valor proporcional a la señal de voltaje de la red eléctrica formando una señal envolvente de corriente en forma sinusoidal [58], tal como se puede apreciar en Figura 2.13. En este caso, el tiempo de conmutación  $T_s$  es mayor que la suma del tiempo de subida  $t_{ON_n}$  y el tiempo de bajada  $t_{fall_n}$  de la señal de la corriente de magnetización  $i_{Lm}$ debido a que existe un tiempo  $\Delta t_n$  en donde la corriente es cero.

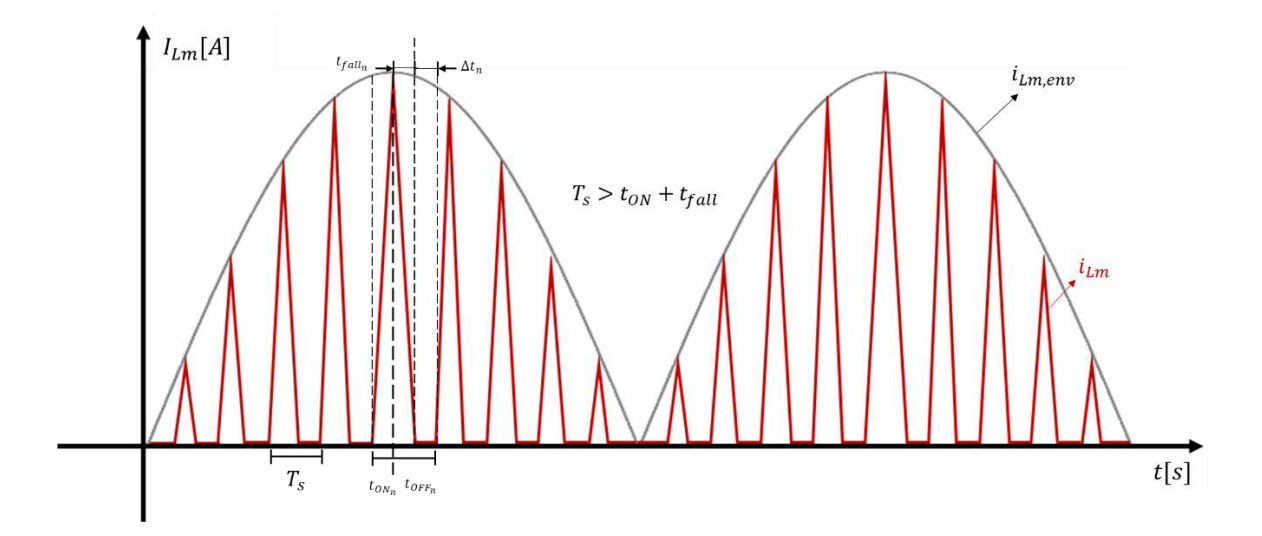

**Figura 2.13.** Forma de onda de la corriente de magnetización en DCM durante un ciclo del voltaje de la red

En modo de conducción discontinua se cumple:

$$
T_s > t_{ON_n} + t_{fall_n} \tag{2.1}
$$

Donde:

 $T_s =$  periodo de conmutación  $\left(\frac{1}{f_s}\right)$ 

 $t_{ON_n}$  = tiempo de subida de la corriente de magnetización

 $t_{falln}$  = tiempo de caída de la corriente de magnetización

$$
t_{ON_n} = D_n T_s \tag{2.2}
$$

$$
t_{falln} = d_{1n} T_s \tag{2.3}
$$

 $D_n = \;$ relación de trabajo en cada iteración de conmutación " $n$ " desde 1 hasta  $\left(\frac{fs}{2f}\right)$ 

 $d_{1n}$  = relación de trabajo en tiempo de caída de la corriente de magnetización

Por otra parte, en modo de conducción discontinua la expresión del tiempo de apagado  $t_{OFF_n}$  viene dada por la siguiente expresión:

$$
t_{OFF_n} = t_{fall_n} + \Delta t_n \tag{2.4}
$$

Donde  $\Delta t_n = d_{2n} T_s$  y:

 $d_{2n}$  = relación de trabajo en tiempo de corriente de magnetización cero [54].

Una vez analizado el efecto del DCM sobre la corriente de magnetización del transformador y los modos de operación del microinversor Flyback con transformador de tap central, se pueden obtener las formas de onda del convertidor DC/AC aislado utilizando un control en modo de conducción discontinua (DCM), tal como se puede apreciar en la siguiente gráfica.

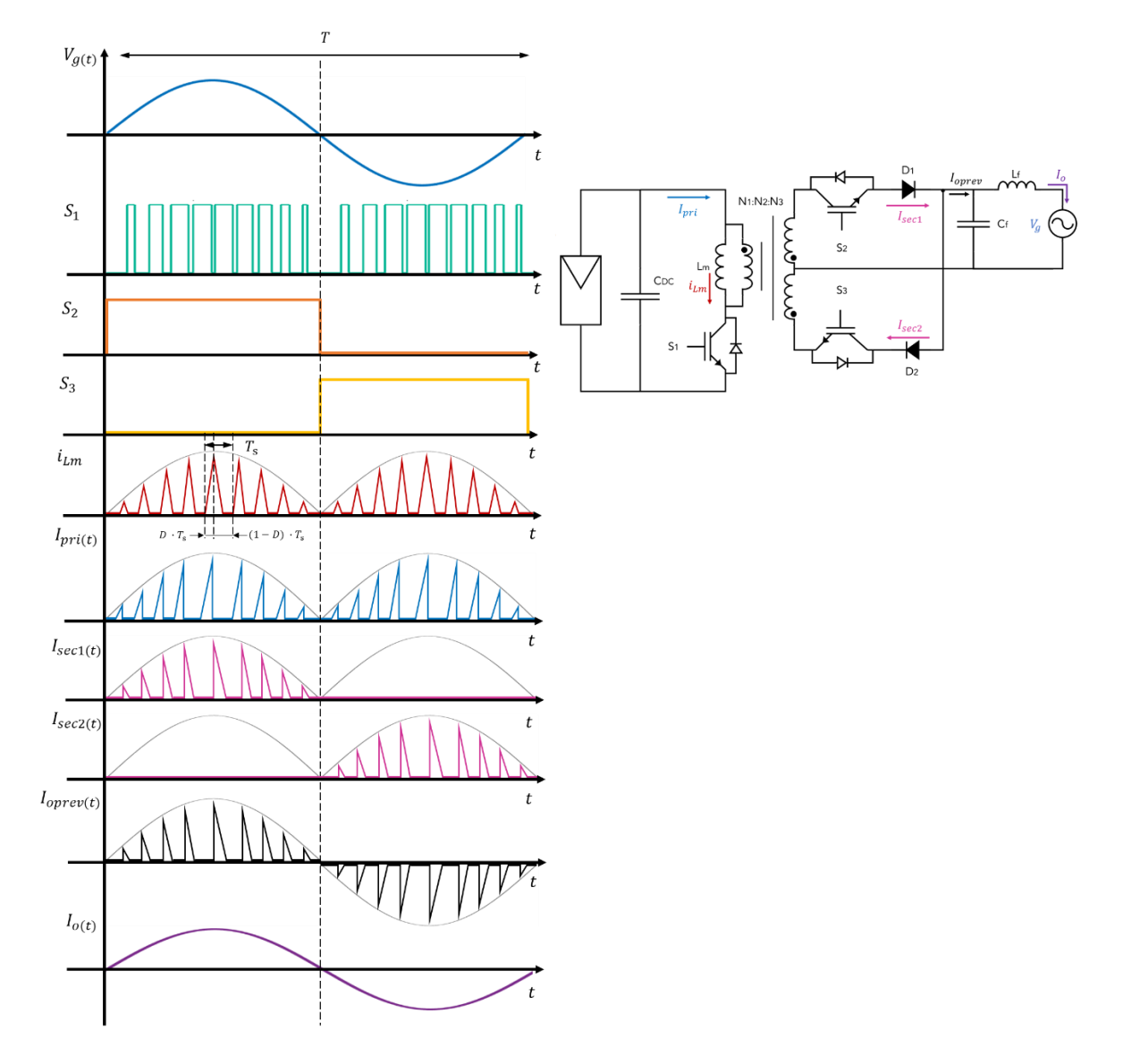

**Figura 2.14.** Formas de Onda del microinversor Flyback con transformador de tap central en DCM

La corriente de magnetización del transformador  $i_{Lm}$  es igual a la corriente del primario  $I_{pri}$ durante el tiempo de encendido del periodo de conmutación  $T_s.$  Asumiendo las pérdidas en el diodo anti-retorno despreciables, el valor pico de la corriente  $I_{pri}$  varia sinusoidalmente y puede ser expresado como:

$$
I_{pri,pk}(t) = \frac{V_{pv}}{L_m} \cdot D_{DCM}(t) \cdot T_s \tag{2.5}
$$

De igual forma calculando la corriente media del primario del transformador se obtiene la siguiente relación:

$$
I_{pri}(t) = \frac{1}{2} \cdot D_{DCM}(t) \cdot I_{pri,pk}(t)
$$
\n(2.6)

Reemplazando (2.5) en (2.6) se obtiene finalmente la corriente del primario:

$$
I_{pri}(t) = \frac{V_{pv}}{2 L_m} \cdot D_{DCM}(t)^2 \cdot T_s \tag{2.7}
$$

Considerando despreciables las pérdidas en el microinversor y en el filtro LC, se puede igualar la potencia producida por el módulo fotovoltaico a la potencia de salida.

$$
V_{pv} \cdot I_{pv} = V_{g_{RMS}} \cdot I_{g_{RMS}} \tag{2.8}
$$

Donde:

 $V_{\nu\nu}$  = voltaje medio del módulo fotovoltaico

- $I_{pv}$  = corriente media del módulo fotovoltaico
- $V_{qRMS}$  = valor RMS del voltaje de la red eléctrica

 $I_{qRMS}$  = valor RMS de la corriente de la red eléctrica

Utilizando el principio de balance de energía y considerando factor de potencia unitario en el punto de acoplamiento común (PCC) [59], se puede expresar la potencia instantánea como:

$$
V_{pv} \cdot I_{pri}(t) = 2 \cdot V_{g_{RMS}} \cdot I_{g_{RMS}} \cdot \sin^2(\omega_g t) \tag{2.9}
$$

Donde:

 $\omega_q$  = velocidad angular del voltaje de la red eléctrica (2 $\pi f_q$ )

Reemplazando las ecuaciones (2.7) y (2.8) en (2.9), se puede obtener la expresión de la relación de trabajo en modo de conducción discontinua.

$$
D_{DCM}(t) = 2 \cdot \sqrt{\frac{L_m I_{pv} f_s}{V_{pv}}} \cdot |\sin(\omega_g t)| \qquad (2.10)
$$

Por otra parte, en modo de conducción continua (CCM) durante el tiempo de encendido  $t_{\mathit{ON}_n}$  el voltaje del módulo fotovoltaico se aplica a la inductancia de magnetización, mientras

que en el tiempo  $t_{OFF_n}$  se refleja el voltaje de salida. Aplicando el voltaje de medio sobre la inductancia de magnetización se puede obtener la relación de trabajo en CCM.

$$
D_{CCM}(t) = \frac{\sqrt{2} \, v_{g_{RMS}} \cdot |\sin(\omega_g t)|}{N \cdot v_{pv} + \sqrt{2} \, v_{g_{RMS}} \cdot |\sin(\omega_g t)|} \tag{2.11}
$$

Donde:

 $N=$  relación de transformación  $\left(\frac{N_{acc}}{N_{star}}\right)$  $\frac{N_{ac}}{N_{dc}}$ 

El límite de operación entre CCM y DCM varía de acuerdo con el valor de la inductancia de magnetización  $L_m$ . Un menor valor de  $L_m$  aumenta la región de operación en DCM. Para obtener el valor crítico de la inductancia de magnetización es necesario evaluar el máximo valor de la relación de trabajo en DCM y CCM, por lo que se igualan las ecuaciones (2.10) y (2.11) considerando que el valor máximo de  $D_{DCM}(t)$  y  $D_{CCM}(t)$  se obtiene en el pico de voltaje de la red eléctrica (sin  $\omega t = 1$ ). La expresión de  $L_{m,cri}$  viene dada por:

$$
L_{m,cr} = \frac{V_{g_{RMS}}^2 \cdot V_{pv}}{2 \cdot I_{pv} \cdot f_s \cdot (N \cdot V_{pv} + \sqrt{2} V_{g_{RMS}})^2}
$$
(2.12)

Para trabajar únicamente en DCM es necesario que la inductancia de magnetización tenga un valor menor que la condición crítica ( $L_m < L_{m,cr}$ ).

# **2.2. DISEÑO DEL MICROINVERSOR TIPO FLYBACK CON TRANSFORMADOR DE TAP CENTRAL PARA UN SISTEMA FOTOVOLTAICO RESIDENCIAL**

Se diseña una aplicación fotovoltaica residencial conectada a la red eléctrica con un módulo fotovoltaico de 210 W, para lo cual se utiliza el módulo Solartech Renewables STR210 disponible en la librería de Matlab-Simulink, cuyos valores característicos se describen en Tabla 2.3.

| <b>Descripción</b>                                  | Valor              |
|-----------------------------------------------------|--------------------|
| Voltaje circuito abierto $(V_{oc})$                 | 35.8 V             |
| Corriente de corto circuito $(I_{sc})$              | 7.65 A             |
| Voltaje en el punto de máxima potencia $(V_{mp})$   | 28.1 V             |
| Corriente en el punto de máxima potencia $(l_{mn})$ | 7.48 A             |
| Potencia Máxima $(P_{max})$                         | 210.19 W           |
| Resistencia en serie $(R_s)$                        | $0.43465$ $\Omega$ |

**Tabla 2.3.** Valores Característicos Solartech Renewables STR210

La potencia producida por módulo fotovoltaico depende directamente de la irradiancia de luz solar sobre el panel y la temperatura a la que se encuentra. En Figura 2.15 y 2.16 se pueden apreciar distintas curvas de operación del módulo Solartech Renewables STR210 para diferentes valores de irradiancia y temperatura.

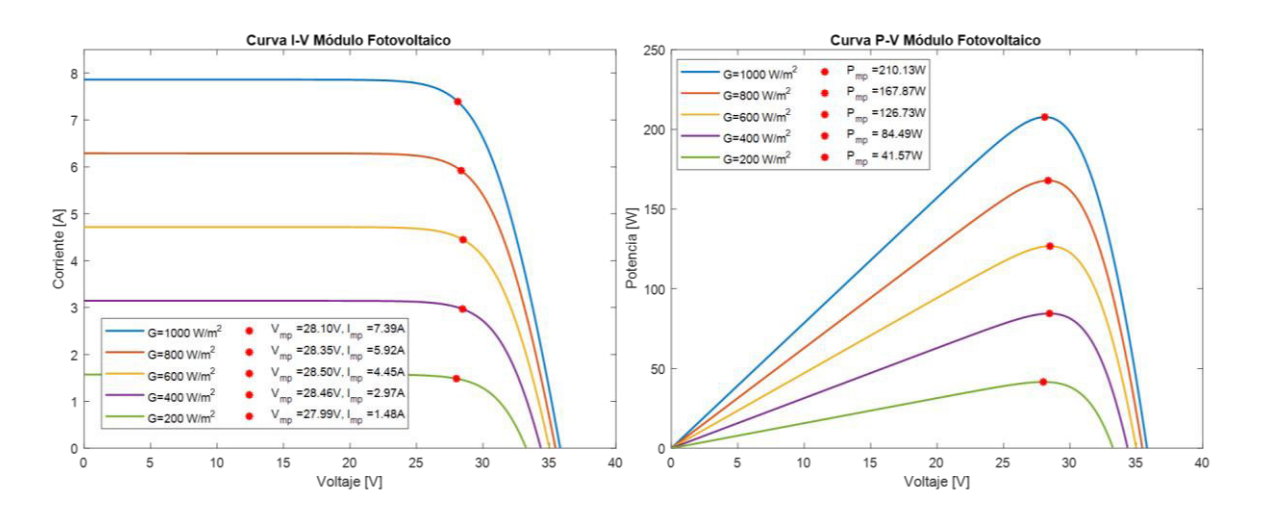

**Figura 2.15.** Curvas de operación del módulo fotovoltaico Solartech Renewables STR210 frente a irradiancia variable con temperatura constante

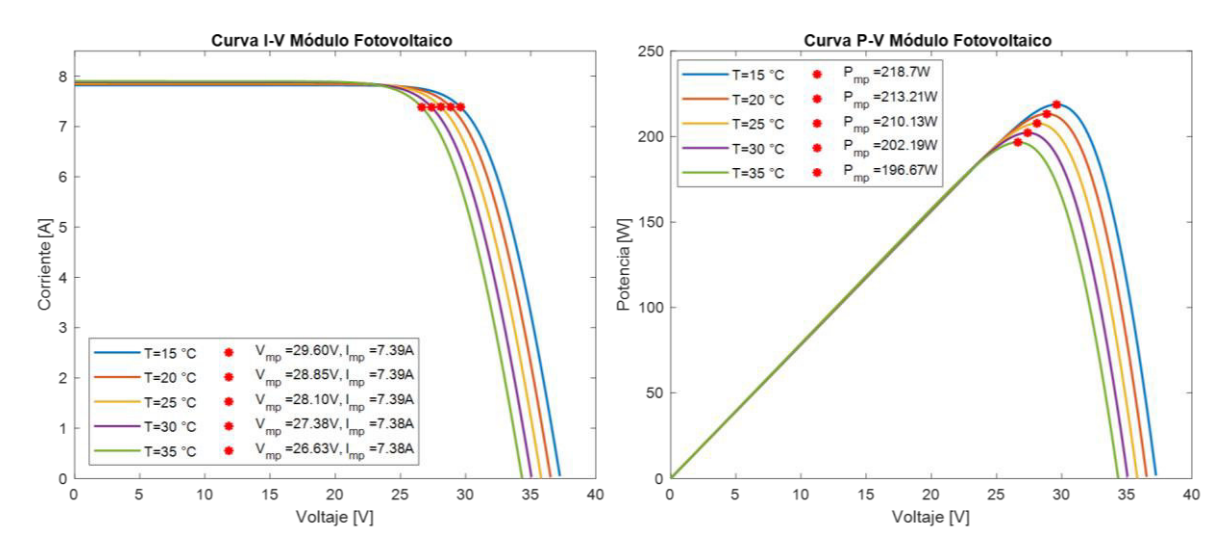

**Figura 2.16.** Curvas de operación del módulo fotovoltaico Solartech Renewables STR210 frente a temperatura variable con irradiancia constante

El circuito que compone el microinversor tipo Flyback con transformador de tap central consiste en el capacitor de desacoplamiento  $C_{DC}$ , el transformador de tap central, los diodos  $D_1$  y  $D_2$ , los transistores bipolares de compuerta aislada  $S_1, S_2$  y  $S_3$ , y el filtro LC compuesto por el capacitor  $C_f$  y el inductor  $L_f$ .

#### **2.2.1 DIMENSIONAMIENTO DEL CAPACITOR DE DESACOPLAMIENTO**

En sistemas fotovoltaicos conectados a la red es de suma importancia reducir el rizado de voltaje a la entrada del microinversor con el objetivo de asegurar el correcto funcionamiento del seguidor del punto de máxima potencia, para lo cual es necesario colocar un capacitor de desacoplamiento [60]. Para el dimensionamiento del capacitor se considera el siguiente esquema formado por un panel fotovoltaico, un capacitor de desacoplamiento, un inversor y la red eléctrica, tal como se muestra a continuación [61].

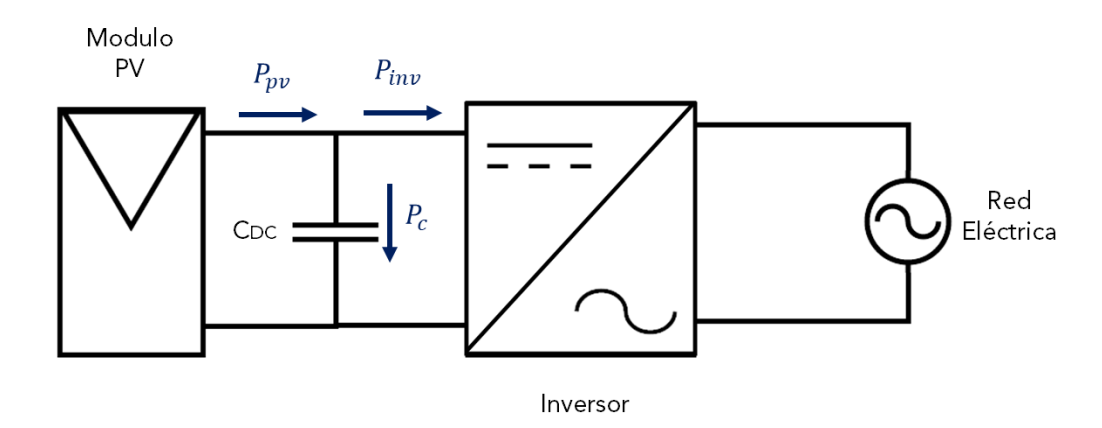

**Figura 2.17.** Esquema básico sistema fotovoltaico conectado a la red Considerando a  $V_g(t)$  y  $I_g(t)$  como el voltaje y la corriente que alimentan a la red eléctrica,  $\omega_g$  es la velocidad angular de la red eléctrica (2 $\pi f_g$ ) y el factor de potencia unitario en el punto de acoplamiento común, se obtiene:

$$
V_g(t) = V_{pk} \cdot \sin(\omega_g t) \tag{2.13}
$$

$$
I_g(t) = I_{pk} \cdot \sin(\omega_g t) \tag{2.14}
$$

La potencia instantánea  $P_{out}(t)$  es igual al producto del voltaje y la corriente descritos en (2.13) y (2.14).

$$
P_{out}(t) = V_{pk} \cdot I_{pk} \cdot \sin^2(\omega_g t) \tag{2.15}
$$

Utilizando la identidad trigonométrica sin $^2(\omega_g t) = \frac{1}{2} \cdot [1 - \cos(2\omega_g t)]$ , se puede expresar la potencia instantánea como:

$$
P_{out}(t) = \frac{V_{pk}I_{pk}}{2} - \frac{V_{pk}I_{pk}}{2} \cdot \cos(2\omega_g t)
$$
 (2.16)

En (2.16) se puede apreciar que el primer término corresponde a la potencia instantánea media que se entrega a la red eléctrica, mientras que el segundo término corresponde a un factor oscilante que varía en el tiempo, el cual es responsable del rizado  $2-\omega$ .

De igual forma, se puede expresar la potencia generada por el módulo fotovoltaico como la suma de la potencia del capacitor y la potencia del inversor. Si se considera a la potencia del capacitor como  $P_c = i_c \cdot V_{dc}$  y a la corriente en un capacitor  $i_c = C_{DC} \cdot \frac{dV_{dc}}{dt}$  $\frac{v_{dc}}{dt}$ , la potencia del inversor es igual a:

$$
P_{inv} = P_{pv} - V_{dc} \cdot C_{DC} \cdot \frac{d\overline{V_{dc}}}{dt}
$$
 (2.17)

Despreciando las pérdidas en el inversor, la potencia generada por el módulo fotovoltaico es igual a la potencia de salida del inversor, que es igual a la potencia instantánea media.

$$
P_{pv} = P_{out,avr} = \frac{V_{pk} \cdot I_{pk}}{2} \tag{2.18}
$$

Reemplazando (2.18) en (2.17), se obtiene:

$$
P_{inv} = \frac{V_{pk}I_{pk}}{2} - V_{dc} \cdot C_{DC} \cdot \frac{d\overline{V_{dc}}}{dt}
$$
 (2.19)

Idealmente la potencia de entrada del inversor es igual a la potencia de salida, por lo que se pueden relacionar términos semejantes entre (2.19) y (2.16), de lo cual se puede concluir la siguiente relación.

$$
\frac{d\overline{v_{dc}}}{dt} = \frac{s}{c_{DC}v_{dc}} \cdot \cos(2\omega_g t)
$$
 (2.20)

Donde:

$$
S = \text{potencia aparente en KVA} \left( S = \frac{V_{pk}}{\sqrt{2}} \cdot \frac{I_{pk}}{\sqrt{2}} = V_{RMS} \cdot I_{RMS} \right)
$$

Finalmente, se integra la expresión anterior para determinar el valor de la capacitancia de desacoplamiento en el caso crítico  $cos(2\omega_a t) = 1$ .

$$
C_{DC} = \frac{s}{2 \cdot \omega_g \cdot V_{dc} \cdot V_{dc}} \tag{2.21}
$$

Donde:

 $V_{dc}$  = voltaje del módulo fotovoltaico

 $\overline{V_{dc}}$  = máximo voltaje de rizado permitido

 $S =$  potencia nominal del módulo fotovoltaico

Para el dimensionamiento del capacitor de desacoplamiento se debe considerar los valores del panel fotovoltaico en el punto de máxima potencia descritos en Tabla 2.3, además de que el objetivo del microinversor es inyectar potencia activa a la red eléctrica con factor de potencia unitario, por lo que la potencia aparente es igual a la potencia activa generada por el módulo fotovoltaico, en este caso se toma el valor de potencia máxima. Finalmente, como criterio de diseño se escoge 3% como el máximo rizado de voltaje permitido.

$$
C_{DC} = \frac{210}{2 \cdot 2\pi 60 \cdot 28.1 \cdot 0.843} = 11.76 [mF] \rightarrow 12 [mF]
$$
 (2.22)

A continuación, se presenta una tabla de resumen con las características principales para la selección del capacitor de desacoplamiento.

| <b>Descripción</b>      | Valor           |
|-------------------------|-----------------|
| Capacitancia $(C_{DC})$ | $12 \text{ mF}$ |
| Voltaje Máximo          | 50 V            |
| Frecuencia              | 24 kHz          |

**Tabla 2.4.** Características dimensionamiento capacitor de desacoplamiento

#### **2.2.2 DIMENSIONAMIENTO DEL TRANSFORMADOR DE TAP CENTRAL**

En primer lugar, se debe escoger la relación de transformación, en este caso existe el lado DC donde se encuentra el módulo fotovoltaico y el lado AC donde se encuentra la red eléctrica. Se aplica la ecuación propuesta en [62] para determinar el número de vueltas del transformador. Considerando que  $p$  es el número de devanados del transformador, al voltaje mínimo del módulo como el voltaje a 35°C @ 1000 W/m<sup>2</sup>(26.65 V) y a la relación de trabajo máxima (0.445).

$$
N = \frac{N_2}{N_1} = \frac{N_3}{N_1} = \frac{V_{gpk}}{p \cdot d_{pmax} \cdot V_{pvmin}} \approx 7.12
$$
 (2.23)

Se determina el valor de la inductancia de magnetización utilizando la ecuación (2.12).

$$
L_{m,cr} = \frac{120^2 \cdot 28.1}{2 \cdot 7.48 \cdot 24 \cdot 10^3 \cdot (7.12 \cdot 28.1 + \sqrt{2} \cdot 120)^2} = 8.24 \, [\mu H] \tag{2.24}
$$

Para asegurar que el circuito opere en modo de conducción discontinua es necesario que la inductancia de magnetización  $L_m$  tenga un menor valor que la inductancia crítica  $L_{m,cr}$ , por lo que por criterio de diseño se calcula:

$$
L_m = 75\% L_{m,cr} \approx 6[\mu H] \tag{2.25}
$$

La modulación a altas frecuencias es ampliamente utilizada en convertidores estáticos de potencia debido a que permite reducir el tamaño de los componentes asociados como inductores, capacitores y transformadores [63]. El uso del hierro laminado o el acero en transformadores de alta frecuencia produciría enormes pérdidas en el núcleo por histéresis y por corrientes de eddy. La alta permeabilidad y resistividad de la ferrita la convierte en un

material ideal para transformadores de alta frecuencia [64]. A continuación, se presenta una tabla con las características principales del transformador utilizado en el microinversor.

| <b>Descripción</b>                | Valor     |
|-----------------------------------|-----------|
| Relación de transformación $(N)$  | 7.12      |
| Inductancia Magnetización $(L_m)$ | $6 \mu H$ |
| Potencia Nominal                  | 250 VA    |
| Material del núcleo               | Ferrita   |
| Tipo transformador                | Flyback   |

**Tabla 2.5.** Características dimensionamiento transformador

# **2.2.3 DIMENSIONAMIENTO DE LOS DIODOS DEL SECUNDARIO DEL TRANSFORMADOR**

El encendido de los diodos  $(D_1, D_2)$  del secundario del transformador indicados en la Figura 2.14 depende de la conmutación del semiconductor de potencia del primario  $S_1$ . Al ser una alta frecuencia de conmutación, el tiempo de recuperación reversa  $t_{rr}$  del diodo debe ser bajo; a este tipo de diodos se los denomina diodos de recuperación ultra rápida. En la siguiente gráfica se presenta un diagrama con el voltaje y la corriente utilizados para el dimensionamiento.

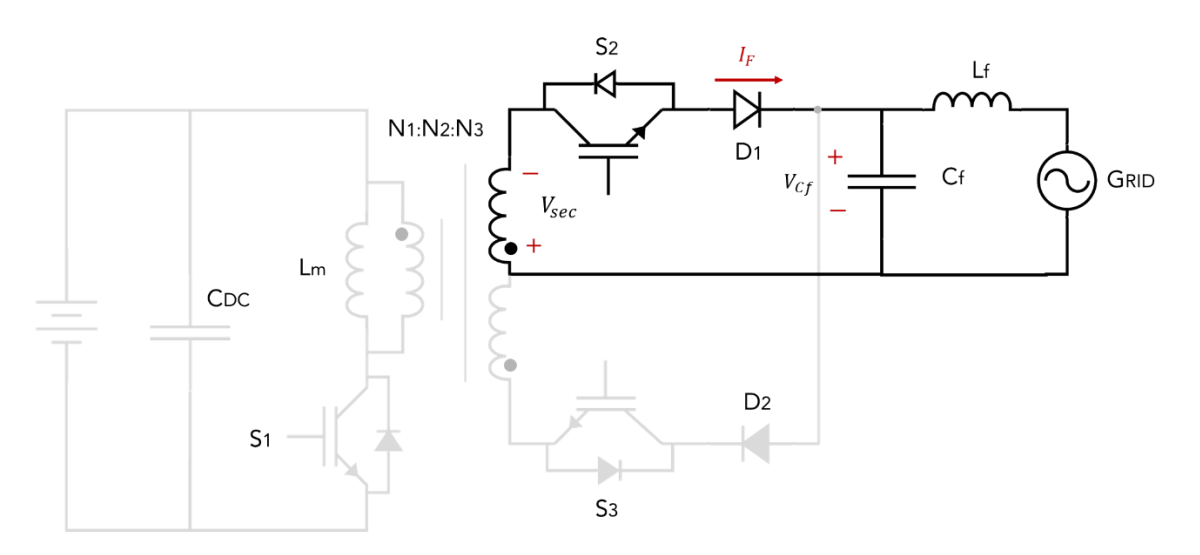

**Figura 2.18**. Diagrama para el dimensionamiento de los diodos del secundario del transformador

La corriente que debe soportar el diodo en modo de conducción se determina a partir del valor medio de la corriente del secundario con el módulo fotovoltaico en el punto de máxima potencia.

$$
I_{F(AV)} = \frac{1}{T} \int_0^{T/2} I_{pri(t)} \cdot \frac{1}{N} \cdot dt = 0.52 [A]
$$
 (2.26)

Por otra parte, los picos de corriente no repetitivos  $I_{FSM}$  pueden ser determinados aplicando la relación de transformación a la ecuación (2.5), y considerando el caso máximo donde  $sin(\omega_n t) = 1$ , se obtiene:

$$
I_{sec,pk} = \frac{V_{pv} \cdot T_s}{L_m \cdot N} \cdot 2 \sqrt{\frac{L_m \cdot I_{pv} \cdot f_s}{V_{pv}}} = 10.74 \, [A] \tag{2.27}
$$

Para el dimensionamiento de corriente de semiconductores de potencia se considera un factor de seguridad de tres veces los valores calculados de corriente debido a que en DCM se pueden obtener picos de corriente inesperados en el orden de las decenas de amperios [65]. Mientras que en el dimensionamiento de valores de voltaje se considera un factor de seguridad de dos veces los valores calculados para evitar transitorios de voltaje difíciles de predecir que pueden dañar los elementos del circuito [66].

A partir de Figura 2.18, se puede determinar el voltaje pico repetitivo inverso  $V_{RRM}$  del diodo cuando no se encuentra en conducción como se indica en (2.28). Se debe tomar en cuenta el peor caso, que corresponde cuando  $V_{cf}$  es máximo y  $V_{sec}$  es mínimo. Considerando que el máximo voltaje pico del capacitor del filtro es igual al pico de voltaje de la red eléctrica y el voltaje mínimo de  $V_{sec}$  se da en los cruces por cero, se obtiene:

$$
V_{RRM} = V_{Cf} - V_{sec} = 169.70 \,[V] \tag{2.28}
$$

En el caso del voltaje se considera un factor de seguridad de dos veces el valor calculado. El comportamiento de los dos diodos es similar, por lo que los valores calculados para el dimensionamiento son los mismos. La Tabla 2.6 indica las características de los diodos del secundario del transformador.

| <b>Descripción</b>                               | Valor        |
|--------------------------------------------------|--------------|
| Corriente directa promedio $(I_{F(AV)})$         | 2 A          |
| Corriente directa pico no repetitiva $(I_{FSM})$ | 30 A         |
| Voltaje pico repetitivo inverso $(V_{RRM})$      | 400 V        |
| Tipo de diodo                                    | Ultra rápido |

**Tabla 2.6.** Características dimensionamiento diodos del secundario  $D_1$  y  $D_2$ 

### **2.2.4 DIMENSIONAMIENTO DE LOS SEMICONDUCTORES DE POTENCIA**

Para los semiconductores de potencia se utilizan transistores bipolares de compuerta aislados (IGBT's) con diodos de recuperación rápida debido a su alta capacidad de manejo de corriente con frecuencias de conmutación de hasta 100 kHz. En el sistema fotovoltaico residencial se utilizará un IGBT rápido en el primario del transformador debido a la alta

frecuencia de conmutación de la modulación SPWM, mientras que en los devanados del secundario se utilizarán IGBT estándar.

Un IGBT rápido se diferencia de uno estándar, en su menor tiempo de apagado a costa de una caída de voltaje mayor  $V_{CEON}$ , tal como se muestra en el siguiente diagrama.

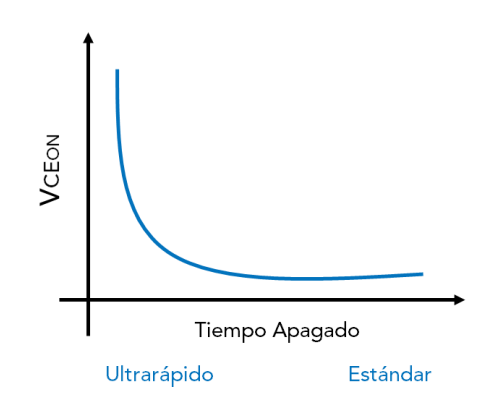

**Figura 2.19.** Tiempo de apagado en función del voltaje colector emisor para distintos tipos de IGBT's [67]

En la siguiente gráfica se presenta un diagrama con el voltaje y la corriente utilizados para el dimensionamiento.

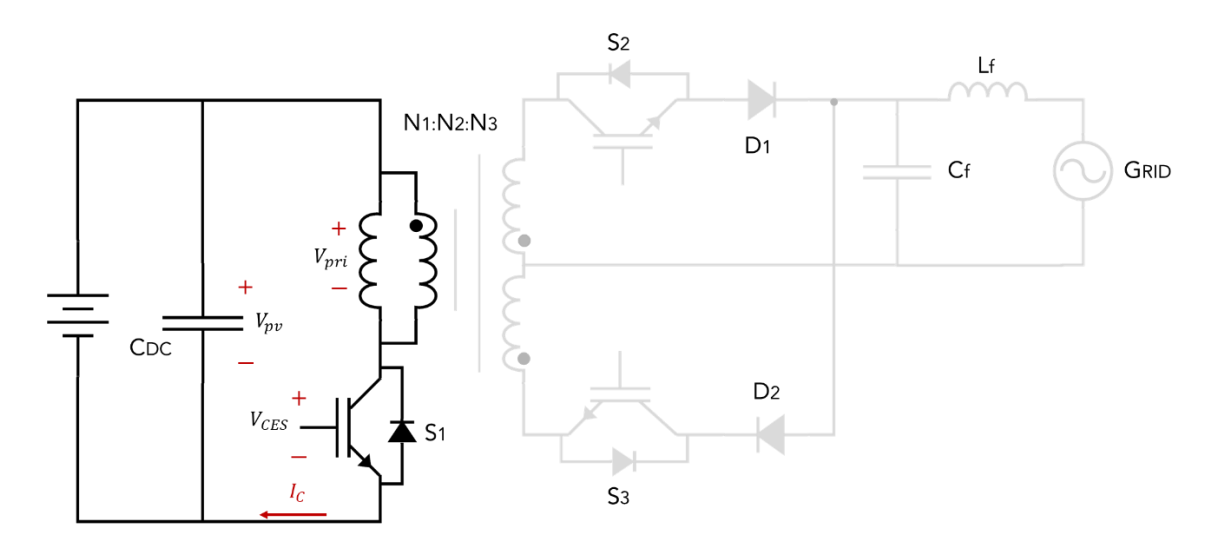

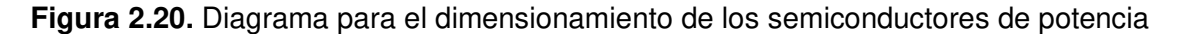

En el dimensionamiento del IGBT rápido, la corriente continua que atraviesa el colector  $I_c$ es igual a la corriente media del primario del transformador, por lo que la corriente se calcula a partir de:

$$
I_C = \frac{1}{T} \int_0^{T/2} \frac{v_{pv}}{L_m} \cdot 2 \cdot \sqrt{\frac{L_m I_{pv} f_s}{v_{pv}}} \cdot |\sin(\omega_g t)| \cdot T_s dt = 3.74 \,[A] \tag{2.29}
$$

Mientras que la corriente pulsante del colector  $I_{CM}$  se puede determinar aplicando (2.5), considerando el peor caso  $sin(\omega_n t) = 1$ :

$$
I_{CM} = \frac{V_{pv} \cdot T_S}{L_m} \cdot 2 \sqrt{\frac{L_m \cdot I_{pv} \cdot f_S}{V_{pv}}} = 76.41 \, [A] \tag{2.30}
$$

Para el cálculo del voltaje de ruptura  $V_{CES}$  se determina el voltaje que debe soportar el IGBT cuando esta apagado, y esto viene dado por (2.31), y de igual forma se considera el peor caso en donde  $V_{pv}$  es máximo, el cual es en la condición de voltaje de circuito abierto y  $V_{pri}$ es mínimo en los cruces por cero:

$$
V_{CES} = V_{pv} - V_{pri} = 35.8 [V] \tag{2.31}
$$

Para el dimensionamiento del IGBT rápido en el primario se toma en consideración un factor de seguridad de tres veces los valores calculados para la corriente y dos veces para el voltaje. En el caso de los IGBT's estándar en los devanados del secundario se utiliza los criterios y cálculos aplicados a los diodos. En Tabla 2.7 se presenta un resumen de las características para el dimensionamiento de los semiconductores de potencia:

| IGBT rápido $S_1$                               |       |  |
|-------------------------------------------------|-------|--|
| Descripción                                     | Valor |  |
| Corriente continua de colector $(I_C)$          | 15 A  |  |
| Corriente pulsante de colector $(I_{CM})$       | 240 A |  |
| Voltaje de ruptura colector-emisor( $V_{CES}$ ) | 100 V |  |
| IGBT's estándar $S_2$ y $S_3$                   |       |  |
| Descripción                                     | Valor |  |
| Corriente continua de colector $(I_C)$          | 3 A   |  |
| Corriente pulsante de colector $(I_{CM})$       | 30 A  |  |
| Voltaje de ruptura colector-emisor( $V_{CES}$ ) | 400 V |  |

**Tabla 2.7.** Características de dimensionamiento IGBT's  $S_1$ ,  $S_2$  y  $S_3$ 

### **2.2.5 DIMENSIONAMIENTO DEL FILTRO LC**

Para el cálculo del valor del filtro LC se sigue el procedimiento descrito en [68]. El primer paso consiste en la elección de la frecuencia de resonancia del filtro  $f_{res}$ , la cual debe cumplir con lo indicado en (2.32), para que la resonancia sea visible para el controlador digital encargado de la modulación y para minimizar sus efectos en los lazos cerrados de corriente [69].

$$
f_{bw} < f_{res} < \frac{1}{2} f_s \tag{2.32}
$$

Donde:

 $f_{bw}$  = frecuencia de banda del microinversor ( $\approx 10 f_g$ )

Dado que la frecuencia de la red eléctrica es 60 Hz y la frecuencia de conmutación 24 kHz, se selecciona 1200 Hz como la frecuencia de resonancia del filtro. El siguiente paso es determinar la atenuación del filtro, la cual se obtiene a partir de:

$$
k_a = \frac{|wres^2|}{|wres^2 - \omega s^2|} = 0.002506\tag{2.33}
$$

De igual manera, se calcula la relación entre la frecuencia de resonancia y la frecuencia de conmutación.

$$
r = \sqrt{1 + \frac{1}{k_a}} = 20\tag{2.34}
$$

Se calcula la impedancia base del filtro, a partir de la siguiente ecuación.

$$
Z_b = \frac{(v_g)^2}{P_r} = 68.529 \,\,[\Omega] \tag{2.35}
$$

A partir del cálculo anterior se determina la capacitancia base.

$$
C_b = \frac{1}{\omega_g \cdot z_b} = 38.707 \, [\mu \text{F}] \tag{2.36}
$$

Se determina la cantidad de potencia reactiva permitida o la máxima variación del factor de potencia en la red eléctrica, para lo cual se considera un factor  $\alpha$  del 5%. El valor del capacitor del filtro  $C_f$  es igual a:

$$
C_f = \alpha C_b = 1.93 \left[ \mu F \right] \tag{2.37}
$$

Una vez obtenido el valor del capacitor del filtro se calcula el valor de la inductancia  $L_f$ .

$$
L_f = \frac{r^2}{c_f \cdot (4 \cdot \pi^2 \cdot f_s^2)} = 9.11 \text{ [mH]}
$$
 (2.38)

Finalmente, el último paso descrito, consiste en verificar si la señal de corriente inyectada a la red eléctrica posee una distorsión armónica total  $THD < 5\%$ , de no ser así se procede a rediseñar el filtro hasta alcanzar esa condición.

Se selecciona los valores de  $C_f = 2.2$  [ $\mu$ F] y  $L_f = 10$  [ $mH$ ] en base a valores normalizados. El voltaje máximo que debe soportar el capacitor del filtro en la peor condición es el voltaje pico de la red eléctrica, mientras que la máxima corriente que debe soportar el inductor del filtro está dada por la ecuación (2.39) evaluada en el punto de máxima potencia del módulo fotovoltaico.

$$
I_{Lf} = \frac{V_{gRMS}}{V_{pv} \cdot I_{pv}} = 0.571 \,\text{[A]}
$$
\n(2.39)

De igual forma que en los anteriores componentes del circuito, se considera un factor de seguridad de dos veces el valor calculado para el voltaje y tres veces para la corriente, por lo que a continuación, se presenta una tabla de resumen con las características para el dimensionamiento del filtro LC.

| Capacitor $C_f$  |                  |
|------------------|------------------|
| Descripción      | Valor            |
| Capacitancia     | $2.2 \mu F$      |
| Voltaje máximo   | 400 V            |
| Inductor $L_f$   |                  |
| Descripción      | Valor            |
| Inductancia      | 10 <sub>mH</sub> |
| Corriente máxima | 2 A              |

**Tabla 2.8.** Características dimensionamiento filtro LC

# **2.3. DISEÑO ESQUEMA DE CONTROL MICROINVERSOR TIPO FLYBACK CON TRANSFORMADOR DE TAP CENTRAL**

Se diseña dos diferentes esquemas de control para el sistema fotovoltaico residencial utilizando el microinversor tipo Flyback con transformador de tap central.

# **2.3.1 ESQUEMA DE CONTROL DE LA CORRIENTE DEL PRIMARIO DEL TRANSFORMADOR**

El esquema de control garantiza que el valor medio de la corriente del primario  $I_{pri}(t)$  siga la referencia de corriente que se obtiene del seguidor del punto de máxima potencia, de tal manera que se controla la potencia activa que se inyecta a la red eléctrica. El propósito del microinversor es generar una señal de corriente sinusoidal en fase con el voltaje de la red eléctrica, cuya distorsión armónica total sea menor al 5%.

Se utiliza un esquema de control en cascada conformado por un controlador del valor medio de la corriente del primario del transformador en el lazo interno y un controlador de voltaje del módulo fotovoltaico en el lazo externo. La referencia del sistema se obtiene del algoritmo del seguidor del punto de máxima potencia. En este caso se utiliza el algoritmo de conductancia incremental (IC) y un controlador proporcional-integral (PI) tanto para el controlador de voltaje del panel como el controlador de la corriente del primario.

En sistemas fotovoltaicos conectados a la red de una etapa se debe incluir la extracción de máxima potencia del módulo fotovoltaico y el control de corriente dentro de un único lazo de control, por lo que el MPPT está compuesto por el algoritmo del seguimiento de máxima potencia y un controlador de voltaje. El algoritmo se encarga de dar un voltaje de referencia  $V_{ref}$  el cual ingresa a un controlador de voltaje para obtener una referencia de corriente  $I_{ref}$  para el controlador del lazo interno. A continuación, se presenta el diagrama del esquema de control.

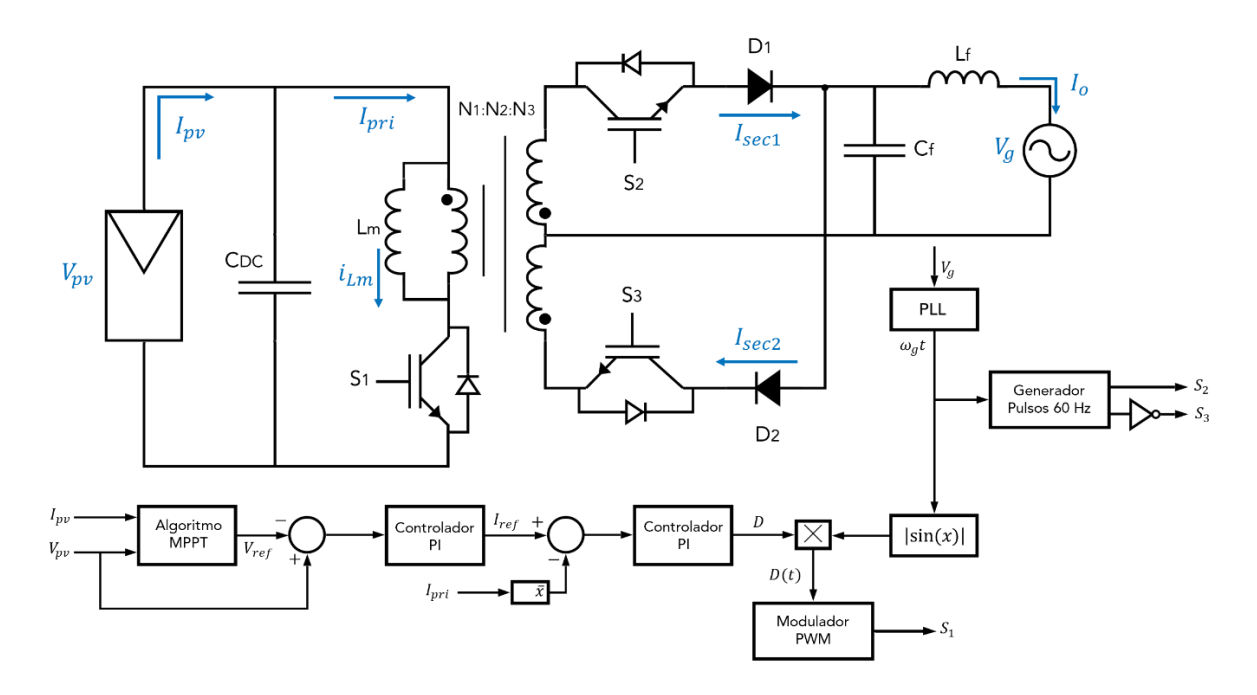

**Figura 2.21.** Diagrama del esquema de control de la corriente del primario del transformador (Ver Anexo A)

## **2.3.1.1 Modelación del sistema**

En el presente trabajo se utiliza el modelo propuesto en [70], para lo cual se debe tener en consideración lo siguiente:

- La frecuencia de conmutación (24 kHz) es muy superior a la frecuencia de la red eléctrica (60 Hz), por lo que el voltaje de la red eléctrica se considera como un valor DC durante un período de conmutación.
- Un punto de operación se define como un valor instantáneo de voltaje a la salida y una relación de trabajo por el cual se obtiene un valor de corriente instantánea a la salida.
- La potencia media en estado estable a la frecuencia de conmutación es igual a la potencia instantánea de salida a la frecuencia de la red eléctrica.
- El panel fotovoltaico es modelado como una fuente de voltaje DC y una resistencia en serie. En el modelo no se toma en consideración la dinámica del filtro.

• Para la sintonización de controladores se utilizará un modelo basado en un análisis en modo de conducción continua (CCM) debido a la cercanía de operación en el límite entre DCM y CCM.

El circuito equivalente se presenta en Figura 2.22.

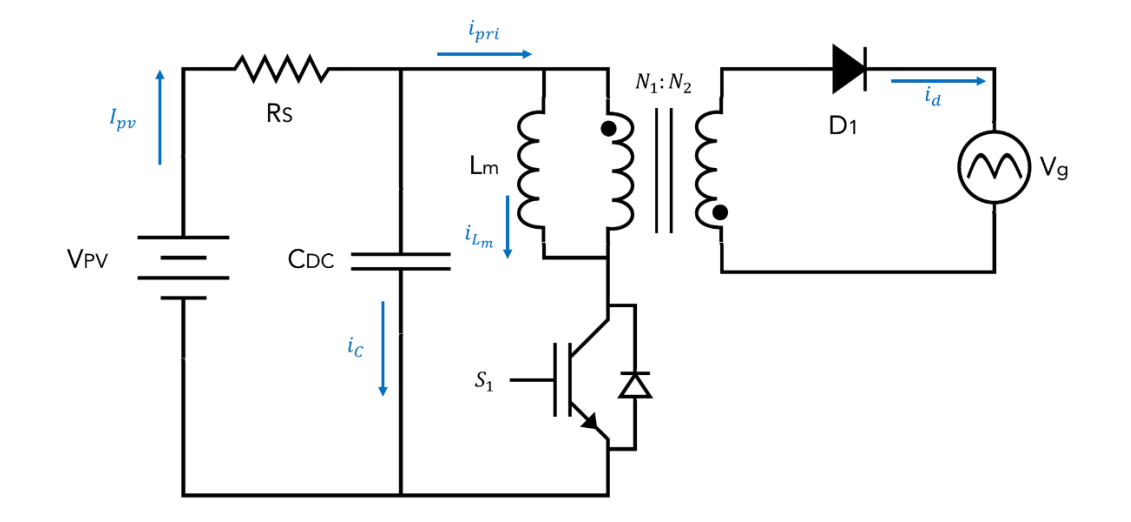

**Figura 2.22.** Circuito equivalente de un microinversor Flyback conectado a la red

### **2.3.1.2 Modelo promedio en espacios de estado**

Para determinar el modelo promedio en espacios de estado es necesario obtener las ecuaciones que describen al circuito en el tiempo de encendido y apagado del interruptor controlado  $S_1$  en un período de conmutación. Para el tiempo de encendido se obtiene el siguiente circuito con el modelo en variables de estado correspondiente. La corriente del primario del transformador es la salida del sistema

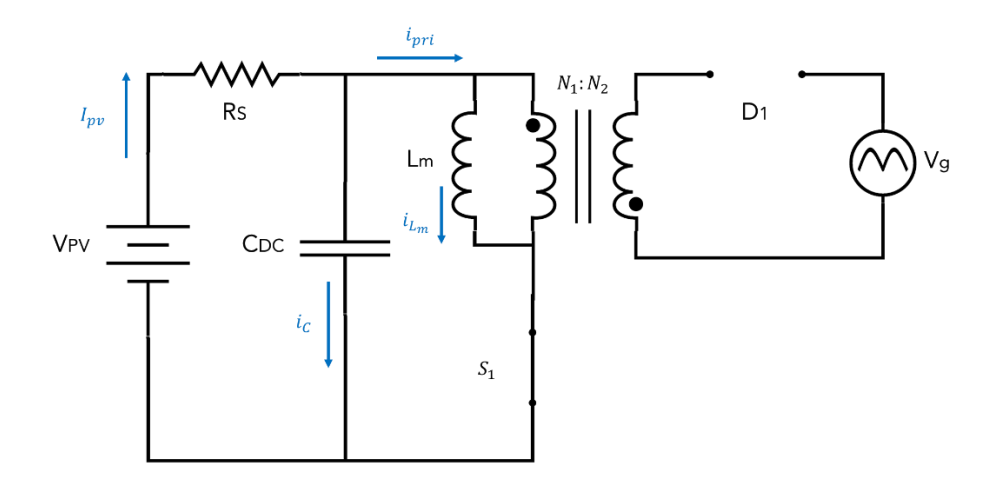

**Figura 2.23.** Circuito equivalente en el tiempo de encendido

$$
\left[\frac{\frac{dv_{cDC}}{dt}}{\frac{di_{Lm}}{dt}}\right] = \left[\begin{matrix} -\frac{1}{R_s \cdot C_{DC}} & -\frac{1}{C_{DC}} \\ \frac{1}{Lm} & 0 \end{matrix}\right] \cdot \left[\begin{matrix} v_{cDC} \\ i_{Lm} \end{matrix}\right] + \left[\begin{matrix} \frac{1}{R_s \cdot C_{DC}} & 0 \\ 0 & 0 \end{matrix}\right] \cdot \left[\begin{matrix} v_{pv} \\ v_g \end{matrix}\right]
$$
\n
$$
[ipri] = \begin{bmatrix} 0 & 1 \end{bmatrix} \cdot \left[\begin{matrix} v_{cDC} \\ i_{Lm} \end{matrix}\right] \tag{2.40}
$$

Para el tiempo de apagado se obtiene el siguiente circuito con el modelo en variables de estado correspondiente.

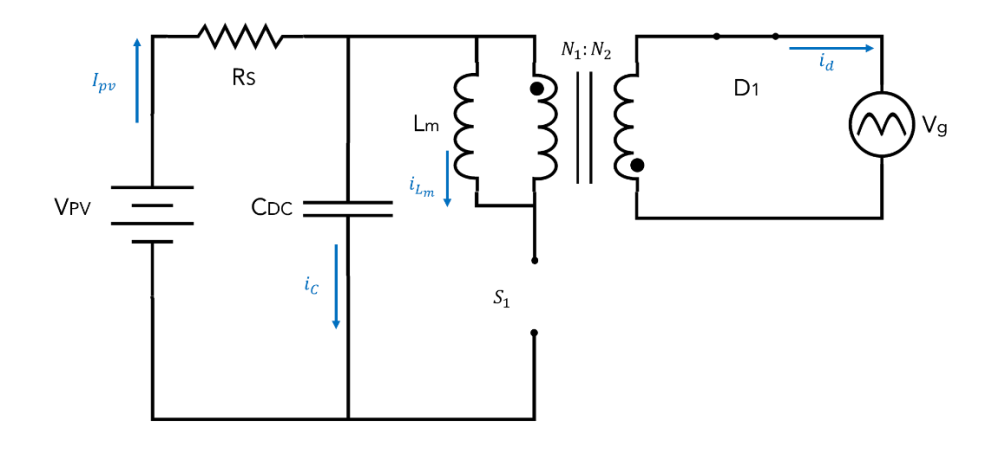

**Figura 2.24.** Circuito equivalente en el tiempo de apagado

$$
\left[\frac{\frac{dv_{cDC}}{dt}}{\frac{di_{Lm}}{dt}}\right] = \left[-\frac{1}{R_s \cdot C_{DC}} \quad 0\right] \cdot \begin{bmatrix} v_{cDC} \\ i_{Lm} \end{bmatrix} + \begin{bmatrix} \frac{1}{R_s \cdot C_{DC}} & 0 \\ 0 & -1 \\ 0 & \overline{N \cdot L_m} \end{bmatrix} \cdot \begin{bmatrix} V_{pv} \\ V_g \end{bmatrix}
$$
  
[*ipri*] = [0 0] \cdot \begin{bmatrix} v\_{cDC} \\ i\_{Lm} \end{bmatrix} (2.41)

Para obtener el modelo promedio en espacios estados, se debe multiplicar las matrices del tiempo de encendido por la relación de trabajo  $D$  y las matrices del tiempo de apagado por el valor restante  $(1 - D) = D_1$ , para después sumarlas, es decir:

$$
\begin{bmatrix} \frac{dv_{\text{cDC}}}{dt} \\ \frac{di_{\text{Lm}}}{dt} \end{bmatrix} = (D \cdot A_{\text{ON}} + D_1 \cdot A_{\text{OFF}}) \cdot \begin{bmatrix} v_{\text{cDC}} \\ i_{\text{Lm}} \end{bmatrix} + (D \cdot B_{\text{ON}} + D_1 \cdot B_{\text{OFF}}) \cdot \begin{bmatrix} v_{\text{pv}} \\ v_g \end{bmatrix}
$$
  
[*ipri*] =  $(D \cdot C_{\text{ON}} + D_1 \cdot C_{\text{OFF}}) \cdot \begin{bmatrix} v_{\text{cDC}} \\ i_{\text{Lm}} \end{bmatrix}$  (2.42)

Finalmente se obtiene el modelo promedio en espacio de estados. El modelo promedio en espacios de estados describe el completamente el comportamiento del circuito dentro de un período de conmutación.

$$
\left[\frac{dv_{cDC}}{dt}\right] = \left[\begin{matrix} -\frac{1}{R_s \cdot C_{DC}} & \frac{-D}{C_{DC}} \\ \frac{D}{L_m} & 0 \end{matrix}\right] \cdot \left[\begin{matrix} v_{cDC} \\ i_{Lm} \end{matrix}\right] + \left[\begin{matrix} \frac{1}{R_s \cdot C_{DC}} & 0 \\ 0 & \frac{-D_1}{N \cdot L_m} \end{matrix}\right] \cdot \left[\begin{matrix} V_{pv} \\ V_g \end{matrix}\right]
$$
\n
$$
[ipri] = \begin{bmatrix} 0 & D \end{bmatrix} \cdot \left[\begin{matrix} v_{cDC} \\ i_{Lm} \end{matrix}\right] \tag{2.43}
$$

#### **2.3.1.3 Modelo en pequeña señal AC**

Para obtener el modelo en pequeña señal AC se seguirá el procedimiento descrito en [71]. El modelo se deriva de las ecuaciones del modelo promedio en espacios de estados. Se introduce una perturbación en cada una de las variables del sistema  $V_g = v_g + \widehat{v}_g$ , por lo que cada una ahora posee una componente DC (D) y una componente AC  $(\hat{d})$ . Una vez introducidas las perturbaciones, las ecuaciones del modelo se expresan como:

$$
\frac{d(v_{cDC} + \widehat{v_{cDC}})}{dt} = \frac{-(v_{cDC} + \widehat{v_{cDC}})}{R_S \cdot C_{DC}} - \frac{(i_{Lm} + i_{Lm} \cdot (D + d)}{C_{DC}} + \frac{(v_{pv} + \widehat{v_{pv}})}{R_S \cdot C_{DC}} \tag{2.44}
$$

$$
\frac{d(i_{Lm} + i_{Lm})}{dt} = \frac{(v_{cDC} + \widehat{v_{cDC}}) \cdot (D + \hat{d})}{R_S \cdot C_{DC}} - \frac{(v_g + \widehat{v_g}) \cdot (1 - D - \hat{d})}{N \cdot L_m}
$$
(2.45)

$$
i_{pri} = (i_{Lm} + i_{Lm}^{\frown}) \cdot (D + \hat{d}) \tag{2.46}
$$

Una vez realizadas las multiplicaciones, se proceden a eliminar los términos no lineales y los que únicamente poseen componentes DC, de igual forma ahora la relación de trabajo  $\hat{d}$  se convierte en una entrada del sistema, por lo que el modelo de pequeña señal AC representado en variables de estado se expresa como:

$$
\left[\frac{d\widehat{v_{cDC}}}{dt}\right] = \begin{bmatrix} -\frac{1}{R_s \cdot C_{DC}} & \frac{-D}{C_{DC}} \\ \frac{D}{L_m} & 0 \end{bmatrix} \cdot \left[\frac{\widehat{v_{cDC}}}{t_{Lm}}\right] + \begin{bmatrix} \frac{1}{R_s \cdot C_{DC}} & 0 & -\frac{l_{Lm}}{C_{DC}} \\ 0 & -\frac{(1-D)}{N \cdot L_m} & \frac{1}{L_m} \cdot \left(V_{cDC} + \frac{V_g}{N}\right) \end{bmatrix} \cdot \begin{bmatrix} \widehat{v_{pv}} \\ \widehat{v_g} \\ \widehat{d} \end{bmatrix}
$$

$$
[ipri] = \begin{bmatrix} D & 0 \end{bmatrix} \cdot \begin{bmatrix} \widehat{v_{cDC}} \\ t_{Lm} \end{bmatrix} + \begin{bmatrix} 0 & 0 & I_{Lm} \end{bmatrix} \cdot \begin{bmatrix} \widehat{v_{pv}} \\ \widehat{v_g} \\ \widehat{d} \end{bmatrix}
$$
(2.47)

Finalmente, se obtiene en (2.47) un modelo en espacios de estado similar a la siguiente expresión, donde  $x_1$  y  $x_2$  son variables de estado, mientras que  $u_1$ ,  $u_2$  y  $u_3$  son entradas del sistema y  $y$  es la salida.

$$
\begin{bmatrix} \frac{dx_1}{dt} \\ \frac{dx_2}{dt} \end{bmatrix} = A \cdot \begin{bmatrix} x_1 \\ x_2 \end{bmatrix} + B \cdot \begin{bmatrix} u_1 \\ u_2 \\ u_3 \end{bmatrix}
$$
$$
[y] = C \cdot \begin{bmatrix} x_1 \\ x_2 \end{bmatrix} + D_1 \cdot \begin{bmatrix} u_1 \\ u_2 \\ u_3 \end{bmatrix}
$$
 (2.48)

Se utiliza la siguiente expresión para determinar la función de transferencia de la corriente del primario en el plano complejo "s".

$$
G(s) = C \cdot (sI - A)^{-1} + D_1 \tag{2.49}
$$

En (2.50) se presenta la función de transferencia de la corriente del primario  $i_{pri}$ en función de la relación de trabajo. Como se puede apreciar, en algunos puntos de operación el circuito en modo de conducción continua (CCM) presenta un cero en el semiplano positivo (RHP), por lo que se convierte en un sistema de fase no mínima.

$$
\frac{i_{pri}(s)}{d(s)} = \frac{s\cdot[R_s \cdot c_{DC} \cdot D \cdot (V_{cDC} + \frac{V_g}{N})] + [D \cdot (V_{cDC} + \frac{V_g}{N} - D \cdot R_s \cdot I_{Lm})]}{s^2 \cdot [R_s \cdot c_{DC} \cdot L_m] + s \cdot L_m + D^2 \cdot R_s} + I_{Lm}
$$
(2.50)

#### **2.3.1.4 Sintonización de Controladores**

Se deben sintonizar tanto el controlador de corriente como el controlador de voltaje. Para la obtención de la función de transferencia de la corriente del primario, se utiliza los valores medios de operación de  $D, I_{lm}$  y  $V_{cDC}$  cuando el módulo fotovoltaico se encuentra en el punto de máxima potencia a 1000 W/m<sup>2</sup>, los valores característicos del módulo descritos en Tabla 2.3 y el valor pico del voltaje de la red eléctrica.

$$
\frac{i_{pri}(s)}{d(s)} = \frac{0.02712 \cdot s + 5.148}{3.129 \cdot 10^{-8} \cdot s^2 + 6 \cdot 10^{-6} \cdot s + 0.006752} + 7.48
$$
\n(2.51)

Para el controlador de corriente se utiliza un controlador PI, y se lo sintoniza utilizando la herramienta PIDTool del software de Matlab. En primer lugar, se debe añadir la función de transferencia a la herramienta, y se varían los parámetros de tiempo de respuesta y comportamiento transitorio en función de los criterios de diseño requeridos. Finalmente, los valores de las constantes del controlador se actualizan automáticamente. El controlador se describe en la siguiente ecuación:

$$
Gc_{ipri}(s) = 0.01775 \cdot \left(1 + \frac{269.542}{s}\right) \tag{2.52}
$$

Dado que es un controlador en cascada, se debe realimentar unitariamente el controlador con la función de transferencia de la planta y de igual manera se sintoniza el controlador utilizando la herramienta PIDTool. El controlador se describe en la siguiente ecuación:

$$
Gc_{vpv}(s) = 1.22 \cdot \left(1 + \frac{32.7761}{s}\right) \tag{2.53}
$$

Se realizaron algunas modificaciones a los controladores descritos en (2.52) y (2.53) para mejorar el estado transitorio y reducir el máximo sobrepico de la respuesta del sistema. Se presenta a continuación una tabla con los parámetros de la aplicación fotovoltaica.

| Puntos Operación Módulo a 25 °C |               |                                                 |                     |
|---------------------------------|---------------|-------------------------------------------------|---------------------|
| Irradiancia<br>[W/m $^2$ ]      | Voltaje (Vpv) | Corriente (Ipv)<br>[A]                          | Potencia (Ppv)<br>W |
| 600                             | 28.5          | 4.45                                            | 126.74              |
| 800                             | 28.36         | 5.92                                            | 167.87              |
| 1000                            | 28.1          | 7.48                                            | 210.19              |
|                                 |               | Puntos Operación Módulo a 1000 W/m <sup>2</sup> |                     |
| Temperatura<br>.oC.             | Voltaje (Vpv) | Corriente (Ipv)<br>[A]                          | Potencia (Ppv)<br>W |
| 20                              | 28.87         | 7.38                                            | 213.21              |
| 30                              | 27.36         | 7.39                                            | 202.19              |
| 35                              | 26.65         | 7.38                                            | 196.67              |
|                                 |               |                                                 |                     |
| Parámetro                       | Valor         | <b>Parámetro</b>                                | Valor               |
| $\mathcal{C}_{DC}$              | 12 mF         | $V_g$                                           | $120$ $V_{RMS}$     |
| $C_f$                           | $2.2 \mu F$   | $f_g$                                           | 60 Hz               |
| $L_f$                           | $10$ mH       | $kp_{ipri}$                                     | 0.025               |
| $L_m$                           | 6 µH          | $\tau i_{ipri}$                                 | 0.01425             |
| $f_{\rm s}$                     | 24 kHz        | $kp_{\nu p\nu}$                                 | 1.5                 |
| N                               | 7.117         | $\tau i_{vpv}$                                  | 0.04                |

**Tabla 2.9.** Parámetros del Sistema Fotovoltaico

## **2.3.2 ESQUEMA DE CONTROL UTILIZANDO EL MARCO DE REFERENCIA DQ0**

El controlador descrito en la anterior sección regula la potencia activa que se inyecta a la red eléctrica, pero no existe ningún control sobre la potencia reactiva, lo cual no garantiza totalmente que el factor de potencia sea unitario en el punto de acoplamiento común. Se aplicará una estrategia de control basada en un sistema de referencia dq0, lo cual permite manipular directamente la potencia activa y reactiva a la salida del microinversor y facilita el control del sistema fotovoltaico, puesto que convierte las variables AC de la red eléctrica en variables DC de valor constante [72].

La transformación en ejes dq0 generalmente se utiliza en el control orientado de campo (FOC) en motores de corriente alterna trifásicos. En primer lugar, se aplica la transformada de Clarke, la cual convierte las tres componentes en el dominio del tiempo de un sistema trifásico  $(abc)$  en dos componentes de un marco estático ortogonal en el plano complejo  $(\alpha\beta)$ . Después se aplica la transformada de Park la cual convierte las dos componentes a un marco de referencia rotativo ortogonal  $(dq0)$  [73], tal como se muestra en la siguiente gráfica.

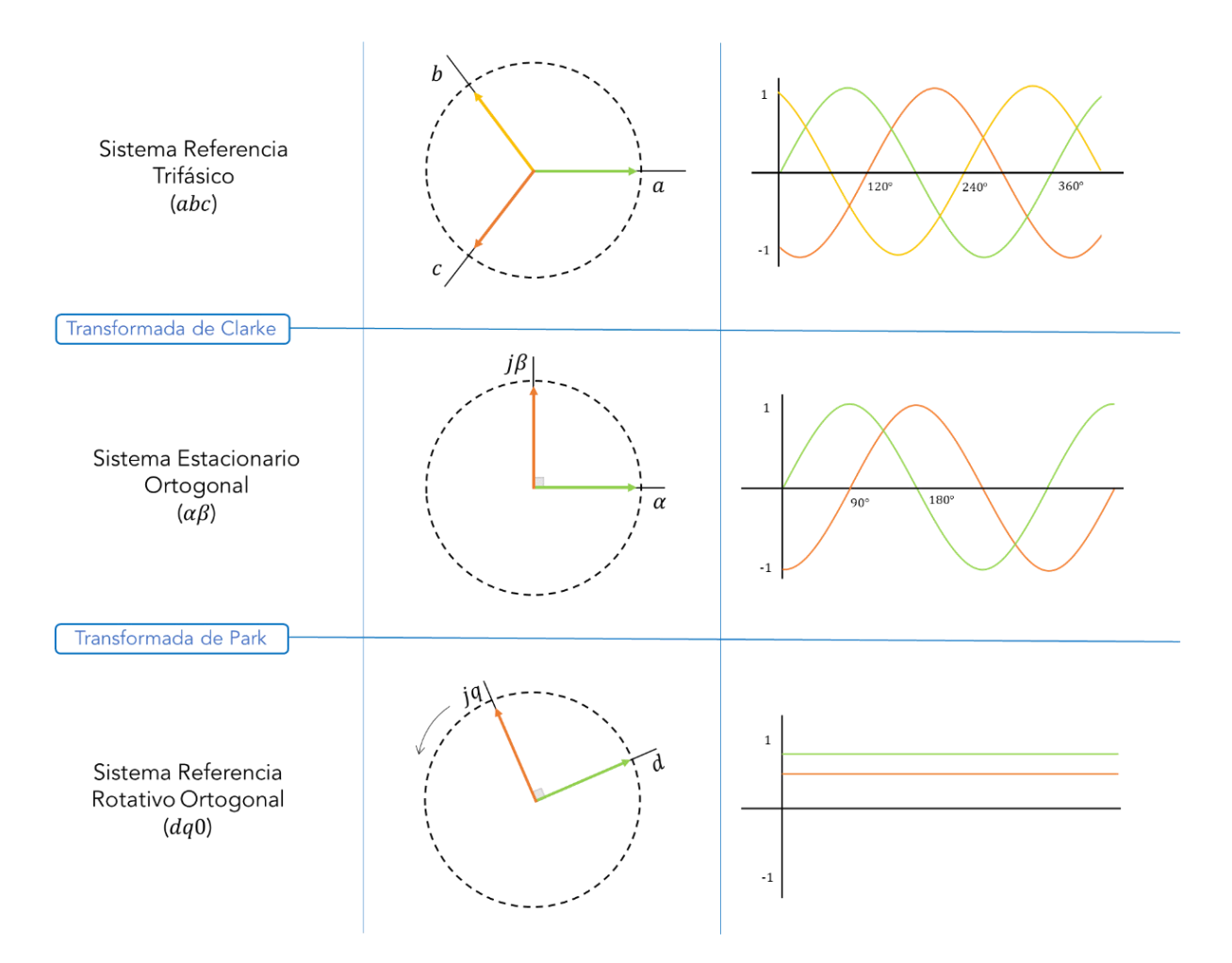

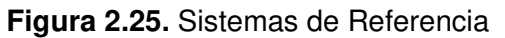

La transformada de Clarke se expresa de la siguiente manera:

$$
\begin{bmatrix} x_{\alpha} \\ x_{\beta} \end{bmatrix} = T_{\alpha\beta\gamma} \cdot \begin{bmatrix} x_{\alpha} \\ x_{b} \\ x_{c} \end{bmatrix}
$$

$$
T_{\alpha\beta\gamma} = \frac{2}{3} \begin{bmatrix} 1 & \frac{-1}{2} & \frac{-1}{2} \\ 0 & \frac{\sqrt{3}}{2} & \frac{-\sqrt{3}}{2} \\ \frac{1}{2} & \frac{1}{2} & \frac{1}{2} \end{bmatrix}
$$
(2.54)

Mientras que la transformada de Park se define como:

$$
\begin{bmatrix} x_d \\ x_q \end{bmatrix} = T_{dq0} \cdot \begin{bmatrix} x_\alpha \\ x_\beta \end{bmatrix}
$$

$$
T_{dq0} = \begin{bmatrix} \cos(\theta) & \sin(\theta) \\ -\sin(\theta) & \cos(\theta) \end{bmatrix}
$$
(2.55)

Donde:

 $\theta = \text{angular}$  de referencia rotacional  $(\omega_a t)$ 

### **2.3.2.1 Transformación en ejes dq0 en sistemas monofásicos**

En sistemas monofásicos, la transformación en ejes  $dq0$  no se puede aplicar directamente, se debe generar una fase ficticia desfasada ¼ de ciclo de la señal original. En este caso al ser señales de voltaje y corriente sinusoidales, el desfase es de 90°. El objetivo de crear una fase ficticia es poder trabajar directamente en el marco estacionario ortogonal  $\alpha\beta$ , es decir la señal original se convierte en  $\alpha$  y la señal desfasada 90° se convierte en  $\beta$ . Después se aplica normalmente la transformada de Park, y se convierte a un marco de referencia rotativo ortogonal  $dq0$ .

Para la generación de la señal ortogonal se utilizará el bloque de Simulink extraído del repositorio File Exchange de Matlab [74], cuyo diagrama de bloques se presenta en Figura 2.26.

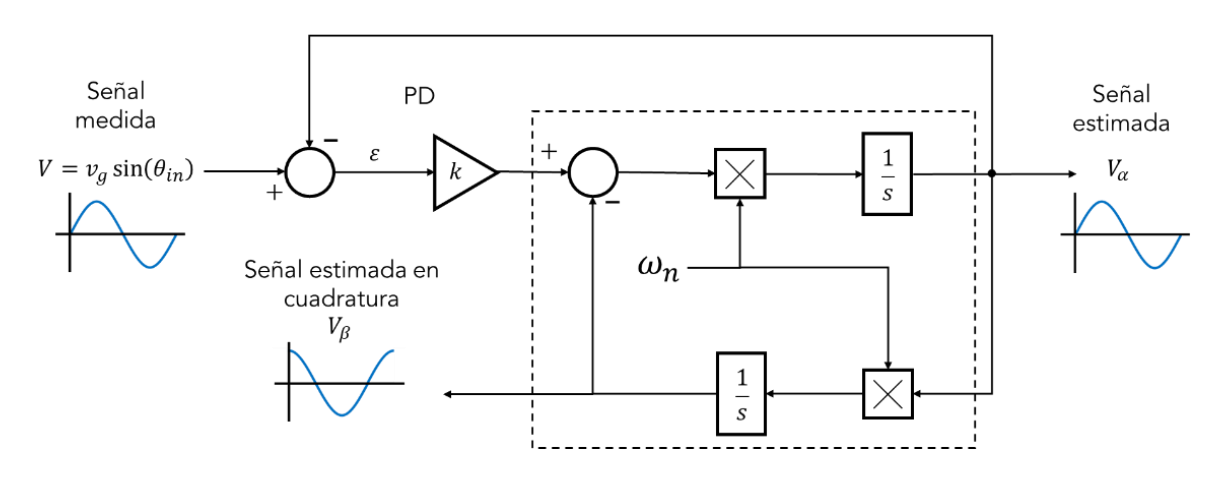

**Figura 2.26.** Integrador de Segundo Orden Generalizado para la generación de una señal ortogonal [75].

### **2.3.2.2 Modelo del sistema fotovoltaico en ejes dq0**

Las topologías de microinversores "unfolding" pertenecen a un tipo de inversor denominado CSI (inversor alimentado por corriente). Se caracterizan por transformar la corriente DC de entrada en corriente alterna a la salida independientemente del voltaje de salida. Por ello, se puede aproximar el modelo en ejes  $dq0$  de un microinversor Flyback con transformador de tap central a un modelo simplificado de un inversor CSI, tal como se puede observar en la siguiente gráfica.

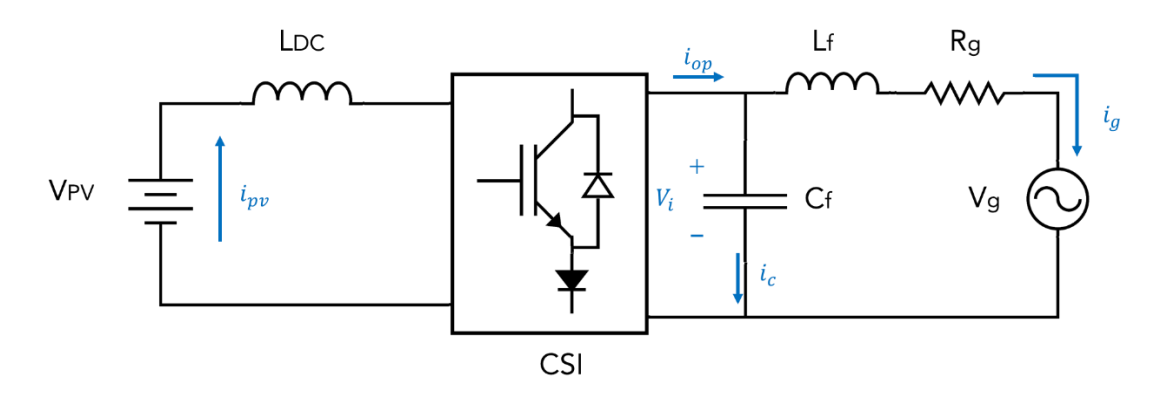

**Figura 2.27.** Modelo Simplificado de un inversor como fuente de corriente El voltaje y la corriente pueden definirse como:

$$
V_i = L_f \cdot \frac{di_g}{dt} + i_g \cdot R_g + V_g \tag{2.56}
$$

$$
C_f \cdot \frac{dv_c}{dt} = i_{op} - i_g \tag{2.57}
$$

Se crea una fase ficticia desfasada 90° con lo que las ecuaciones en ejes  $\alpha\beta$  se expresan de la siguiente manera en forma matricial:

$$
\begin{bmatrix}\n\frac{di_{g\alpha}}{dt} \\
\frac{di_{g\beta}}{dt}\n\end{bmatrix} = \frac{1}{L_f} \cdot \begin{bmatrix}\nV_{i\alpha} \\
V_{i\beta}\n\end{bmatrix} - \frac{R_g}{L_f} \cdot \begin{bmatrix}\ni_{g\alpha} \\
i_{g\beta}\n\end{bmatrix} - \frac{1}{L_f} \cdot \begin{bmatrix}\nV_{g\alpha} \\
V_{g\beta}\n\end{bmatrix}
$$
\n(2.58)\n
$$
\begin{bmatrix}\n\frac{dv_{c\alpha}}{dt} \\
\frac{dv_{c\beta}}{dt}\n\end{bmatrix} = \frac{1}{c_f} \cdot \begin{bmatrix}\ni_{op\alpha} \\
i_{op\beta}\n\end{bmatrix} - \frac{1}{c_f} \cdot \begin{bmatrix}\ni_{g\alpha} \\
i_{g\beta}\n\end{bmatrix}
$$
\n(2.59)

Para aplicar la transformada de Park es necesario conocer:

$$
\begin{bmatrix} x_{\alpha} \\ x_{\beta} \end{bmatrix} = T_{dq0}^{-1} \cdot \begin{bmatrix} x_d \\ x_q \end{bmatrix}
$$

$$
T_{dq0}^{-1} = \begin{bmatrix} \cos(\theta) & -\sin(\theta) \\ \sin(\theta) & \cos(\theta) \end{bmatrix}
$$
(2.60)

Reemplazando (2.60) en (2.59) y (2.58), considerando  $\theta = \omega_g t$ 

$$
\frac{d}{dt}\left(T^{-1}\cdot\begin{bmatrix}i_{gd}\\i_{gq}\end{bmatrix}\right) = \frac{1}{L_f}\cdot T^{-1}\cdot\begin{bmatrix}V_{id}\\V_{iq}\end{bmatrix} - \frac{R_g}{L_f}\cdot T^{-1}\cdot\begin{bmatrix}i_{gd}\\i_{gq}\end{bmatrix} - \frac{1}{L_f}\cdot T^{-1}\cdot\begin{bmatrix}V_{gd}\\V_{gq}\end{bmatrix}
$$
(2.61)

$$
\frac{d}{dt}\left(T^{-1}\cdot\begin{bmatrix}v_{cd}\\v_{cq}\end{bmatrix}\right) = \frac{1}{c_f}\cdot T^{-1}\cdot\begin{bmatrix}i_{opq}\\i_{opq}\end{bmatrix} - \frac{1}{c_f}\cdot T^{-1}\cdot\begin{bmatrix}i_{gd}\\i_{gq}\end{bmatrix}
$$
\n(2.62)

Se multiplica la matriz de transformación  $T$  en (2.61) y (2.62), se aplica la ley de la cadena de la derivación, y considerando  $T\cdot\frac{d}{dt}T^{-1}=\begin{bmatrix} 0&-\omega_g\ \omega_g&0 \end{bmatrix}$ , se obtiene el modelo en ejes  $dq0$ de un inversor CSI simplificado.

$$
\begin{bmatrix} \frac{di_{gd}}{dt} \\ \frac{di_{gg}}{dt} \end{bmatrix} = \frac{1}{L_f} \cdot \begin{bmatrix} V_{id} \\ V_{iq} \end{bmatrix} - \begin{bmatrix} \frac{R_g}{L_f} & -\omega_g \\ \omega_g & \frac{R_g}{L_f} \end{bmatrix} \cdot \begin{bmatrix} i_{gd} \\ i_{gq} \end{bmatrix} - \frac{1}{L_f} \cdot \begin{bmatrix} V_{gd} \\ V_{gq} \end{bmatrix}
$$
(2.63)

$$
\left[\frac{\frac{dv_{cd}}{dt}}{\frac{dv_{cq}}{dt}}\right] = \frac{1}{c_f} \cdot \begin{bmatrix} i_{opd} \\ i_{opq} \end{bmatrix} - \begin{bmatrix} 0 & -\omega_g \\ \omega_g & 0 \end{bmatrix} \cdot \begin{bmatrix} v_{cd} \\ v_{cq} \end{bmatrix} - \frac{1}{c_f} \cdot \begin{bmatrix} i_{gd} \\ i_{gq} \end{bmatrix}
$$
(2.64)

La potencia activa (P) y reactiva (Q) para un sistema monofásico en el marco de referencia  $dq0$  viene dado por la siguiente expresión:

$$
P = \frac{1}{2} \left( V_{gd} \cdot i_{gd} + V_{gq} \cdot i_{gq} \right) \tag{2.65}
$$

$$
Q = \frac{1}{2} \left( V_{gq} \cdot i_{gd} - V_{gd} \cdot i_{gq} \right) \tag{2.66}
$$

En sistemas conectados a la red, si la forma de onda de voltaje de la red eléctrica es sinusoidal pura, la componente  $V_{qq} = 0$ , por lo que finalmente se obtiene:

$$
P = \frac{1}{2} \left( V_{gd} \cdot i_{gd} \right) \tag{2.67}
$$

$$
Q = \frac{-1}{2} \left( V_{gd} \cdot i_{gq} \right) \tag{2.68}
$$

A partir de las expresiones de potencia activa y reactiva en un sistema monofásico descritas anteriormente, se puede denotar que si la corriente  $i_{gq}$  se mantiene en cero, únicamente existirá potencia activa a la salida. Bajo esta condición se puede expresar la potencia de entrada del sistema fotovoltaico en función de las componentes  $dq0$  a la salida:

$$
V_{pv} \cdot I_{pv} = \frac{1}{2} \left( V_{gd} \cdot i_{gd} \right) \tag{2.69}
$$

Por último, teniendo en cuenta que la corriente media en el capacitor de entrada  $C_{DC}$  es igual a cero, se puede concluir que la corriente del módulo fotovoltaico es igual al valor medio de la corriente del primario, por lo que:

$$
V_{pv} \cdot \overline{I_{pri}} = \frac{1}{2} \left( V_{gd} \cdot i_{gd} \right) \tag{2.70}
$$

En base a la proporcionalidad establecida en (2.70) del valor medio de la corriente del primario con la potencia activa a la salida y a la proporcionalidad de la corriente en el eje  $q$ , se propone un esquema de control híbrido con el cual se puede asegurar un factor de potencia unitario en el punto de acoplamiento común.

Las consideraciones del esquema de control híbrido son:

- La forma de onda del voltaje de la red eléctrica es sinusoidalmente pura, con lo que  $V_{gg} = 0.$
- La corriente media en el capacitor de desacoplamiento  $C_{DC}$  es igual a cero. Por lo que,  $I_{pv} = \overline{I_{pri}}$ .
- No se consideran pérdidas en el microinversor ni en el filtro de salida, por lo que la potencia de entrada es igual a la potencia de salida.
- La transformada en ejes  $dq0$  debe estar sincronizada con el voltaje de la red. Por lo que,  $\theta = \omega_{at}$ .
- El objetivo principal del microinversor entregar únicamente potencia activa a la red, es decir, se inyecta una señal de corriente sinusoidal en fase con el voltaje de la red eléctrica.
- Para asegurar que la expresión (2.70) se cumpla, es necesario que la potencia reactiva a la salida del microinversor sea igual a cero. Por lo que para el correcto funcionamiento del esquema de control propuesto la referencia del controlador en el eje  $q$  debe mantenerse en cero.

El esquema de control está conformado por un controlador del valor medio de la corriente del primario en el lazo interno, un controlador de voltaje del módulo fotovoltaico en el lazo externo (control en cascada) para el eje  $d$ . La referencia del controlador en el eje  $d$  se obtiene del algoritmo del seguidor del punto de máxima potencia. De igual forma se utiliza un controlador de corriente para el eje  $q$ , cuya referencia es igual a cero.

El controlador en cascada en el eje  $d$  permite manipular la potencia activa, mientras que el controlador de corriente en el eje  $q$ , la potencia reactiva. Se utilizará un controlador PI (proporcional-integral) en ambos casos y el algoritmo de conductancia incremental (IC) para el seguidor del punto de máxima potencia. A continuación, se presenta el esquema de control híbrido.

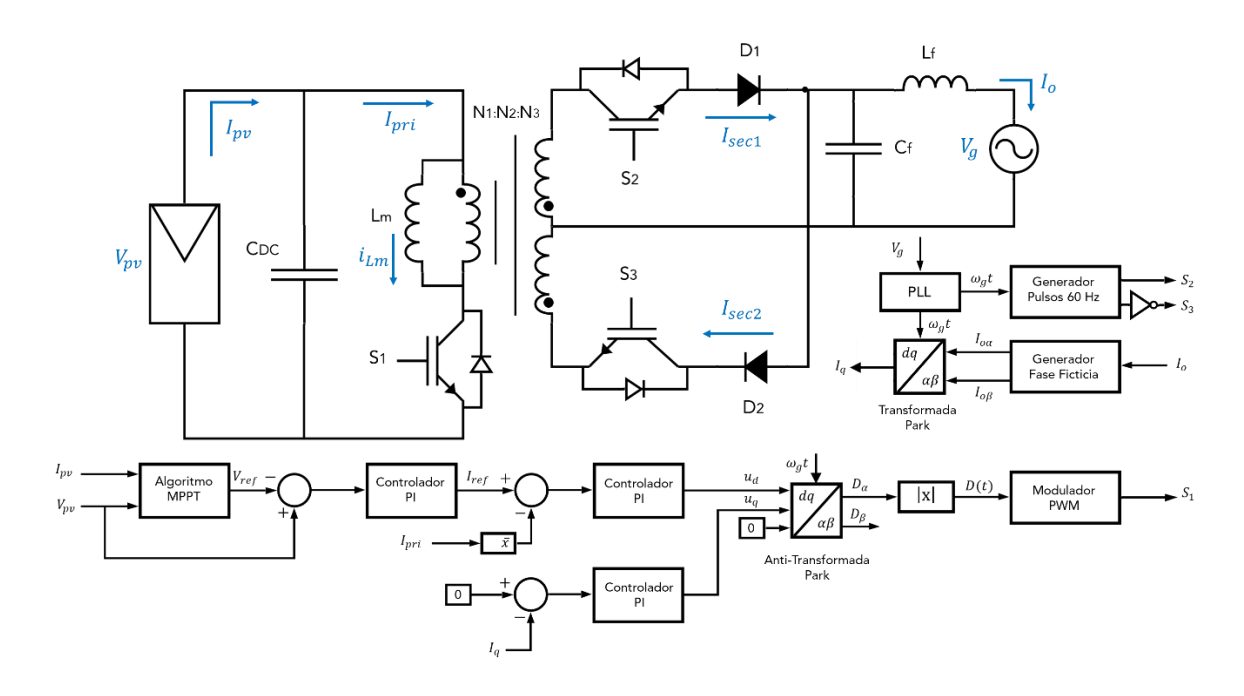

**Figura 2.28.** Esquema de control híbrido en ejes dq0 (Ver Anexo B)

#### **2.3.2.3 Sintonización de Controladores**

El controlador en cascada en el eje  $d$ , es similar al propuesto en el esquema de control de la corriente del primario del transformador, por lo que se usarán como guía los valores de sintonización para el controlado de voltaje y el controlador del valor medio de la corriente del primario transformador presentados en (2.52) y (2.53).

$$
Gc_{ipri}(s) = 0.01775 \cdot \left(1 + \frac{269.542}{s}\right) \tag{2.71}
$$

$$
Gc_{vpv}(s) = 1.22 \cdot \left(1 + \frac{32.7761}{s}\right) \tag{2.72}
$$

Para el controlador de corriente en el eje q, se aplica el principio de superposición ( $V_{gd} = 0$ y  $V_{gq} = 0$ ) en el modelo presentado en (2.63). Se expresa en forma matricial:

$$
\begin{bmatrix} i_{gd} \\ i_{gq} \end{bmatrix} = \begin{bmatrix} -R_g/L_f & \omega_g \\ -\omega_g & -R_g/L_f \end{bmatrix} \cdot \begin{bmatrix} i_{gd} \\ i_{gq} \end{bmatrix} + \begin{bmatrix} 1/L_f & 0 \\ 0 & 1/L_f \end{bmatrix} \cdot \begin{bmatrix} u_d \\ u_q \end{bmatrix}
$$

$$
\begin{bmatrix} i_{gd} \\ i_{gq} \end{bmatrix} = \begin{bmatrix} 0 & 1 \end{bmatrix} \cdot \begin{bmatrix} i_{gd} \\ i_{gq} \end{bmatrix}
$$
(2.73)

Donde:

 $u_d$  = relación de trabajo promedio del inversor en el eje  $d$  ( $V_{id} = u_d \cdot V_{pv} \cdot N$ )  $u_q$  = relación de trabajo promedio del inversor en el eje  $q$  ( $V_{iq} = u_q \cdot V_{pv} \cdot N$ )

Finalmente, se obtiene un modelo en espacios de estado, en donde se utiliza la expresión  $(2.49)$  para determinar la función de transferencia de la corriente en el eje  $q$ .

$$
\frac{i_{gq}(s)}{u_q(s)} = \frac{N V_{pv}(R_g + L_f \cdot s)}{L_f^2 \cdot s^2 + 2 \cdot R_g \cdot L_f \cdot s + (R_g^2 + \omega_g^2 \cdot L_f^2)}\tag{2.74}
$$

Reemplazando los valores del filtro de salida, despreciando el valor de la resistencia de la red eléctrica  $R_g = 0$ [Ω] y el voltaje de entrada del inversor se obtiene lo siguiente:

$$
\frac{i_{gq}(s)}{u_q(s)} = \frac{2000 \cdot s}{s^2 + 144200} \tag{2.75}
$$

Utilizando la herramienta PIDTool de Matlab se realiza la sintonización del controlador en el eje  $q$ , el cual se presenta a continuación.

$$
Gc_{iq}(s) = 0.1063 + \frac{35.14}{s} \tag{2.76}
$$

En la simulación se realizaron algunas modificaciones a los valores de los controladores expresados en (2.71), (2.72) y (2.76) para mejorar el estado transitorio y reducir el máximo sobrepico de la respuesta del sistema, tal como se puede observar en Tabla 2.10

| Puntos Operación Módulo a 25 °C |                 |                                                 |                       |
|---------------------------------|-----------------|-------------------------------------------------|-----------------------|
| Irradiancia<br>$[W/m^2]$        | Voltaje (Vpv)   | Corriente (Ipv)<br>[A]                          | Potencia (Ppv)<br>[W] |
| 600                             | 28.5            | 4.45                                            | 126.74                |
| 800                             | 28.36           | 5.92                                            | 167.87                |
| 1000                            | 28.1            | 7.48                                            | 210.19                |
|                                 |                 | Puntos Operación Módulo a 1000 W/m <sup>2</sup> |                       |
| Temperatura<br>[°C]             | Voltaje (Vpv)   | Corriente (Ipv)<br>A1                           | Potencia (Ppv)<br>[W] |
| 20                              | 28.87           | 7.38                                            | 213.21                |
| 30                              | 27.36           | 7.39                                            | 202.19                |
| 35                              | 26.65           | 7.38                                            | 196.67                |
| Parámetro                       | Valor           | <b>Parámetro</b>                                | Valor                 |
| $\mathcal{C}_{D C}$             | 12 mF           | $f_g$                                           | 60 Hz                 |
| $C_f$                           | $2.2 \mu F$     | $kp_{ipri}$                                     | 0.02                  |
| $L_f$                           | 10 mH           | $\tau i_{ipr\underline{i}}$                     | 0.0043549             |
| $L_m$                           | $6 \mu H$       | $kp_{\nu p\nu}$                                 | 1.25                  |
| $f_{\rm s}$                     | 24 kHz          | $\tau i_{\nu p\underline{\nu}}$                 | 0.05                  |
| N                               | 7.117           | $kp_{iq}$                                       | 0.1                   |
| $V_g$                           | <b>120 VRMS</b> | $ki_{iq}$                                       | 16.7                  |

**Tabla 2.10.** Parámetros del esquema de control híbrido en ejes  $dq0$ 

## **2.4. SISTEMA FOTOVOLTAICO RESIDENCIAL DE DOS ETAPAS**

Se compone de tres módulos fotovoltaicos Solartech Renewables STR210 conectados a un conversor DC/DC Elevador, encargado de la elevación del voltaje y el seguimiento del punto de máxima potencia. La salida del conversor se conecta a un inversor tipo puente completo y a un filtro de salida LCL, para inyectar una señal de corriente AC sinusoidal en fase con el voltaje de la red eléctrica. El sistema fotovoltaico de dos etapas conectado a la red se muestra en la siguiente gráfica.

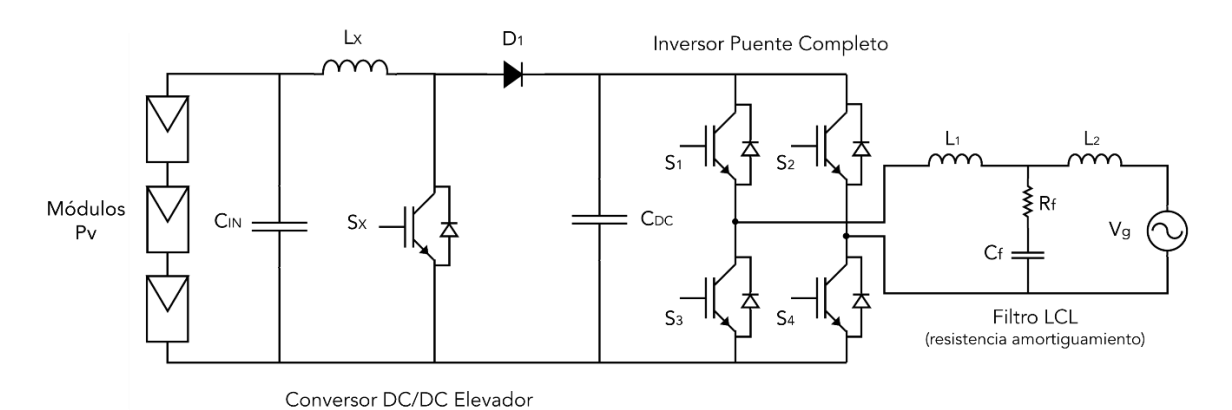

**Figura 2.29.** Circuito esquemático aplicación residencial fotovoltaica de dos etapas En topologías de sistemas fotovoltaicos de dos etapas conectados a la red, se pueden diferenciar claramente dos subsistemas: conversor DC/DC Elevador y el inversor de puente completo con el filtro a la salida.

### **2.4.1 CONVERSOR DC/DC ELEVADOR**

El conversor DC/DC elevador se encarga de elevar el voltaje de los módulos fotovoltaicos a un valor adecuado para la entrada del inversor, además del seguimiento del punto de máxima potencia. En este caso el algoritmo del MPPT ejecuta la acción de control para regular la relación de trabajo del convertidor rastreando el punto de máxima potencia.

El funcionamiento del conversor DC/DC Elevador consiste en encender el semiconductor de potencia  $S_x$  para alimentar a la inductancia  $L_x$  y almacenar energía en forma de campo magnético. Cuando el interruptor controlado se encuentra apagado, transfiere la energía almacenada hacia la carga. Es decir, la corriente en el inductor se incrementa en el tiempo de encendido y se descarga en el apagado.

El conversor puede operar tanto en modo de conducción continua (CCM), como en modo de conducción discontinua (DCM), dependiendo si la corriente del inductor llega a cero o no. Debido al comportamiento no lineal de los módulos fotovoltaicos frente a diferentes valores de irradiancia o temperatura, se aproxima la salida del conversor a una resistencia equivalente con los valores de voltaje y corriente en el punto de máxima potencia [76]. En las siguientes gráficas se presenta el circuito equivalente del conversor.

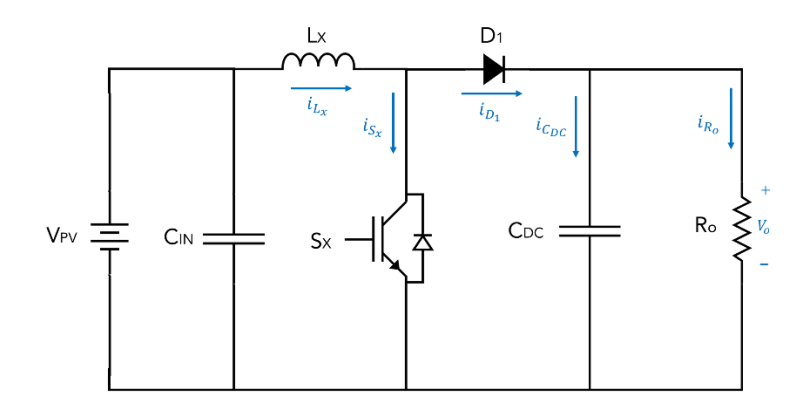

**Figura 2.30.** Circuito equivalente de un conversor DC/DC para un sistema fotovoltaico La resistencia de salida  $R_o$  para un conversor elevador DC/DC se define como:

$$
R_o = \frac{R_{mp}}{(1 - D)}\tag{2.77}
$$

Donde:

 $R_{mp}$  = resistencia en el MPP para diferentes valores irradiancia y temperatura

Las formas de onda para la operación del conversor en DCM y en CCM se presentan:

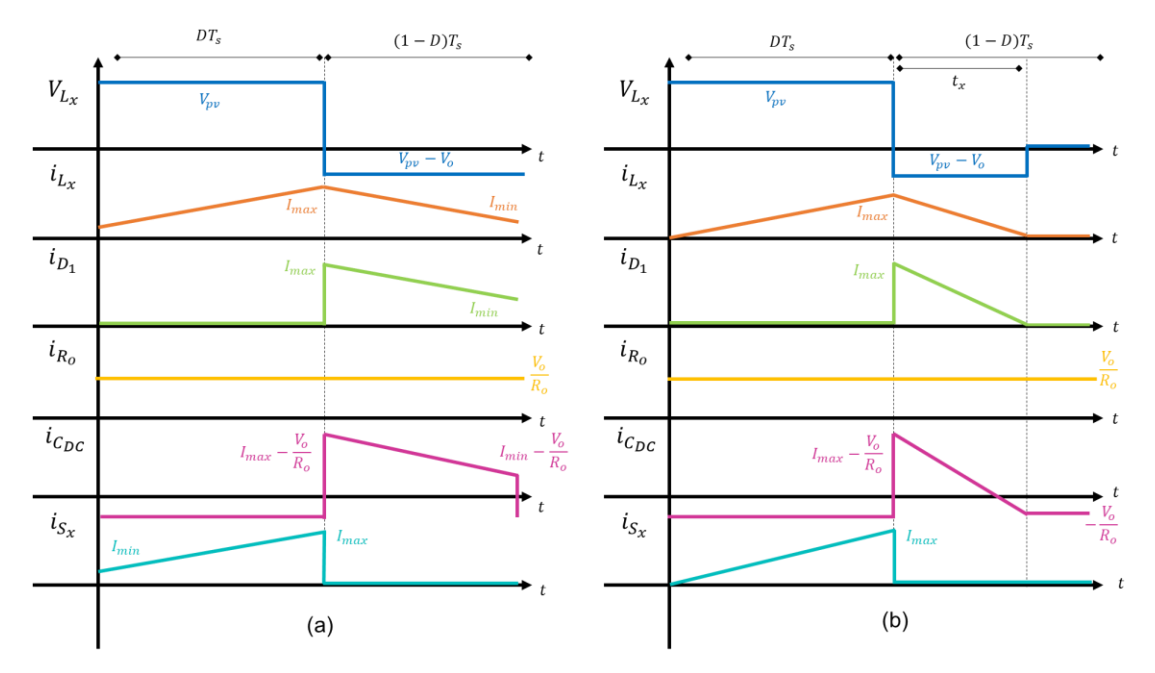

**Figura 2.31.** Formas de Onda (a) Modo Conducción Continua (b) Modo Conducción **Discontinua** 

Analizando que el voltaje medio en el inductor es igual a cero, se obtiene para CCM:

$$
V_o = \frac{V_{pv}}{(1 - D)}\tag{2.78}
$$

A partir de (2.78), se puede obtener el valor de la relación de trabajo para obtener el voltaje de entrada del inversor  $(250 V)$  con el voltaje del panel fotovoltaico en el MPP.

$$
D = 1 - \frac{V_{pv}}{V_o} = 0.663\tag{2.79}
$$

Se aplica (2.80) que se obtuvo en [76] para determinar el valor de la inductancia mínima para trabajar en CCM. Tomando en cuenta la frecuencia de conmutación  $f$  de 5 kHz, los valores del módulo en el MPP y un factor de rizado de corriente  $\gamma_{I_{tx}} = 10\%$ , se obtiene:

$$
L_{x_{min}} = \frac{V_{mp} \cdot D}{I_{mp} \cdot \gamma_{I_{xx}} \cdot f} = 6.22 \, [mH] \tag{2.80}
$$

Para facilitar el control de aplicación residencial fotovoltaica, el conversor DC/DC elevador operará en DCM, por lo que se selecciona un valor menor a  $L_{x_{min}}$  para la inductancia  $L_x =$ 0.5 [ $mH$ ]. De igual forma se puede determinar el valor de la capacitancia de entrada  $C_{IN}$ , considerando el nuevo valor de la inductancia y un factor de rizado del voltaje  $\gamma_{V_{mn}} = 1\%$ .

$$
C_{IN} = \frac{D}{8 \cdot L_x \cdot \gamma_{V_{mp}} f^2} = 0.115 \, [mF] \tag{2.81}
$$

Para calcular el valor del capacitor de salida  $C_{DC}$ , se aplica (2.21) con los valores de salida del conversor DC/DC elevador considerando un rizado de voltaje del 3%, por lo que se obtiene:

$$
C_{DC} = \frac{s}{2 \cdot \omega_g \cdot V_{dc} \cdot V_{dc}} = 0.446 [mF]
$$
 (2.82)

Para evitar un mal funcionamiento del seguidor del punto de máximo potencia y del control en el inversor de puente completo debido al rizado presente en el voltaje de los módulos fotovoltaicos y al voltaje en el capacitor  $C_{DC}$  respectivamente, se seleccionará el valor de los capacitores  $C_{IN} = C_{DC} = 1[mF].$ 

#### **2.4.2 INVERSOR DE PUENTE COMPLETO**

El inversor de puente completo se encarga de convertir el voltaje DC constante a la salida del conversor DC/DC en voltaje AC, mientras que la función del filtro LCL es entregar una forma de onda de corriente sinusoidal con la menor cantidad de distorsión armónica ( $THD$ ). Para poder obtener una señal de corriente sinusoidal es necesario utilizar una modulación SPWM y un filtro LCL para disminuir la distorsión de la señal de corriente.

Para el modelo del inversor en el marco de referencia rotativo ortogonal ( $dq0$ ) se utiliza el esquema de la Figura 2.32 presente en [77]:

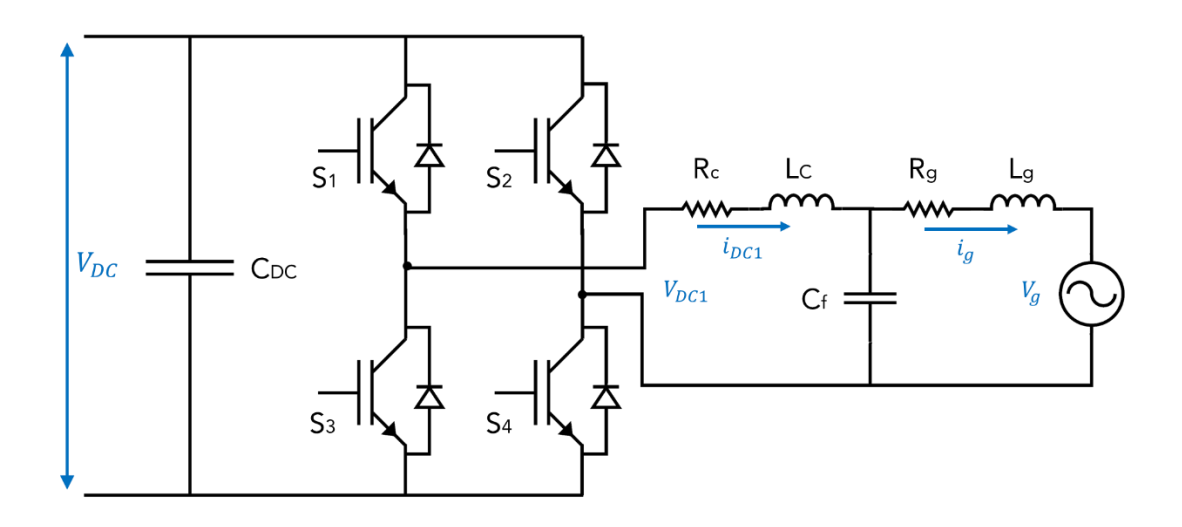

**Figura 2.32.** Esquema de un inversor de puente completo conectado a la red con filtro LCL

Las ecuaciones que describen al esquema son:

$$
V_{C_f} = R_g \cdot i_g + L_g \frac{di_g}{dt} + V_g \tag{2.83}
$$

$$
V_{DC1} = R_c \cdot i_{dC1} + L_c \cdot \frac{d \, i_{dC_1}}{dt} + V_{C_f} \tag{2.84}
$$

$$
i_{DC1} = i_g + C_f \frac{dV_{C_f}}{dt}
$$
 (2.85)

Para facilitar el desarrollo del modelo se puede omitir la dinámica del capacitor, por lo que  $i_{DC1} = i_g$ , con lo que el modelo se reduce a:

$$
V_{DC1} = (R_c + R_g) \cdot i_g + (L_c + L_g) \cdot \frac{di_g}{dt} + V_g
$$
 (2.86)

Generando la fase ficticia en el sistema monofásico, se puede expresar (2.85) en el marco de referencia  $\alpha\beta$ 

$$
\begin{bmatrix} V_{D C 1_a} \\ V_{D C 1_\beta} \end{bmatrix} = (R_c + R_g) \cdot \begin{bmatrix} i_{g a} \\ i_{g \beta} \end{bmatrix} + (L_c + L_g) \cdot \begin{bmatrix} \frac{d i_{g a}}{d t} \\ \frac{d i_{g \beta}}{d t} \end{bmatrix} + \begin{bmatrix} V_{g a} \\ V_{g \beta} \end{bmatrix}
$$
(2.87)

Aplicando la matriz de transformación (2.60), la regla de la cadena de la derivación y considerando  $T \cdot \frac{d}{dt} T^{-1} = \begin{bmatrix} 0 & -\omega_g \\ \omega_g & 0 \end{bmatrix}$ , se obtiene el modelo en ejes  $dq0$ .

$$
\begin{bmatrix} V_{DCA_d} \\ V_{DCA_q} \end{bmatrix} = (R_c + R_g) \cdot \begin{bmatrix} i_{gd} \\ i_{gq} \end{bmatrix} + (L_c + L_g) \cdot \left( \begin{bmatrix} 0 & -\omega_g \\ \omega_g & 0 \end{bmatrix} \cdot \begin{bmatrix} i_{gd} \\ i_{gq} \end{bmatrix} + \begin{bmatrix} \frac{di_{gg}}{dt} \\ \frac{di_{gg}}{dt} \end{bmatrix} \right) + \begin{bmatrix} V_{gd} \\ V_{gq} \end{bmatrix}
$$
(2.88)

De igual forma se puede expresar (2.88) en forma de ecuaciones:

$$
V_{DC1_d} = (R_c + R_g) \cdot i_{gd} + (L_c + L_g) \cdot \frac{di_{gd}}{dt} - \omega_g (L_c + L_g) \cdot i_{gq} + V_{gd}
$$
 (2.89)

$$
V_{DC1q} = (R_c + R_g) \cdot i_{gq} + (L_c + L_g) \cdot \frac{di_{gq}}{dt} + \omega_g (L_c + L_g) \cdot i_{gd} + V_{gq}
$$
 (2.90)

Se puede denotar en (2.89) y (2.90) que existen unos factores de desacoplamiento que se deben aumentar a la acción de control de los controladores de corriente. Por lo que, se puede definir  $u_d = (R_c + R_g) \cdot i_{gd} + (L_c + L_g) \cdot \frac{a_{lgd}}{dt}$  y  $u_q = (R_c + R_g) \cdot i_{gq} + (L_c + L_g) \cdot \frac{a_{lgq}}{dt}$ para encontrar el esquema de control completo tal como se muestra a continuación.

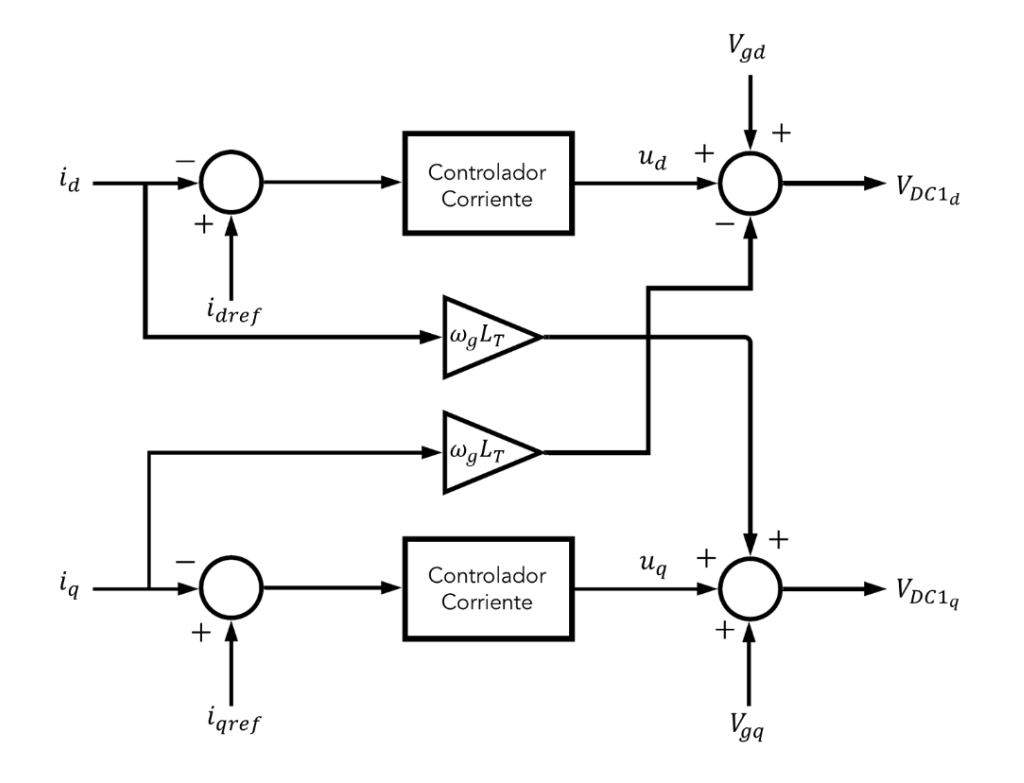

**Figura 2.33.** Esquema de control considerando los desacoplamientos del eje *d* y q

### **2.4.2.1 Cálculo del filtro LCL**

Para el cálculo del filtro LCL con resistencia de amortiguamiento se aplican las ecuaciones presentes en [78]. El cálculo de la inductancia del filtro  $L_c$  viene dado por (2.90), en donde se debe seleccionar el rizado de la corriente pico a la salida del filtro, el cual se recomienda debe ser menor al 5% ( $\Delta r_{ipk} = 2.5$  %). Por lo que:

$$
L_c = \frac{V_{DC}}{2\sqrt{6} \cdot f \cdot \Delta r_{\rm ipk}} = 54.93 \, [mH] \tag{2.91}
$$

Para el cálculo de la inductancia  $L_g$  se debe considerar un porcentaje de la inductancia  $L_c,$ tal como se muestra en (2.92), para este caso se considera  $\alpha = 0.01$ :

$$
L_g = \alpha \cdot L_c = 0.5493 \, [mH] \tag{2.92}
$$

Por otra parte, para el cálculo del capacitor del filtro  $C_f$ , se debe considerar en primer lugar el valor de la impedancia base:

$$
Z_b = \frac{(v_{gRMS})^2}{P_r} = 22.84 \,\,[\Omega]
$$
\n(2.93)

Se determina la capacitancia base  $C_b$  del sistema:

$$
C_b = \frac{1}{\omega_n z_b} = 116.155 \, [\mu F] \tag{2.94}
$$

El valor del filtro  $C_f$  se considera como un porcentaje de la capacitancia base. En sistemas fotovoltaicos conectados a la red la variación máxima del factor de potencia es el 5%, por lo que:

$$
C_f < \alpha \cdot C_b = 5.807 \, \left[ \mu \text{F} \right] \tag{2.95}
$$

Seleccionando como valores del filtro  $L_g = 60$  [mH],  $L_c = 0.5$  [mH] y  $C_f = 4$  [ $\mu$ F], se puede determinar la frecuencia de resonancia a partir de (2.96):

$$
f_{res} = \frac{1}{2\pi} \cdot \sqrt{\frac{L_c + L_g}{L_c \cdot L_g \cdot C_f}} = 3571 \, [H_z] \tag{2.96}
$$

Se puede apreciar que la frecuencia de resonancia cumple con lo establecido en (2.32), para que el controlador digital encargado de la modulación pueda observar correctamente la resonancia del filtro. Por último, se calcula la resistencia de amortiguamiento del filtro utilizando la expresión utilizada en [79]:

$$
R_{f_{max}} = \frac{1}{3 \cdot \omega_{res} \cdot c_f} = 3.71 \text{ } [\Omega] \tag{2.97}
$$

Se escoge un valor de resistencia de amortiguamiento  $R_f = 2.4 [\Omega]$  para reducir el efecto de los armónicos de orden superior en la forma de onda de corriente a la salida del inversor.

# **2.4.3 ESQUEMA DE CONTROL EN EJES DQ0 PARA UNA APLICACIÓN FOTOVOLTAICA DE 2 ETAPAS**

El esquema de control está conformado por el seguidor del punto de máxima potencia para el conversor DC/DC elevador y el control corriente en el marco de referencia ortogonal rotativo  $dq0$  en el inversor de puente completo. La principal diferencia con el control de un sistema fotovoltaico de una sola etapa recae en que existen dos partes del esquema de control claramente separadas.

En el conversor DC/DC elevador, el algoritmo MPPT entrega el valor de la relación de trabajo para regular la apertura y cierre de  $S_x$  para encontrar el MPP. Por otra parte, en el lado del inversor se utilizan dos controladores: un control del voltaje de entrada del inversor en el lazo externo y un control de corriente en el lazo interno (controlador en cascada en el eje  $d$ ) y un controlador de corriente en el eje  $q$ . Las consideraciones para el esquema de control son las siguientes:

- El sistema de control y la transformada en ejes  $dq0$  se encuentra sincronizado correctamente con el voltaje de la red eléctrica  $V_{aa} = 0$  y  $\theta = \omega_{at}$ .
- El conversor DC/DC elevador opera en modo de conducción discontinúa (DCM)
- No se consideran pérdidas en el microinversor ni en el filtro de salida, por lo que la potencia de entrada es igual a la potencia de salida.

El esquema de control propuesto se basa en [1] y se presenta en la siguiente figura.

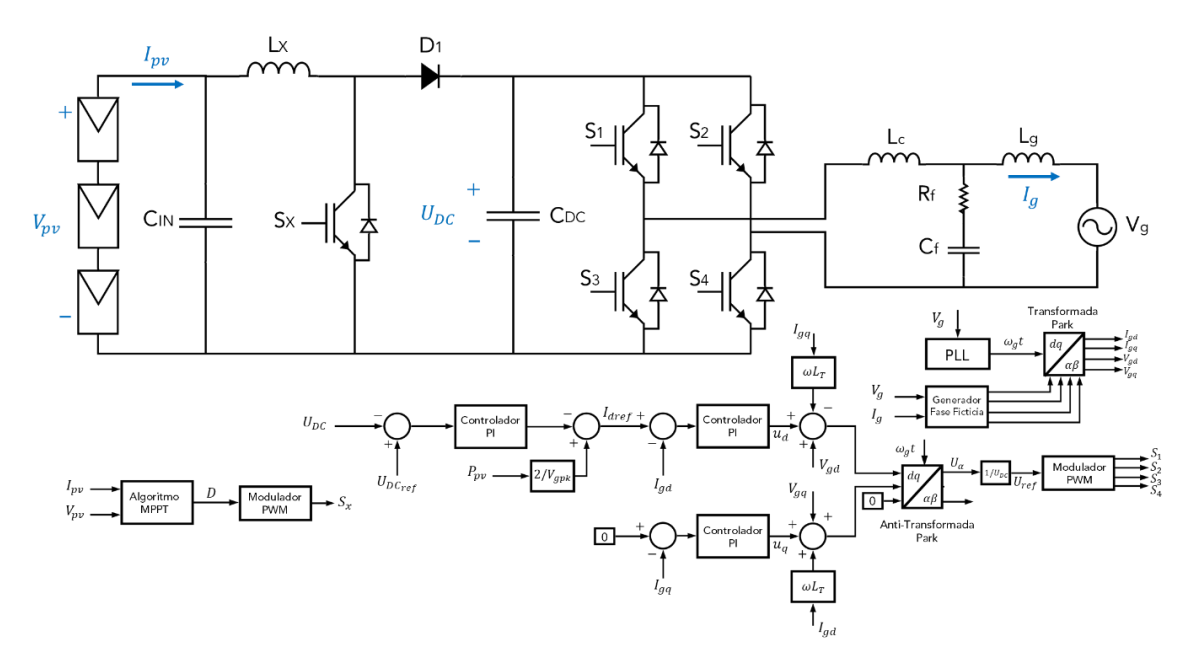

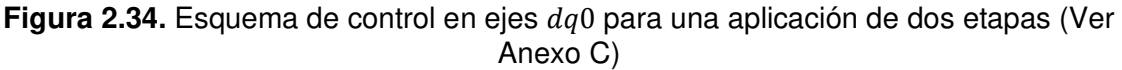

#### **2.4.4 SINTONIZACIÓN DE CONTROLADORES**

Para el controlador de corriente del eje  $d$  en el lazo interno se utiliza como referencia para la sintonización la variable  $u_d$ , es decir la función de transferencia se define como:

$$
\frac{u_d(s)}{i_{gd}(s)} = \frac{1}{(L_c + L_g) \cdot s + (R_c + R_g)}
$$
(2.98)

Reemplazando valores  $L_c + L_g = 60.5$  [mH] y utilizando como referencia una resistencia de la red eléctrica  $R_c + R_q = 0.25$  [Ω], se obtiene la función de transferencia:

$$
\frac{u_d(s)}{i_{gd}(s)} = \frac{1}{0.0605 \cdot s + 0.25} \tag{2.99}
$$

El controlador se sintoniza utilizando la herramienta de Matlab PIDTool.

$$
G_{c_{igd}} = 11.2 + \frac{36.15}{s} \tag{2.100}
$$

De igual forma, se realimenta la planta con el controlador para sintonizar el controlador del lazo externo del voltaje de entrada del inversor utilizando la misma herramienta.

$$
G_{CUDC} = 0.08 \left( 1 + \frac{197.394}{s} \right) \tag{2.101}
$$

Por último, para el controlador de corriente en el eje  $q$ ; en este caso se utiliza  $u_q$  como referencia para la sintonización. La función de transferencia es igual a:

$$
\frac{u_q(s)}{i_{gq}(s)} = \frac{1}{(L_c + L_g) \cdot s + (R_c + R_g)}
$$
\n(2.102)

Reemplazando valores  $L_c + L_g = 60.5$  [mH] y utilizando como referencia una resistencia de la red eléctrica  $R_c + R_g = 0.25$  [ $\Omega$ ], se obtiene la función de transferencia:

$$
\frac{u_q(s)}{i_{gq}(s)} = \frac{1}{0.0605 \cdot s + 0.25} \tag{2.103}
$$

Se obtiene el controlador de corriente en el eje utilizando la herramienta de Matlab PIDTool.

$$
G_{c_{igq}} = 9.25 + \frac{25}{s} \tag{2.104}
$$

En la simulación se realizaron algunas modificaciones a los valores de los controladores expresados en (2.100), (2.101) y (2.104) para mejorar el estado transitorio y reducir el máximo sobrepico de la respuesta del sistema, Se presenta a continuación una tabla de resumen con los parámetros de la aplicación fotovoltaica conectada a la red utilizando un inversor tipo "string".

| Puntos Operación 3 Módulos a 25 °C (Misma variación de irradiancia) |                                                                                     |                        |                       |
|---------------------------------------------------------------------|-------------------------------------------------------------------------------------|------------------------|-----------------------|
| Irradiancia<br>$[W/m^2]$                                            | Voltaje (Vpv)<br>[V]                                                                | Corriente (Ipv)<br>[A] | Potencia (Ppv)<br>[W] |
| 600                                                                 | 85.49                                                                               | 4.45                   | 380.207               |
| 800                                                                 | 85.07                                                                               | 5.92                   | 503.619               |
| 1000                                                                | 84.3                                                                                | 7.48                   | 630.564               |
|                                                                     | Puntos Operación 3 Módulos a 1000 W/m <sup>2</sup> (Misma variación de temperatura) |                        |                       |
| Temperatura<br>$\lceil \, \degree \, C \rceil$                      | Voltaje (Vpv)<br>[V]                                                                | Corriente (Ipv)<br>[A] | Potencia (Ppv)<br>W1  |
| 20                                                                  | 86.61                                                                               | 7.38                   | 639.635               |
| 30                                                                  | 82.08                                                                               | 7.39                   | 606.581               |
| 35                                                                  | 79,95                                                                               | 7.38                   | 590                   |
|                                                                     |                                                                                     |                        |                       |
| Parámetro                                                           | Valor                                                                               | Parámetro              | Valor                 |
| $C_{IN}$                                                            | 1 mF                                                                                | $L_g$                  | $0.5$ mH              |
| $L_x$                                                               | $0.5$ mH                                                                            | $C_f$                  | $4 \mu F$             |
| $\mathcal{C}_{DC}$                                                  | 1 mF                                                                                | $R_f$                  | $2.2 \Omega$          |
| $f_g$                                                               | 60 Hz                                                                               | $kp_{igd}$             | 10                    |
| $\mathbf f$                                                         | 12 kHz                                                                              | $ki_{ig\underline{d}}$ | 10                    |
| $U_{DC}$                                                            | 250 V                                                                               | $kp_{UDC}$             | 0.04                  |
| $V_g$                                                               | <b>120 VRMS</b>                                                                     | $\tau i_{UDC}$         | 0.0444                |
| $V_{gpk}$                                                           | 120 $\sqrt{2}$ V                                                                    | $kp_{iq}$              | 10                    |
| $L_c$                                                               | 60 mH                                                                               | $ki_{iq}$              | 10                    |

**Tabla 2.11.** Parámetros del Sistema Fotovoltaico con un inversor tipo "string"

# **3. RESULTADOS Y DISCUSIÓN**

Se comprueba el funcionamiento de los esquemas de control propuestos para un sistema fotovoltaico utilizando el microinversor tipo Flyback con transformador de tap central frente a variaciones de irradiancia y temperatura. Se realiza una comparación entre los valores obtenidos del sistema y los valores teóricos del módulo fotovoltaico Solartech Renewables STR210. Finalmente, se evalúa el contenido armónico de la señal de corriente en el PCC en función de la norma IEEE Std-519-2014 y se comprueba si la señal de corriente se encuentra en fase con la señal del voltaje de la red eléctrica.

De igual forma se evidencia el funcionamiento del esquema de control propuesto para la aplicación fotovoltaica de dos etapas con un inversor tipo "string" frente a variaciones de irradiancia y temperatura que afectan de igual manera a cada uno de los tres módulos Solartech Renewables STR210 conectados en serie. Se emplean los mismos parámetros de evaluación utilizados para el sistema fotovoltaico que utiliza un microinversor. De igual manera se realiza una comparación entre los esquemas de control utilizados para un sistema fotovoltaico de una sola etapa y el esquema de control para una aplicación de dos etapas.

Para comprobar la funcionalidad de un microinversor como una alternativa de alta eficiencia frente a los problemas ocasionados por el efecto sombra, se verifica comparativamente la eficiencia de un sistema fotovoltaico conformado por tres microinversores conectados en paralelo a la red eléctrica y la aplicación fotovoltaica de dos etapas conectada a la red que utiliza un inversor tipo "string", a la cual se conectan tres módulos fotovoltaicos en serie. Las pruebas de funcionamiento se realizan para diferentes valores de irradiancia en cada panel solar independiente. De igual forma se analiza el contenido armónico de la señal de corriente en el PCC y el factor de potencia a la salida.

A pesar de no estar incluido en el plan de titulación del presente trabajo, se desarrolló una interfaz gráfica en la herramienta AppDesigner de Matlab que engloba cada una de las pruebas de funcionamiento de los sistemas fotovoltaicos descritos anteriormente junto a sus respectivos esquemas de control.

# **3.1. SIMULACIÓN DEL SISTEMA FOTOVOLTAICO RESIDENCIAL UTILIZANDO UN MICROINVERSOR TIPO FLYBACK CON TRANSFORMADOR DE TAP CENTRAL**

Para la simulación del sistema en Matlab-Simulink, se somete al módulo fotovoltaico conectado al microinversor a diferentes condiciones de irradiancia y temperatura con cada uno de los esquemas de control propuestos.

En primer lugar, se realizan pruebas para distintos valores de irradiancia (600, 800 y 1000 W/m<sup>2</sup>) a temperatura constante (25 °C) y se compara las salidas del sistema con los valores teóricos obtenidos de las curvas I-V y P-V del módulo fotovoltaico Solartech Renewables STR210. De igual forma, se realizan pruebas del sistema a distintos valores de temperatura (20, 25 30 y 35 °C) a irradiancia constante (1000 W/m<sup>2</sup>), y se evalúan los mismo parámetros que en el caso anterior.

En cada uno de los casos los cambios de irradiancia y temperatura se realizan cada 0.4 segundos ( $t = 0, 0.4, 0.8, 1.2$  [s]); además se analiza el contenido armónico de la señal de corriente en el punto de acoplamiento común, y se verifica si la señal de corriente se encuentra en fase con el voltaje de la red eléctrica (factor de potencia unitario). Además, se evalúa la eficiencia del sistema considerando la potencia de salida en función de la potencia de entrada.

# **3.1.1 ESQUEMA DE CONTROL DE LA CORRIENTE DEL PRIMARIO DEL TRANSFORMADOR**

En el capítulo 2.3.1.3 se obtuvo el modelo del Microinversor tipo Flyback con transformador de tap central en pequeña señal AC para realizar la sintonización de los controladores que conforman el esquema de control de la corriente del primario del transformador.

Se utiliza un esquema de control en cascada conformado por un controlador del valor medio de la corriente del primario del transformador en el lazo interno y un controlador de voltaje del módulo fotovoltaico en el lazo externo. La referencia del sistema se obtiene del algoritmo MPPT de Conductancia Incremental. Las pruebas de funcionamiento se realizan a través del paquete de simulación Matlab-Simulink.

### **3.1.1.1 Pruebas irradiancia variable con temperatura constante**

En primer lugar, se verifica si el sistema fotovoltaico se encuentra operando en modo de conducción discontinua (DCM). En la Figura 3.1 se puede apreciar que la forma de onda de la corriente de magnetización  $i_{Lm}$  posee una envolvente sinusoidal rectificada de 120 Hz, la cual si se realiza un acercamiento se observa como la corriente sube hasta un valor pico de 76.77 A y desciende hasta cero cuando el módulo fotovoltaico se encuentra con una irradiancia de 1000 W/m<sup>2</sup> .

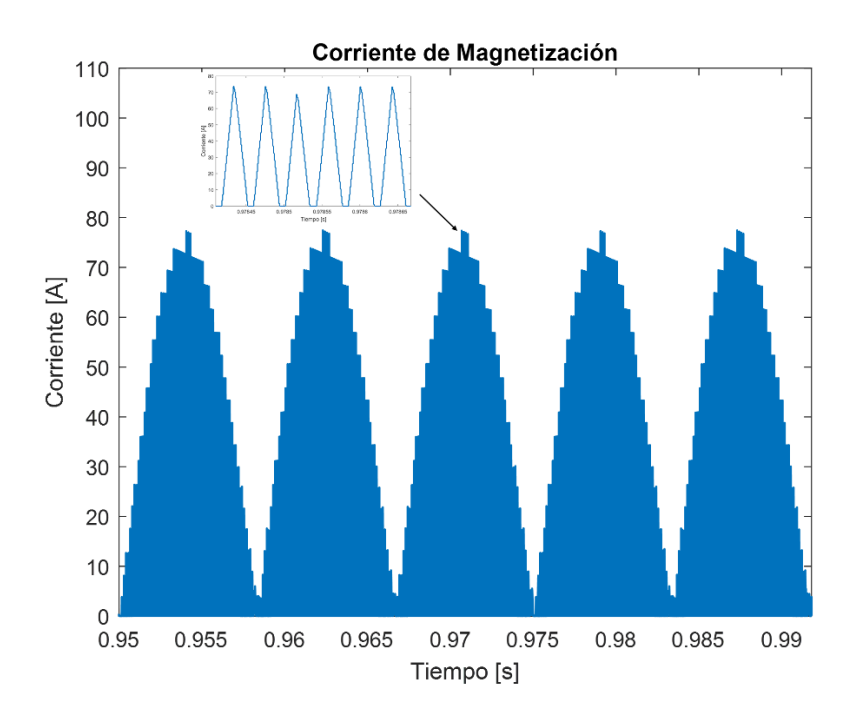

Figura 3.1. Corriente de Magnetización  $i_{Lm}$  en DCM

De igual forma, en la Figura 3.2 se observa la corriente del primario del transformador  $I_{pri}$ . Al igual que la corriente de magnetización posee una envolvente sinusoidal rectificada de 120 Hz, con la diferencia de que si se realiza un acercamiento la corriente únicamente sube hasta el valor pico de 76.77 A, valor ligeramente superior al calculado en (2.30) y desciende inmediatamente a cero. Esto se debe a que la corriente  $I_{pri}$  es igual a la corriente  $i_{Lm}$ durante el tiempo de encendido del semiconductor de potencia  $S_1$ .

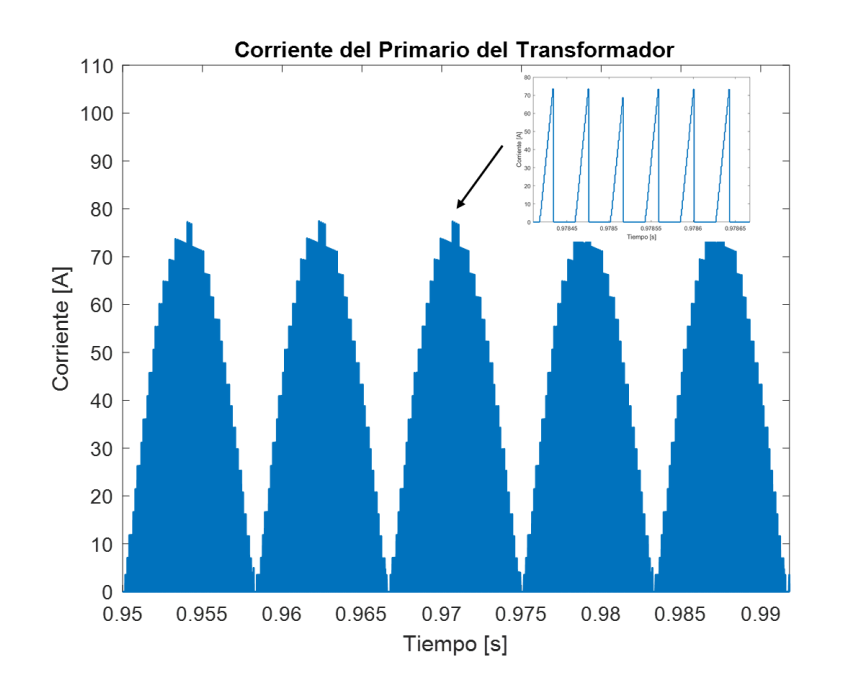

**Figura 3.2.** Corriente del primario del transformador  $I_{pri}$  en DCM

Las corrientes de los devanados secundarios del transformador  $I_{sec1}$  e  $I_{sec2}$  se presentan en Figura 3.3. Se puede apreciar que  $I_{sec1}$  forma la parte positiva de la envolvente de una onda sinusoidal mientras que  $I_{sec2}$  forma la parte negativa. Si se realiza un acercamiento, se puede apreciar que la forma de onda de las corrientes  $I_{sec1}$  e  $I_{sec2}$  es igual a la forma de onda de la corriente de magnetización  $i_{Lm}$  en el tiempo de apagado del semiconductor  $S_1$ . La diferencia radica en que se intercalan por acción de  $S_2$  y  $S_3$ . Se comprueba el valor pico de las corrientes del secundario (10.76 A) constatando la relación de transformación ( $N =$ 7.12).

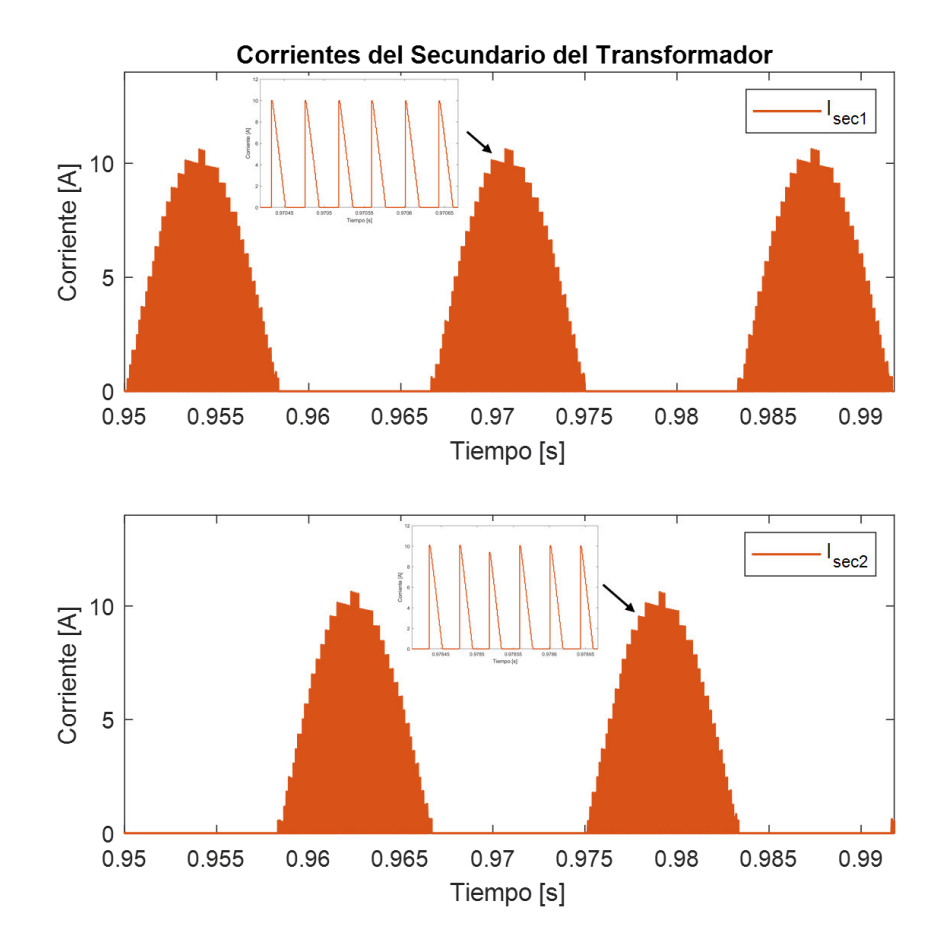

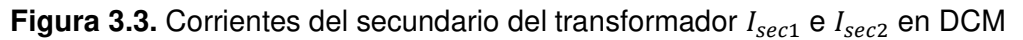

Para verificar el correcto funcionamiento del esquema de control de la corriente del primario del transformador, es necesario comparar la salida del sistema con los valores teóricos del módulo fotovoltaico Solartech Renewables STR210 para distintos valores de irradiancia (600, 800 y 1000 W/m<sup>2</sup> ). Las curvas I-V y P-V con los valores característicos del módulo fotovoltaico se obtienen directamente desde el bloque PV array en Simulink. El bloque contiene información de diversos módulo provenientes de National Renewable Energy Laboratory (NREL) para distintas condiciones de irradiancia y temperatura.

En primer lugar, se analiza la gráfica de comparación de valores de voltaje presentada en Figura 3.4. Se puede denotar que el sistema alcanza la referencia en estado estable junto al punto de operación establecido por los valores teóricos.

De igual forma se observa el efecto del rizado 2ω en el voltaje medido del módulo fotovoltaico  $V_{pv}$ . A pesar de que el capacitor  $C_{DC}$  es de un valor grande (12 mF) persiste un rizado considerable, el cual afecta la operación del MPPT, por lo que es necesario filtrar las medidas que ingresan al sistema de control.

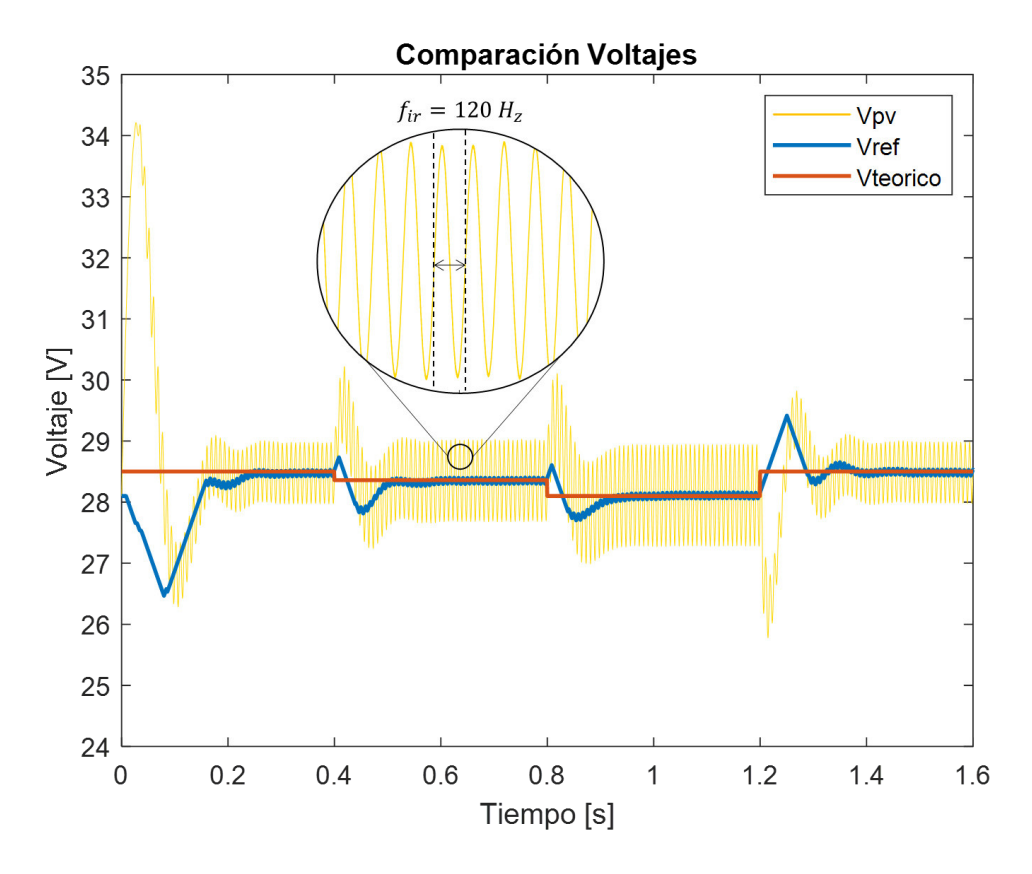

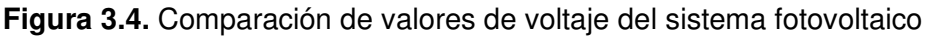

De la misma manera se presenta la gráfica de comparación de los valores de corriente en Figura 3.5, donde al igual que en la gráfica de voltaje el sistema alcanza la referencia en estado estable determinada por los valores teóricos de las curvas I-V y P-V del panel solar. Se observa un alto sobreimpulso en la referencia del controlador del lazo interno, la cual se debe al comportamiento inicial del sistema.

A pesar de los cambios de irradiancia del sistema  $I_{pri}$  sigue la referencia  $I_{ref}$  establecida por el controlador de voltaje y el algoritmo seguidor del punto de máxima potencia, con lo que se valida la obtención de una corriente de referencia a partir del seguidor del punto de máxima potencia.

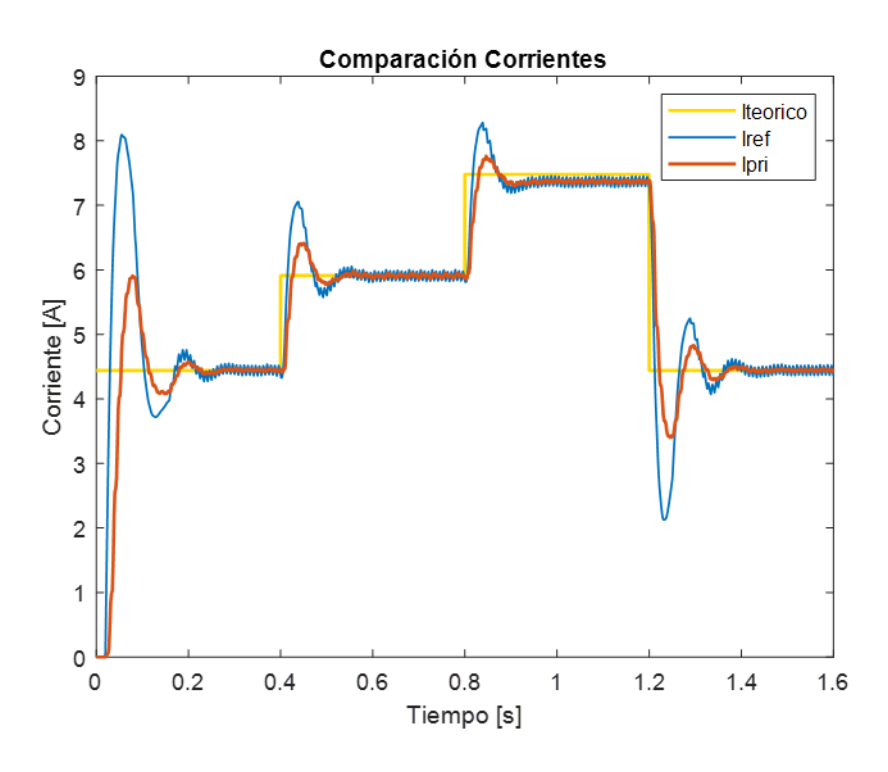

**Figura 3.5.** Comparación de valores de corriente del sistema fotovoltaico

La relación de trabajo D es la acción de control del controlador de corriente del primario del transformador. Para poder aplicarla al modulador de  $S_1$  y obtener una RSPWM, se necesita que  $D$  varie sinusoidalmente  $D(t)$ , por lo que se multiplica la relación de trabajo por una señal sinusoidal rectificada sincronizada con la red eléctrica de amplitud 1, tal como se muestra en la Figura 3.6.

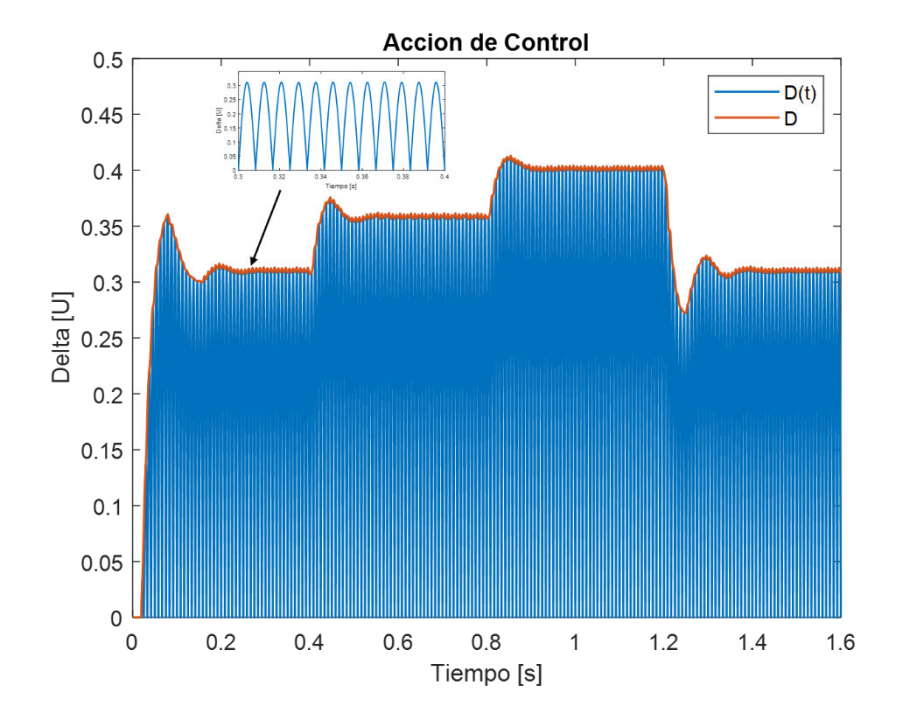

**Figura 3.6.** Acción de control del controlador de corriente del primario del transformador

La Figura 3.7 indica las formas de onda de la potencia activa  $P$  y potencia reactiva  $Q$  en el punto de acoplamiento común verificándose que se encuentra un pequeño valor de  $Q$ . Lo cual denota que el esquema de control regula únicamente la potencia activa que se inyecta a la red eléctrica, pero al no existir un controlador asociado a la potencia reactiva, su valor no es aproximadamente cero.

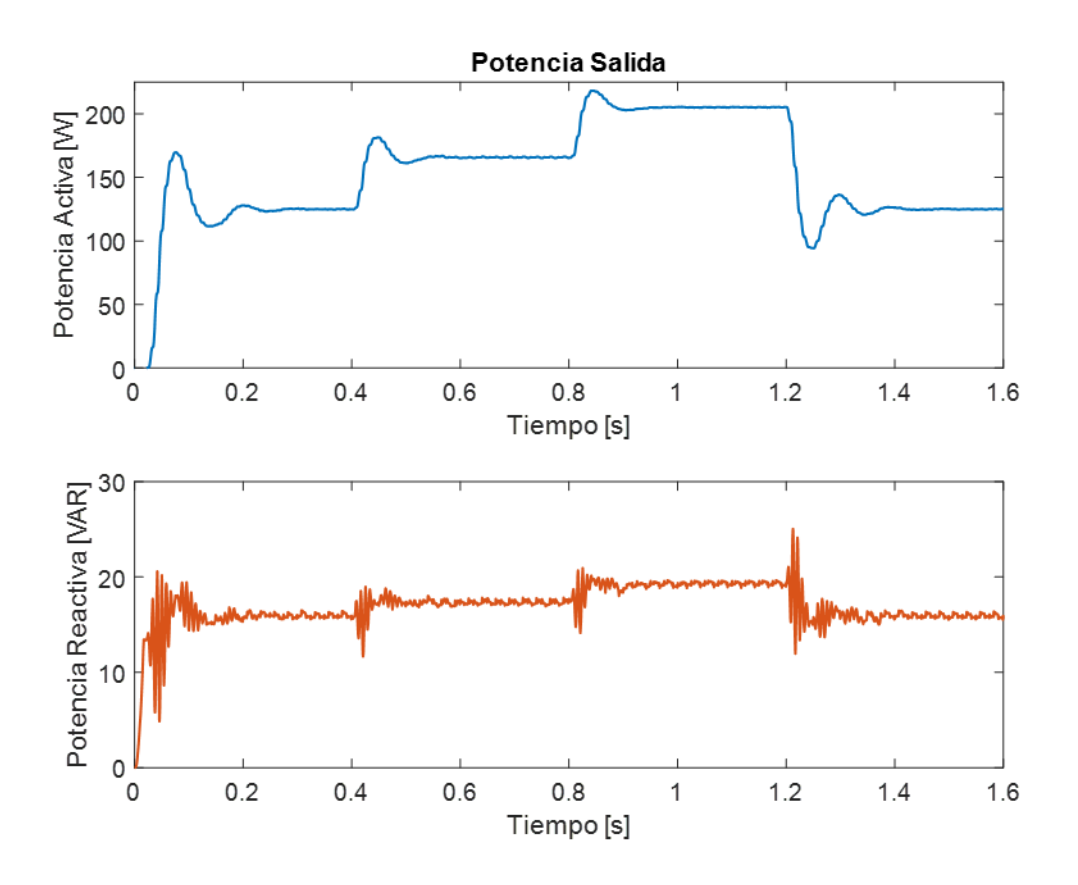

**Figura 3.7.** Potencia de salida en el punto de acoplamiento común (PCC) Para calcular el factor de potencia se considera la siguiente expresión:

$$
f_p = F_d \cdot \cos(\Phi) \tag{3.1}
$$

Donde:

Φ = ángulo de desfase entre el voltaje de la red eléctrica y la corriente en el PCC

$$
F_d = \text{factor de distorsión}\left(\frac{l_{1RMS}}{l_{RMS}}\right)
$$

Dado que la forma de onda de corriente en el punto de acoplamiento común posee baja distorsión, el factor  $F_d$  se considera unitario, por lo que el factor de potencia se define como el coseno del ángulo de desfase entre el voltaje de la red eléctrica y la corriente.

A continuación, se presenta una tabla con los valores del factor de potencia para cada una de las irradiancias:

| Irradiancia<br>$\left[W/m^2\right]$ | Angulo Desfase<br>ro. | Factor<br>potencia |
|-------------------------------------|-----------------------|--------------------|
| 600                                 | 7.363                 | 0.99175            |
| 800                                 | 6.067                 | 0.99439            |
| 1000                                | 5.581                 | 0.99525            |

**Tabla 3.1.** Factor de potencia para diferentes valores de irradiancia

A partir de Tabla 3.1, se puede determinar que el factor de potencia es bastante cercano a la unidad para cada variación de irradiancia en el sistema fotovoltaico. De igual forma, la Figura 3.8 indica el voltaje de la red eléctrica a la salida  $V<sub>o</sub>$  y la corriente de salida inyectada a la red  $I_o$  con un factor de multiplicación de 20.

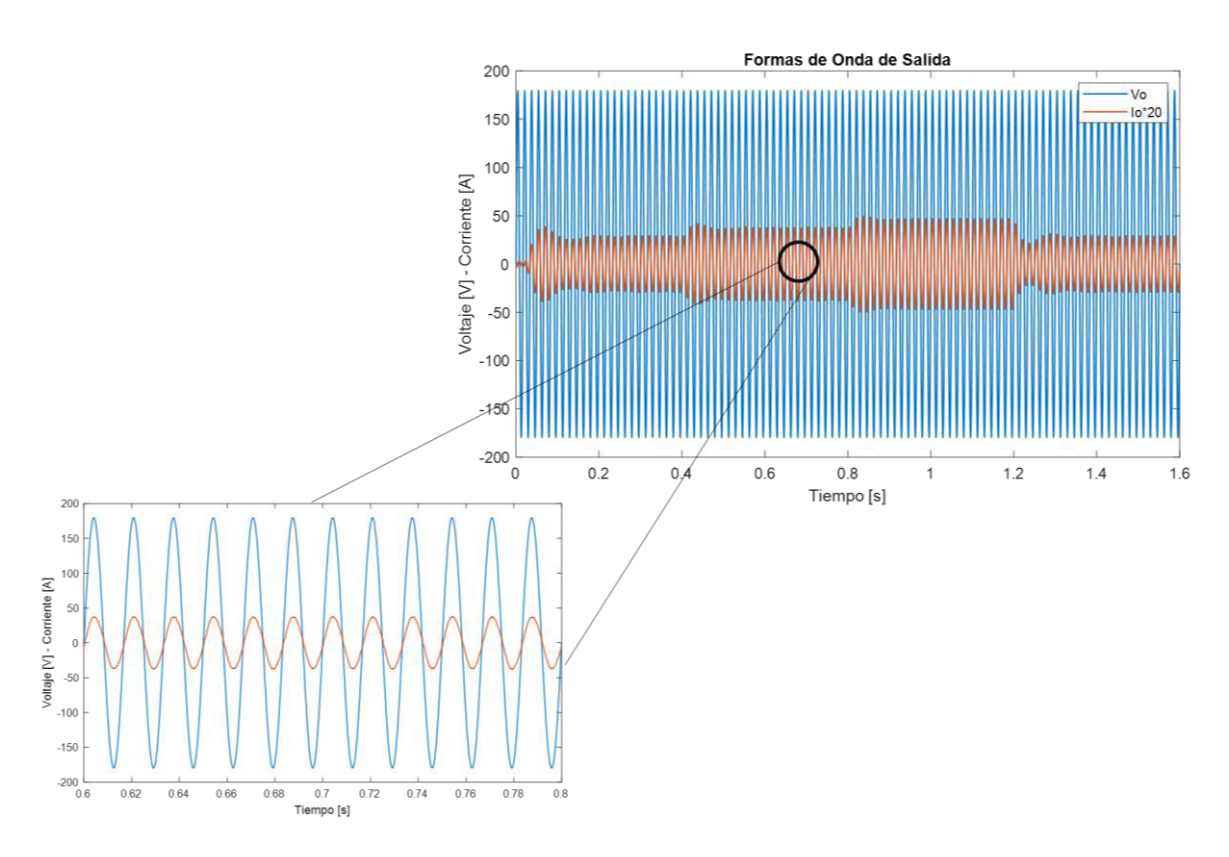

**Figura 3.8.** Formas de onda del voltaje y corriente a la salida del sistema fotovoltaico Se verifica que tanto el voltaje de la red eléctrica y la corriente en el PCC son sinusoidales y se encuentran en fase, por lo que el factor de potencia es aproximadamente unitario. Se observa que el esquema de control permite obtener una señal de corriente sinusoidal sincronizada con la red a la salida. Se comprueba el correcto funcionamiento del PLL en el

esquema de control, dado que existe sincronización entre las señales de control con el voltaje de la red eléctrica.

Se analiza la calidad de energía que se inyecta a la red eléctrica según la norma IEEE Std 519-2014. En sistemas fotovoltaicos conectados a la red el encargado de proveer el voltaje es la empresa eléctrica local, por lo que no se realiza el análisis del contenido armónico total (THD) de la forma de onda de voltaje. Es necesario establecer que como se expresa en Tabla 2.2 la forma de onda de corriente al pertenecer a la primera clase  $(I_{sc}/I_L < 20)$ debe cumplir con una distorsión de demanda total (TDD) menor al 5%. La distorsión de demanda total se define como [80]:

$$
I_{TDD} = \frac{\sqrt{I_2^2 + I_3^2 + I_4^2 + I_5^2 + \dots}}{I_L} \times 100\% \tag{3.2}
$$

En el caso de sistemas fotovoltaicos conectados a la red, la corriente de carga corresponde a la componente encargada de producir potencia activa (componente fundamental  $I_1$ ), por lo que el análisis de la distorsión de demanda total (TDD) se convierte en un análisis de la distorsión armónica total (THD). En consecuencia, la forma de onda de corriente en el PCC debe cumplir con una distorsión armónica total (THD) menor al 5%.

La Figura 3.9 indica el contenido armónico de la corriente de salida en el punto de acoplamiento común para un valor de irradiancia de 800 W/m<sup>2</sup>. Se puede verificar que la distorsión armónica total (THD) es de 3.26%, valor que está bajo los límites de THD dados por las normas IEEE Std 519-2014.

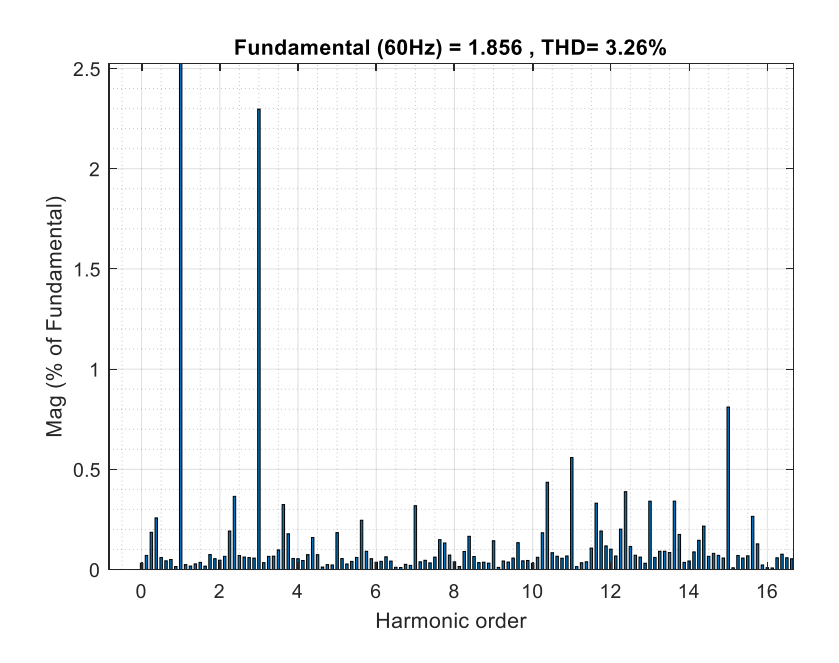

**Figura 3.9.** Distorsión Armónica Total (THD) corriente en el PCC a 800 W/m2 @ 25°C*.*

La Tabla 3.2 presenta un resumen de la distorsión armónica total para distintos valores de irradiancia.

| Irradiancia | Número de ciclos  | Temperatura          | THD  |
|-------------|-------------------|----------------------|------|
| [W/ $m2$ ]  | onda de corriente | $\mathsf{I}^\circ C$ | $\%$ |
| 600         |                   |                      | 3.44 |
| 800         |                   | 25                   | 3.26 |
| 1000        |                   |                      | 3.59 |

**Tabla 3.2.** Distorsión armónica total (THD) de la forma de onda de corriente en el PCC

Se analiza el sistema fotovoltaico en términos de eficiencia, por lo que en Figura 3.10 se presenta la gráfica de la potencia a la salida, la potencia extraída del módulo fotovoltaico y la potencia teórica. Se puede apreciar que la potencia de salida del módulo fotovoltaico es aproximadamente igual a la potencia activa inyectada a la red presentando una eficiencia del sistema relativamente alta como se puede apreciar en Tabla 3.3.

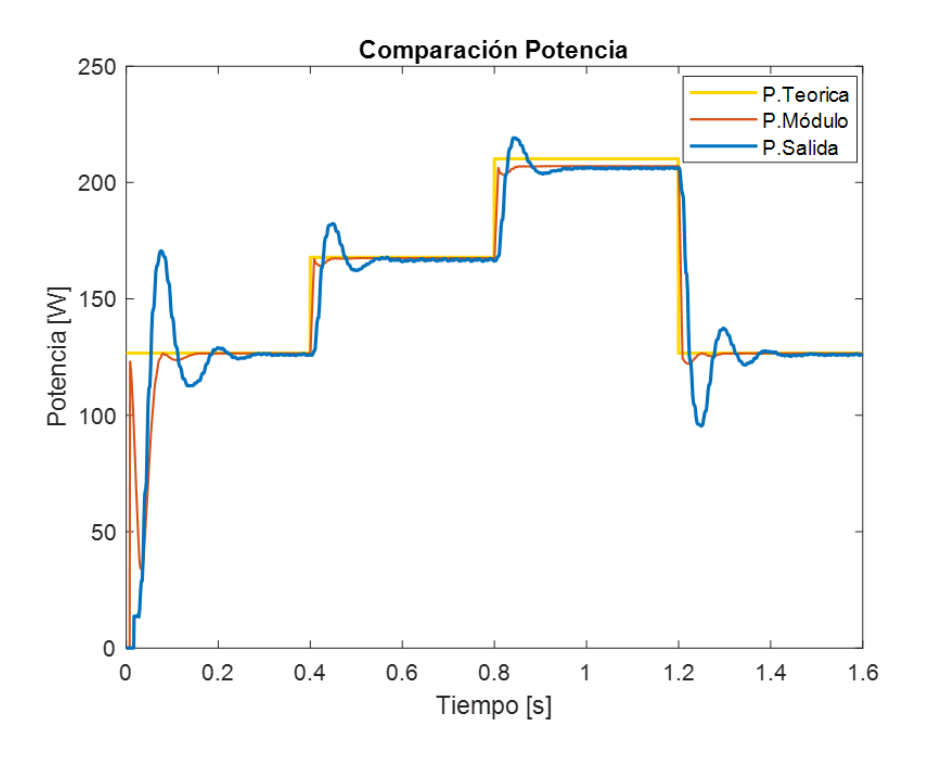

**Figura 3.10.** Comparación de valores de potencia del sistema fotovoltaico

**Tabla 3.3.** Potencia del módulo fotovoltaico para diferentes valores de irradiancia

| Irradiancia<br>[W/m <sup>2</sup> ] | Potencia Módulo<br>lM. | Potencia Salida<br>lW. | Eficiencia<br>$\lceil 0_0 \rceil$ |
|------------------------------------|------------------------|------------------------|-----------------------------------|
| 600                                | 126.6                  | 125.8                  | 99.36                             |
| 800                                | 167.5                  | 166.7                  | 99.52                             |
| 1000                               | 207                    | 206.1                  | 98.56                             |

Adicionalmente, en la Figura 3.10 se verifica el correcto funcionamiento del seguidor del punto de máxima potencia (MPPT) utilizando el algoritmo de Conductancia Incremental, pues la potencia generada por el módulo fotovoltaico es aproximadamente igual a la potencia teórica para distintos valores de irradiancia manteniendo la temperatura constante a 25°C.

Se puede apreciar que el menor valor de potencia generada por el módulo fotovoltaico se presenta a 1000 W/m<sup>2</sup>, esto se debe a que, a mayor potencia generada, existen más pérdidas en las resistencias en serie  $(R_s)$  y shunt  $(R_{sh})$  por el efecto I<sup>2</sup>R.

### **3.1.1.2 Pruebas temperatura variable con irradiancia constante**

Las formas de onda de las corrientes del primario  $I_{pri}$  y de los secundarios  $I_{sec1}$  e  $I_{sec2}$  del transformador junto con la corriente de magnetización  $i_{\ell,m}$  son similares a lo presentado en la prueba con diferentes valores de irradiancia a una temperatura constante. La diferencia recae en la amplitud de la envolvente de corriente sinusoidal que varía dependiendo de la potencia extraída para el módulo fotovoltaico.

La Figura 3.11 presenta las formas de onda del voltaje de referencia, el voltaje del módulo fotovoltaico y el voltaje teórico para distintos valores de temperatura manteniendo el valor de irradiancia 1000 W/m<sup>2</sup>constante. Se observa el correcto funcionamiento del algoritmo del seguimiento del punto de máxima potencia al regular  $V_{ref}$  y el controlador de voltaje, al colocar al sistema en un punto de operación acorde a los valores teóricos establecidos por las curvas I-V del módulo fotovoltaico para cambios de temperatura de 20, 25, 30 y 35 °C.

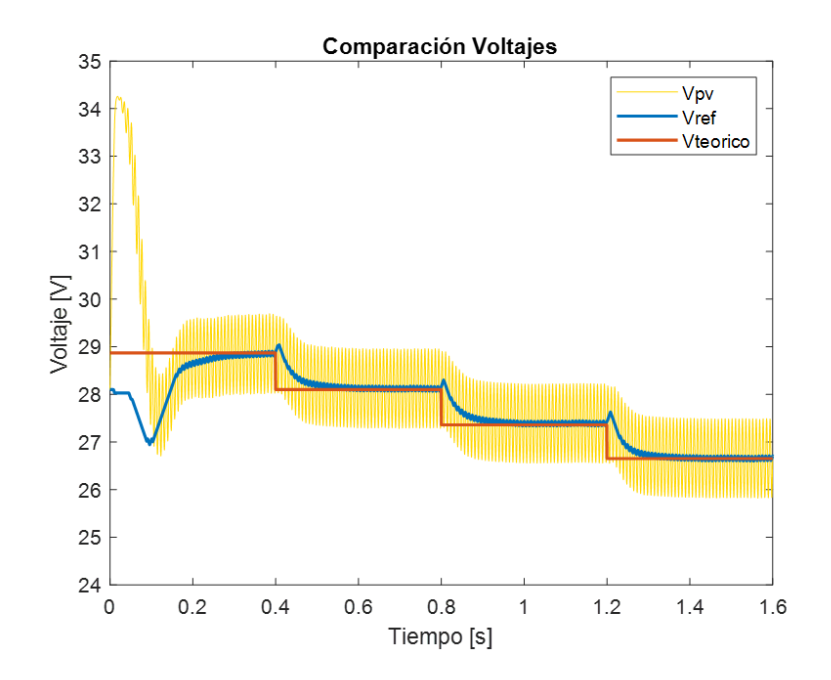

**Figura 3.11.** Comparación de valores de voltaje del sistema fotovoltaico

La Figura 3.12 indica las formas de onda de la corriente de referencia, corriente del módulo fotovoltaico y el valor medio de la corriente del primario. Se denota que el controlador de corriente regula correctamente puesto que la corriente  $I<sub>pri</sub>$  sigue a la referencia de corriente  $I_{ref}$  establecida por el seguidor del punto de máxima potencia (MPPT) y ambas alcanzan el punto de operación teórico.

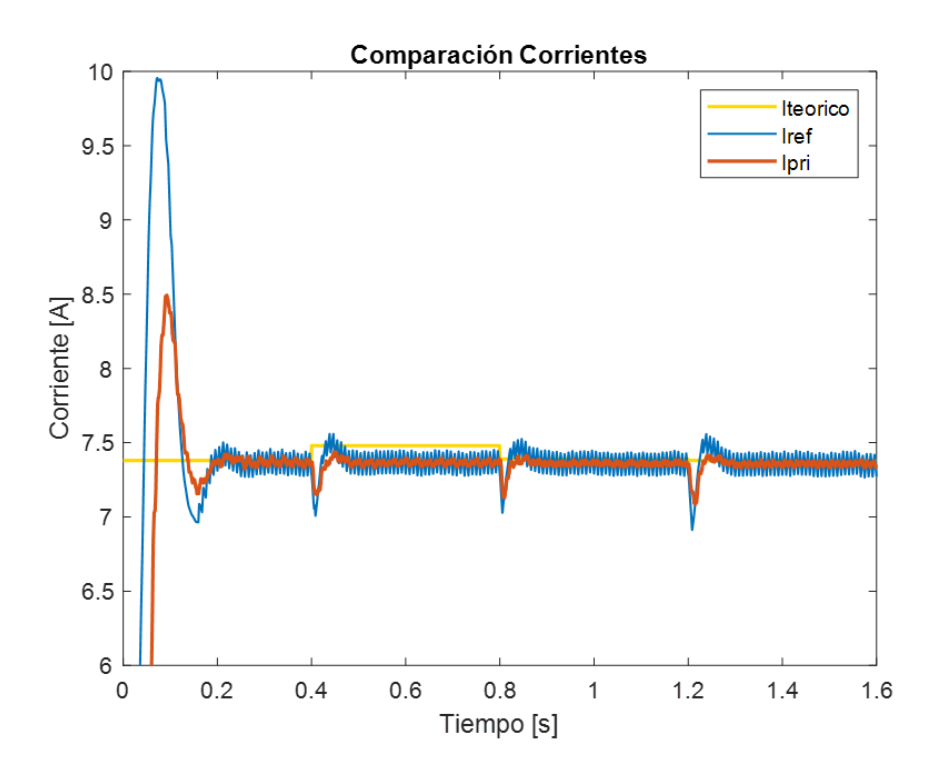

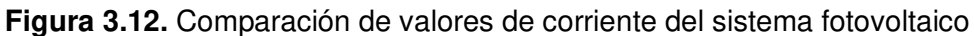

Se puede apreciar que, para distintos valores de temperatura manteniendo la irradiancia constante, la corriente en estado estable se mantiene aproximadamente constante en todo el rango de temperaturas. No así las formas de onda de voltaje indicadas en Figura 3.11, dado que cambian conforme varia la temperatura corroborando el correcto funcionamiento del sistema fotovoltaico de acuerdo a los valores teóricos. De igual manera, se denota la presencia del efecto de la doble frecuencia 2ω dado que el rizado de voltaje presenta una frecuencia de dos veces el valor de la red eléctrica, al igual que la prueba con temperatura constante.

La Figura 3.13 presenta la potencia activa y reactiva inyectada a la red. Se observan unas pequeñas variaciones en la potencia activa y reactivada a la salida en cada variación de temperatura, pero no son tan perceptibles como cuando se realizan variaciones de irradiancia sobre el módulo fotovoltaico.

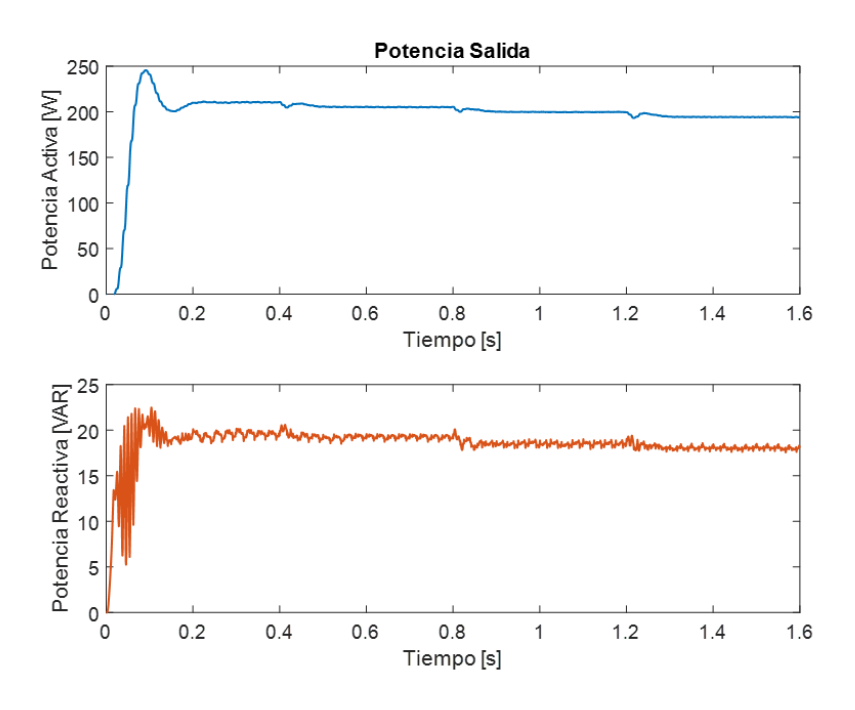

**Figura 3.13.** Potencia de salida en el punto de acoplamiento común (PCC)

También se puede ver que a medida que la temperatura aumenta la potencia activa que genera el módulo fotovoltaico disminuye. No se presenta una tabla con los valores del factor de potencia para cada cambio de temperatura debido a que no varía significativamente.

La Figura 3.14 presenta la forma de onda de voltaje a la salida  $V<sub>o</sub>$  y la corriente de salida  $I<sub>o</sub>$ con un factor de multiplicación de 20. Se observa que las formas de onda son sinusoidales y en fase corroborando nuevamente que el factor de potencia es aproximadamente unitario.

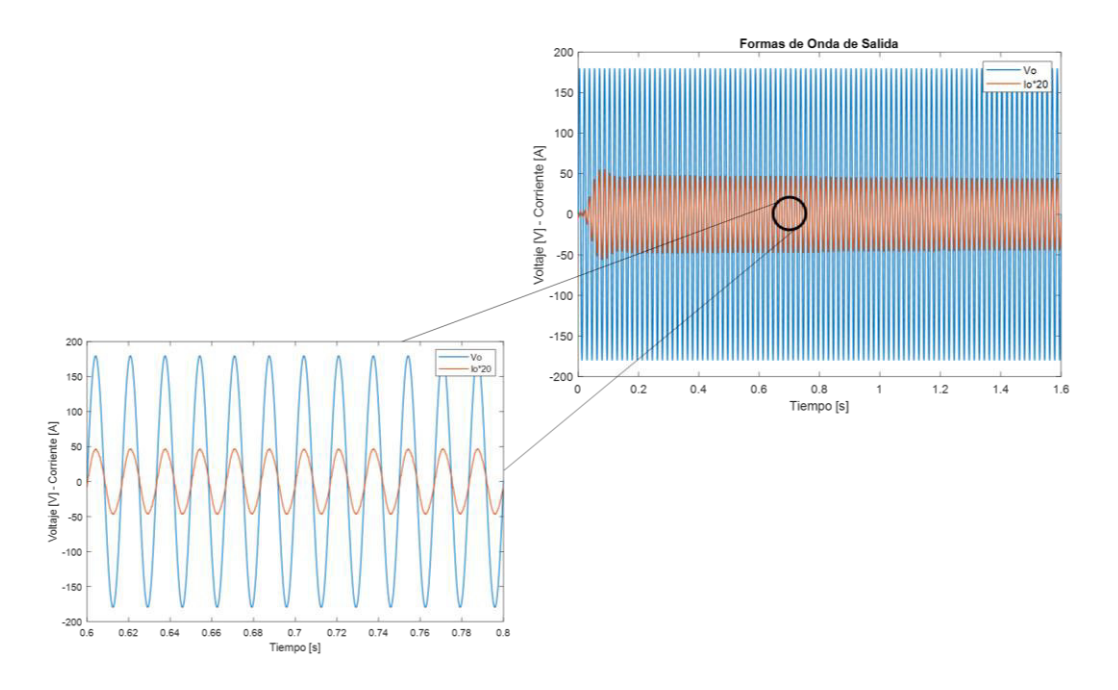

**Figura 3.14.** Formas de onda del voltaje y corriente a la salida del sistema fotovoltaico

Adicionalmente, la Figura 3.15 indica la distorsión armónica total de la corriente en el punto de acoplamiento común para una temperatura de 20 °C, manteniendo 1000 W/m<sup>2</sup> como valor de irradiancia constante. Se puede verificar nuevamente que, para esta aplicación fotovoltaica la distorsión armónica total es de 3.5%, valor que se encuentra por debajo del 5% establecido por la norma IEEE Std 519-2014.

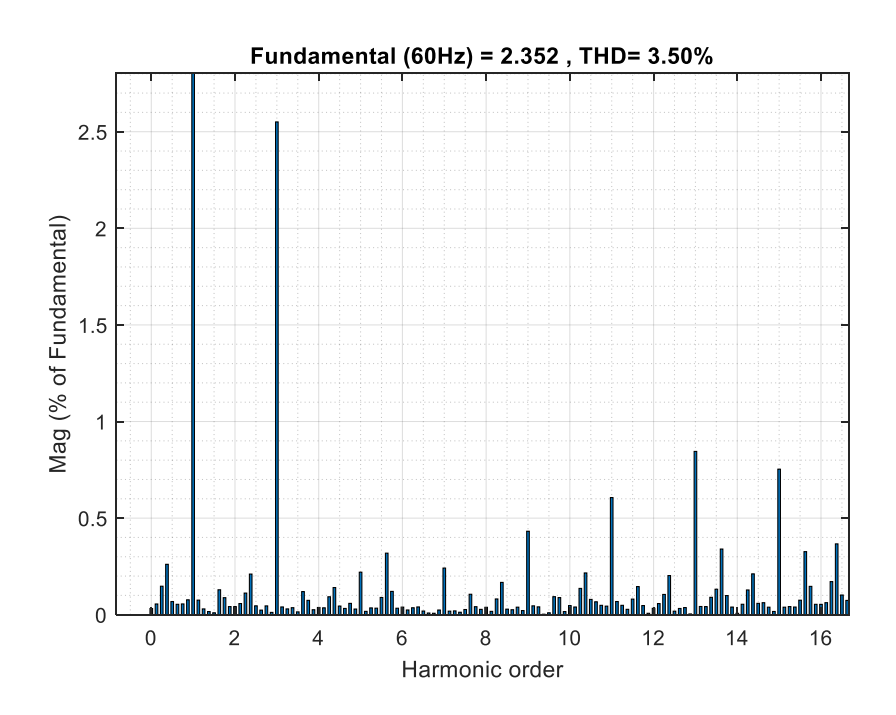

**Figura 3.15** Distorsión Armónica Total (THD) corriente en el PCC a 20 °C @ 1000 W/m<sup>2</sup> Finalmente, la Tabla 3.4 indica el THD de la corriente en el PCC para diferentes valores de temperatura demostrando que la distorsión armónica total es menor al 5% en todo el rango de valores de temperatura.

| Temperatura<br>ro / 1 | Número de ciclos<br>onda de corriente | Irradiancia<br>$\left[W/m^2\right]$ | THD<br>$\frac{1}{2}$ |
|-----------------------|---------------------------------------|-------------------------------------|----------------------|
| 20                    | 8                                     | 1000                                | 3.50                 |
| 25                    |                                       |                                     | 3.63                 |
| 30                    |                                       |                                     | 3.45                 |
| 35                    |                                       |                                     | 3.53                 |

**Tabla 3.4.** Distorsión armónica total (THD) de la forma de onda de corriente en el PCC

La Figura 3.16 presenta las formas de onda de potencia de salida, potencia obtenida del módulo fotovoltaico comparados con los valores teóricos. Se comprueba el correcto funcionamiento tanto del MPPT como del controlador de corriente del primario del transformador, dado que la potencia extraída del módulo fotovoltaico y la potencia de salida siguen a los valores establecidos por las curvas I-V y P-V para los cambios de temperatura establecidos.

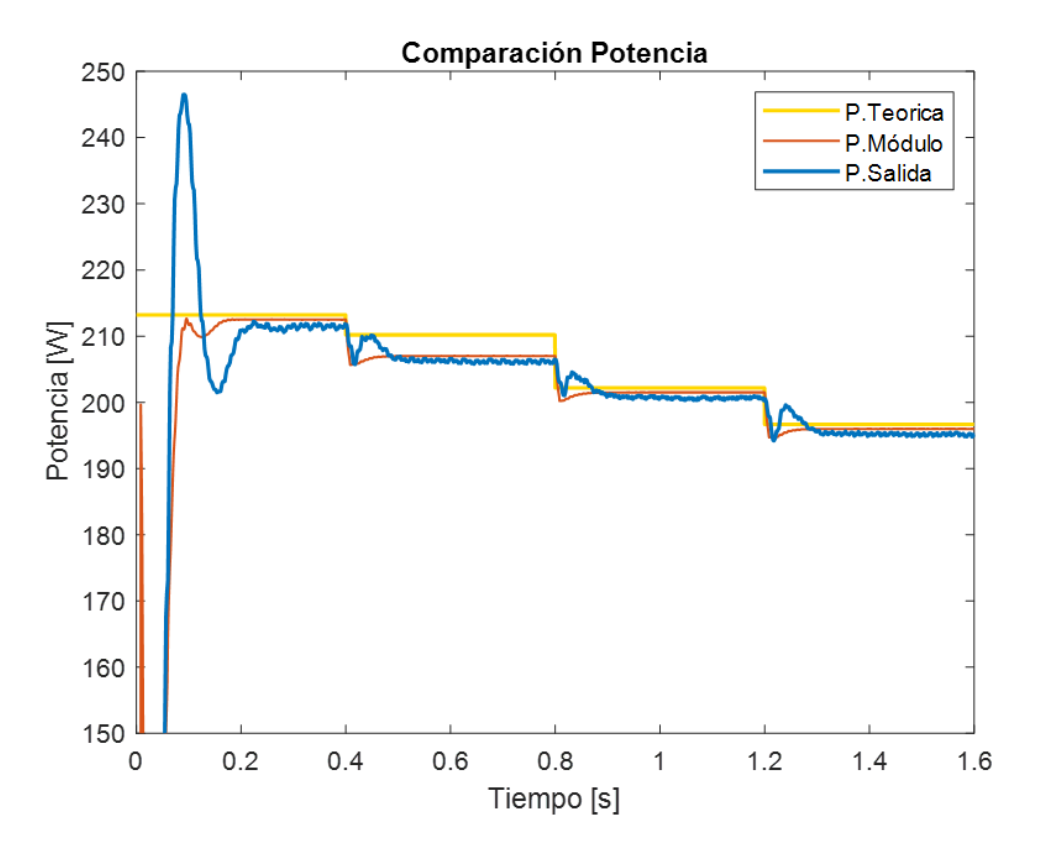

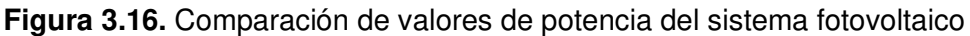

No se realizará un análisis de eficiencia para cada valor de temperatura debido a la poca variación de potencia generada con cada cambio de temperatura.

### **3.1.2 ESQUEMA DE CONTROL UTILIZANDO EL MARCO DE REFERENCIA DQ0**

En el capítulo 2.3.2 se realizó el análisis del sistema fotovoltaico en el marco de referencia  $dq0$ . La modelación se realiza utilizando el paquete de simulación Matlab-Simulink. El esquema de control es conformado por un controlador del valor medio de la corriente del primario en el lazo interno, un controlador de voltaje del módulo fotovoltaico en el lazo externo (control en cascada) para el eje  $d$ . La referencia del controlador en el eje  $d$  se obtiene del algoritmo del seguidor del punto de máxima potencia. De igual forma se utiliza un controlador de corriente para el eje  $q$ , cuya referencia es igual a cero.

#### **3.1.2.1 Pruebas irradiancia variable con temperatura constante**

En primer lugar, se debe verificar las condiciones para que el esquema de control propuesto sea válido, por lo que se coloca cero como referencia en el controlador de corriente en el

eje  $q$  y se comprueba la sincronización del sistema de control con la red eléctrica a partir de la gráfica del voltaje de la red eléctrica en el eje  $dq0$ .

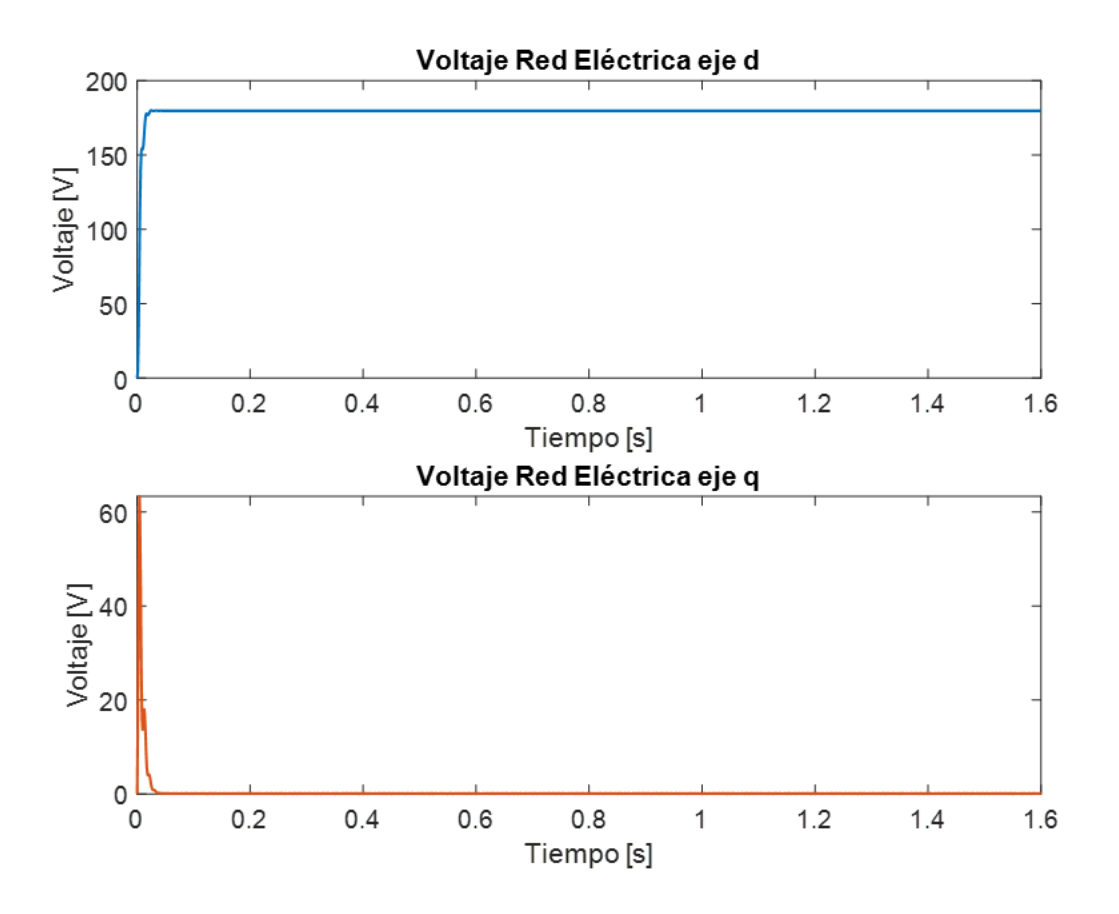

**Figura 3.17.** Voltaje red eléctrica en el marco de referencia

Se observa en Figura 3.17 que el voltaje de la red eléctrica en el eje  $q$  es cero, por lo que el sistema de control esta sincronizado y el voltaje de la red eléctrica es sinusoidal, de igual forma se aprecia la relación entre el voltaje de la red eléctrica en el eje  $d$  y el voltaje pico, es decir  $V_d = V_{pk} = \sqrt{2} \cdot V_{arms}$ .

El microinversor tipo Flyback opera en modo de conducción discontinúa (DCM) utilizando este esquema de control en ejes  $dq0$ , por lo que las formas de onda tanto de la corriente de magnetización del transformador como las del primario y secundario son similares a lo presentado en Figura 3.2 y Figura 3.3.

La Figura 3.18 indica el voltaje de referencia obtenido del algoritmo MPPT de Conductancia Incremental en el eje  $d$ , el voltaje del módulo fotovoltaico y el voltaje teórico, demostrándose que con este método de transformación a ejes  $dq0$ , se obtiene resultados similares al método detallado en el numeral 3.1.1

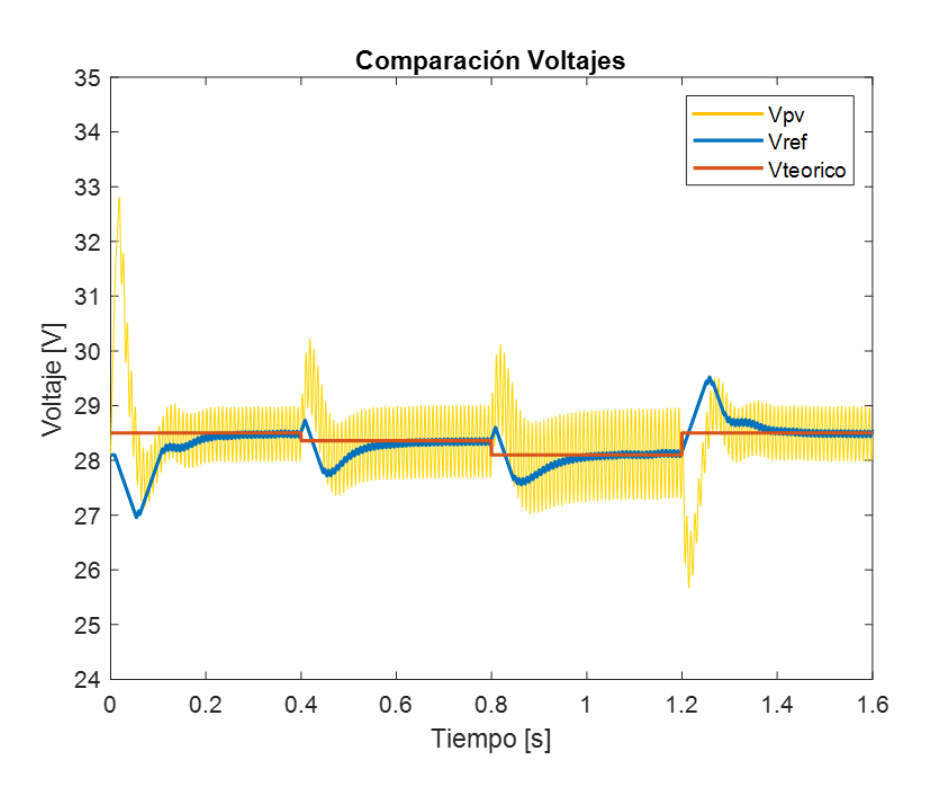

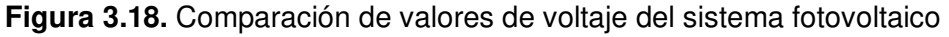

En la Figura 3.19 se observa que la referencia otorgada por el controlador de corriente  $I_{ref}$ coincide con el valor medio de la corriente del primario del transformador y esta a su vez con el valor teórico de la corriente del módulo fotovoltaico.

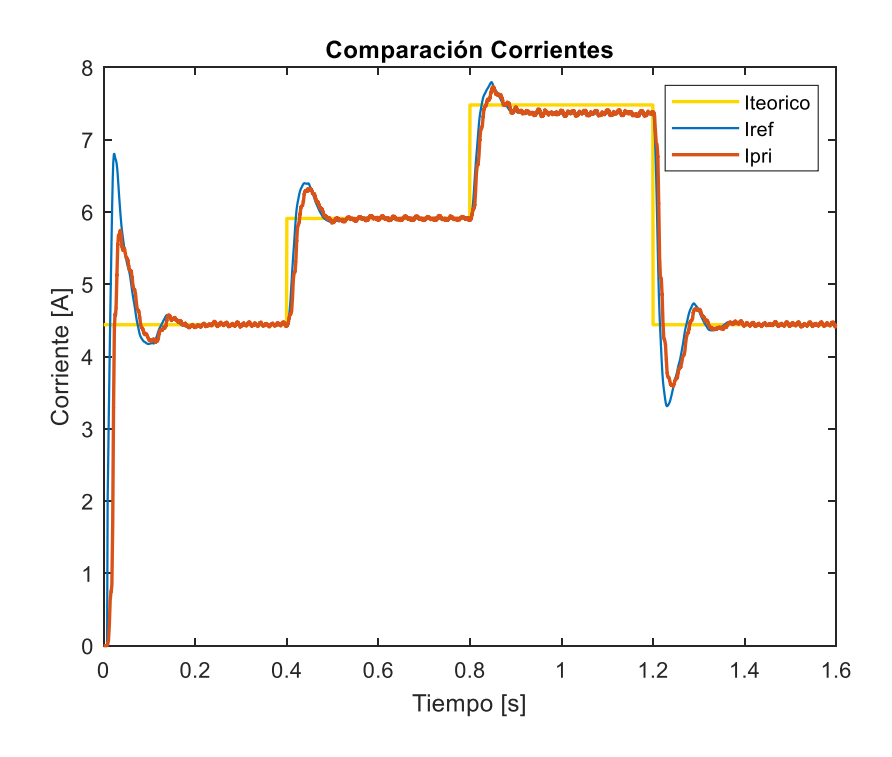

**Figura 3.19.** Comparación de valores de corriente del sistema fotovoltaico en el eje

Para verificar la funcionalidad del esquema de control en el marco de referencia  $dq0$ , se debe observar la potencia reactiva a la salida del microinversor. En la Figura 3.20 se presenta la corriente en el eje  $q$ , la cual permanece en cero, verificando el correcto funcionamiento del esquema de control, y se espera una mejora en el factor de potencia en el PCC debido a la proporcionalidad que existe entre la corriente en el eje q y la potencia reactiva.

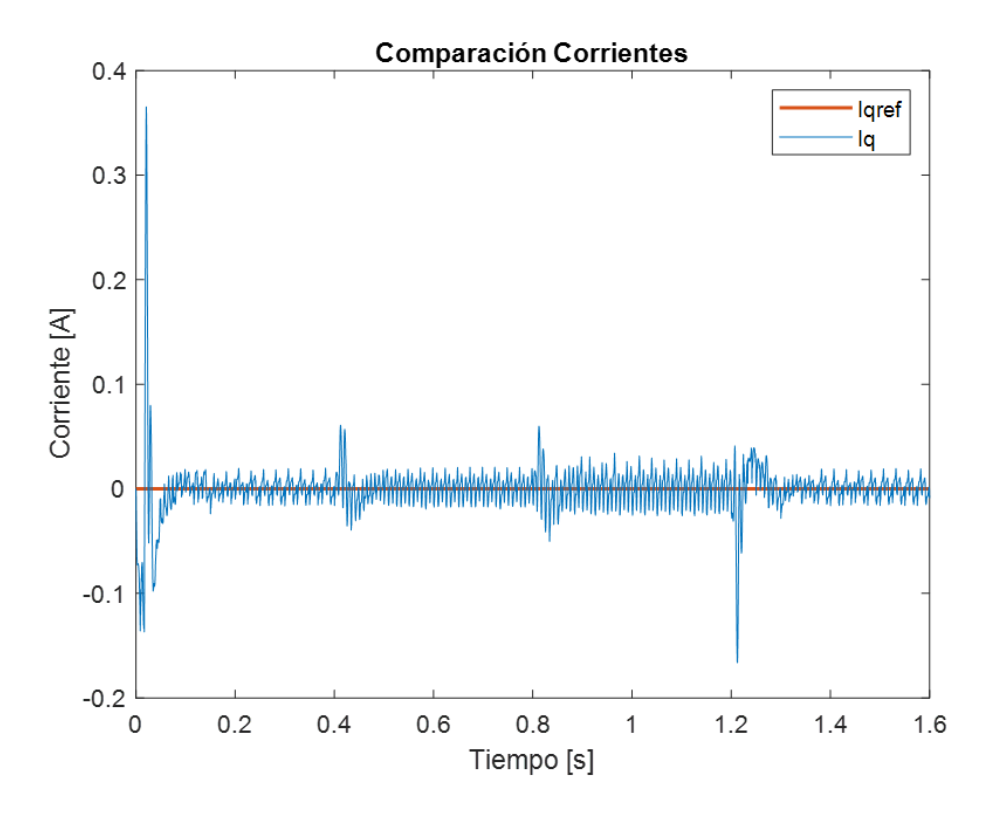

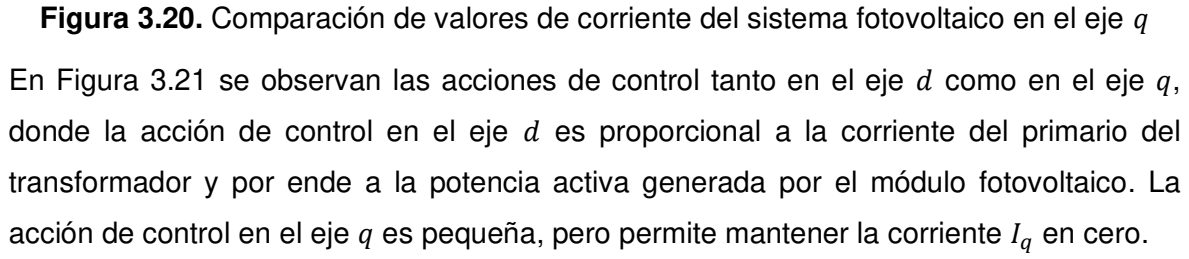

De igual forma se puede apreciar la aplicación de la Anti-Transformada de Park, dado que las acciones de control en los ejes  $d q 0$  se transforman en señales sinusoidales de 1  $V_{pp}$  de amplitud con una frecuencia 60 Hz sincronizadas con la red eléctrica en el marco de referencia  $\alpha\beta$ . Por lo que, al aplicar el valor absoluto sobre la acción de control en el eje  $\alpha$ se convierte la relación de trabajo del modulador para obtener una RSPWM.
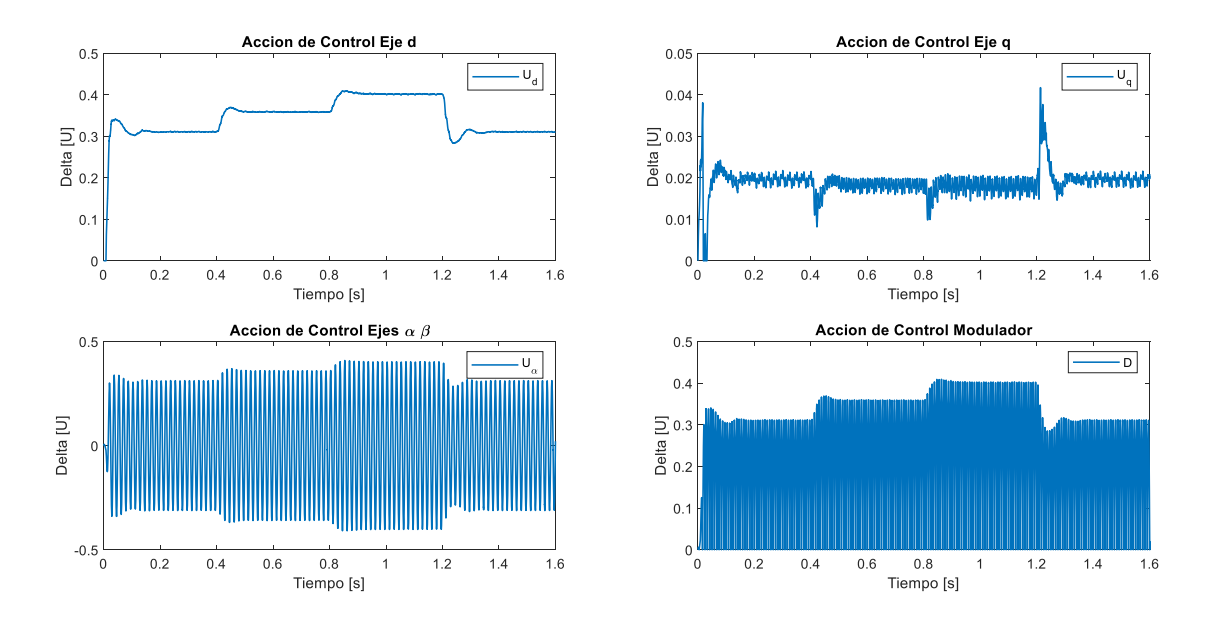

**Figura 3.21.** Acciones de control del esquema de control en ejes  $dq0$ 

En la Figura 3.22 se presenta la potencia activa y reactiva del sistema fotovoltaico al utilizar el esquema de control en el marco de referencia  $dq0$ . Se puede observar que el esquema de control que incluye un controlador en el eje  $q$  permite asegurar un factor de potencia unitario en el PCC. De igual forma, se aprecia una relación proporcional entre la potencia activa y el valor de la corriente media del primario del transformador.

Adicionalmente se ver en esta figura que la potencia reactiva es cero y la potencia activa sigue los valores teóricos establecidos, por lo que para distintos valores de irradiancia el factor de potencia es unitario.

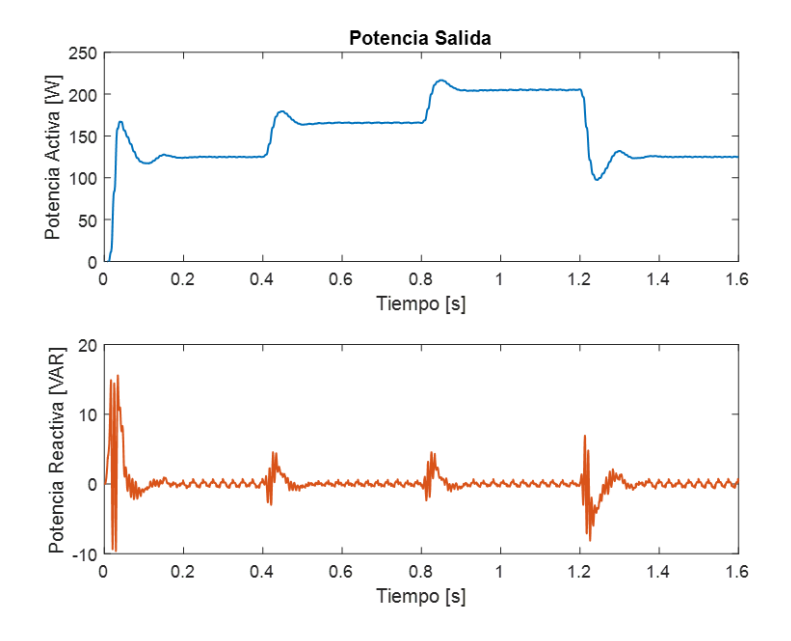

**Figura 3.22.** Potencia de salida en el punto de acoplamiento común (PCC)

En este caso el ángulo de desfase Φ entre el voltaje de la red eléctrica y la corriente es cero, debido al controlador en el eje  $q$  que mantiene la potencia reactiva en cero. Lo cual verifica una mejora en el factor de potencia en comparación a lo obtenido con el esquema de control del valor medio de la corriente del primario del transformador detallado en el numeral 3.1.1.

De igual manera en la Figura 3.23 se aprecia las formas de onda de voltaje. Se presenta a continuación una gráfica del voltaje de salida  $V_0$  y la corriente de salida  $I_0$  con un factor de multiplicación de 20. Las formas de onda de voltaje a la salida y corriente son sinusoidales y se encuentran en fase, por lo que se comprueba tanto la sincronización de la red eléctrica como del factor de potencia a la salida.

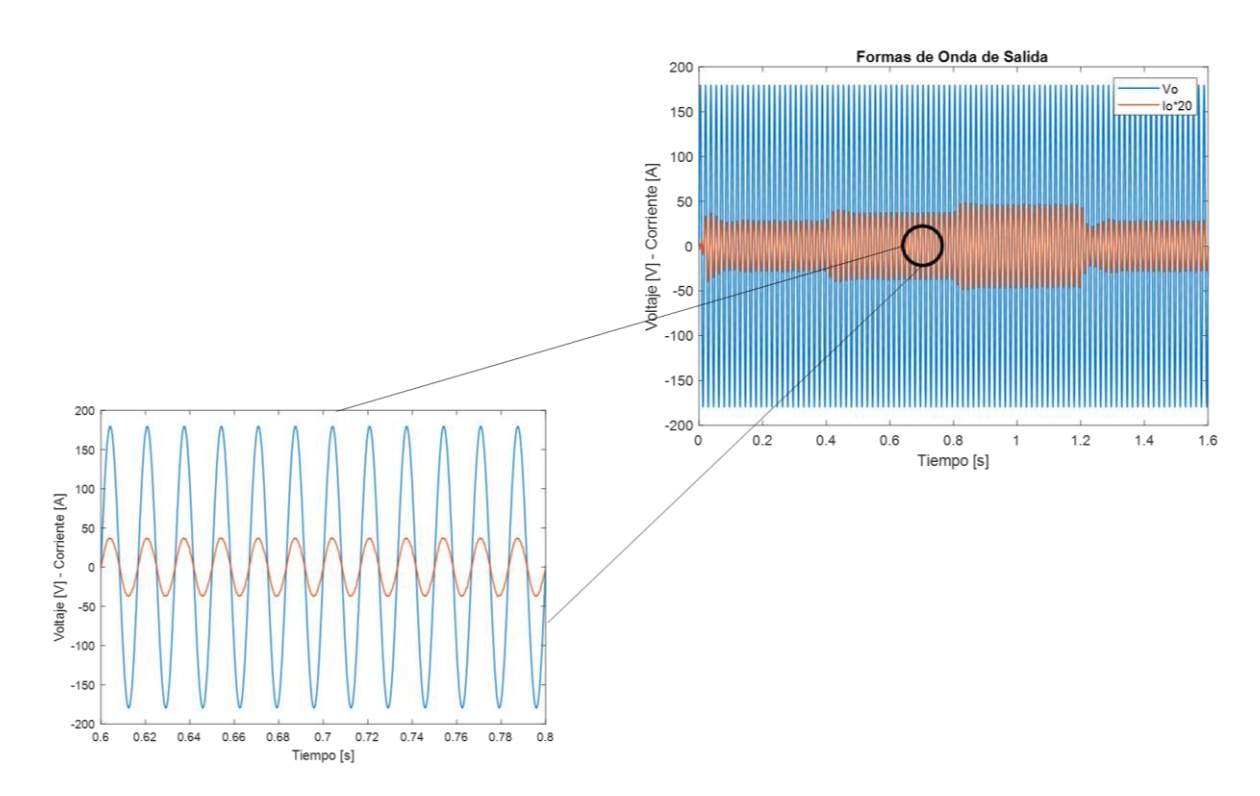

**Figura 3.23.** Formas de onda del voltaje y corriente a la salida del sistema fotovoltaico La Figura 3.24 indica la distorsión armónica total de la corriente de salida para un valor de irradiancia de 800 W/m<sup>2</sup> a 25 °C. Se observa que el THD de 3.07% es menor al 5%, valor establecido por la norma IEEE Std 519-2014.

De igual forma, se presenta en la Tabla 3.6 el contenido armónico de la forma de onda de corriente en el PCC para distintos valores de irradiancia. Se observa una mejora en general en el contenido armónico al usar el esquema de control con el marco de referencia en ejes  $dq0.$ 

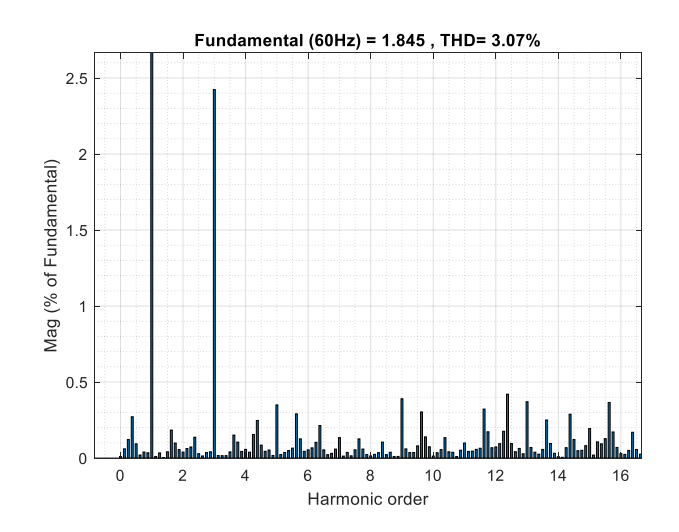

**Figura 3.24.** Distorsión Armónica Total (THD) corriente en el PCC a 25 °C @ 800 W/m<sup>2</sup>

| Irradiancia<br>$\left[W/m^2\right]$ | Número de ciclos<br>onda de corriente | Temperatura<br>[°C] | THD<br>$\frac{0}{0}$ |
|-------------------------------------|---------------------------------------|---------------------|----------------------|
| 600                                 |                                       |                     | 3.71                 |
| 800                                 |                                       | 25                  | 3.07                 |
| 1000                                |                                       |                     | 3.33                 |

**Tabla 3.5.** Distorsión armónica total (THD) de la forma de onda de corriente en el PCC

La Figura 3.25 indica la potencia de salida, la potencia del módulo fotovoltaico y la potencia teórica. Se observa que los valores de potencia tanto del módulo fotovoltaico como la potencia de salida (potencia activa inyectada a la red) son aproximadamente iguales, afirmando en primer lugar el correcto funcionamiento del MPPT y luego del esquema de control del marco de referencia  $dq0$ .

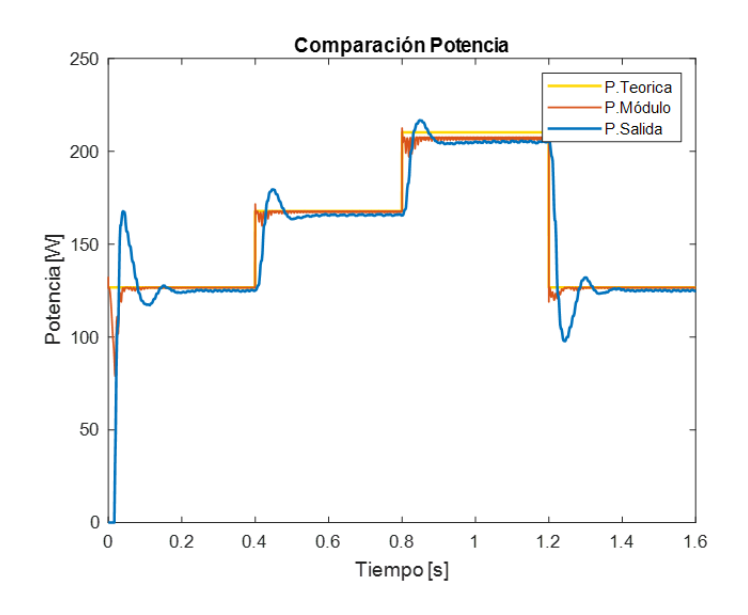

**Figura 3.25.** Comparación de valores de potencia del sistema fotovoltaico

Se presenta una tabla con los valores de eficiencia comparando la potencia generada por el módulo fotovoltaico y la potencia de salida para distintos valores de irradiancia.

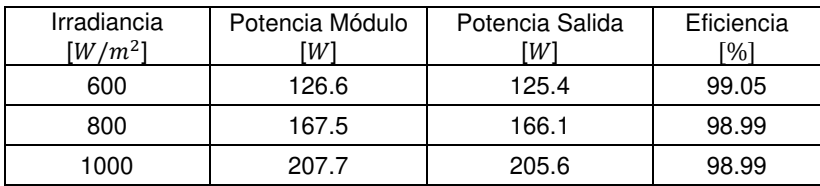

**Tabla 3.6.** Potencia del módulo fotovoltaico para diferentes valores de irradiancia

No se presentan resultados de pruebas realizadas con temperatura variable a irradiancia constante, puesto que el procedimiento es repetitivo y basta con demostrar el correcto funcionamiento del esquema de control de ejes  $dq0$ .

## **3.2 SIMULACIÓN DEL SISTEMA FOTOVOLTAICO RESIDENCIAL DE DOS ETAPAS**

Se someterá a los tres módulos fotovoltaicos conectados en serie conectados a diferentes valores de irradiancia uniforme y temperatura con el esquema de control propuesto en el numeral 2.4.3.

#### **3.2.1 PRUEBAS IRRADIANCIA VARIABLE A TEMPERATURA CONSTANTE**

En este caso se analizan por separado dos partes bien definidas del sistema fotovoltaico. El conversor DC/DC es el encargado del seguimiento del punto de máxima potencia, por lo que la comparación de corriente y voltaje de los módulos fotovoltaicos con los valores característicos de las curvas I-V y P-V. Se verifica la conducción discontinua del convertidor de potencia por lo que se presenta en la siguiente gráfica la corriente de la inductancia  $L_x$ .

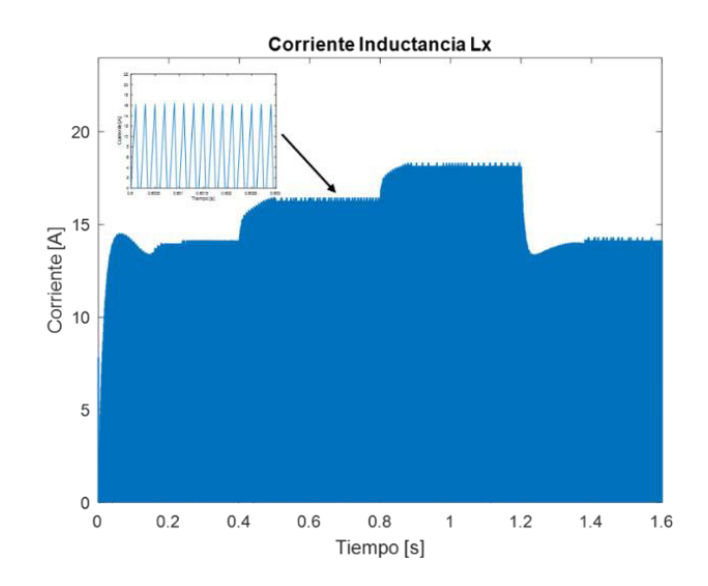

**Figura 3.26.** Corriente inductancia  $L_x$  en DCM

Los valores de voltaje y corriente de los 3 módulos fotovoltaicos se muestran en Figura 3.27. Se observa el correcto funcionamiento del MPPT, puesto que tanto el voltaje  $V_{pv}$  y la corriente  $I_{pv}$  coinciden con los valores teóricos para cada variación de irradiancia de 600 W/m<sup>2</sup> a 800 W/m<sup>2</sup>, luego a 1000 W/m<sup>2</sup> y finalmente un cambio a 600 W/m<sup>2</sup>. Cabe recalcar que los valores teóricos se extraen de las curvas I-V y P-V cuando los tres módulos están irradiados uniformemente. En los dos casos se aprecia un alto tiempo de establecimiento, especialmente cuando la irradiancia varia de 1000 a 600 W/m<sup>2</sup>.

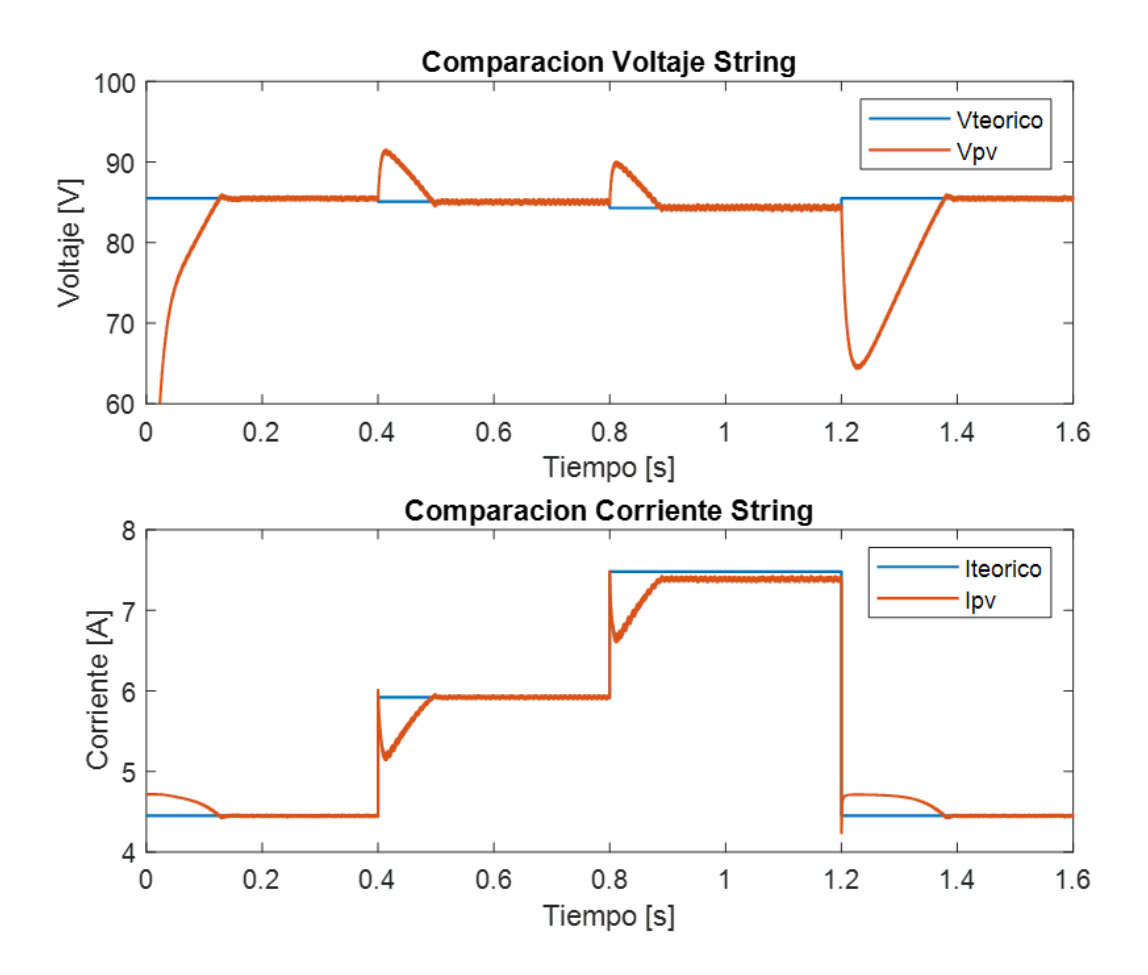

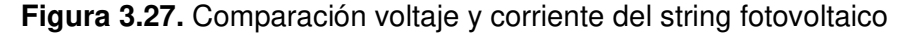

A diferencia del esquema de control presentado para el microinversor de una sola etapa, en el convertidor DC/DC Elevador el algoritmo IC envía directamente la relación de trabajo al modulador del semiconductor de potencia  $S_x$  indicado en la Figura 2.34. No es necesario utilizar un controlador de voltaje que otorgue una corriente de referencia en función del punto de máxima potencia.

La acción de control  $D$  se presenta en Figura 3.28, en donde se aprecia que los tiempos de establecimiento que se presentan en las formas de onda de  $V_{pv}$  e  $I_{pv}$  se debe a que D no cambia bruscamente ante un cambio instantáneo de la irradiancia.

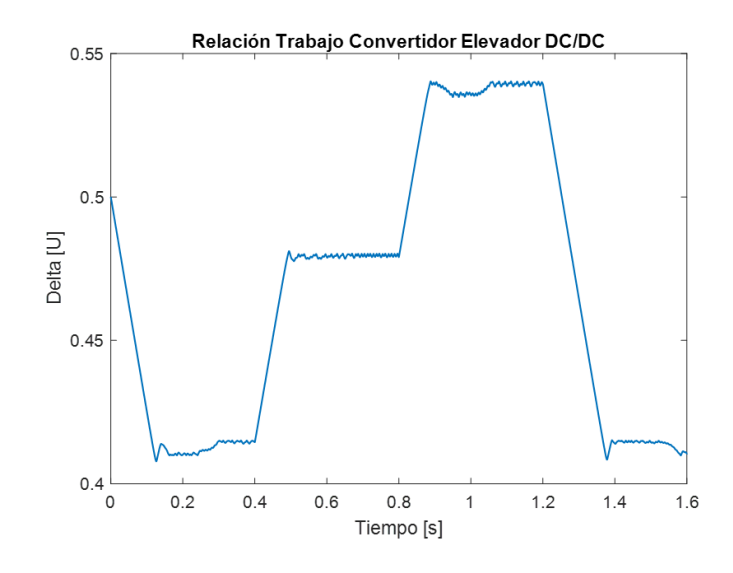

**Figura 3.28.** Acción de control  $D(t)$  convertidor DC/DC Elevador

La parte de inversión del sistema fotovoltaico la conforma un puente H completo, en donde se debe verificar en primer lugar el controlador en el eje  $d$ . Para ello se comprueba la salida del controlador de voltaje en Figura 3.29, en este caso se verifica que el voltaje se mantiene en la referencia establecida por el controlador. De igual forma, se aprecia la incidencia del rizado  $2\omega$  en el voltaje de entrada al inversor.

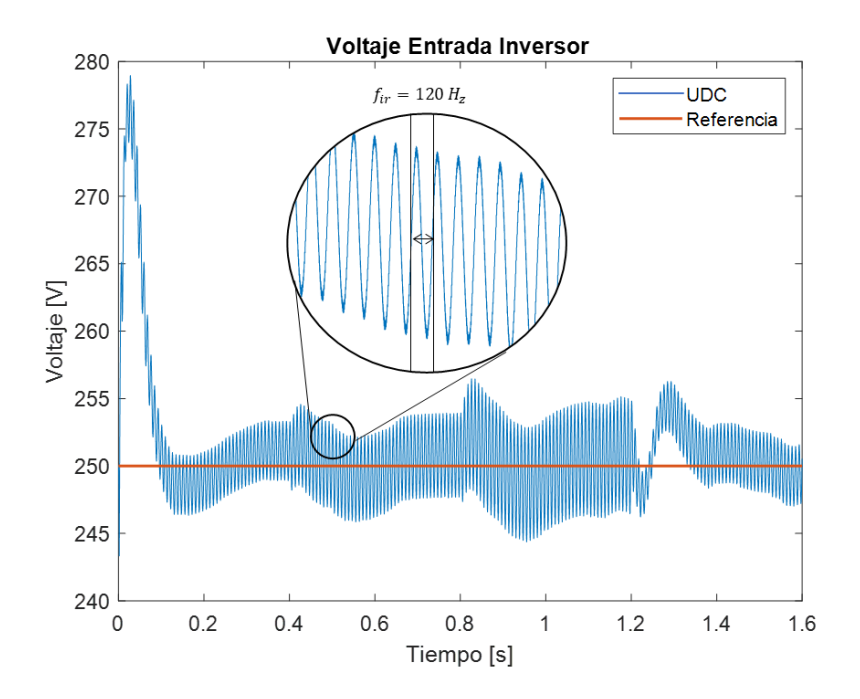

**Figura 3.29.** Voltaje de entrada del inversor

Por otro lado, se presentan respectivamente los controladores de corriente tanto en el eje d como en el eje  $q$  en Figura 3.30. En el caso de la corriente en el eje  $d$ , es necesario verificar como se obtiene la referencia del controlador  $I_{odref}$  según lo propuesto en el esquema de control [1]. Para lo cual se debe conocer que, ignorando las pérdidas en los componentes del circuito, se puede expresar la potencia de entrada como:

$$
P_{pv} = \frac{V_{pk} I_{pk}}{2} \tag{3.3}
$$

Por lo que,  $I_{odref}$  es igual a la resta entre  $I_{pk}$  y la corriente de referencia que se obtiene como salida del controlador del voltaje de entrada del inversor. Al ser un sistema conectado a la red, uno de los objetivos es que exista factor de potencia unitario en el PCC, por lo que la referencia del controlador de corriente en el eje  $q$  es igual a cero. Se puede apreciar que la corriente en el eje  $q$  no es igual a cero completamente, por lo que se debería traducir como un pequeño valor de potencia reactiva a la salida.

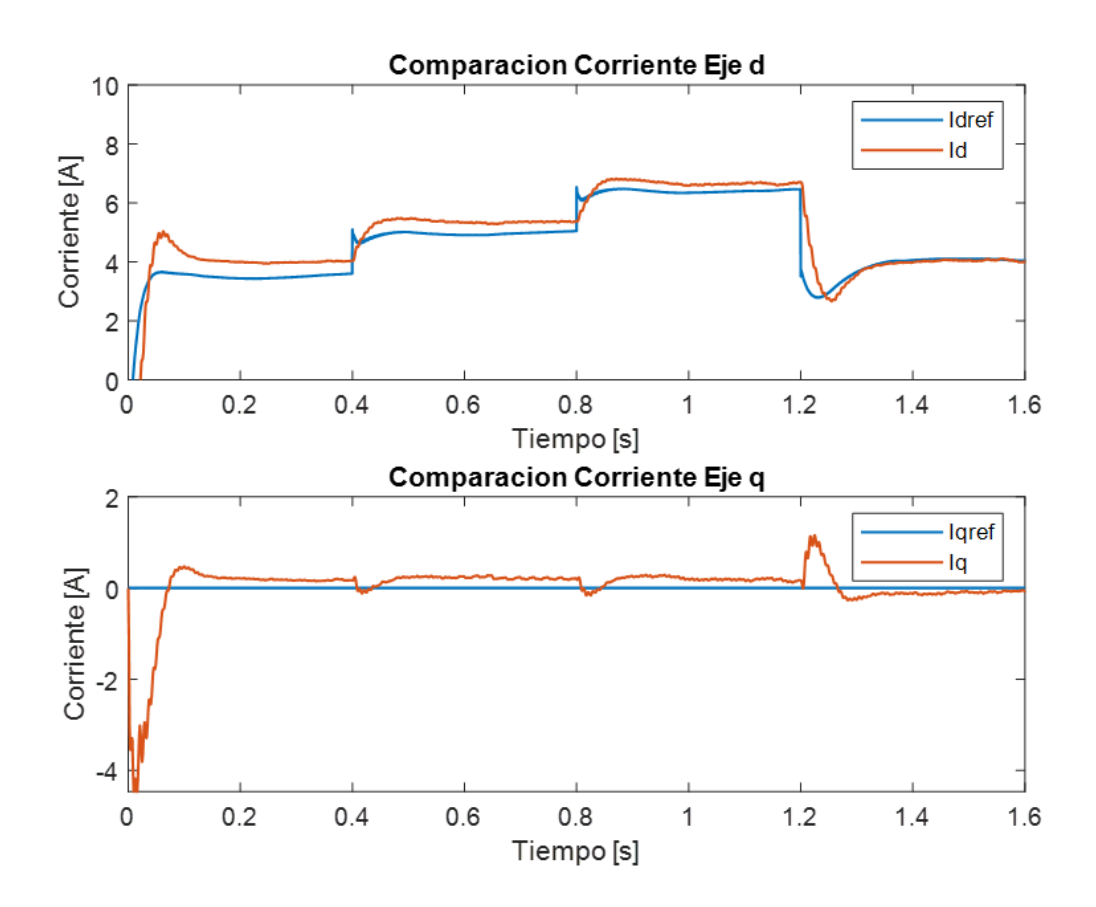

**Figura 3.30.** Comparación corrientes en el marco de referencia  $dq0$ 

Es importante denotar que en las topologías de dos etapas la referencia del controlador de corriente en el eje  $q$  puede ser diferente de cero en función de los reactivos que se desea inyectar a la red para equilibrar el factor de potencia a la salida.

La acción de control tanto en el eje  $d$  como en el eje  $q$  en Figura 3.31. A diferencia del esquema de control del microinversor en el marco de referencia  $dq0$ , es necesario dividir la acción de control resultante por el valor del voltaje de entrada del inversor después de aplicar la Transformada inversa de Park.

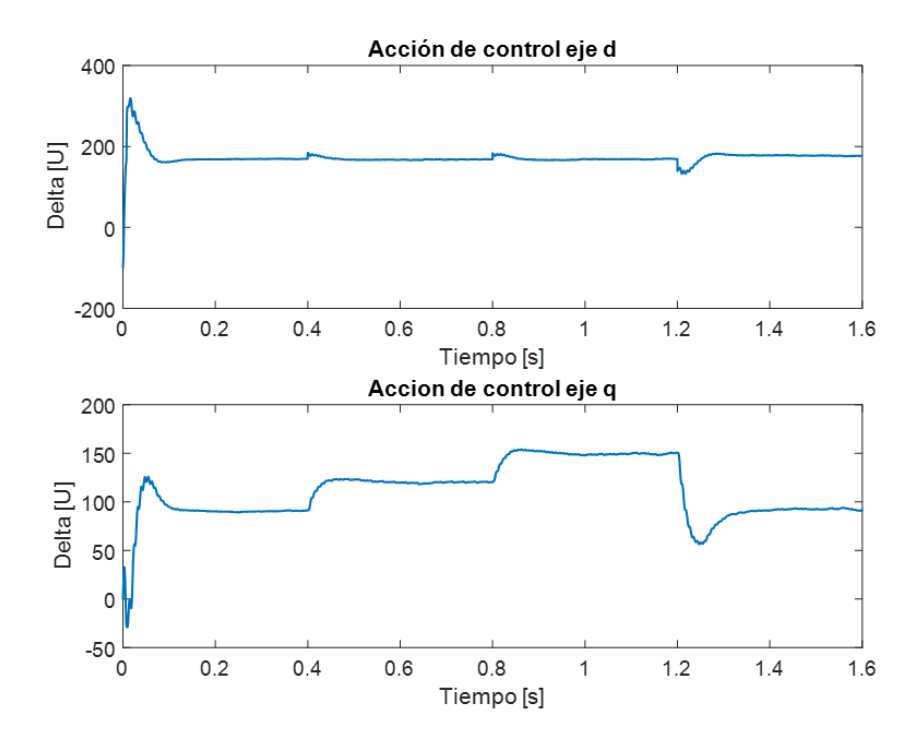

**Figura 3.31.** Acción de control en el marco de referencia  $dq0$ 

Como resultado final se obtiene una señal sinusoidal de voltaje de referencia  $U_{ref}$  con un 1  $V_{pp}$  para la modulación de los semiconductores del puente completo. El sistema de control regula la amplitud del voltaje de referencia del inversor, en función de la potencia generada por los tres módulos fotovoltaicos conectados en serie.

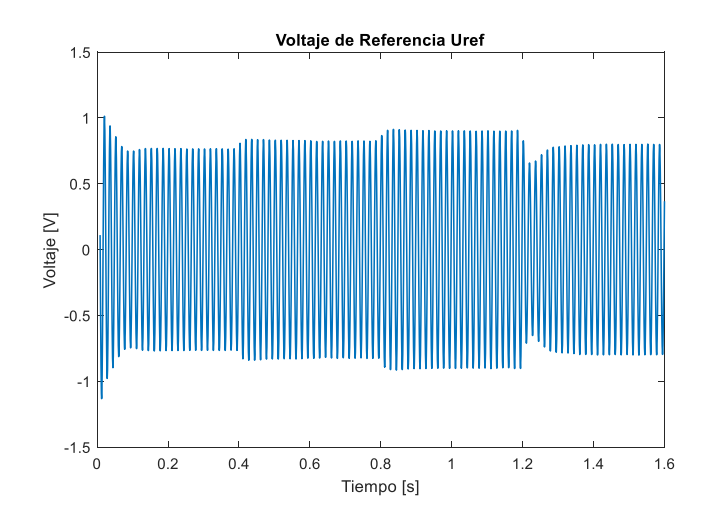

**Figura 3.32.** Voltaje de referencia  $U_{ref}$  para modulación del inversor

La potencia de salida activa y reactiva en el punto de acoplamiento común PCC se indica en Figura 3.33.

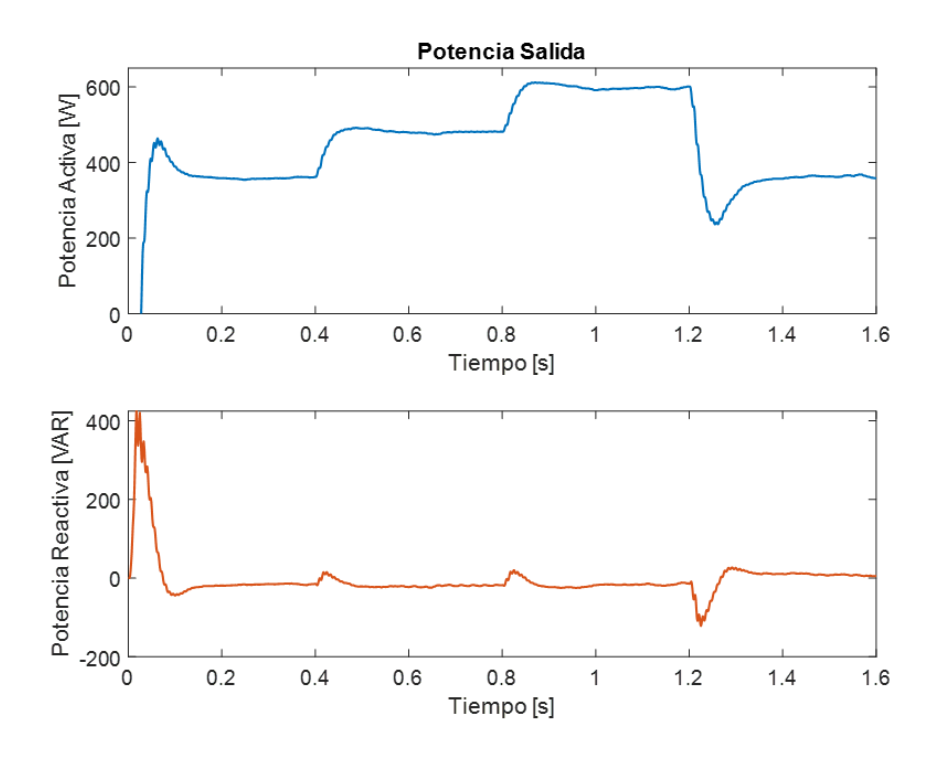

**Figura 3.33.** Potencia de salida en el punto de acoplamiento común (PCC) La Figura 3.34 presenta las formas de onda del voltaje de la red y la corriente de salida (multiplicada por un factor de 10).

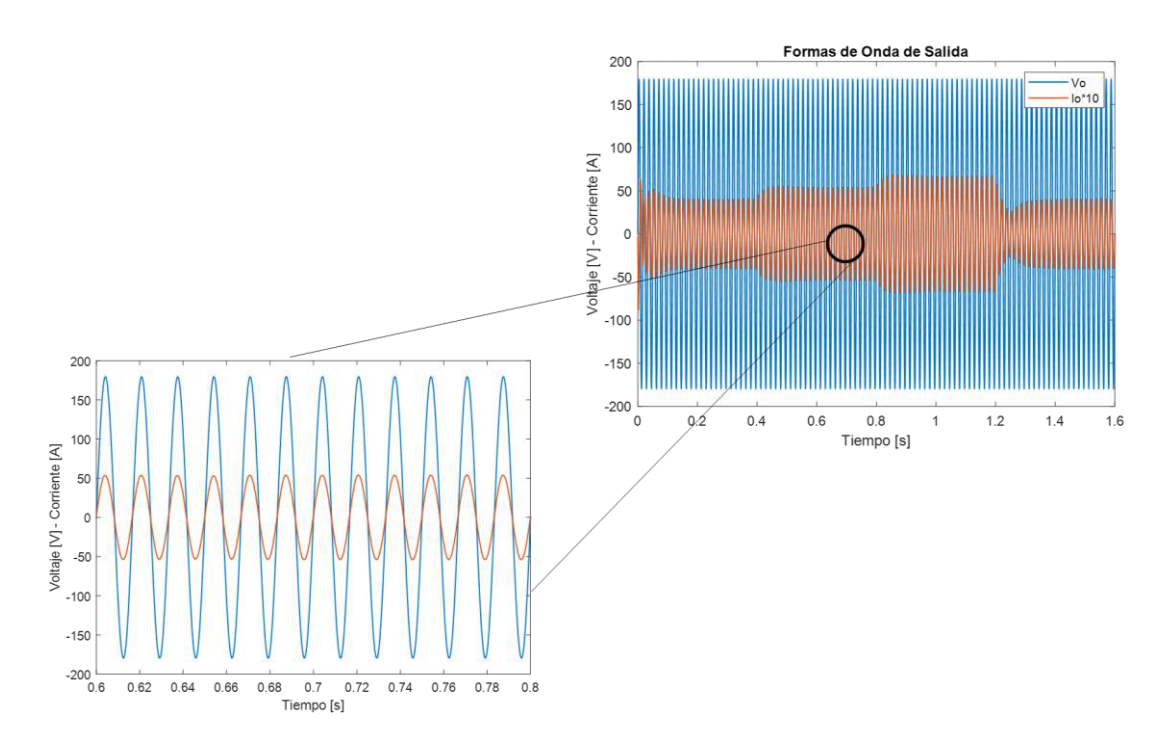

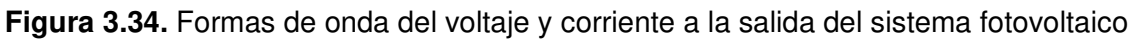

Se puede apreciar que las formas de onda son sinusoidales y están en fase con lo que se obtiene un factor de potencia unitario debido a la acción del controlador en el eje  $q$ , que mantiene la potencia reactiva en cero.

En la Figura 3.35 se presenta el contenido armónico de la señal de corriente en el PCC para una irradiancia de 800 W/m<sup>2</sup> a 25 °C. La distorsión armónica total (0.95%) cumple con lo establecido en la norma IEEE Std 519-2014 y es considerablemente menor al utilizar el esquema de control descrito en el numeral 2.3.4 en comparación al sistema fotovoltaico que emplea un microinversor. Esto se debe en gran medida a que la aplicación fotovoltaica no utiliza un transformador como aislamiento ni tampoco para elevar el voltaje de los módulos conectados en serie ("string").

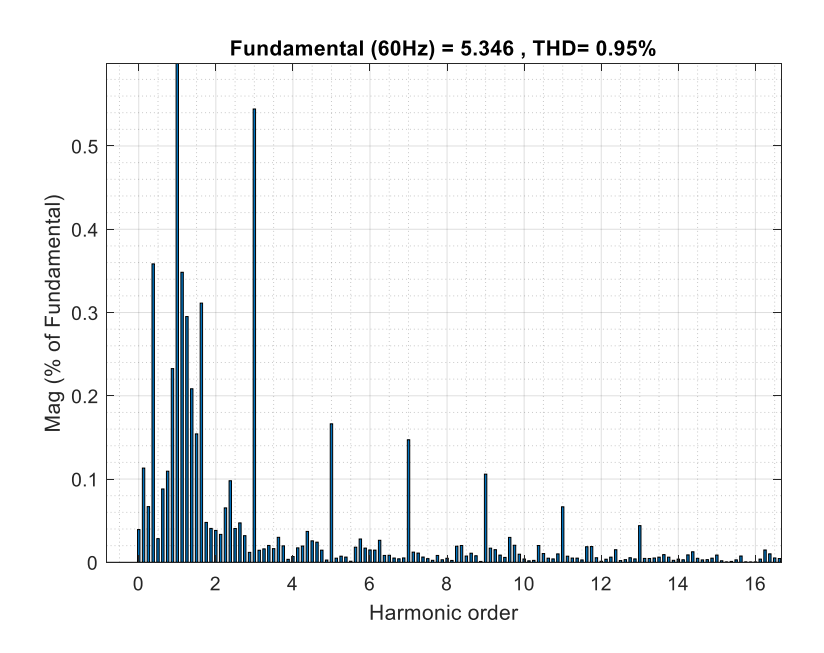

**Figura 3.35.** Distorsión Armónica Total (THD) corriente en el PCC a 25 °C @ 800 W/m<sup>2</sup> A continuación, se presenta una tabla con el contenido armónico para cada variación de irradiancia. Se observa que la forma de onda de corriente cumple con los requisitos establecidos por la norma IEEE Std 519-2014, además de que existe una mejora sustancial en comparación a lo presentado con el esquema de control del microinversor en el marco de referencia  $dq0$ .

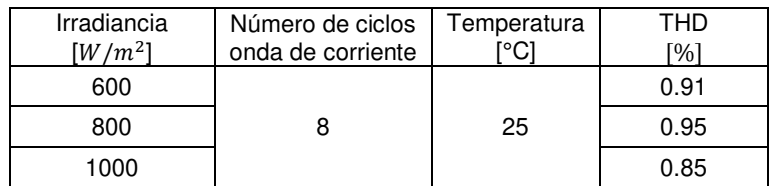

**Tabla 3.7.** Distorsión armónica total (THD) de la forma de onda de corriente en el PCC

La Figura 3.36 indica la potencia de salida de los módulos fotovoltaicos conectados en serie, la potencia activa inyectada a la red de alimentación y el valor teórico de potencia de la conexión en serie. Se observa el correcto funcionamiento del convertidor DC/DC Elevador y del algoritmo IC para el seguimiento del punto de máxima potencia dado que el valor de potencia del string fotovoltaico coincide con el valor teórico establecido para los tres módulos conectados en serie. Dado que la potencia es superior en comparación a la aplicación del microinversor, las pérdidas por conducción en el circuito también aumentan.

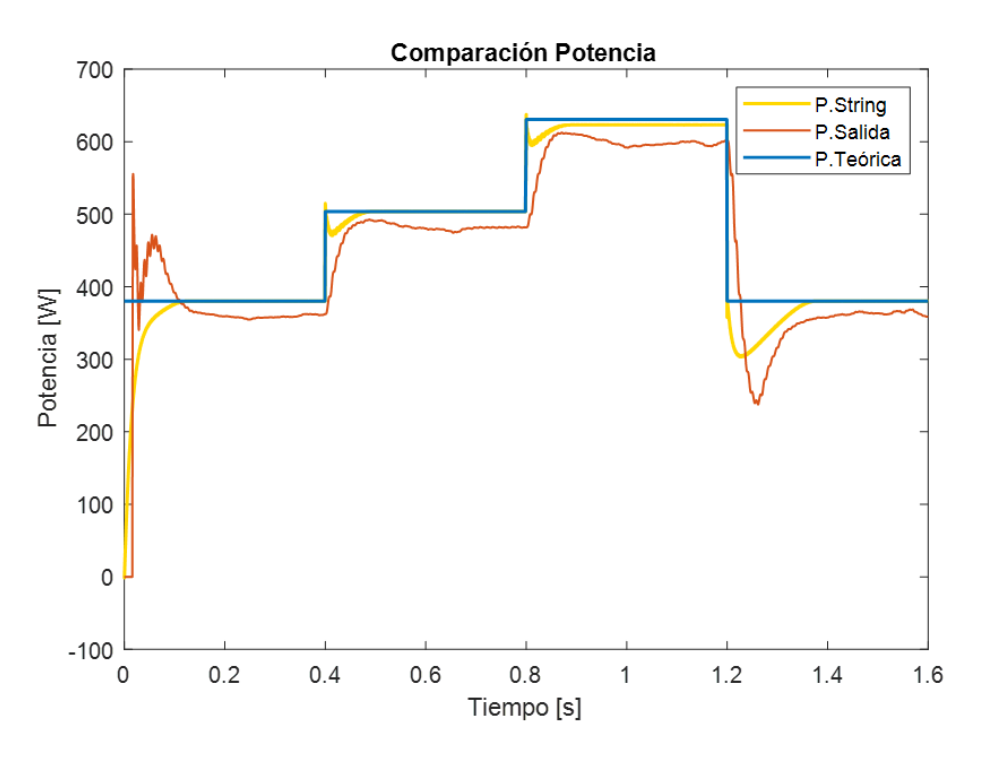

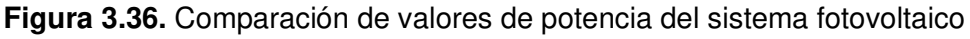

En la Tabla 3.7 se puede apreciar los valores de eficiencia comparando la potencia activa de salida y la potencia teórica frente a cada variación de irradiancia.

| Irradiancia<br>$\left[W/m^2\right]$ | Potencia String<br>W. | Potencia Salida<br>[W | Eficiencia<br>$\lceil 0_0 \rceil$ |
|-------------------------------------|-----------------------|-----------------------|-----------------------------------|
| 600                                 | 380.1                 | 362.1                 | 95.26                             |
| 800                                 | 503.6                 | 505.6                 | 95.71                             |
| 1000                                | 623.1                 | 599.6                 | 96.23                             |

**Tabla 3.8.** Potencia del string fotovoltaico para diferentes valores de irradiancia

Puesto que se ha probado el correcto funcionamiento del algoritmo seguidor del punto de máxima potencia, no se presentan resultados para distintos valores de temperatura con un valor de irradiancia constante.

# **3.3 COMPARACIÓN DEL SISTEMA FOTOVOLTAICO DE MICROINVERSORES CON LA APLICACIÓN FOTOVOLTAICA DE DOS ETAPAS**

Para comprobar la funcionalidad de un microinversor como una alternativa de alta eficiencia frente a los problemas ocasionados por el efecto sombra, se verificará comparativamente la eficiencia de un sistema fotovoltaico conformado por tres microinversores conectados en paralelo a la red eléctrica utilizando el esquema de control en el marco de referencia  $dq0y$ la aplicación fotovoltaica de dos etapas conectada a la red a la cual se conectan tres módulos fotovoltaicos en serie. La Figura 3.37 indica los esquemas de los dos sistemas fotovoltaicos a evaluar.

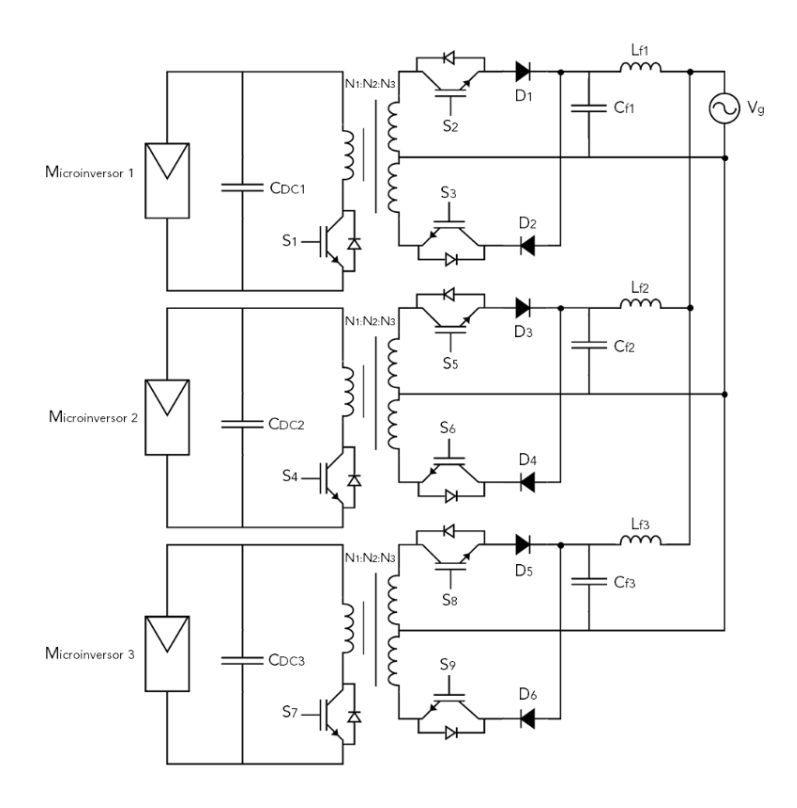

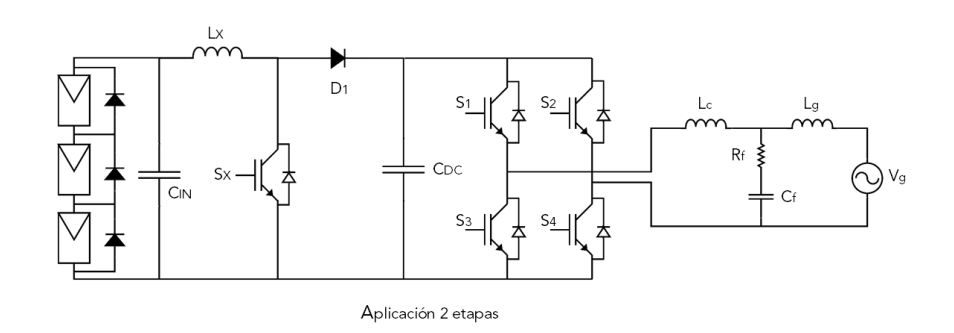

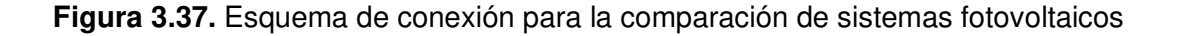

En la Figura 3.38 se indica las formas de onda de corriente obtenidas en la aplicación de 3 módulos conectados en serie y la aplicación de 3 microinversores conectados en paralelo. Para esta prueba a uno de los módulos de cada aplicación, se le sometió a varios valores de irradiancia de 1000 W/m<sup>2</sup>, 600 W/m<sup>2</sup>, 400 W/m<sup>2</sup> y 800 W/m<sup>2</sup> cada 4 segundos ( $t=$  $0.0.4, 0.8, 1.2 [s]$ , mientras a los otros módulos se aplica una irradiancia de 1000 W/m<sup>2</sup>.

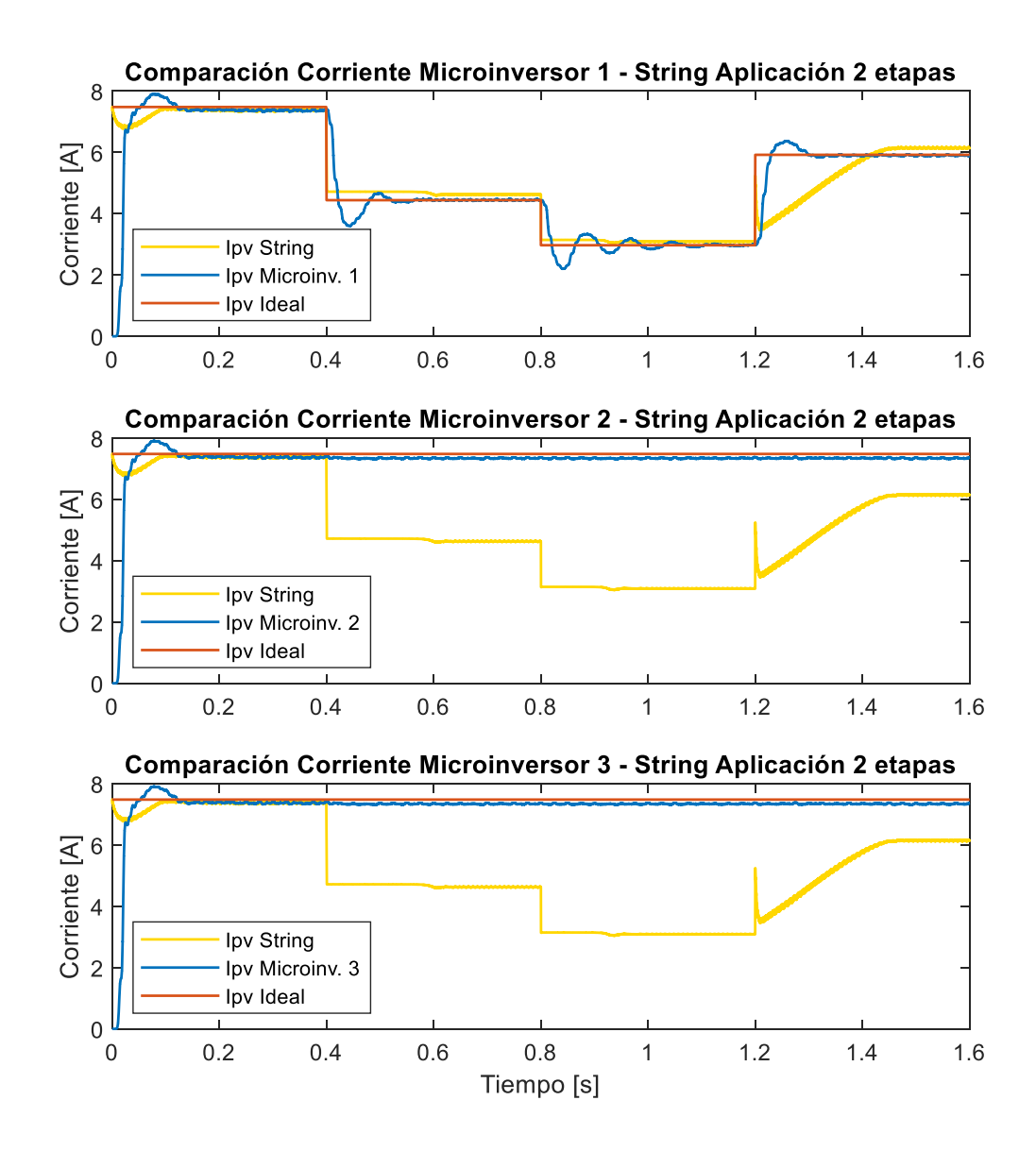

**Figura 3.38.** Valores de corriente del sistema de microinversores y aplicación 2 etapas con módulos conectados en serie

En la Figura 3.38 se observa el beneficio de utilizar un microinversor por cada módulo fotovoltaico, puesto que únicamente cambia la corriente del módulo que se ve sujeto a los cambios de irradiancia, más no de los demás. Por otra parte, la corriente del string se fija al del módulo fotovoltaico con menor valor, lo que se traduce directamente en menos potencia generada.

La Figura 3.39 presenta la potencia de salida obtenida del sistema de módulos fotovoltaicos conectados en serie y el sistema conformado por microinversores. Se puede apreciar que el sistema fotovoltaico conformado por microinversores inyecta extrae mayor potencia a la red eléctrica que la aplicación de dos etapas bajo las mismas condiciones de temperatura e irradiancia.

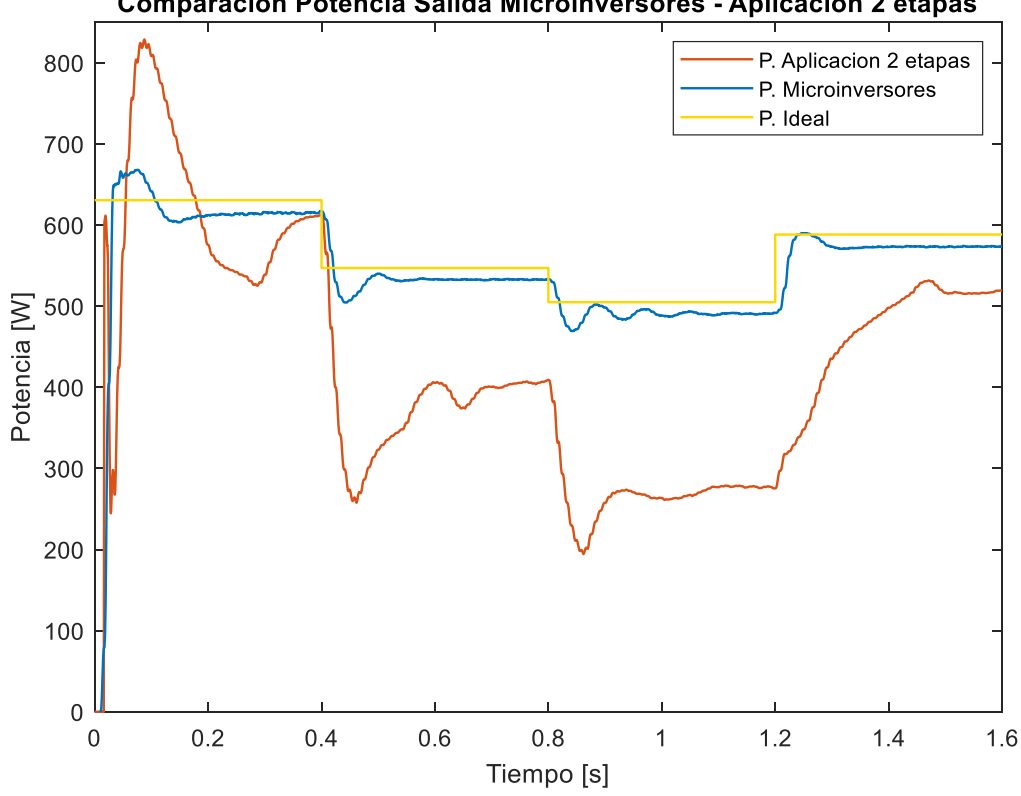

Comparación Potencia Salida Microinversores - Aplicación 2 etapas

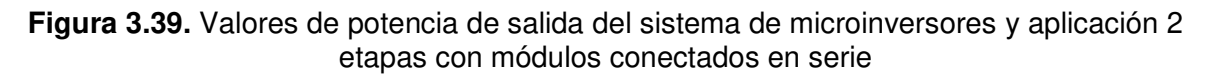

En la Tabla 3.9 se indica un resumen de los valores de potencia de salida obtenida del sistema conformado por microinversores y del sistema de módulos conectados en serie así como el rendimiento de potencia con respecto a los valores teóricos determinados para el módulo Solartech Renewables STR210.

| Irradiancia 1-2-3<br>Módulo<br>$[W/m^2]$ | Potencia<br>Microinversores<br>W1` | Potencia<br>Aplicación<br>[W] | Potencia<br>Teórica<br>[W] | Rendimiento<br>Microinversores<br>[%] | Rendimiento<br>Aplicación<br>[%] |
|------------------------------------------|------------------------------------|-------------------------------|----------------------------|---------------------------------------|----------------------------------|
| 1000-1000-1000                           | 614.70                             | 611.00                        | 630.57                     | 97.48                                 | 96.90                            |
| 600-1000-1000                            | 533.20                             | 411.00                        | 547.08                     | 97.46                                 | 75.13                            |
| 400-1000-1000                            | 490.90                             | 277.40                        | 504.87                     | 97.23                                 | 54.94                            |
| 800-1000-1000                            | 574.10                             | 528.80                        | 588.25                     | 97.59                                 | 89.89                            |

**Tabla 3.9.** Potencia de los sistemas fotovoltaicos para distintos valores irradiancia

De los datos de la Tabla 3.9 se puede apreciar que el rendimiento del sistema fotovoltaico conformado por microinversores no disminuye del 97%, mientras que la eficiencia de la aplicación de dos etapas llega hasta el 54%. De igual forma, cuando no existe condición de efecto sombra se puede apreciar que la aplicación de dos etapas es ligeramente más eficiente en comparación con el sistema de microinversores. Esto se debe a que existe un menor número de semiconductores de potencia en la aplicación de dos etapas y con ello menores pérdidas por conducción.

La Figura 3.40 indica las formas de onda de salida de corriente y del voltaje de la red eléctrica; se verifica una correcta sincronización de ambos esquemas de control y de igual manera se observa que el voltaje de la red y la corriente son sinusoidales y están en fase corroborando que el factor de potencia unitario en el PCC, tal como se planteó en la parte teórica.

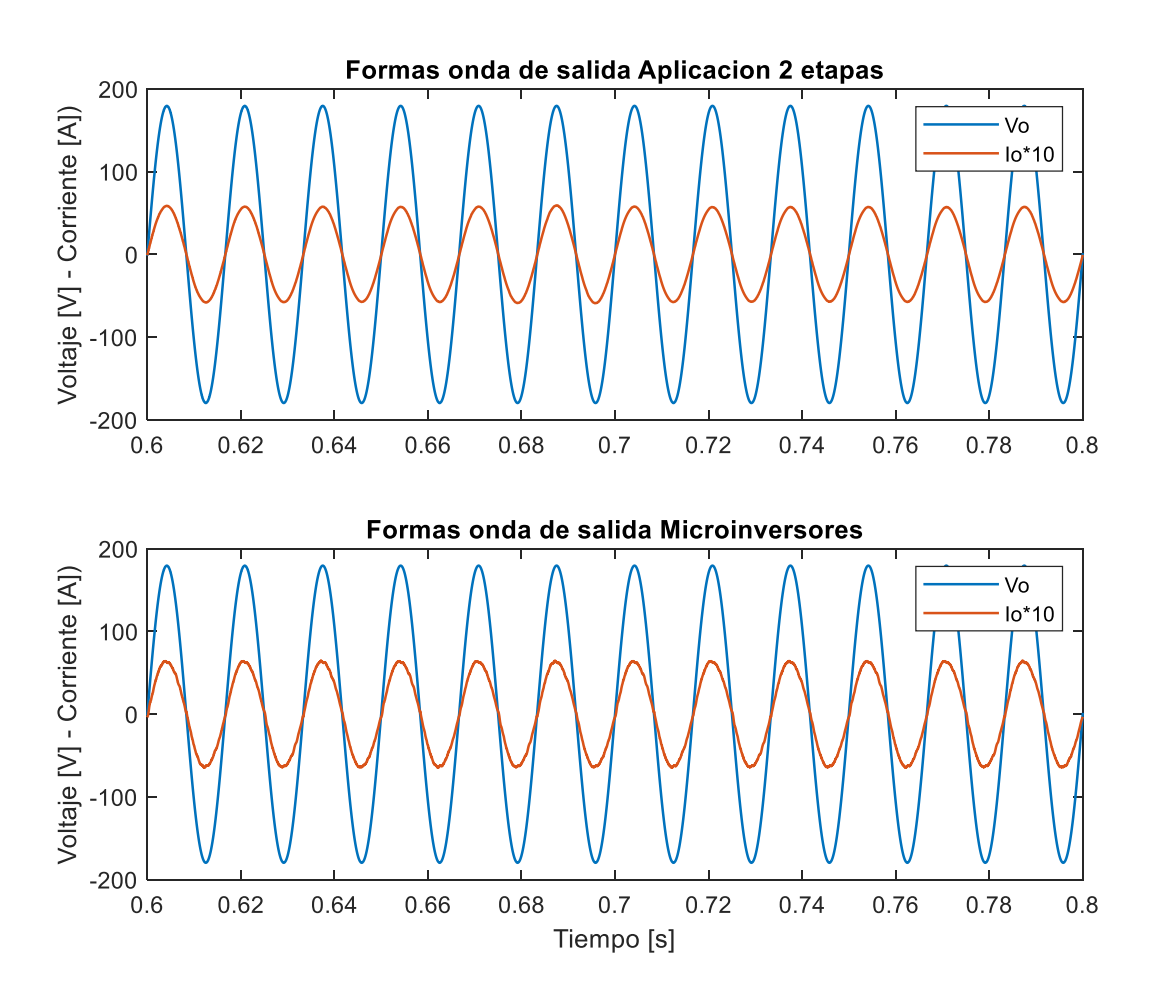

**Figura 3.40.** Formas de onda del voltaje y corriente a la salida de los sistemas fotovoltaicos

A continuación, se presenta la gráfica del análisis del contenido armónico para las dos aplicaciones cuando el primer módulo se encuentra con una irradiancia de 800  $W/m^2$  y los otros dos módulos a 1000 W/m<sup>2</sup>.

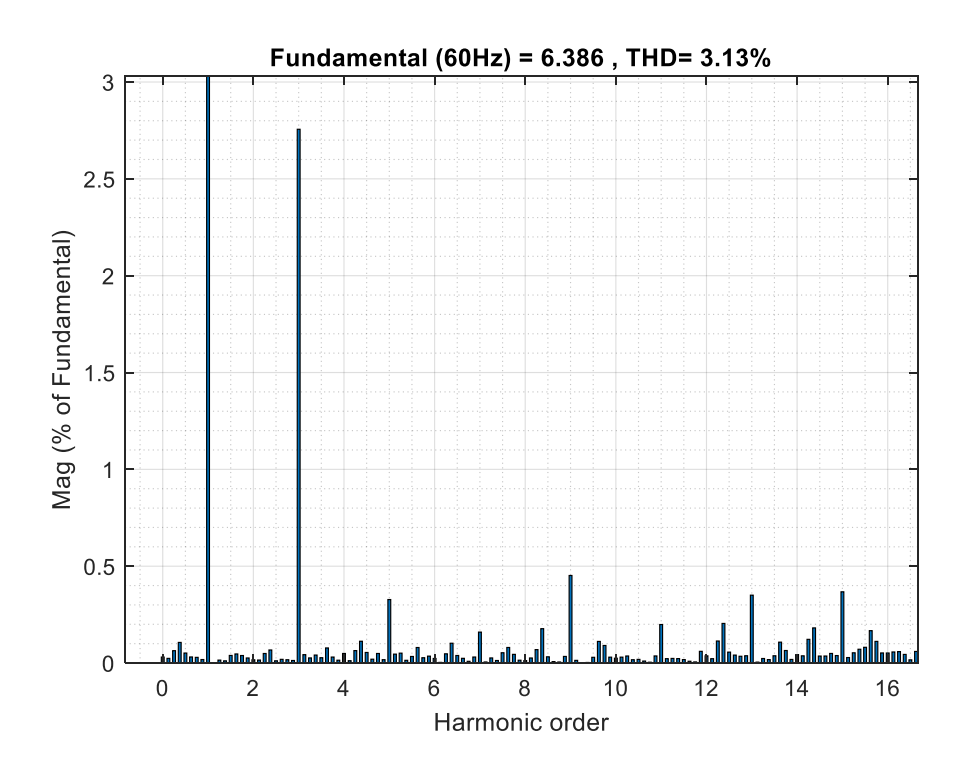

**Figura 3.41.** Distorsión Armónica Total (THD) corriente en PCC - Microinversores

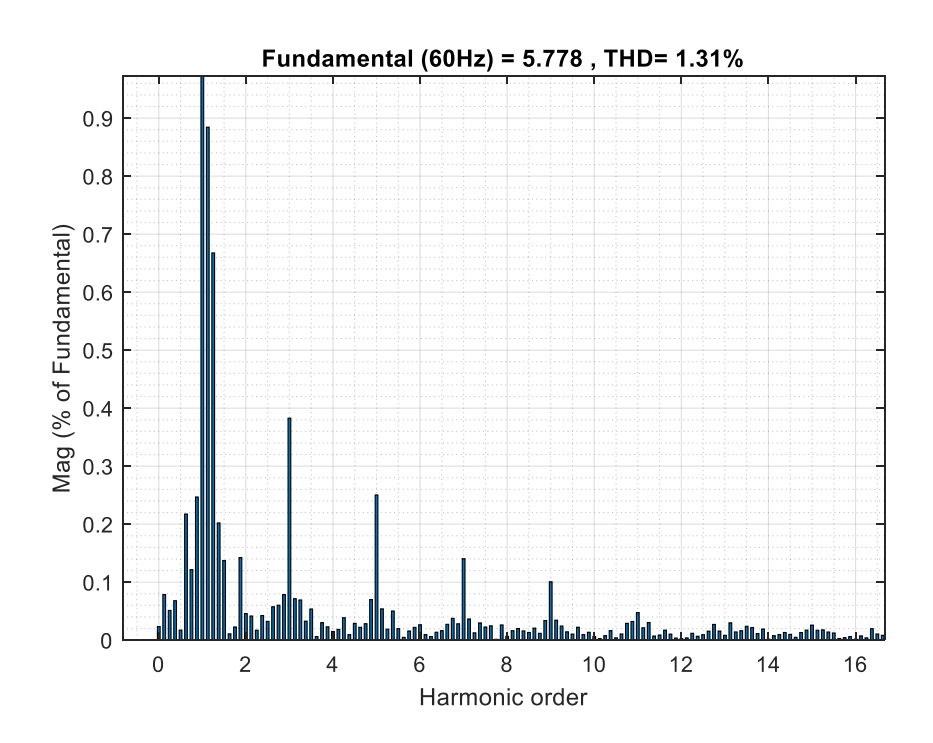

**Figura 3.42** Distorsión Armónica Total (THD) corriente en PCC - Aplicación 2 etapas

En la Figura 3.41 se puede observar un ligero incremento en la distorsión armónica total (THD) en comparación con la distorsión armónica de la conexión de 2 etapas mostrado en la Figura 3.42.

Finalmente, se presenta una tabla comparativa con el análisis de distorsión armónica de la señal de corriente en el PCC para diferentes valores de irradiancia.

| Irradiancia 1-2-3<br>Módulo<br>$[W/m^2]$ | Número de ciclos<br>onda de corriente | Temperatura<br>$\lceil^{\circ} C \rceil$ | THD<br>Microinversores<br>[%] | <b>THD</b><br>Aplicación<br>[%] |
|------------------------------------------|---------------------------------------|------------------------------------------|-------------------------------|---------------------------------|
| 1000-1000-1000                           |                                       |                                          | 3.32                          | 3.45                            |
| 600-1000-1000                            | 8                                     | 25                                       | 3.16                          | 1.20                            |
| 400-1000-1000                            |                                       |                                          | 3.32                          | 1.66                            |
| 800-1000-1000                            |                                       |                                          | 3.13                          | 1.31                            |

**Tabla 3.10.** Distorsión armónica total (THD) de la forma de onda de corriente en el PCC

En ambos sistemas se puede apreciar que la forma de onda de corriente cumple con lo establecido por las norma IEEE Std 519-2014, aunque se puede denotar que el THD es mucho menor en la aplicación de 2 etapas, y esto se debe a que al ser una topología no aislada no utiliza un transformador

#### **3.4. INTERFAZ GRÁFICA**

Sin embargo, que no es parte del plan del proyecto de titulación se desarrolló una interfaz gráfica utilizando la herramienta AppDesigner de Matlab, la cual posee una pantalla de inicio en la que se despliega una lista de opciones al seleccionar el botón "Menu". En la lista de opciones se encuentran las diferentes pantallas a las que el usuario tendrá acceso. Las secciones se describen a continuación:

- **Microinversor Tipo Flyback:** en esta sección se encuentra la simulación de un microinversor tipo Flyback con transformador de tap central para un sistema fotovoltaico residencial de 210 [W]. Se escogen las condiciones iniciales de simulación como el esquema de control o si la prueba se realizara para cambios de irradiancia y/o temperatura. De igual forma, se puede analizar la distorsión armónica de la forma de onda de corriente en el punto de acoplamiento común.
- **Ejemplos de Comparación:** en esta sección se encuentra la simulación del inversor de 2 etapas conformado por un convertidor DC/DC Elevador y un inversor de puente completo. De igual forma, se encuentra la simulación de la comparación en términos de eficiencia entre el sistema fotovoltaico de tres microinversores conectados en paralelo a la red eléctrica y el inversor de 2 etapas al cual se

conectan tres módulos fotovoltaicos en serie donde se emula el efecto sombra. Se escoge si la prueba de funcionamiento se realizar para cambios de irradiancia y/o temperatura, además de que se puede analizar la distorsión armónica de la forma de onda de corriente en el punto de acoplamiento común.

• **Información:** en esta sección se encuentra un manual de instrucciones para el uso de la interfaz gráfica e información sobre la implementación de los esquemas de control utilizados en cada uno de los sistemas fotovoltaicos.

A continuación, se presenta la pantalla de inicio de la interfaz gráfica junto con el listado de opciones del menú principal.

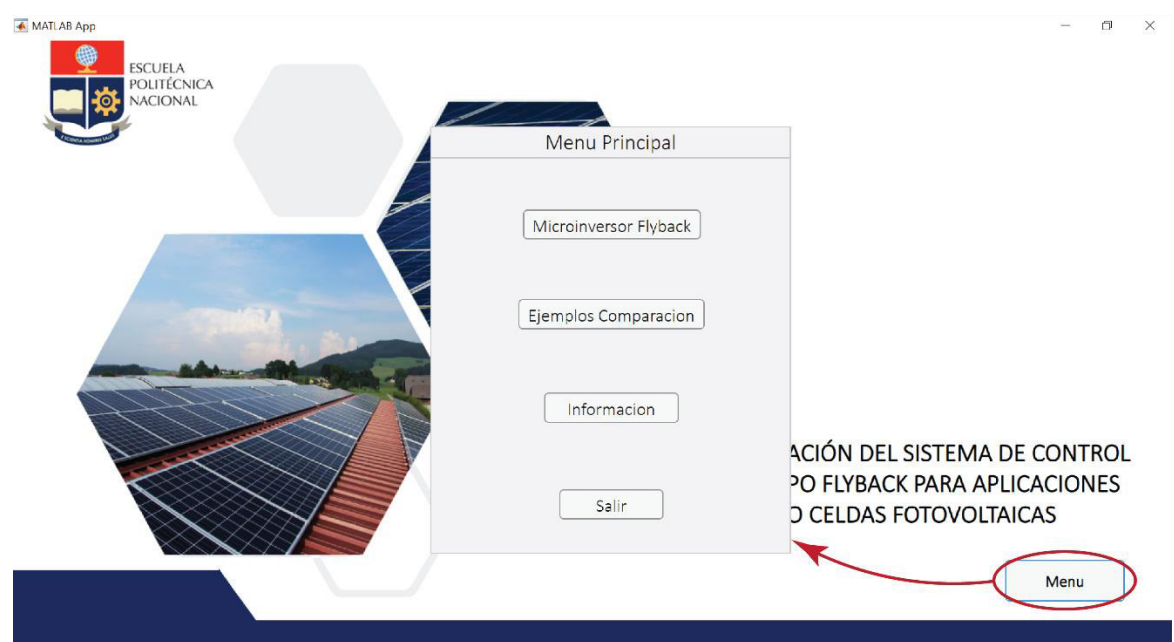

**Figura 3.43.** Menú principal interfaz gráfica

Para conocer más información acerca del uso de la interfaz gráfica revisar Anexo D.

### **4. CONCLUSIONES Y RECOMENDACIONES**

#### **4.1. CONCLUSIONES**

- El microinversor tipo Flyback con transformador de tap central surge como una alternativa de alta eficiencia y simple estructura frente a los problemas ocasionados por el efecto sombra en sistemas fotovoltaicos residenciales conectados a la red.
- Se implementó un esquema de control en cascada compuesto por un controlador de voltaje cuya referencia se obtiene del algoritmo de IC para la obtención del punto de máxima potencia y un controlador del valor medio de la corriente del primario del transformador del Microinversor tipo Flyback; el cual permite obtener una forma de onda de corriente tipo sinusoidal y un factor de potencia cercano a la unidad en el punto de acoplamiento común para un sistema fotovoltaico de aproximadamente 200 W para diferentes valores de irradiancia y/o temperatura.
- Se implementó un esquema de control híbrido en el marco de referencia  $dq0$ compuesto por el controlador en cascada descrito anteriormente para el eje  $d$ ; y un controlador de corriente en el eje  $q$  para regular la potencia reactiva; con lo cual se garantiza un factor de potencia unitario en el PCC y una forma de onda de corriente tipo sinusoidal para un sistema fotovoltaico de aproximadamente 200 W para diferentes valores de irradiancia y/o temperatura.
- Se obtuvo una forma de onda de corriente con baja distorsión armónica en el punto de acoplamiento común ( $THD < 5\%$ ) que cumple con la norma IEEE Std 519-2014 bajo diferentes valores de irradiancia y/o temperatura al utilizar ambos esquemas de control para una aplicación fotovoltaica de aproximadamente 200 W.
- El esquema de control para un sistema fotovoltaico de una sola etapa incluye la extracción de máxima potencia y el control de corriente en un único lazo de control a diferencia del esquema de control de dos etapas, en el cual el convertidor DC/DC realiza la extracción de máxima potencia de los módulos fotovoltaicos, mientras que en el inversor de puente completo realiza la regulación de potencia activa con factor de potencia unitario.
- El algoritmo MPPT para un sistema fotovoltaico de una etapa otorga un voltaje de referencia en función del punto de máxima potencia para el esquema de control, por otro lado, el algoritmo MPPT para una aplicación fotovoltaica de dos etapas otorga una relación de trabajo que directamente regula el encendido y apagado del semiconductor de potencia del convertidor DC/DC.
- Se obtuvo una forma de onda de corriente en el PCC con menor distorsión armónica (THD) en la aplicación fotovoltaica de dos etapas en comparación al sistema fotovoltaico que utiliza microinversores.
- El sistema fotovoltaico conformado por microinversores conectados en paralelo es más eficiente que la aplicación fotovoltaica de dos etapas a la cual se conecta módulos fotovoltaicos en serie. Se demostró que por el efecto sombra, la eficiencia en la extracción de potencia de los módulos en el sistema de microinversores es alrededor el 97% mientras que, para la aplicación fotovoltaica de dos etapas, la eficiencia se reduce hasta un 54%.
- El efecto sombra puede reducir hasta más de la mitad de la potencia generada en un sistema fotovoltaico con módulos conectados en serie debido a que la corriente fija su valor a la del módulo con menor irradiancia, lo cual limita la producción de energía de los módulos sin sombra.

#### **4.2. RECOMENDACIONES**

- El efecto que produce el rizado  $2\omega$  en aplicaciones fotovoltaicas conectadas a la red puede generar comportamientos indeseables en el controlador de voltaje o el seguidor de punto de máxima potencia. Por esta razón se recomienda promediar la medición de voltaje en el lado DC del convertidor DC/AC utilizando el bloque "Mean" de Matlab-Simulink y realizar el muestreo de la señal al doble de la frecuencia de la red eléctrica.
- Para simular correctamente el efecto sombra en un "string" fotovoltaico en Matlab-Simulink es necesario colocar una irradiancia diferente a los demás módulos del "string", para lo cual se recomienda simular el sistema fotovoltaico en tiempo discreto y seleccionar la opción de configuración avanzada "Robust Discrete Model" para cada bloque de "PV Array".
- Se recomienda utilizar técnicas de obtención de modelos aproximados para reducir la complejidad del modelo utilizado para la sintonización de controladores para el microinversor tipo Flyback con transformador de tap central.
- Se observa un incremento en la amplitud del tercer armónico en la forma de onda de corriente en el PCC al conectar microinversores en paralelo a la red eléctrica.

Se recomienda considerar adicionar un compensador de armónicos en el esquema de control para mitigar este efecto.

### **5. REFERENCIAS BIBLIOGRÁFICAS**

- [1] Y. Yang and F. Blaabjerg, "Overview of Single-Phase Grid-Connected Photovoltaic Systems," Renew. Energy Devices Syst. with Simulations MATLAB® ANSYS®, pp. 41–66, 2017, doi: 10.1201/9781315367392-3.
- [2] N. Skik and A. Abbou, "Nonlinear control for MPPT and UPF of PV system connected to the grid," IREC 2016 - 7th Int. Renew. Energy Congr., pp. 1–6, 2016, doi: 10.1109/IREC.2016.7478858.
- [3] L. F. Dávila, "Desarrollo del concepto de energía a partir del análisis del flujo de la energía en la biósfera.," 2011.
- [4] N. K. M. A. Alrikabi, "Renewable Energy Types," J. Clean Energy Technol., 2014, doi: 10.7763/jocet.2014.v2.92.
- [5] A. W. Culp, Principles of energy conversion. McGraw-Hill, 1991.
- [6] R. Parra Narváez, "Factor de emisión de CO2 debido a la generación de electricidad en el Ecuador durante el periodo 2001-2014," ACI Av. en Ciencias e Ing., vol. 7, no. 2, 2015, doi: 10.18272/aci.v7i2.269.
- [7] S. Nyquist, "Energy 2050: Insights from the ground up," Sustain. Resour. Product., 2016.
- [8] H. Ritchie, "Electricity Mix Our World in Data," BP Statistical Review of World Energy & Ember, 2016. https://ourworldindata.org/electricity-mix#electricityproduction-by-source (accessed Jun. 07, 2021).
- [9] M. Rosa-Clot and G. M. Tina, *Introduction to PV Plants.* 2018.
- [10] Tunahan Işık Isik, "Solar Cells review Faculty of Arts and Science Department of Physics Project - I Solar Cells Review by Tunahan Işık Supervised by : Prof . İsmail Karakurt January-2015," Sol. Cells Rev., no. January, 2015, doi: 10.13140/RG.2.1.4298.6404.
- [11] K. L. Osanyinpeju, A. A. Aderinlewo, O. R. Adetunji, and E. S. A. Ajisegiri, "Novateur Publications International Journal of Innovations in Engineering Research and Technology [Ijiert] Performance Evaluation of Mono-Crystalline Photovoltaic Panels in Funaab, Alabata, Ogun State, Nigeria Weather Condition," vol. 5, no. February, 2018.
- [12] W. Xiao, F. F. Edwin, G. Spagnuolo, and J. Jatskevich, "Efficient approaches for

modeling and simulating photovoltaic power systems," IEEE J. photovoltaics, vol. 3, no. 1, pp. 500–508, 2012.

- [13] M. Badii, A. Guillen, and O. Lugo Serrato, "Historia y Uso de Energías Renovables History and Use of Renewable Energies," Int. J. Good Conscienc., 2015.
- [14] C. M. Whitaker, T. U. Townsend, H. J. Wenger, A. Iliceto, G. Chimento, and F. Paletta, "Effects of irradiance and other factors on PV temperature coefficients," Conf. Rec. IEEE Photovolt. Spec. Conf., vol. 1, pp. 608–613, 1992, doi: 10.1109/pvsc.1991.169283.
- [15] S. Bimenyimana, G. N. O. Asemota, M. C. Kemunto, and L. Li, "Shading effects in photovoltaic modules: Simulation and experimental results," 2017 2nd Int. Conf. Power Renew. Energy, ICPRE 2017, no. September 2017, pp. 904–909, 2018, doi: 10.1109/ICPRE.2017.8390665.
- [16] A. Kwasinski, W. Weaver, and R. S. Balog, Microgrids and other local area power and energy systems. Cambridge University Press, 2016.
- [17] S. M. Salih and M. Q. Taha, "Analysis of Shading Impact Factor for Photovoltaic Modules Analysis of Shading Impact Factor for Photovoltaic Modules," no. July, no. July, 2017.
- [18] G. M. Masters, Masters, G.M., 2004. Renewable and Efficient Electric Power Systems. John Wiley & Sons Inc., 676, Canada. .
- [19] Y.-J. Wang and P.-C. Hsu, "Analytical modelling of partial shading and different orientation of photovoltaic modules," IET Renew. Power Gener., vol. 4, no. 3, pp. 272–282, 2010.
- [20] N. Femia, G. Petrone, G. Spagnuolo, and M. Vitelli, Power electronics and control techniques for maximum energy harvesting in photovoltaic systems. CRC press, 2017.
- [21] "Partial Shading of a PV Module MATLAB & Simulink MathWorks América Latina." https://la.mathworks.com/help/physmod/sps/ug/partial-shading-of-a-pvmodule.html?searchHighlight=partial shading of a PV Module&s\_tid=srchtitle (accessed Jun. 16, 2021).
- [22] P. Bauwens and J. Doutreloigne, "Reducing partial shading power loss with an integrated Smart Bypass," Sol. Energy, vol. 103, pp. 134–142, 2014, doi: 10.1016/j.solener.2014.01.040.
- [23] S. Saravanan et al., Photovoltaic array reconfiguration to extract maximum power under partially shaded conditions. Elsevier Inc., 2019.
- [24] A. Kyritsis, N. Papanikolaou, C. Christodoulou, I. Gonos, and S. Tselepis, Installation guidelines: Electrical. Elsevier Ltd, 2018.
- [25] W. Xiao, A. Elnosh, V. Khadkikar, and H. Zeineldin, "Overview of maximum power point tracking technologies for photovoltaic power systems," IECON Proc. (Industrial Electron. Conf., pp. 3900–3905, 2011, doi: 10.1109/IECON.2011.6119946.
- [26] M. Jahangiri, "Journal of Solar Energy Research (JSER)," J. Sol. Energy Res. Vol, vol. 4, no. 1, pp. 23–29, 2019.
- [27] P. D. Kale and D. Chaudhari, "A Study of Efficient Maximum Power Point Tracking Controlling Methods for Photovoltaic System," 2013.
- [28] H. Malek and Y. Chen, "BICO MPPT: a faster maximum power point tracker and its application for photovoltaic panels," Int. J. Photoenergy, vol. 2014, 2014.
- [29] A. S. Ahmed, B. A. Abdullah, and W. G. A. Abdelaal, "MPPT algorithms: Performance and evaluation," in 2016 11th International Conference on Computer Engineering & Systems (ICCES), 2016, pp. 461–467.
- [30] R. G. Tapre and R. G. Deshbhratar, "Comparative study and simulation of different maximum power point tracking (MPPT) techniques in a solar power generation," Int. J. Recent Innov. Trends Comput. Commun., vol. 3, pp. 143–148, 2015.
- [31] K. Amara, Y. Amara, A. Malek, D. Hocine, and E. Bourennane, "Comparative study of three Maximum Power Point Tracking algorithms for photovoltaic modules," vol. 20, no. February 2019, pp. 309–318, 2017.
- [32] V. Salas, E. Olías, A. Barrado, and A. Lázaro, "Review of the maximum power point tracking algorithms for stand-alone photovoltaic systems," Sol. Energy Mater. Sol. Cells, vol. 90, no. 11, pp. 1555–1578, 2006, doi: 10.1016/j.solmat.2005.10.023.
- [33] L. El Chaar, Photovoltaic System Conversion. Elsevier Inc., 2011.
- [34] S. Karabanov, Y. Kukhmistrov, B. Miedzinski, and Z. Okraszewski, Photovoltaic systems. 2010.
- [35] G. Chicco, J. Schlabbach, and F. Spertino, "Performance of grid-connected photovoltaic systems in fixed and sun-tracking configurations," 2007 IEEE

Lausanne POWERTECH, Proc., no. August, pp. 677–682, 2007, doi: 10.1109/PCT.2007.4538397.

- [36] F. Blaabjerg, K. Ma, and Y. Yang, "Power electronics The key technology for renewable energy systems," 2014 9th Int. Conf. Ecol. Veh. Renew. Energies, EVER 2014, 2014, doi: 10.1109/EVER.2014.6844159.
- [37] G. Spagnuolo, L. Franquelo, T. Suntio, and W. Xiao, "Grid Connected Photovoltaic Generation Plants .," pp. 1–29.
- [38] V. K. Sood and H. Abdelgawad, Power converter solutions and controls for green energy. Elsevier Inc., 2019.
- [39] M. Meinhardt and G. Cramer, Multi-String-Converter: The next step in Evolution of String-Converter Technology. 2001.
- [40] O. Lopez-Santos, "Contribution to the DC-AC conversion in photovoltaic systems: Module oriented converters," Citeseer, p. 248, 2015, [Online]. Available: http://citeseerx.ist.psu.edu/viewdoc/download?doi=10.1.1.633.244&rep=rep1&type =pdf%5Cnhttps://tel.archives-ouvertes.fr/tel-01146805/.
- [41] L. Zhang, K. Sun, Y. Xing, L. Feng, and H. Ge, "A modular grid-connected photovoltaic generation system based on DC bus," IEEE Trans. Power Electron., vol. 26, no. 2, pp. 523–531, 2011, doi: 10.1109/TPEL.2010.2064337.
- [42] V. Vlatkovic, "Alternative energy: State of the art and implications on power electronics," in Nineteenth Annual IEEE Applied Power Electronics Conference and *Exposition, 2004. APEC'04.*, 2004, vol. 1, pp. 45–50.
- [43] K. Alluhaybi, I. Batarseh, and H. Hu, "Comprehensive Review and Comparison of Single-Phase Grid-Tied Photovoltaic Microinverters," IEEE J. Emerg. Sel. Top. Power Electron., vol. 8, no. 2, pp. 1310–1329, 2020, doi: 10.1109/JESTPE.2019.2900413.
- [44] A. R. Gautam, D. Fulwani, and J. Guerrero, "A comprehensive study and analysis of second order harmonic ripple in DC microgrid feeding single phase PWM inverter loads," IECON Proc. (Industrial Electron. Conf., pp. 3648-3653, 2016, doi: 10.1109/IECON.2016.7793830.
- [45] C. R. Sullivan, J. J. Awerbuch, and A. M. Latham, "Decrease in photovoltaic power output from ripple: Simple general calculation and the effect of partial shading," IEEE Trans. Power Electron., vol. 28, no. 2, pp. 740–747, 2012.
- [46] J. Hong, M. Vilathgamuwa, J. Yin, Y. Liu, J. Peng, and H. Jiang, "Power Decoupling of a Single Phase DC-AC Dual Active Bridge Converter Based on an Integrated Bidirectional Buck/Boost Stage," Energies , vol. 11, no. 10. 2018, doi: 10.3390/en11102746.
- [47] J. H. Lee, Y. H. Yoon, and J. M. Kim, "Analysis of IEC 61727 Photovoltaic (PV) systems Characteristics of the utility interface," Int. J. Internet, Broadcast. Commun., vol. 7, no. 2, pp. 90–95, 2015.
- [48] N. Kasa, T. lida, and L. Chen, "Flyback inverter controlled by sensorless current MPPT for photovoltaic power system," IEEE Trans. Ind. Electron., vol. 52, no. 4, pp. 1145–1152, 2005.
- [49] T. Kerekes, D. Séra, L. Máthé, and K. H. B. Frederiksen, "Design of Residential Photovoltaic Systems," Renew. Energy Devices Syst. with Simulations MATLAB® ANSYS®, no. 30443, pp. 131–150, 2017, doi: 10.1201/9781315367392-6.
- [50] J. Galtieri and P. T. Krein, "Energy improvements from subpanel DC-DC converters in PV arrays with distributed mismatch," in 2016 IEEE 43rd Photovoltaic Specialists Conference (PVSC), 2016, pp. 3213–3218.
- [51] R. Fu, D. Chung, T. Lowder, D. Feldman, K. Ardani, and R. Margolis, U.S. Solar Photovoltaic System Cost Benchmark: Q1 2016. 2016.
- [52] D. S. Malla, "Residential Grid connected PV system with MPPT File Exchange -MATLAB Central," 2021. https://ww2.mathworks.cn/matlabcentral/fileexchange/42986-residential-gridconnected-pv-system-with-mppt?s\_tid=prof\_contriblnk (accessed Sep. 08, 2021).
- [53] N. Kasa, "Photovoltaic systems with flyback type inverter," Japan Soc. Power Electron., vol. 27, pp. 187–192, 2002.
- [54] P. Rivera and N. Sotomayor, "Microinversor Tipo Flyback con Control Nolineal para Aplicaciones Fotovoltaicas de Baja Potencia," Rev. Politécnica, vol. 46, no. 1, pp. 47–58, 2020, doi: 10.33333/rp.vol46n1.06.
- [55] M. Hojabri and M. Hojabri, "Design, application and comparison of passive filters for three-phase grid-connected renewable energy systems," ARPN J. Eng. Appl. Sci., vol. 10, no. 22, pp. 10691–10697, 2015.
- [56] IEEE Std 519, "IEEE Std 519-2014 (Revision of IEEE Std 519-1992), IEEE Recommended Practice and Requirements for Harmonic Control in Electric Power

Systems," IEEE Std 519-2014 (Revision IEEE Std 519-1992), vol. 2014, pp. 1–29, 2014, [Online]. Available: http://ieeexplore.ieee.org/servlet/opac?punumber=6826457.

- [57] I. P. Antchev, Mihail, "Pll for Single Phase Grid Connected Inverters," Int. J. Electr. Eng. Technol., vol. 4, no. 5, pp. 56–77, 2013.
- [58] A. C. Kyritsis, E. C. Tatakis, and N. P. Papanikolaou, "Optimum design of the current-source flyback inverter for decentralized grid-connected photovoltaic systems," IEEE Trans. Energy Convers., vol. 23, no. 1, pp. 281-293, 2008, doi: 10.1109/TEC.2007.895854.
- [59] S. H. Lee, W. J. Cha, J. M. Kwon, and B. H. Kwon, "Control Strategy of Flyback Microinverter with Hybrid Mode for PV AC Modules," IEEE Trans. Ind. Electron., vol. 63, no. 2, pp. 995–1002, 2016, doi: 10.1109/TIE.2015.2481365.
- [60] H. Wang and F. Blaabjerg, "Reliability of Capacitors for DC-Link Applications in Power Electronic Converters—An Overview," IEEE Trans. Ind. Appl., vol. 50, no. 5, pp. 3569–3578, 2014, doi: 10.1109/TIA.2014.2308357.
- [61] M. A. Memon, "Sizing of dc-link capacitor for a grid connected solar photovoltaic inverter," Indian J. Sci. Technol., vol. 13, no. 22, pp. 2272–2281, 2020, doi: 10.17485/ijst/v13i22.406.
- [62] D. Meneses, O. Garcia, P. Alou, J. A. Oliver, and J. A. Cobos, "Grid-connected forward microinverter with primary-parallel secondary-series transformer," IEEE Trans. power Electron., vol. 30, no. 9, pp. 4819–4830, 2014.
- [63] Sunpower Electronics, "What is Switching Frequency Sunpower UK," Jan. 15, 2019. https://www.sunpower-uk.com/glossary/what-is-switching-frequency/ (accessed Aug. 06, 2021).
- [64] Electrotechnik, "Ferrite Core for High Frequency Transformer," 2014. https://www.electrotechnik.net/2011/02/ferrite-core-for-high-frequency.html (accessed Aug. 06, 2021).
- [65] MPS, "The Difference between CCM and DCM Explained | Article | MPS," 2016. https://www.monolithicpower.com/en/the-difference-between-ccm-and-dcmexplained (accessed Oct. 25, 2021).
- [66] B. Ledesma, Protección de los semiconductores de Potencia. Escuela Politécnica Nacional, 1989.
- [67] W. Chou, "Choose your IGBTs correctly for solar inverter applications," Power Electron. Technol., vol. 34, no. 8, pp. 20–23, 2008.
- [68] S. Jayalath and M. Hanif, "CL -FILTER DESIGN FOR GRID-CONNECTED CSI," 2015.
- [69] A. Reznik, M. G. Simões, A. Al-Durra, and S. M. Muyeen, "\$ LCL \$ filter design and performance analysis for grid-interconnected systems," IEEE Trans. Ind. Appl., vol. 50, no. 2, pp. 1225–1232, 2013.
- [70] F. F. Edwin, W. Xiao, and V. Khadkikar, "Dynamic modeling and control of interleaved flyback module-integrated converter for PV power applications," IEEE Trans. Ind. Electron., vol. 61, no. 3, pp. 1377–1388, 2014, doi: 10.1109/TIE.2013.2258309.
- [71] R. D. Middlebrook and S. Cuk, "A general unified approach to modelling switchingconverter power stages," in 1976 IEEE Power Electronics Specialists Conference, 1976, pp. 18–34.
- [72] R. Kadri, J.-P. Gaubert, and G. Champenois, "An improved maximum power point tracking for photovoltaic grid-connected inverter based on voltage-oriented control," IEEE Trans. Ind. Electron., vol. 58, no. 1, pp. 66–75, 2010.
- [73] MathWorks, "Transformadas de Clarke y Park MATLAB & Simulink," Jan. 2017. https://la.mathworks.com/solutions/power-electronics-control/clarke-and-parktransforms.html (accessed Aug. 26, 2021).
- [74] K. Ahmed, "Orthogonal Signal Generation File Exchange MATLAB Central." https://la.mathworks.com/matlabcentral/fileexchange/63636-orthogonal-signalgeneration (accessed Aug. 27, 2021).
- [75] M. Bhardwaj, "Software Phased-Locked Loop Design Using C2000 ™ Microcontrollers for Single Phase Grid Connected Inverter," Appl. Rep., no. July, pp. 1–25, 2013, [Online]. Available: http://www.ti.com/lit/an/sprabt3/sprabt3.pdf.
- [76] R. Ayop and C. W. Tan, "Design of boost converter based on maximum power point resistance for photovoltaic applications," Sol. Energy, vol. 160, no. August 2017, pp. 322–335, 2018, doi: 10.1016/j.solener.2017.12.016.
- [77] X. Fu and S. Li, "Control of Single-Phase Grid-Connected Converters with LCL Filters Using Recurrent Neural Network and Conventional Control Methods," IEEE Trans. Power Electron., vol. 31, no. 7, pp. 5354–5364, 2016, doi:

10.1109/TPEL.2015.2490200.

- [78] D. Jain and U. K. Kalla, "Design and analysis of LCL filter for interconnection with grid connected PV system," 2016 IEEE 7th Power India Int. Conf. PIICON 2016, 2017, doi: 10.1109/POWERI.2016.8077457.
- [79] A. E. W. H. Kahlane, L. Hassaine, and M. Kherchi, "LCL filter design for photovoltaic grid connected systems," Third Int. Semin. new Renew. energies, vol. 8, no. 2, pp. 227–232, 2014.
- [80] T. Hoevenaars, K. LeDoux, and M. Colosino, "Interpreting IEEE STD 519 and meeting its harmonic limits in VFD applications," Rec. Conf. Pap. - Annu. Pet. Chem. Ind. Conf., pp. 145–150, 2003, doi: 10.1109/pcicon.2003.1242609.

# **ANEXOS**

ANEXO A. ESQUEMA DE CONTROL DE LA CORRIENTE DEL PRIMARIO DEL TRANSFORMADOR

ANEXO B. ESQUEMA DE CONTROL HÍBRIDO EN EJES DQ0

ANEXO C. ESQUEMA DE CONTROL EN EJES DQ0 PARA UNA APLICACIÓN DE DOS ETAPAS

ANEXO D. INFORMACIÓN Y USO DE LA INTERFAZ GRÁFICA

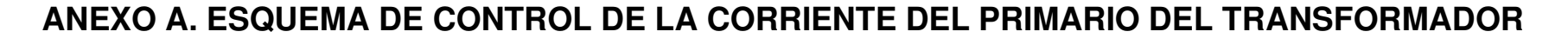

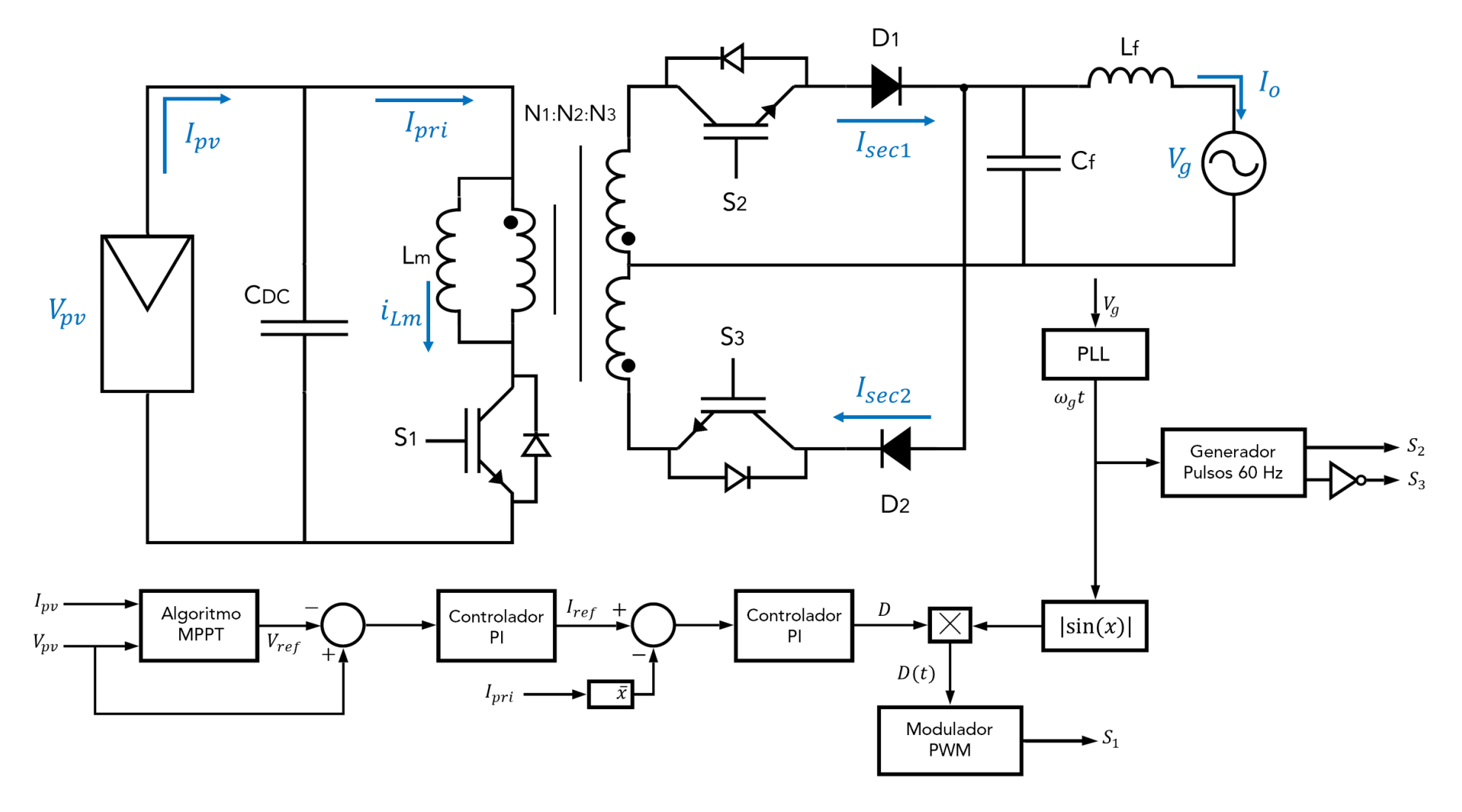

### **ANEXO B. ESQUEMA DE CONTROL HÍBRIDO EN EJES DQ0**

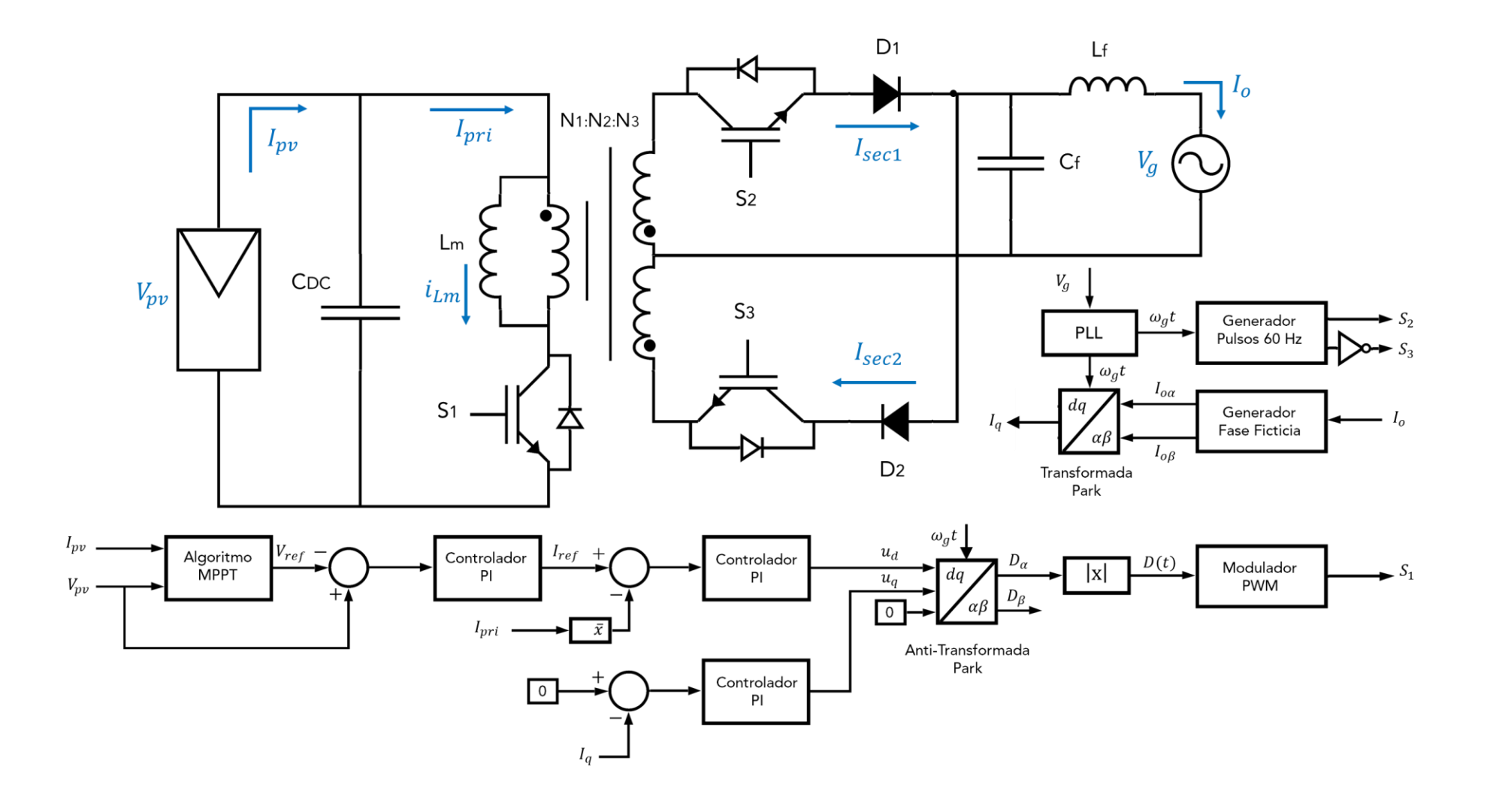

#### **ANEXO C. ESQUEMA DE CONTROL EN EJES DQ0 PARA UNA APLICACIÓN DE DOS ETAPAS**

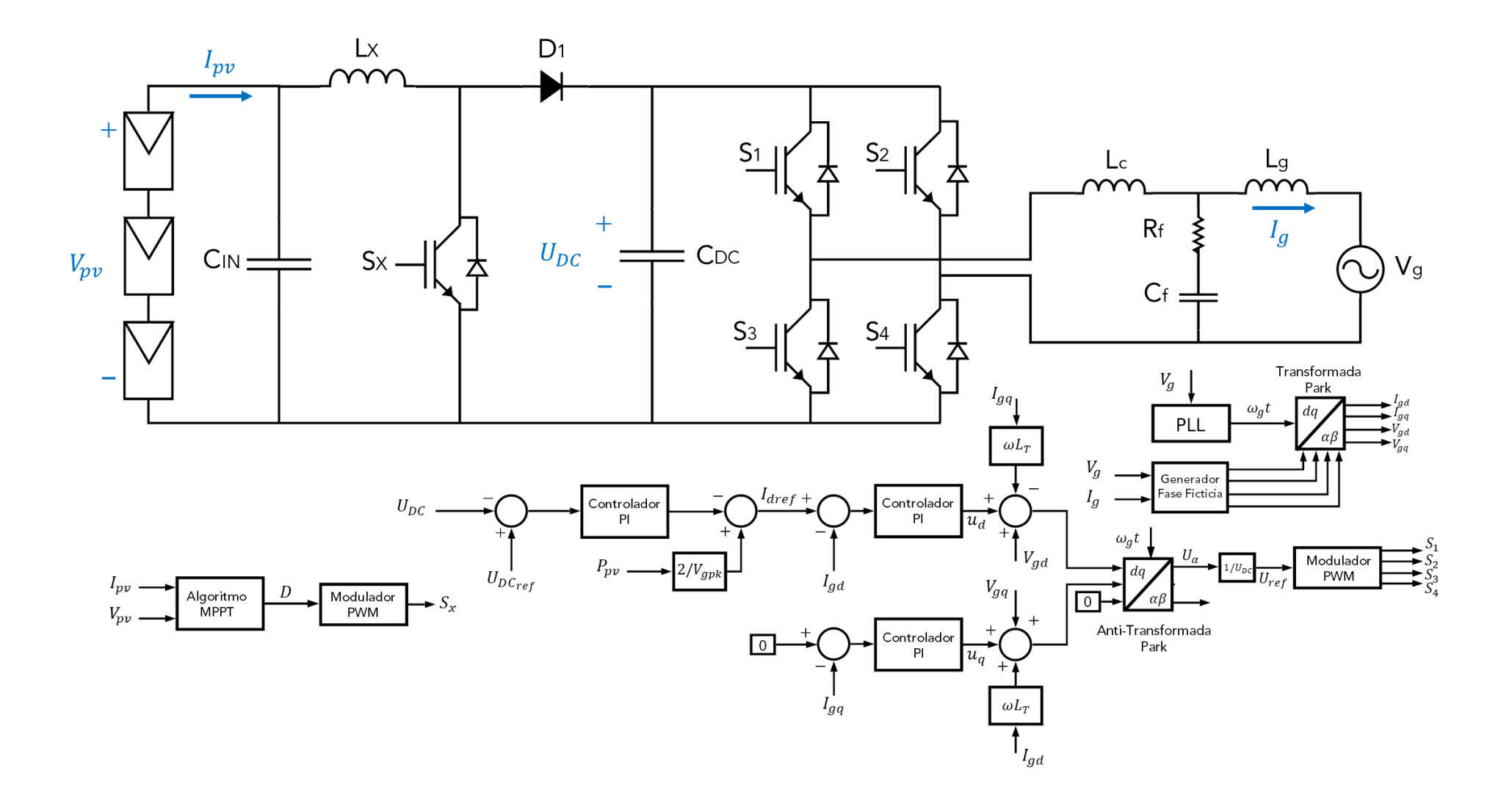

## **ANEXO D. INFORMACIÓN Y USO DE LA INTERFAZ GRÁFICA**

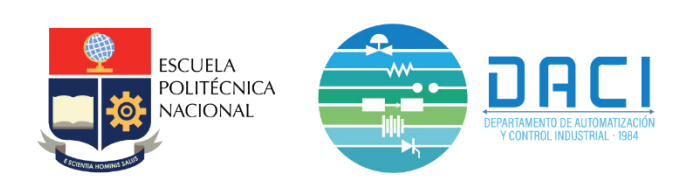

# **Microinversor Tipo Flyback**

Información y uso de la interfaz gráfica

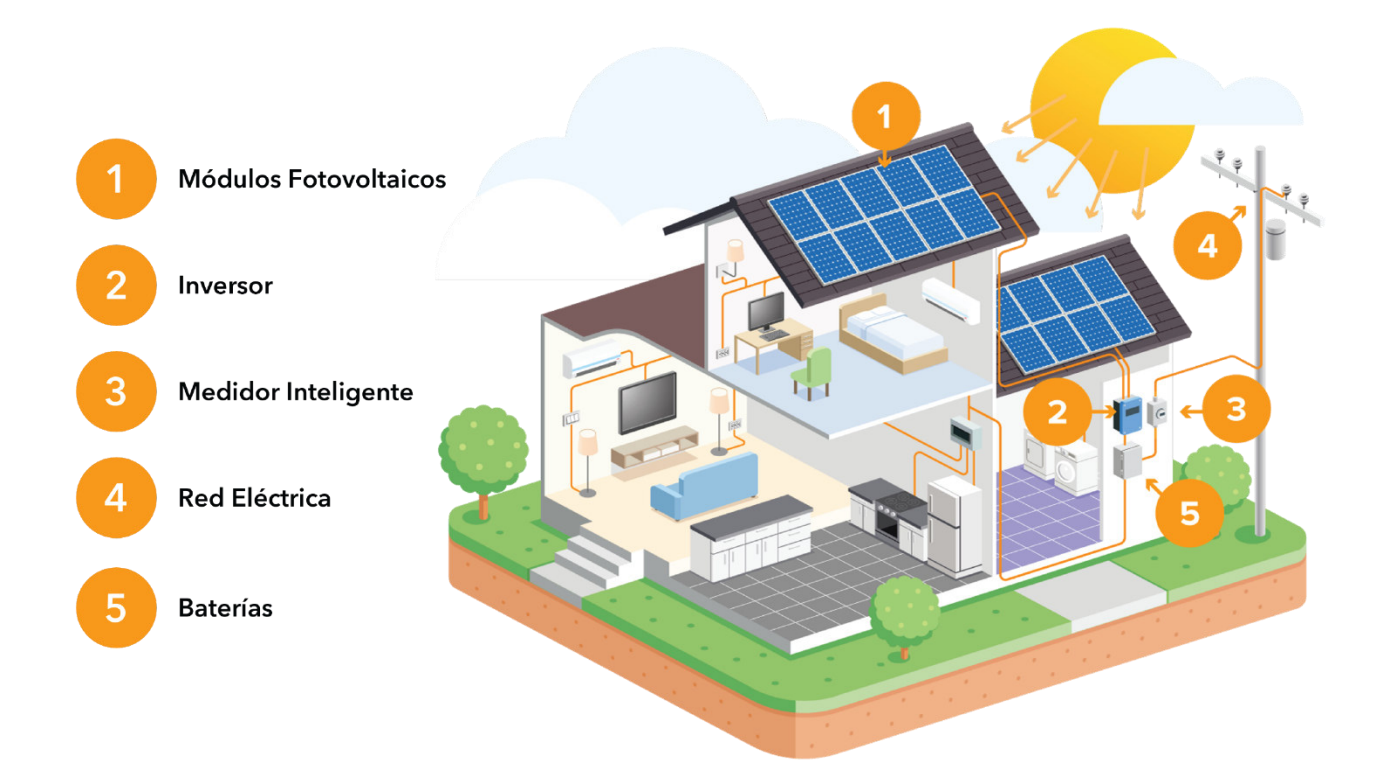

Jorge Flores Diciembre 2021 Ver. 01

### **PANTALLA MICROINVERSOR TIPO FLYBACK**

En esta pantalla se presenta el entorno de simulación de un Microinversor Tipo Flyback utilizando el módulo fotovoltaico Solartech Renewables STR210 para una aplicación de 210 [W]. Se presentan las diferentes partes de la interfaz gráfica correspondientes a la pantalla del Microinversor Flyback en Figura D.1.

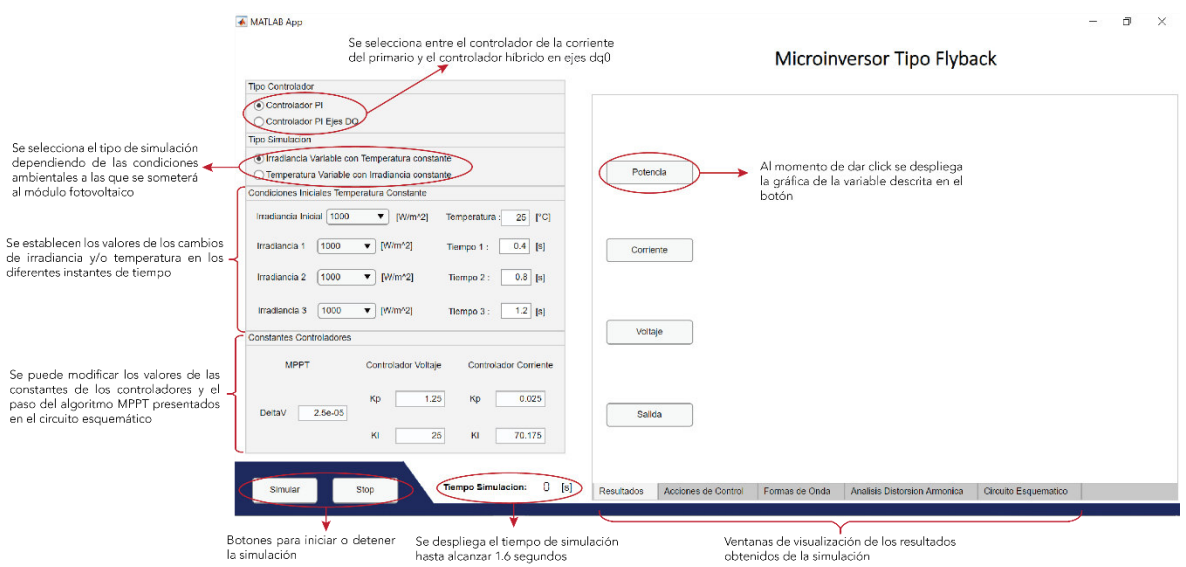

**Figura D.1.** Pantalla Microinversor Flyback

La pantalla Microinversor Flyback permite evaluar el funcionamiento de cada uno de los esquemas de control y visualizar el comportamiento de cada una de las variables del sistema frente a diferentes valores de irradiancia y/o temperatura. Permite verificar si el sistema fotovoltaico entrega una forma de onda de corriente tipo sinusoidal con baja distorsión armónica en fase con el voltaje de la red eléctrica. De igual forma, permite analizar la distorsión armónica de la forma de onda de corriente en el PCC según la norma IEEE Std 519-2014.

**Nota:** Es importante denotar que se deben seleccionar las condiciones del sistema fotovoltaico antes de presionar el botón "Simular". No se pueden realizar modificaciones a las condiciones iniciales una vez iniciada la simulación, sino únicamente a las constantes de los controladores hasta que el tiempo de simulación alcance los 1.6 segundos. La pestaña *"*Analisis Distorsion *Armónica"* se habilitará una vez finalizada la simulación.

### **PANTALLA EJEMPLOS COMPARACIÓN**

En la Figura D.2 se presenta el entorno de simulación de un inversor de dos etapas conformado por un conversor DC/DC Elevador y un inversor de puente completo, al cual se conectan tres módulos fotovoltaicos Solartech Renewables STR210 en serie. De igual forma, se presenta el ejemplo de comparación entre un sistema fotovoltaico conformado por tres microinversores conectados en paralelo a la red eléctrica y el inversor de dos etapas emulando condiciones de efecto sombra.

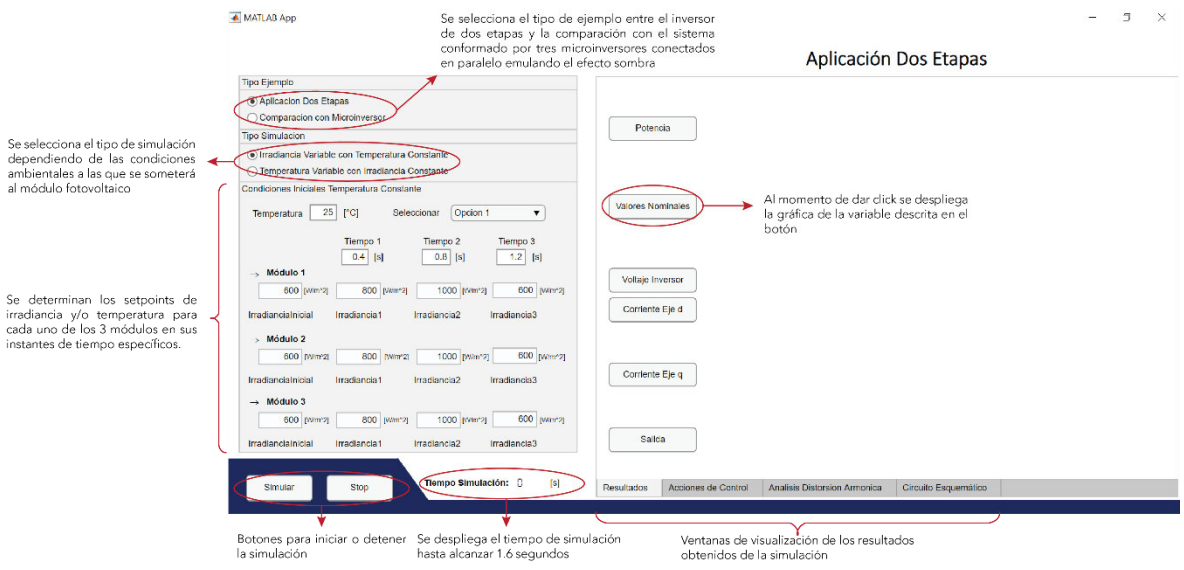

#### **Figura D.2.** Pantalla Ejemplos Comparación

La pantalla Ejemplos Comparación permite evaluar el funcionamiento del esquema de control en ejes dq0 para un inversor de dos etapas y visualizar el comportamiento de cada una de las variables del sistema frente a diferentes valores de irradiancia y/o temperatura. Permite validar la funcionalidad en términos de eficiencia, de la conexión de 3 microinversores Tipo Flyback a la red en comparación a una aplicación fotovoltaica conformada por un inversor de 2 etapas cuando un módulo se ve sujeto a condiciones de efecto sombra.

Al igual que la anterior pantalla, es posible verificar si el sistema fotovoltaico entrega una forma de onda de corriente tipo sinusoidal con baja distorsión armónica en fase con el voltaje de la red eléctrica y analizar si la distorsión armónica de la forma de onda de corriente en el punto de acoplamiento común se rige bajo la norma IEEE Std 519-2014.

**Nota:** Es importante denotar que se deben seleccionar las condiciones del sistema fotovoltaico antes de presionar el botón "Simular". No se pueden realizar modificaciones a las condiciones iniciales hasta que el tiempo de simulación alcance los 1.6 segundos. La pestaña *"Análisis Distorsión Armónica"* se habilitará una vez finalizada la simulación.
## **ORDEN DE EMPASTADO**